<span id="page-0-0"></span>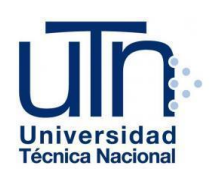

## Universidad Técnica Nacional

Carrera de Ingeniería del Software

Licenciatura en Ingeniería del Software

"Análisis de los aspectos que se involucran en las tres principales áreas: minado, comercio, y compra / venta de Criptomonedas en Costa Rica."

## **Nombre de los estudiantes**

Andrés Mauricio Lizano Vargas - 206070438 Rodolfo Barrantes Espinoza – 503950525

# **Nombre del tutor**

Msg. Wilberth Molina Pérez

Sede Central Alajuela, Costa Rica 2019

## **DECLARACIÓN JURADA**

<span id="page-1-0"></span>Nosotros, Andrés Mauricio Lizano Vargas portador de la cédula número 206070438 y Rodolfo Barrantes Espinoza portador de la cédula 503950525, conocedores de las sanciones legales con la que la Ley Penal de la República de Costa Rica castiga el falso testimonio y el Reglamento Disciplinario Estudiantil de la Universidad Técnica Nacional, UTN.

DECLARAMOS bajo la fe de juramento lo siguiente: Que somos estudiantes de la Carrera de Ingeniería del Software en el nivel de Licenciatura de la Universidad Técnica Nacional y como requisito de graduación debemos realizar una investigación aplicada descriptiva y exponerla, la cual tiene como tema de investigación: *Análisis de los aspectos que se involucran en las tres principales áreas: minado, comercio, y compra / venta de Criptomonedas en Costa Rica*. Por lo que manifestamos que la misma ha sido elaborada siguiendo las disposiciones exigidas por la Universidad Técnica Nacional, UTN.

Además, declaramos que dicha investigación es el resultado de nuestro esfuerzo e investigación en su totalidad, que en ella no han participado personas ajenas ni otras organizaciones.

ES TODO.

\_\_\_\_\_\_\_\_\_\_\_\_\_\_\_\_\_\_\_\_

\_\_\_\_\_\_\_\_\_\_\_\_\_\_\_\_\_\_\_\_

Firmo en la ciudad de Alajuela al ser las \_\_\_\_\_\_\_horas del \_\_\_\_\_ de \_\_\_\_de 2019.

Andrés Mauricio Lizano Vargas, cédula 206070438

Rodolfo Barrantes Espinoza, cédula 503950525

## **AGRADECIMIENTOS**

Primero que nada, queremos agradecer a Dios por guiarnos y acompañarnos a lo largo de nuestra carrera, infinitas gracias por permitirnos concluir con nuestros estudios satisfactoriamente, ya que sin su ayuda hubiese sido imposible y además de regalarnos la salud y la fortaleza para nunca rendirnos.

Gracias a nuestros padres por brindarnos su apoyo en cada momento, por la educación y los valores que nos han inculcado desde niños. Sobre todo, por su excelente ejemplo de vida de luchar y salir adelante; gracias a ellos por creer en nosotros, en nuestras metas y en nuestros sueños.

A nuestras familias por ser parte importante de nuestras vidas, apoyarnos y celebrar con nosotros cada uno de los logros que nos llevarían hasta esta meta. A nuestros amigos por creer y confiar en nosotros, además de haber hecho de nuestra etapa universitaria una experiencia inolvidable.

Queremos agradecer especialmente al experto en criptomonedas y conferencista el Ingeniero Electrónico Daniel Rojas por atendernos, compartir sus conocimientos y guiarnos de la mejor manera durante esta investigación.

A cada de uno de los profesores que a lo largo de nuestras carreras nos brindaron su apoyo y conocimiento.

Gracias infinitas gracias a todas y cada una de esas personas que han formado parte de este trayecto de vida y que mucha o poca nos han brindado su ayuda para alcanzar esta meta.

# **Contenido**

<span id="page-3-0"></span>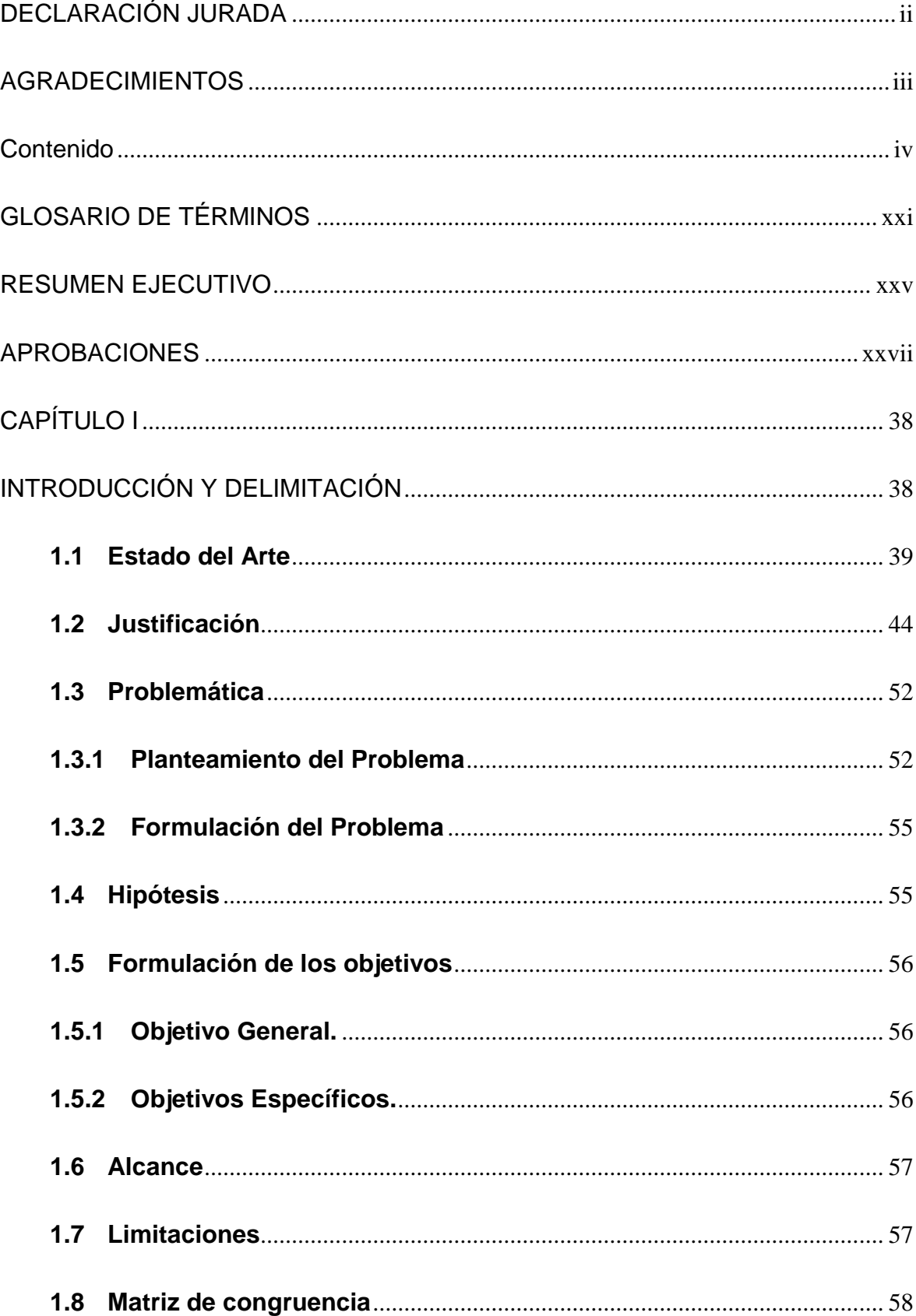

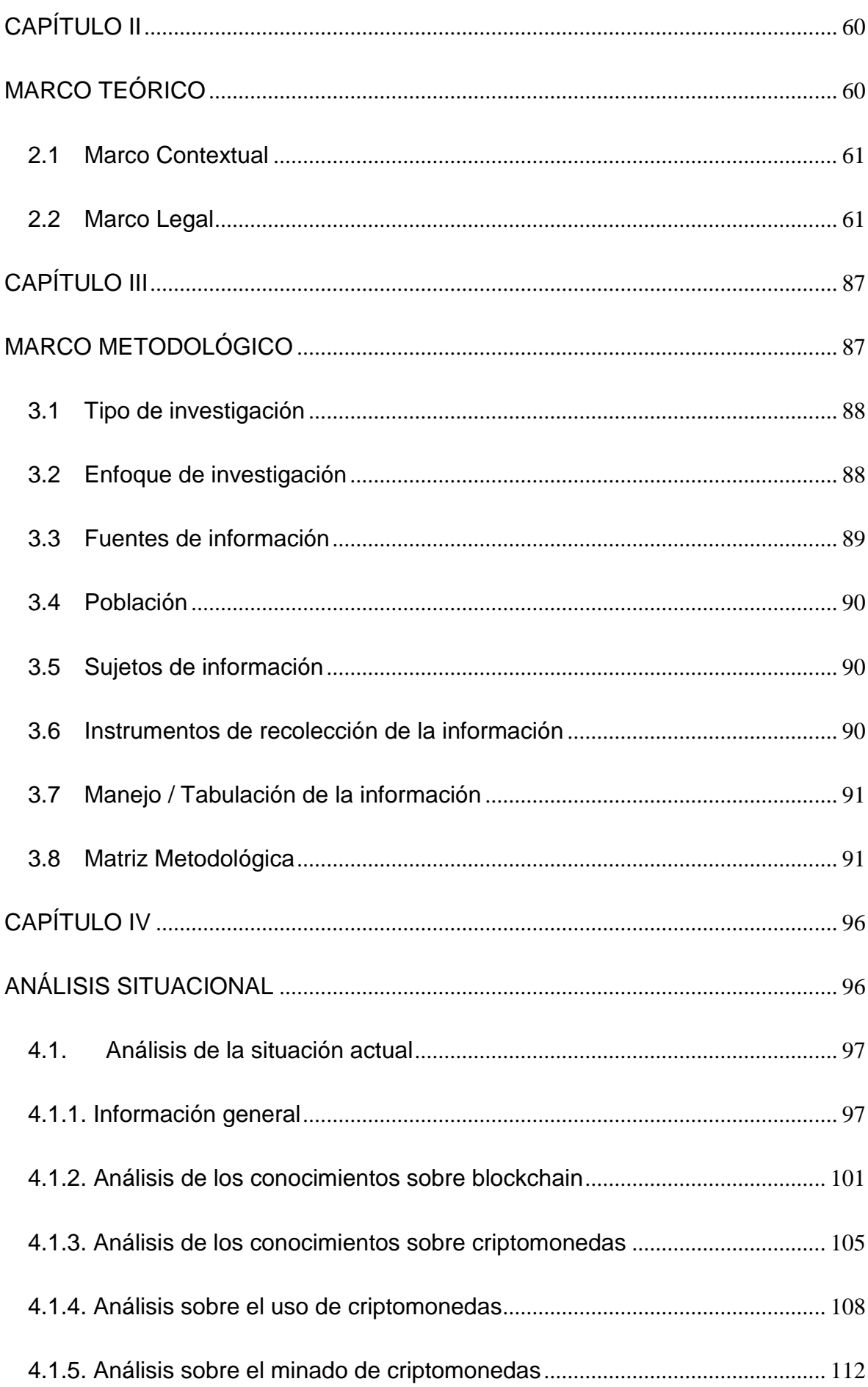

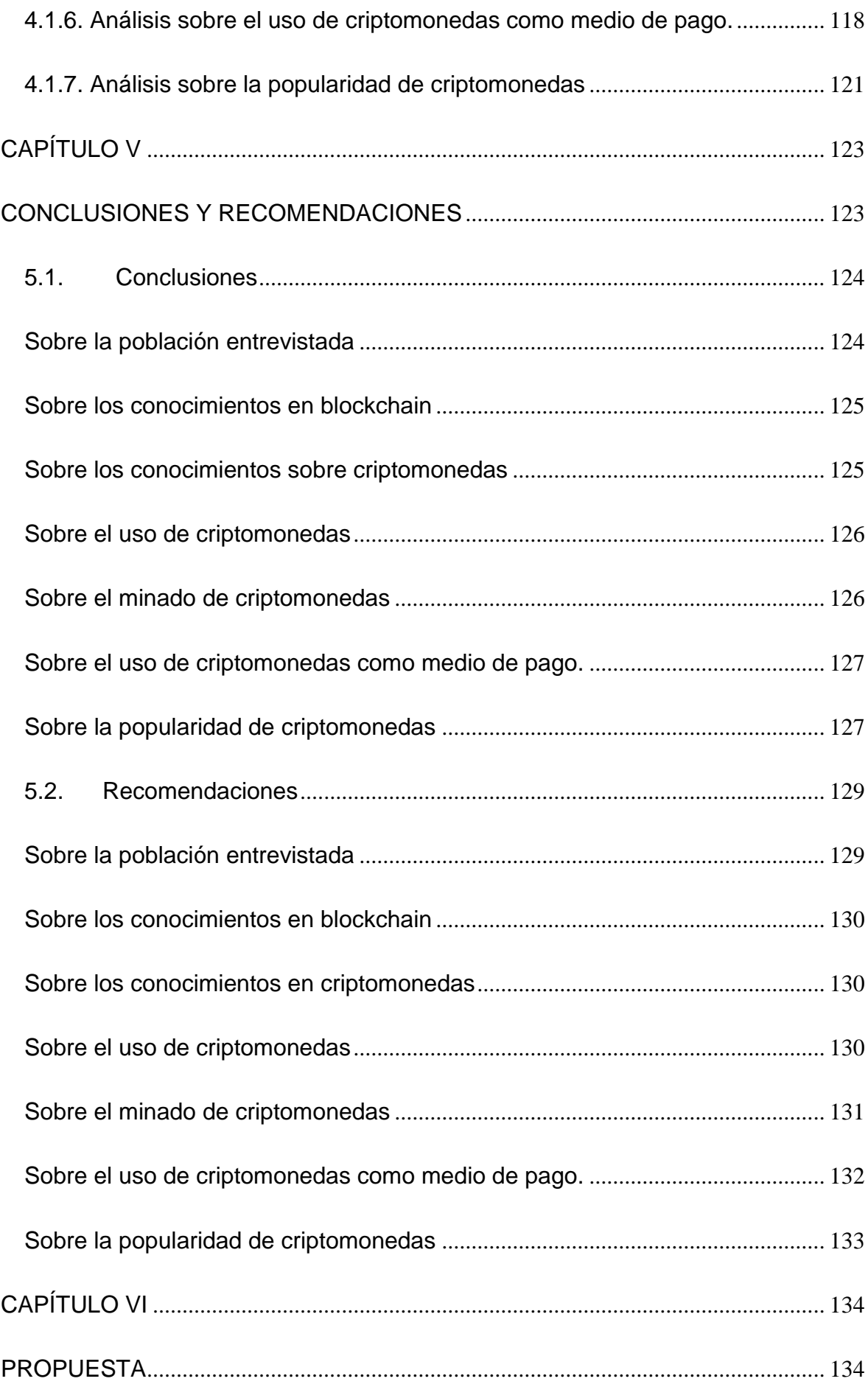

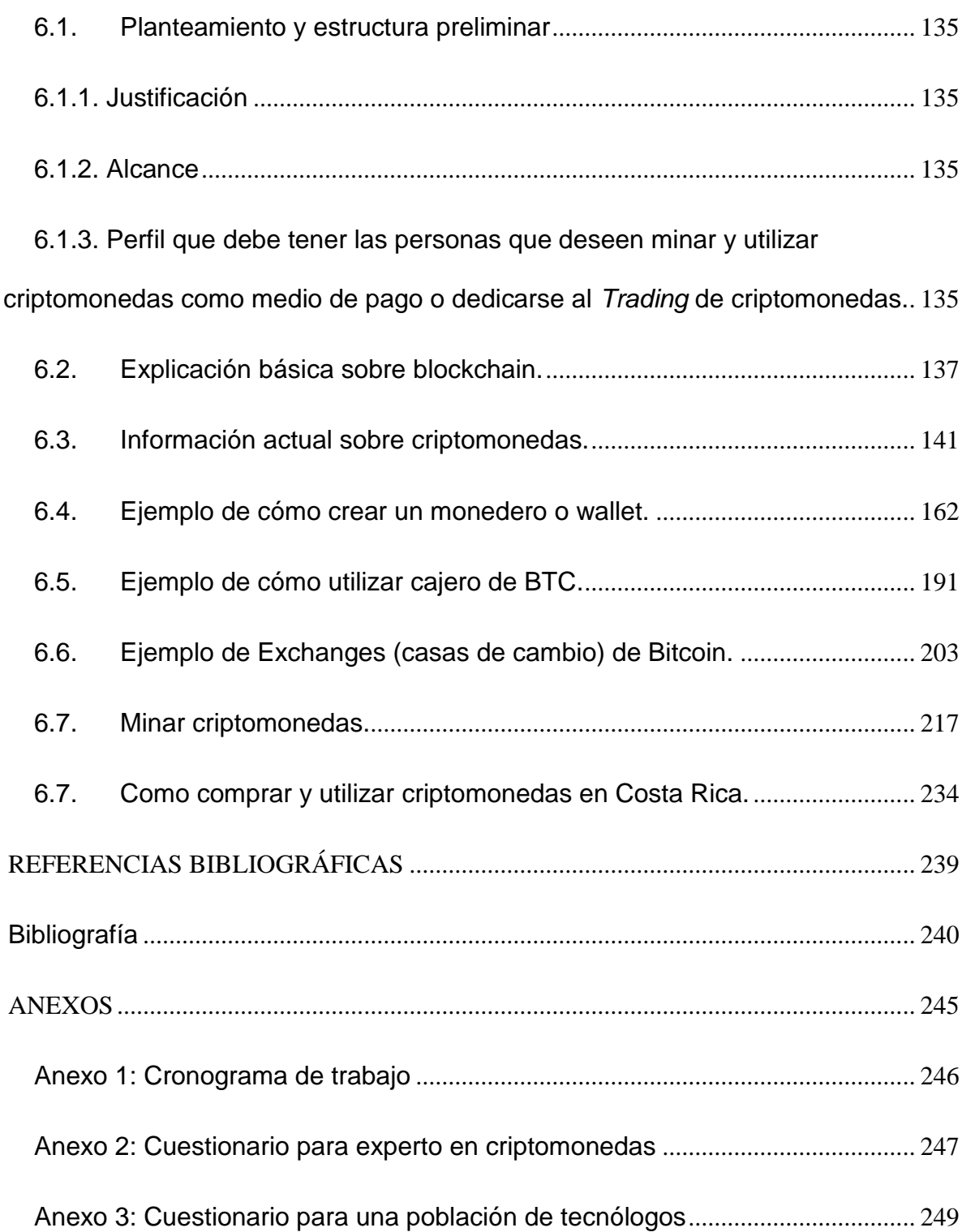

# **GRÁFICAS**

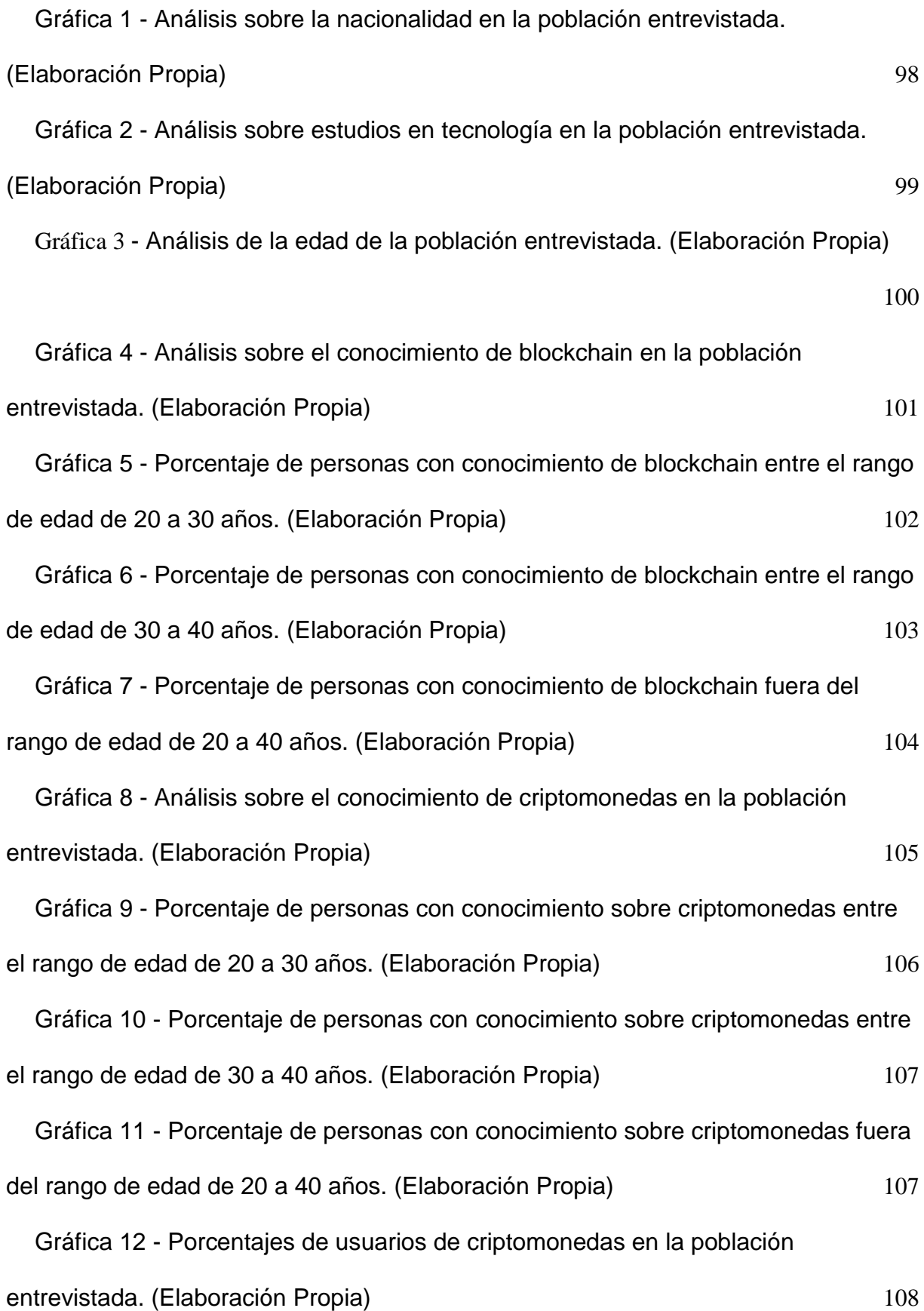

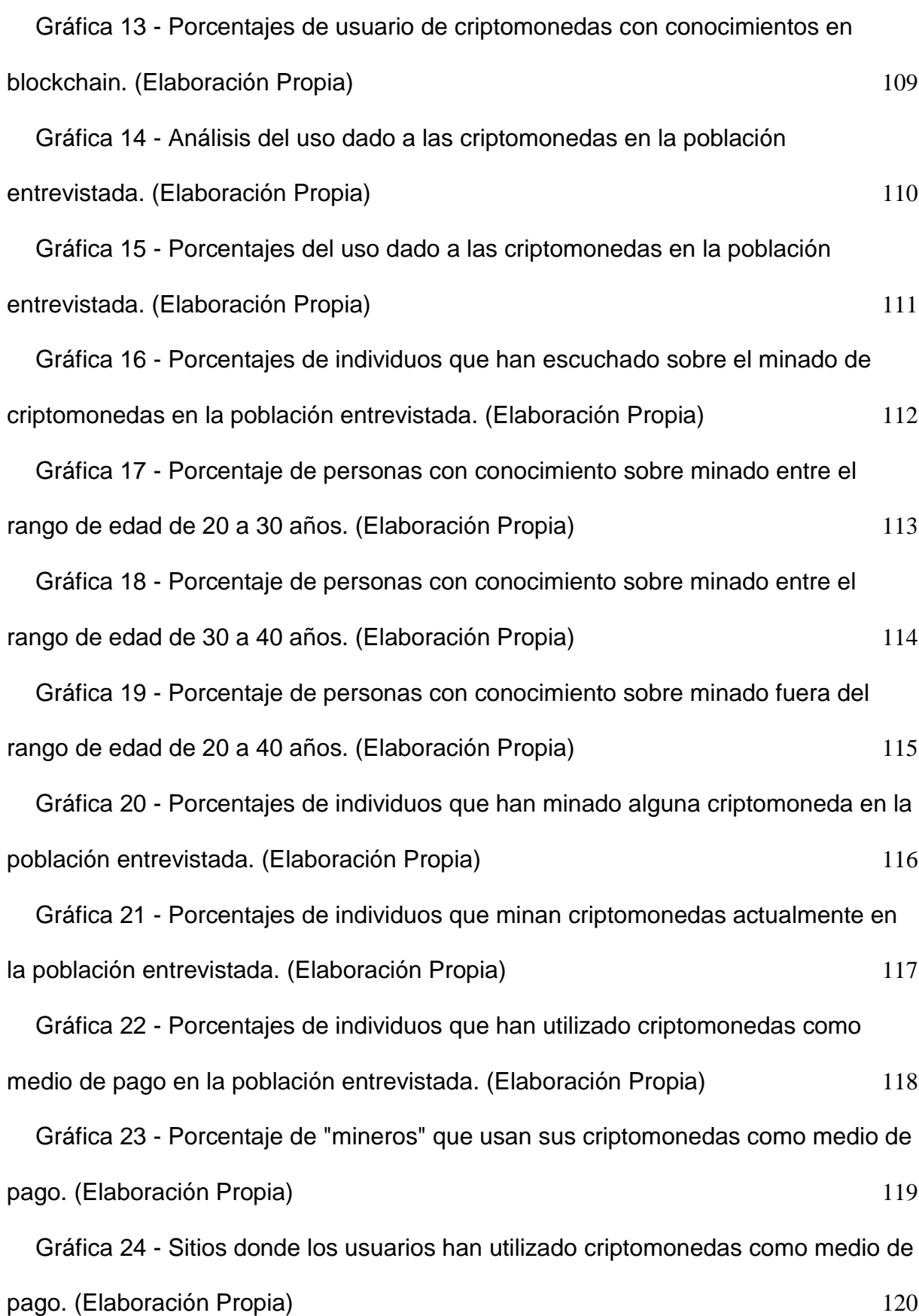

Gráfica 25 - [Análisis sobre popularidad de las criptomonedas en la población](#page-120-1)  [entrevistada. \(Elaboración Propia\)](#page-120-1) 121

## **ILUSTRACIONES**

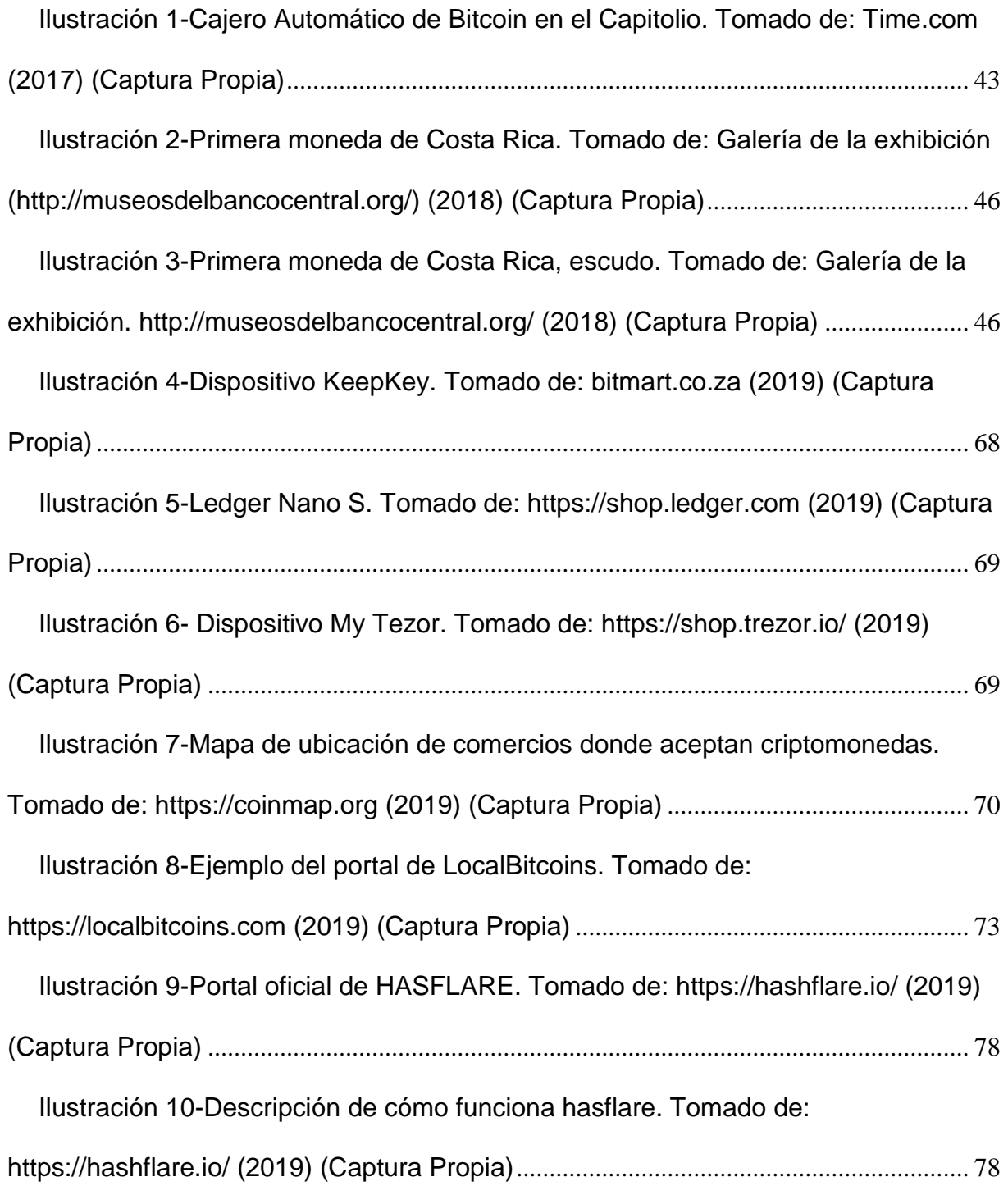

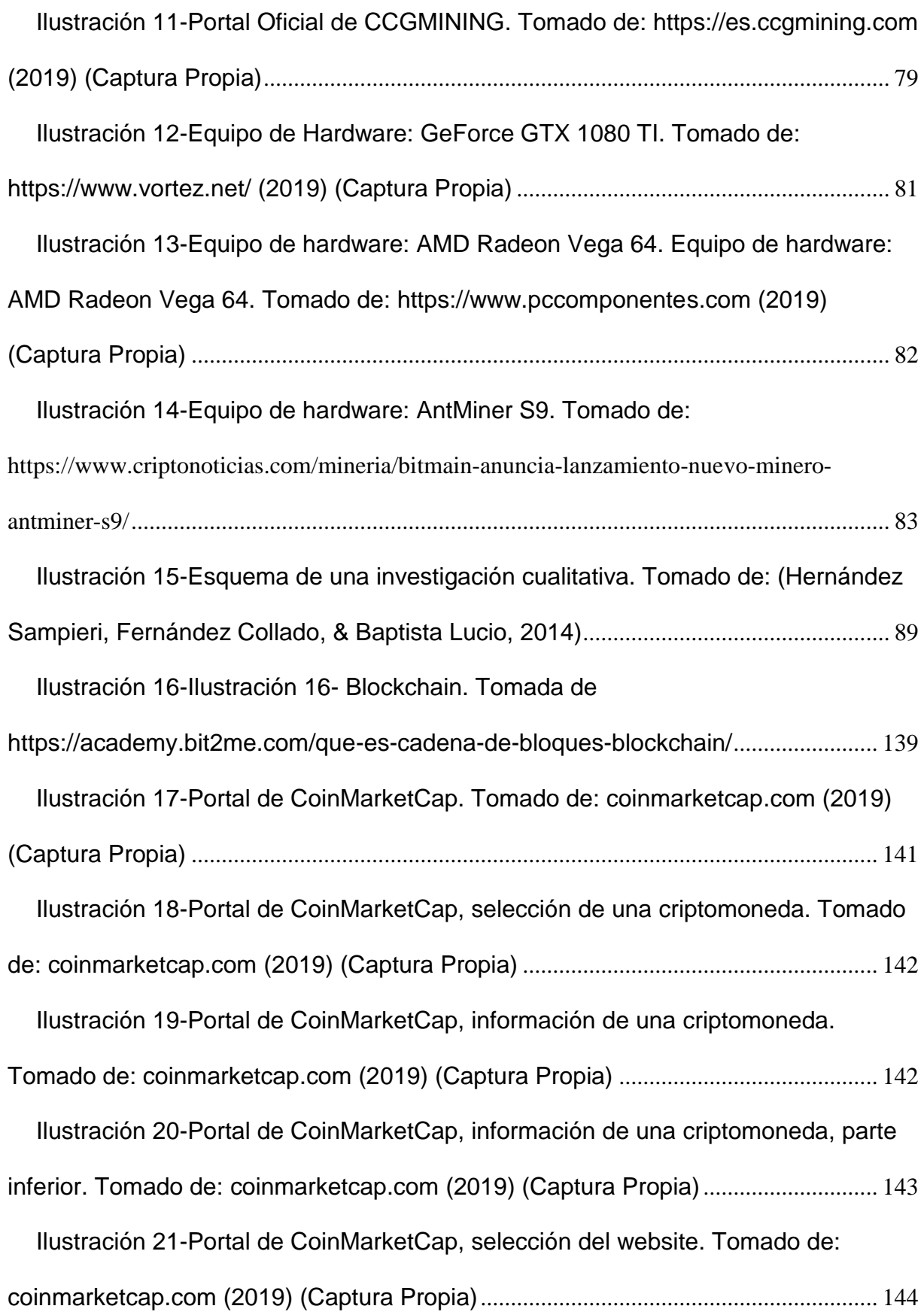

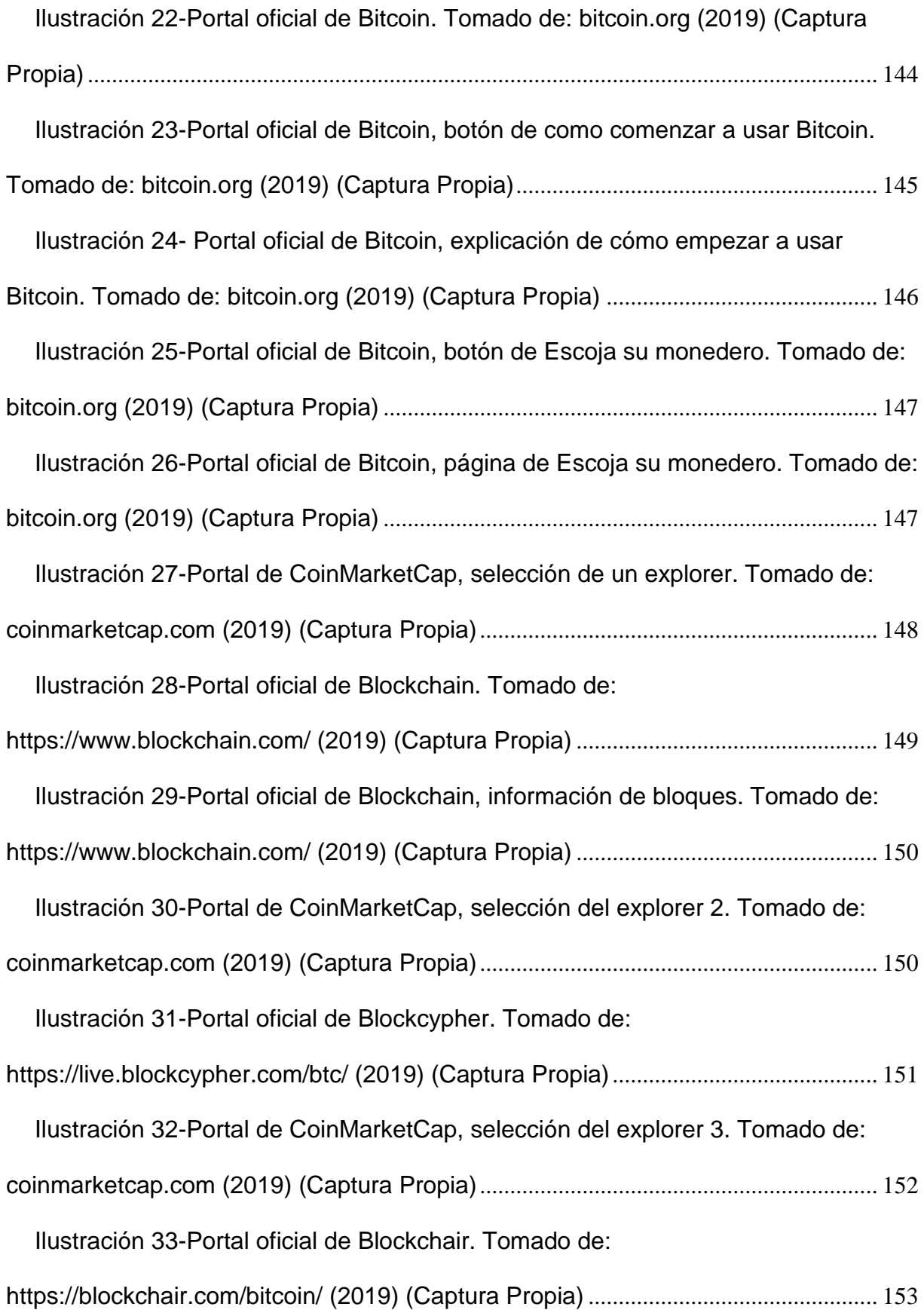

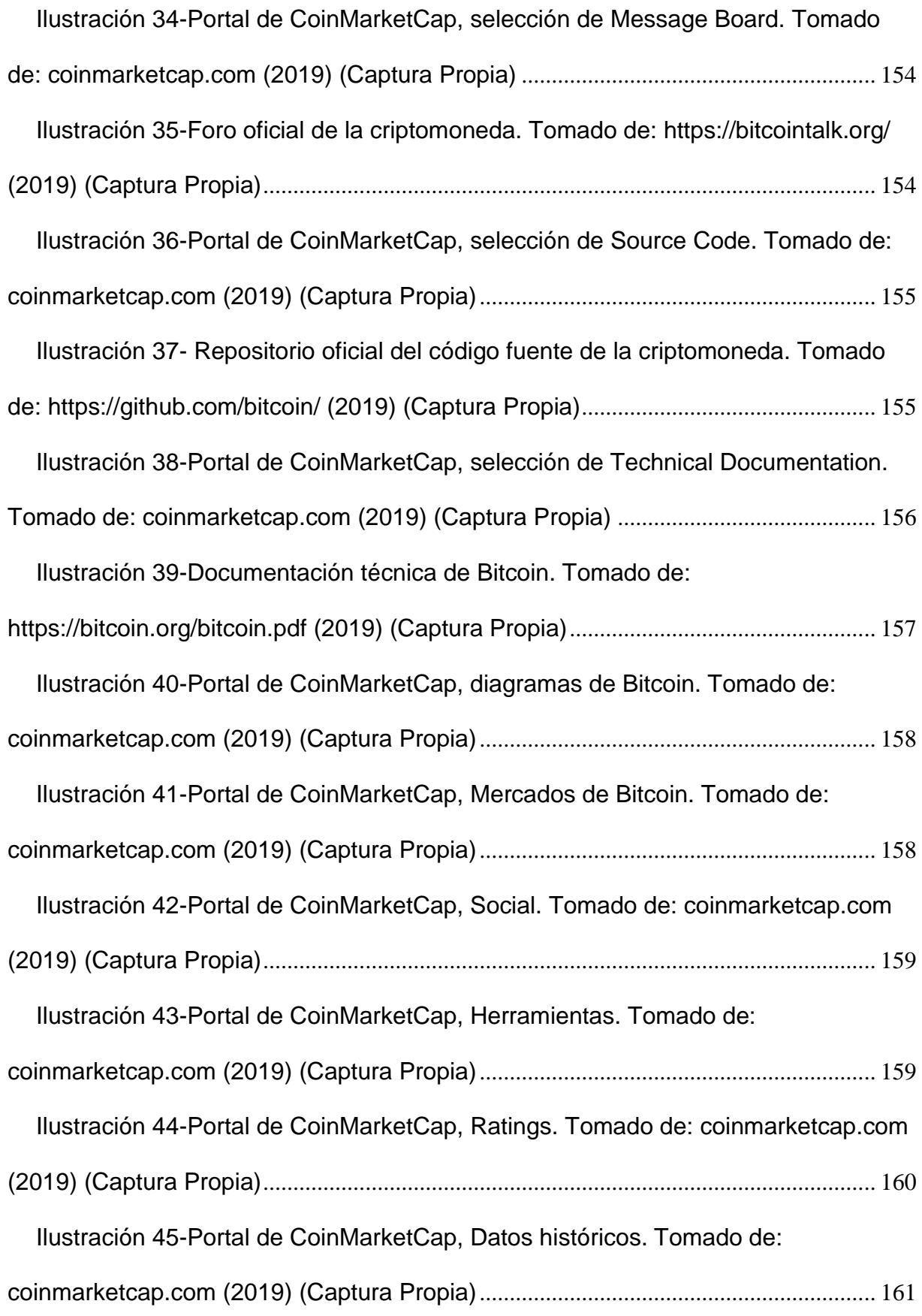

[Ilustración 46-Portal de Bitaddress. Tomado de: bitaddress.org \(2019\) \(Captura](#page-163-0)  Propia)[...................................................................................................................................](#page-163-0) 164 [Ilustración 47-Portal de Bitaddress, Creación de monedero. Tomado de:](#page-164-0)  bitaddress.org (2019) (Captura Propia) [...........................................................................](#page-164-0) 165 [Ilustración 48--Portal oficial de Blockchain, buscando información de monedero.](#page-165-0)  [Tomado de: https://www.blockchain.com/ \(2019\) \(Captura Propia\)](#page-165-0)............................ 166 [Ilustración 49-Portal oficial de Blockchain, Información de monedero. Tomado de:](#page-165-1)  [https://www.blockchain.com/ \(2019\) \(Captura Propia\)](#page-165-1) .................................................. 166 [Ilustración 50-Portal oficial de Blockchain, Acercamiento, Información de](#page-166-0)  [monedero. Tomado de: https://www.blockchain.com/ \(2019\) \(Captura Propia\)](#page-166-0) ....... 167 Ilustración 51- [Escogiendo un monedero. Tomado de: bitcoin.org \(2019\) \(Captura](#page-166-1)  Propia)[...................................................................................................................................](#page-166-1) 167 [Ilustración 52-Opciones de monederos. Tomado de: bitcoin.org \(2019\) \(Captura](#page-168-0)  Propia)[...................................................................................................................................](#page-168-0) 169 [Ilustración 53-Monedero Blockchain. Tomado de:](#page-169-0)  [https://www.blockchain.com/wallet \(2019\) \(Captura Propia\)](#page-169-0)........................................ 170 [Ilustración 54-Registro en Monedero Blockchain. Tomado de:](#page-170-0)  [https://www.blockchain.com/wallet \(2019\) \(Captura Propia\)](#page-170-0)........................................ 171 [Ilustración 55-Formulario de Registro en Monedero Blockchain. Tomado de:](#page-170-1)  [https://www.blockchain.com/wallet \(2019\) \(Captura Propia\)](#page-170-1)........................................ 171 [Ilustración 56-Aviso de regalía de Stellar. Tomado de:](#page-171-0)  [https://www.blockchain.com/wallet \(2019\) \(Captura Propia\)](#page-171-0)........................................ 172 [Ilustración 57-Formulario de datos personales en Monedero Blockchain. Tomado](#page-172-0)  [de: https://www.blockchain.com/wallet \(2019\) \(Captura Propia\)](#page-172-0) ................................. 173

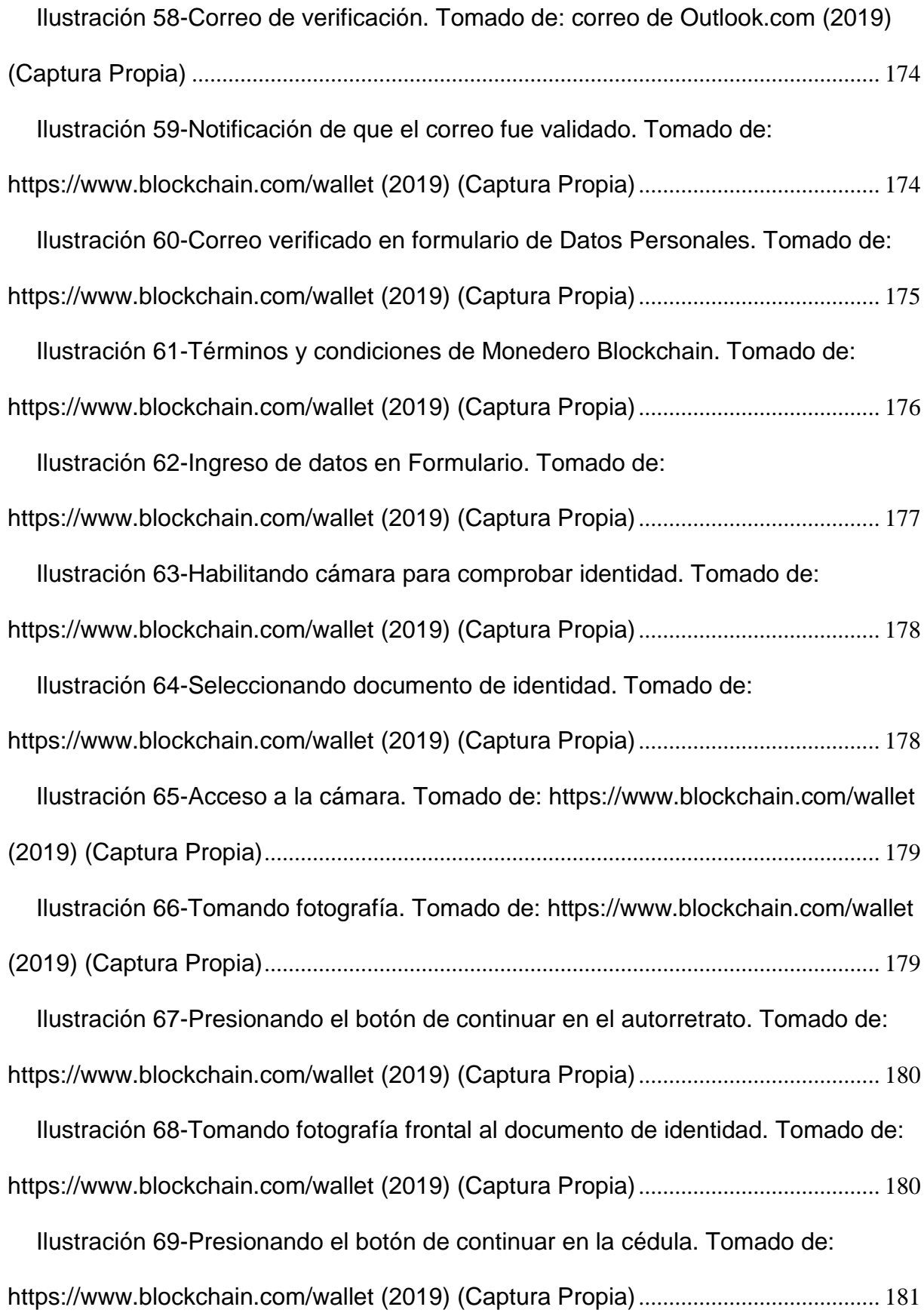

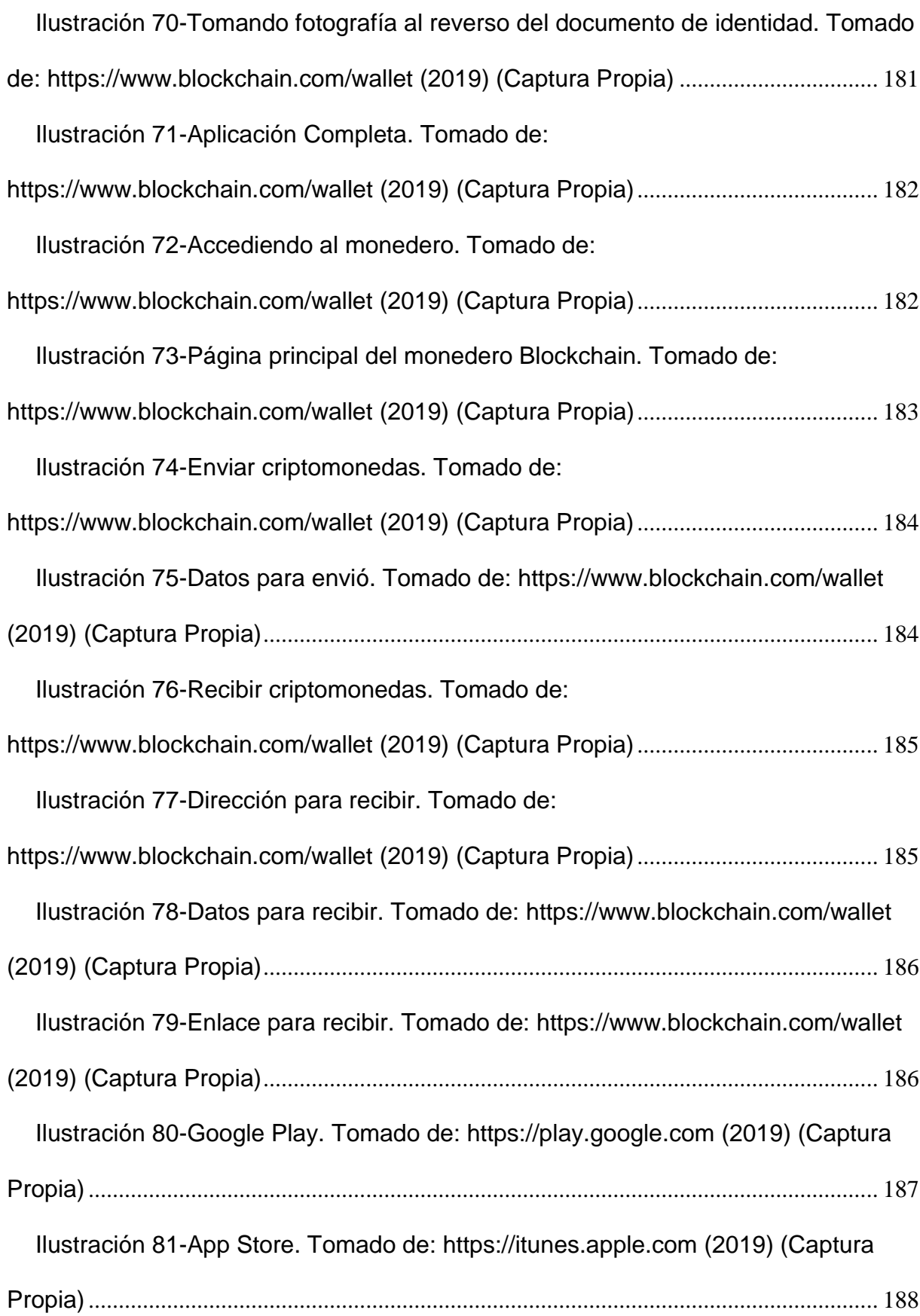

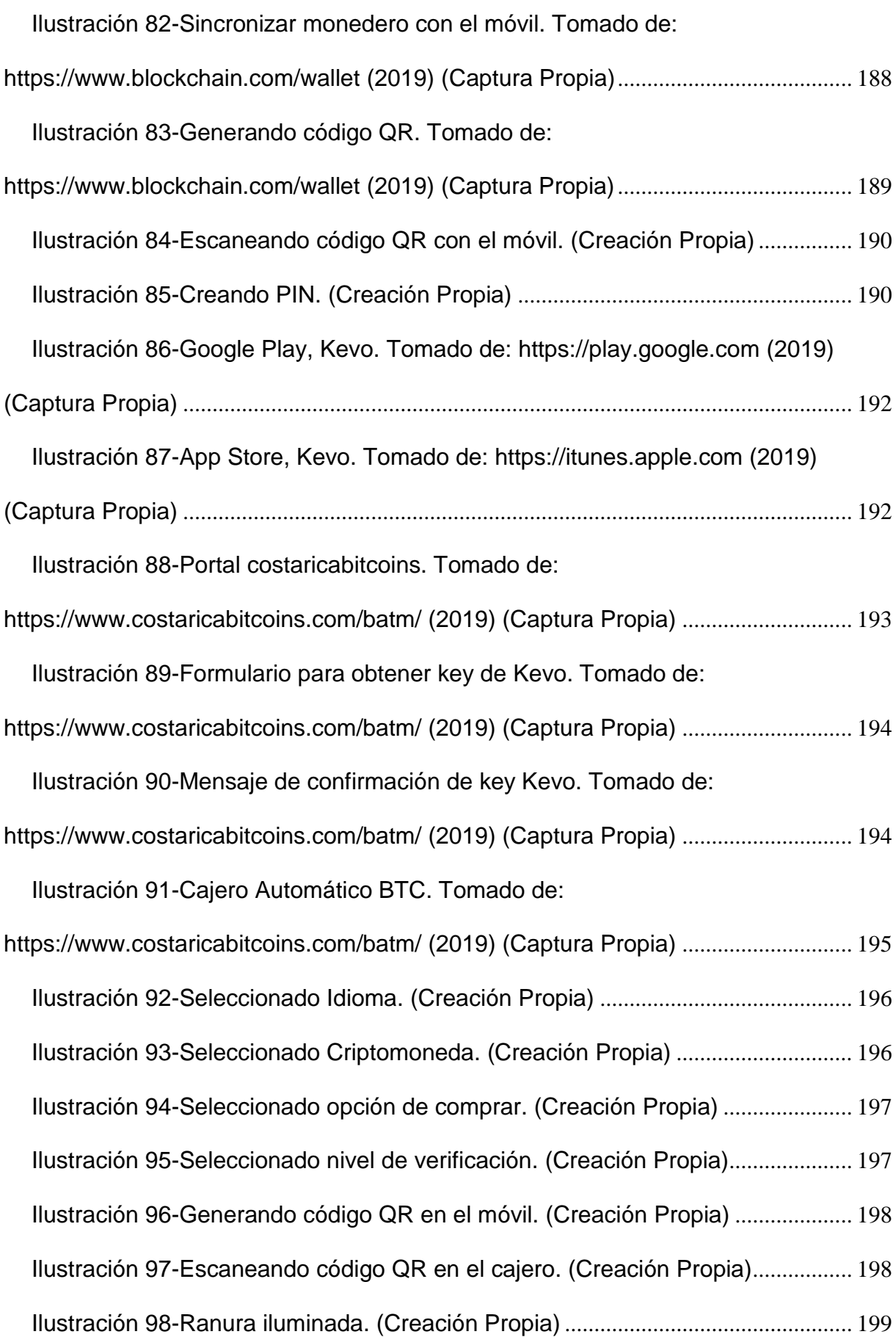

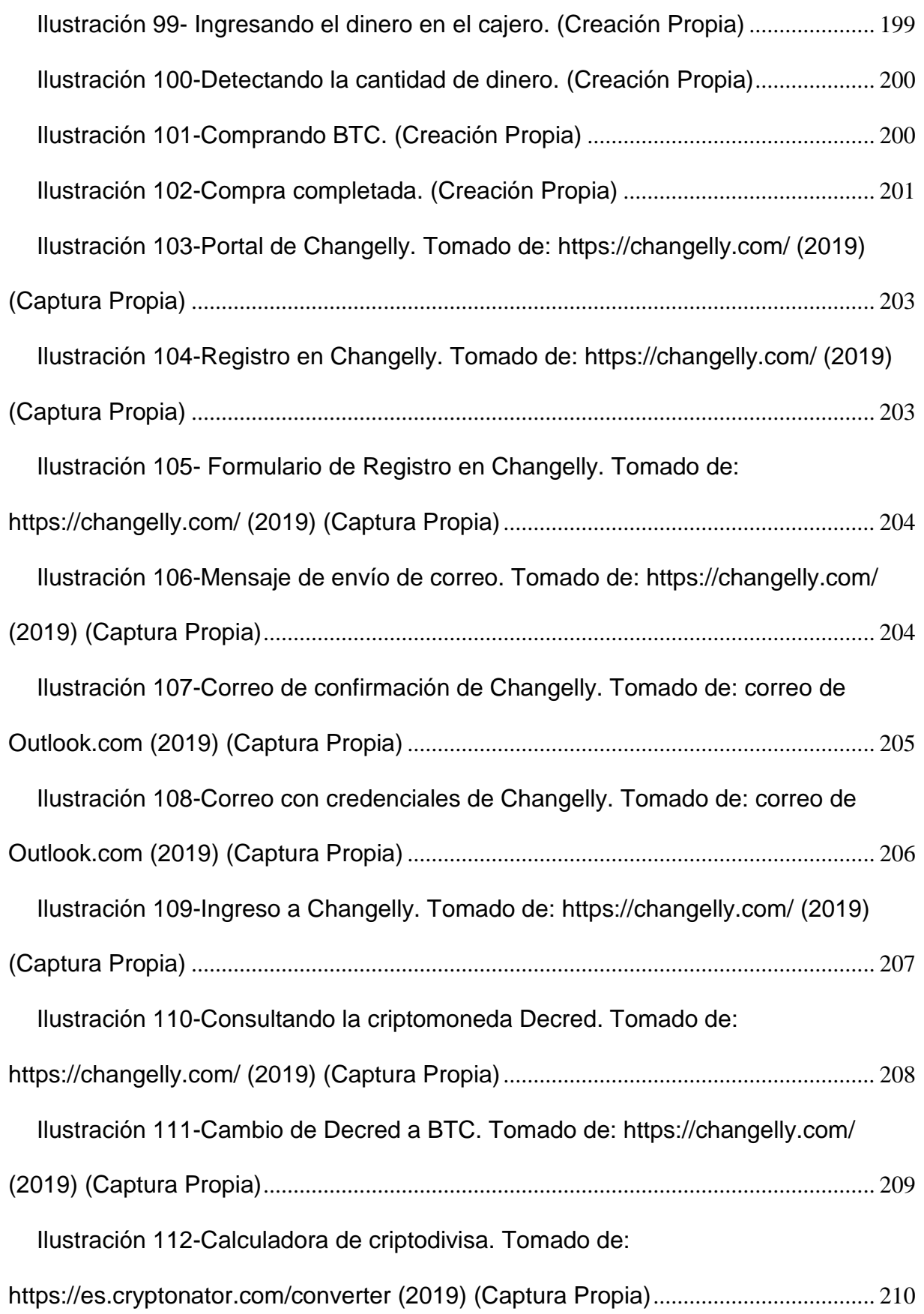

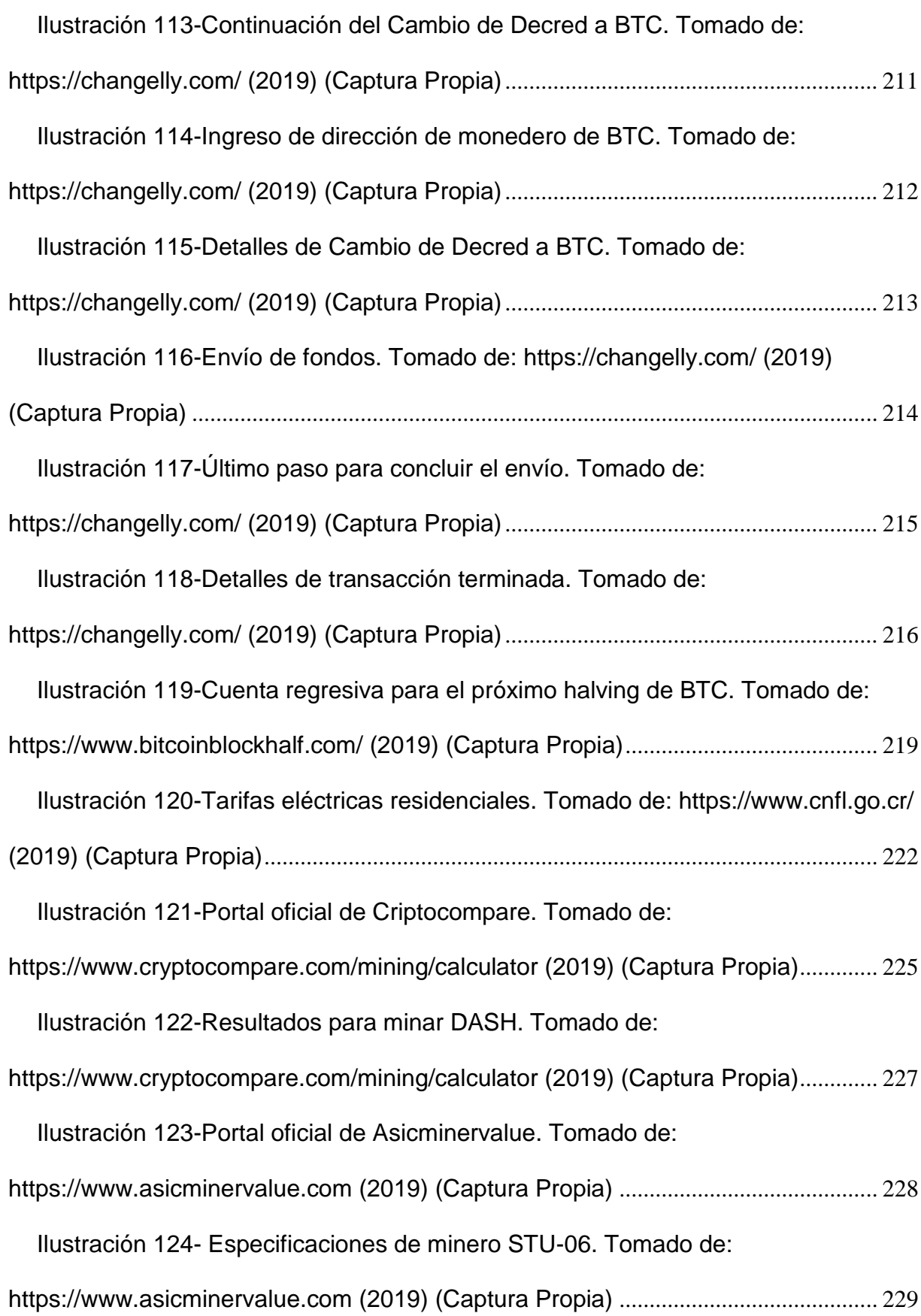

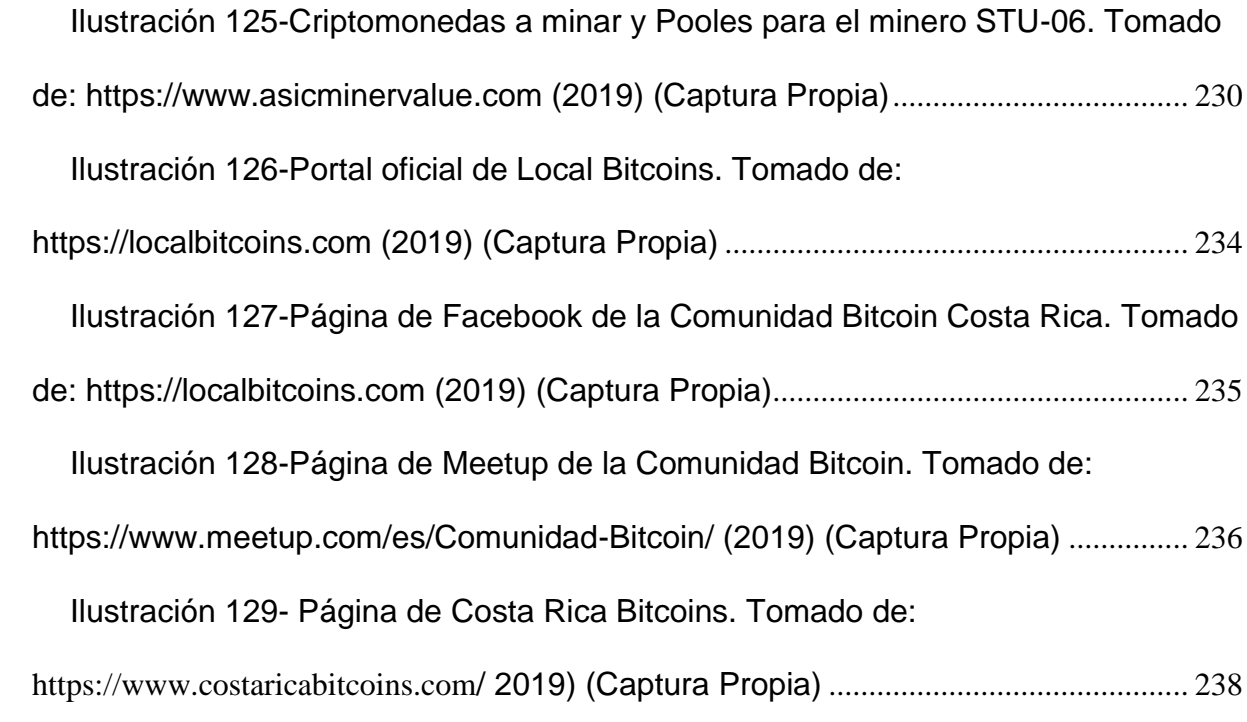

## **GLOSARIO DE TÉRMINOS**

<span id="page-20-0"></span>**Bitcoin:** con B mayúscula, se utiliza para describir el concepto de Bitcoin, o la totalidad de la red. Por ejemplo: "Hoy estuve aprendiendo sobre el protocolo Bitcoin", bitcoin sin mayúscula, se utiliza para describir una unidad del mismo. Por ejemplo: "Hoy he enviado diez bitcoins."; a menudo se abrevia como BTC o XBT. (Bitcoin, 2019)

**Bloque:** Un bloque es un registro en la cadena de bloques que contiene confirmaciones de transacciones pendientes. Aproximadamente cada 10 minutos, en promedio, un nuevo bloque que incluye nuevas transacciones se anexa a la cadena de bloques a través de la minería. (Bitcoin, 2019)

**Blockchain:** Es una cadena de bloques descentralizada que está diseñada para almacenar datos de las transacciones y registros que realizan los usuarios.

La tecnología de blockchain se utiliza es distintos campos no solo en criptomonedas esta es una cadena de bloques como lo explica el autor Alex Preukschat "Una blockchain no es otra cosa que una base de datos que se halla distribuida entre diferentes participantes, protegida criptográficamente y organizada en bloques de transacciones relacionados entre sí matemáticamente", en términos más sencillos es una base de datos descentralizada que no puede ser alterada.

**BTC:** BTC es la unidad común de la moneda Bitcoin. Puede utilizarse igual que se utiliza USD cuando nos referimos al dólar estadounidense, en lugar de usar \$ para referirnos a ellos.

**Cadena de Bloques:** También conocida como Blockchain, es un registro público de las transacciones Bitcoin en orden cronológico. La cadena de bloques se comparte entre todos los usuarios de Bitcoin. Se utiliza para verificar la estabilidad de las transacciones Bitcoin y para prevenir el doble gasto.(Bitcoin, 2019)

**Criptografía:** Es un procedimiento en el cual se utiliza un algoritmo con clave. "Transforma un mensaje sin atender a su estructura lingüística o significado, de tal forma que sea incomprensible o, al menos, difícil de comprender, a toda persona que no tenga la clave secreta (clave de descifrado) del algoritmo empleado" (Preukschat, 2017, pág. 26).

**Firma:** Una firma criptográfica es un mecanismo matemático que permite a alguien demostrar su propiedad. En el caso de Bitcoin, un monedero Bitcoin y su clave privada está vinculada por algún tipo de magia matemática. Cuando su programa de Bitcoin firma una transacción con la clave privada correspondiente, toda la red puede ver que la firma coincide con los bitcoins gastados. Sin embargo, no hay forma de que el mundo descubra la clave privada para robar sus bitcoins.

Especulación: Inversión a corto plazo con alto riesgo y expectativas de alto rendimiento.

**Dinero virtual:** El dinero virtual, también denominado, moneda virtual o criptomonedas, consiste, según el Banco Central Europeo, en "dinero electrónico no regulado emitido y controlado por quiénes lo crean y habitualmente usado y aceptado como unidad de pago para el intercambio de bienes y servicios dentro de una comunidad virtual específica".

Las tres funciones básicas atribuidas, tradicionalmente, al "dinero" son: tratarse de una unidad de cuenta o medida, ser una reserva de valor y un medio de pago. A ellas se añadió otra, cual es la función "aceleradora", es decir, dar agilidad a los

intercambios y a las operaciones de pago. Estas funciones puede perfectamente desarrollarlas la moneda virtual, sobre todo, aquella de flujo bidireccional, como es el caso, del BTC u otras monedas virtuales que han aparecido después de éste, pero que siguen su mismo esquema tecnológico.

**Dinero electrónico:** Aquel dinero creado, cambiado y gastado de forma electrónica. Este dinero tiene un equivalente directo en el mundo real, es decir la moneda y exige interactuar con el banco (vía internet) para llevar a cabo una transacción con una tercera parte.

**Minería:** La minería en Bitcoin o cualquier otra criptomoneda, es el proceso de realizar cálculos matemáticos para confirmar las transacciones en la red e incrementar la seguridad. Como recompensa por sus servicios, los mineros de esta divisa pueden cobrar los costos de transacción de las transacciones que confirman junto con bitcoins nuevos que se crean en cada bloque. La minería es un mercado especializado y competitivo en el que los beneficios se reparten de acuerdo a la cantidad de cálculos que se hacen. No todos los usuarios de Bitcoin realizan minería y no es una manera fácil de hacer dinero.

**Llave Privada:** Una llave privada es una pieza secreta de datos que acredita su derecho a gastar bitcoins de un monedero Bitcoin por medio de una firma criptográfica. Su llave privada se almacena en su ordenador si utiliza un monedero de escritorio; mientras que si utiliza un monedero web serán almacenadas en servidores remotos del proveedor. Las claves privadas nunca deben ser compartidas ya que le permiten gastar bitcoins desde su monedero correspondiente. (Bitcoin, 2019)

**Monedero:** Un monedero Bitcoin es aproximadamente equivalente a un monedero físico en la red Bitcoin. El monedero realmente contiene su clave privada que le permite gastar los bitcoins asignados a la clave en la cadena de bloques. Cada monedero Bitcoin puede mostrarle la cantidad de bitcoins que contiene y le permite pagar una cantidad específica a una persona específica, como un monedero de verdad. Es diferente a una tarjeta de crédito donde eres cobrado por el comerciante. (Bitcoin, 2019)

**Velocidad** *Hash***:** La tasa de *hash* o "*hash rate*" es la unidad de medida de la potencia de procesamiento de la red Bitcoin. La red Bitcoin debe hacer intensivas operaciones matemáticas por razones de seguridad. Cuando la red alcanza un *hash* rate de 10 TH/s significa que puede hacer 10 billones de cálculos por segundo.

## **RESUMEN EJECUTIVO**

#### <span id="page-24-0"></span>**"Análisis de los aspectos que se involucran en las tres principales áreas: minado, comercio, y compra / venta de Criptomonedas en Costa Rica".**

**Autores:** Andrés Mauricio Lizano Vargas Rodolfo Barrantes Espinoza

La presente tesis consiste en una investigación enfocada en las criptomonedas y los principales usos que se le dan o se le podrían dar en Costa Rica en relación con la informática.

El objetivo central de este documento, por lo tanto, consiste en formular una propuesta de implementación de las criptomonedas en varias áreas donde se podrían ver beneficiados los informáticos costarricenses.

Se pretende orientar al lector sobre las tecnologías que están detrás de las criptomonedas y como su uso podría generar nuevas alternativas de trabajo en el área de la informática, ya sea brindando asesorías, soporte o implementando sus propios proyectos o desarrollos basados en esta tecnología de blockchain y/o criptomonedas.

Para lograr el cumplimiento del objetivo general propuesto, se recopiló información de los miembros del grupo de Facebook llamado ¨Informáticos de Costa Rica¨

Este documento consta de seis capítulos en los que se detallan distintos tópicos, según la importancia del estudio realizado y de la información obtenida de las diferentes fuentes consultadas.

El capítulo uno describe los hechos que llevaron al planteamiento de esta tesis, el establecimiento de los objetivos general y específicos, así como la hipótesis que se trabajó.

El capítulo dos detalla toda la teoría investigada y utilizada en la creación de este documento, donde se definen los temas que dan sustento a esta investigación.

El capítulo tres presenta la información de la metodología utilizada, el tipo de investigación, enfoque, fuentes de datos y sujetos de información.

En el capítulo cuatro se puntualiza la información recopilada en gráficas, con base en los instrumentos aplicados a los miembros del grupo de Facebook: Informáticos de Costa Rica, donde se describe los puntos más importantes para sustentar a los últimos capítulos.

El capítulo cinco se detallan las conclusiones y recomendaciones finales con base en la investigación realizada.

En el capítulo seis se describe una propuesta técnica, operativa y didáctica que define una Guía Práctica para la utilización de las Criptomonedas en Costa Rica.

**Palabras clave:** Criptomonedas, Wallet, Minar, Blockchain, Criptodivisas, Bitcoin.

<span id="page-26-0"></span>**APROBACIONES** 

#### **CARTA DE AUTORIZACIÓN DEL TUTOR**

Alajuela, 16 de julio de 2019

Sra.

Lic. Ana Cecilia Odio Ugalde, mgt Directora de la Carrera de Ingeniería del Software Universidad Técnica Nacional

Estimado señora Directora:

Los estudiantes Andrés Mauricio Lizano Vargas, portador de la cédula de identidad No. 2-0607-0438 y Rodolfo Barrantes Espinoza portador de la cédula de identidad No. 5-0395-0525, han presentado para revisión el Proyecto de Graduación denominado: "Análisis de los aspectos que se involucran en las tres principales áreas: minado, comercio, y compra / venta de Criptomonedas en Costa Rica." En calidad de Tutor, se ha revisado y corregido todos los aspectos referentes a este documento. Por lo tanto, se hace constar, que se encuentra listo para ser presentado a la Universidad Técnica Nacional, como trabajo de graduación.

Atentamente,

Prof. Wilberth Molina Pérez Tutor

#### xxix

### **CARTA DE AUTORIZACIÓN DEL LECTOR**

Alajuela, 19 de setiembre de 2019

Sr. Dr. Emmanuel González Alvarado Decano Sede Central Universidad Técnica Nacional

Estimado señor:

Sirva la presente para saludarle y hacer de su conocimiento mi aprobación, en calidad de lector, del Proyecto de Graduación realizado por los estudiantes Andrés Mauricio Lizano Vargas, portador de la cédula número 206070438 y Rodolfo Barrantes Espinoza portador de la cédula 503950525, titulado: "Análisis de los aspectos que se involucran en las tres principales áreas: minado, comercio, y compra / venta de Criptomonedas en Costa Rica". Hago constar que se ha revisado y corregido todos los aspectos referentes a este documento; por lo que manifiesto que el mismo se encuentra listo para ser presentado a la Universidad Técnica Nacional, como trabajo de graduación.

Atentamente,

Lic. Wilkin Andrés Peña Conejo Lector 2

#### **CARTA DE AUTORIZACIÓN DEL LECTOR**

Alajuela, 18 de setiembre de 2019

Sr.

Dr. Emmanuel González González Alvarado Decano, Sede Central Universidad Técnica Nacional

Estimado señor:

Sirva la presente para saludarle y hacer de su conocimiento mi aprobación, en calidad de lector, del Proyecto de Graduación realizado por los estudiantes Andrés Mauricio Lizano Vargas, portador de la cédula número 206070438 y Rodolfo Barrantes Espinoza portador de la cédula 503950525, titulado: "Análisis de los aspectos que se involucran en las tres principales áreas: minado, comercio, y compra / venta de Criptomonedas en Costa Rica". Hago constar que se ha revisado y corregido todos los aspectos referentes a este documento; por lo que manifiesto que el mismo se encuentra listo para ser presentado a la Universidad Técnica Nacional, como trabajo de graduación.

Atentamente,

José Pilberto Herrera Piloro

Ing. José Alberto Herrera Alfaro, MGT Lector 1

#### CARTA DE REVISIÓN DEL FILÓLOGO

San José, 23 de septiembre del 2019.

**SEÑORES** UNIVERSIDAD TÉCNICA NACIONAL CARRERA DE INGENIERÍA DEL SOFTWARE LICENCIATURA EN INGENIERÍA DEL SOFTWARE

Estimados señores:

Hago constar que he revisado tesis para optar por el grado de LICENCIATURA en INGENIERÍA DEL SOFTWARE, de los estudiantes ANDRÉS MAURICIO LIZANO VARGAS Y RODOLFO BARRANTES ESPINOZA, denominado ANÁLISIS DE LOS ASPECTOS QUE SE INVOLUCRAN EN LAS TRES PRINCIPALES ÁREAS: MINADO, COMERCIO Y COMPRA / VENTA DE CRIPTOMONEDAS EN COSTA RICA.

He revisado errores gramaticales, de puntuación, ortográficos y de estilo que se manifiestan en el documento escrito, y verificado que estos fueron corregidos por los autores.

Con base en lo anterior, se considera que dicho trabajo cumple con los requisitos establecidos por la UNIVERSIDAD para ser presentado como requerimiento final de graduación.

Atentamente

Dr. Bolívar Bolanos Carné: 2 949 Colegio de Licenciados y Profesores Licenciatura en Ingeniería del Software

Trabajo Final de Graduación Acta No. 005

Acta de la sesión No. 005, del día jueves 26 de setiembre de 2019, a partir de las 18:00 horas, en periodo del tercer cuatrimestre y, en la que el Tribunal Evaluador recibe la sustentación del proyecto de graduación, realizado por los estudiantes: Andrés Mauricio Lizano Vargas, portador de la cédula: 206070438 y Rodolfo Barrantes Espinoza, portador de la cédula: 503950525, quienes optan por el Grado Académico de Licenciatura en Ingeniería del Software, sita, en la Universidad Técnica Nacional, presentando el trabajo final de graduación con el tema:

#### ANÁLISIS DE LOS ASPECTOS QUE SE INVOLUCRAN EN LAS TRES PRINCIPALES ÁREAS: MINADO, COMERCIO, Y COMPRA / VENTA DE CRIPTOMONEDAS EN COSTA RICA

Preside el Tribunal el Decano a.i-Sede Central, junto con la participación del MSC. Wilbert Molina Pérez, tutor del trabajo final de graduación, MGT. José Alberto Herrera Alfaro y Lic. Wilkin Peña Conejo, lectores del trabajo final de graduación.

El señor presidente del Tribunal manifiesta que los miembros del mismo leyeron el informe, que los estudiantes acogieron las recomendaciones indicadas y en consecuencia se procede a recibir la sustentación correspondiente, en la que los estudiantes realizan su exposición, sujeto al tiempo establecido. Terminada la misma, se procede a externar comentarios pertinentes al trabajo presentado, se formulan preguntas que fueron respondidas por parte de los estudiantes de manera exitosa

Concluida la sustentación, el Tribunal, solicita a los presentes retirarse de la sala para proceder a la votación secreta. La votación da como resultado:<br>
APIDUADO con nota de 40

De nuevo en la sala, el señor presidente les comunica el resultado declarando que ya son: Licenciados en Ingeniería del Software, a la vez, indica que, conforme a la normativa existente, deben revisar el Reglamento de Trabajos Finales de Graduación de la Universidad Técnica Nacional (disponible en la página web de la

> Universidad Técnica Nacional . Sede Central Central Telefónica 2435-5000 · Página web www.utn.ac.cr

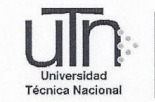

#### Licenciatura en Ingeniería del Software

UTN), específicamente en el Capítulo IV, Artículos 39 y 40, donde se indica procedimiento a seguir para efectuar la entrega de los ejemplares físicos y digitales. Se les recuerda también la obligación de presentarse al ACTO DE GRADUACIÓN, al que serán convocados oportunamente. Se cierra la sesión a las: 19:30 horas del 12 de setiembre del presente.

Andrés Mauricio Lizano Vargas Estudiante

MSC. Wilberth Molina Pérez

Miembro del Tribunal Evaluador Tutor

Hlberto HETTERA FILARO MGT. José Alberto Herrera Alfaro

Miembro del Tribunal Eyaluador Lector

**MSC./Marvin Torres** Hernández Decano-Sede Central a.i.

**Rodolfo Barrantes** Espinoza Estudiante

Lic. Wilkin Peña Conejo

Miembro del Tribunal Evaluador Lector

Universidad Técnica Nacional · Sede Central Central Telefónica 2435-5000 · Página web www.utn.ac.cr

#### Anexo IV CARTA DE AUTORIZACIÓN PARA USO Y MANEJO DE LOS TRABAJOS FINALES DE GRADUACIÓN UNIVERSIDAD **TÉCNICA NACIONAL** (Trabajo colectivo)

Alajuela, 3 ho /2019.

Señores

Vicerrectoría de Investigación Sistema Integrado de Bibliotecas y Recursos Digitales

Estimados señores:

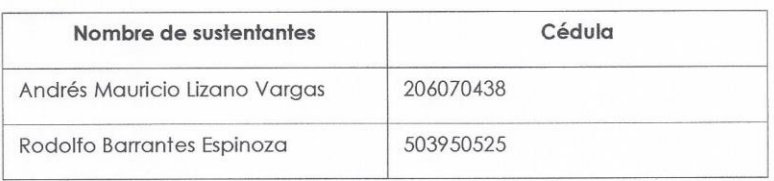

Nosotros en calidad de autores del trabajo de graduación titulado: "Análisis de los aspectos que se involucran en las tres principales áreas: minado, comercio, y compra / venta de Criptomonedas en Costa Rica."

El cual se presenta bajo la modalidad de:

Seminario de Graduación

Proyecto de Graduación

X Tesis de Graduación

Presentado en la fecha 03/10/2014, autorizamos a la Universidad Técnica Nacional, sede central, para que nuestro trabajo pueda ser manejado de la siguiente manera:

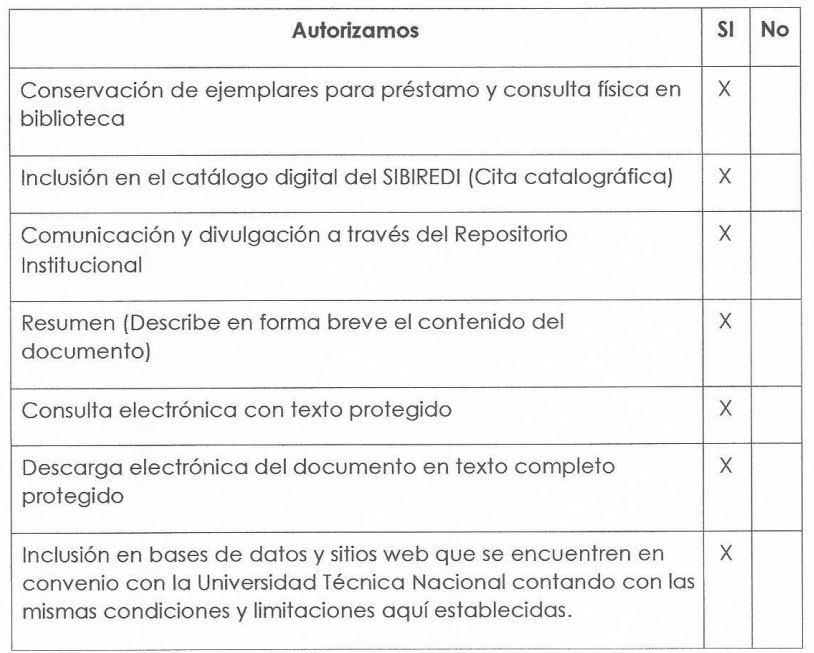

**XXXV** 

Por otra parte declaramos que el trabajo que aquí presentamos es de plena autoría, es un esfuerzo realizado de forma conjunta, académica e intelectual con plenos elementos de originalidad y creatividad. Garantizamos que no contiene citas, ni transcripciones de forma indebida que puedan devenir en plagio, pues se ha utilizado la normativa vigente de la American Psychological Asociation (APA). Las citas y transcripciones utilizadas se realizan en el marco de respeto a las obras de terceros. La responsabilidad directa en el diseño y presentación son de competencia exclusiva, por tanto, eximo de toda responsabilidad a la Universidad Técnica Nacional.

Conscientes de que las autorizaciones no reprimen nuestros derechos patrimoniales como autores del trabajo. Confiamos en que la Universidad Técnica Nacional respete y haga respetar nuestros derechos de propiedad intelectual.

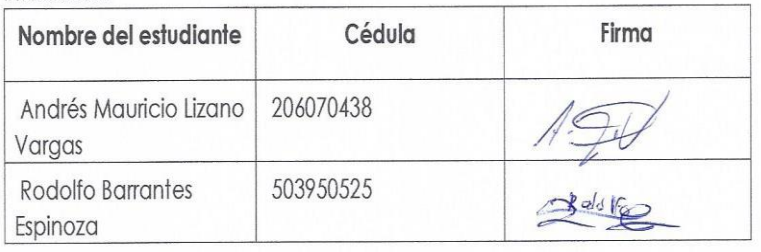

Día:  $3/10/2019$ .
#### Anexo V

#### BOLETA DE PRESENTACIÓN FORMAL DE TRABAJOS FINALES DE GRADUACIÓN

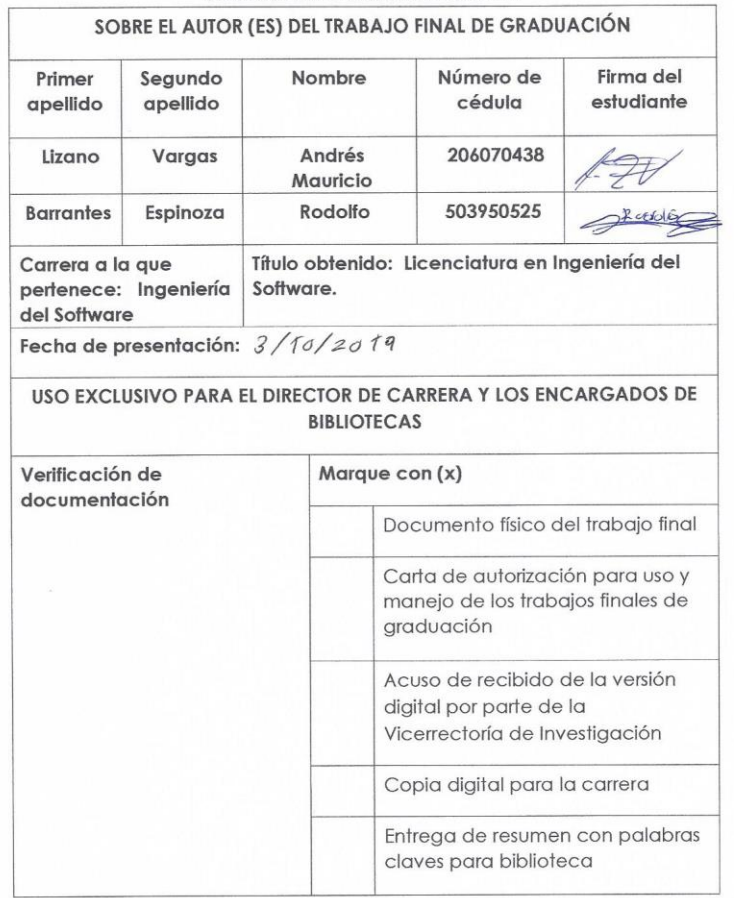

#### **UNIVERSIDAD TÉCNICA NACIONAL**

xxxviii

# **CAPÍTULO I**

# **INTRODUCCIÓN Y DELIMITACIÓN**

#### **1.1Estado del Arte**

En los últimos años ha crecido la importancia brindada por los medios de comunicación sobre el tema de las criptomonedas, ya que existe poca información sobre investigaciones en el ámbito académico; sin embargo, después de una búsqueda profunda, se encuentran cuatro tesis universitarias en diversos países, las cuales tratan el tema de las criptodivisas desde diferentes enfoques, una de estas enfocada en el campo de la economía, otra en el campo de la Administración de Empresas, la cual cabe resaltar, fue realizada por una estudiante del Instituto Tecnológico de Costa Rica, y las dos restantes desde el campo de las Ciencias de la Computación. A continuación, se detalla la información sobre las tesis consultadas:

**a- Un avance hacia entornos de gran escala para experimentos con criptomonedas:** Tesis presentada para optar al título de Licenciado en Ciencias de la Computación por Marco Vanotti, en Universidad de Buenos Aires Facultad de Ciencias Exactas y Naturales Departamento de Computación. Buenos Aires, 2016.

Esta tesis propone "...reducir el tiempo entre bloques a 10 segundos junto con cambios en los protocolos de consenso y red.

En este trabajo se presenta una metodología para el análisis y evaluación de cambios en sistemas de criptomonedas. La misma consiste en instrumentar el cliente de la criptomoneda sobre una red emulada, obteniendo métricas que reflejen el estado del sistema." (Vanotti, 2011)

Esta tesis tiene una idea central que parece ser muy interesante para mejorar los tiempos en cada bloque, la cual sería de gran ayuda en el proceso y vendría a mejorar considerablemente los tiempos.

**b- Inversión en Bitcoins. Modelo para Costa Rica:** Tesis presentada para optar por el título de Máster en Administración de Empresas con énfasis en Finanzas, por Marinelly Montoya Vásquez quien es Arquitecta. Fue presentada en Instituto Tecnológico de Costa Rica. San José, 2016.

> Esta tesis explica las virtudes de la economía virtual en el marco de la realidad costarricense, sus limitaciones y ventajas, así como la introducción a una tecnología de punta que llegó para quedarse, donde estamos ante una nueva época en la inversión en la que no va a ser un problema para invertir el patrimonio neto establecido. (Montoya 2016)

Esta tesis es pionera en el país en el tema de criptomonedas, está muy enfocada al área financiera donde explica sus ventajas y sus limitaciones en todo el marco de las criptomonedas en el país, tema del cual era también muy poco conocido en el momento de su realización por lo cual también hace un poco de énfasis en el funcionamiento del mismo para lograr toda esa economía virtual se realice.

**c- Uso de criptomonedas como medio de pago de las PYMES exportadoras:** Tesis presentada para la obtención del título de Economista por Katherine Dennisse Rosero Paredes en la Universidad De Guayaquil, Facultad De Ciencias Económicas, Carrera De Economía. Guayaquil, agosto de 2017.

Esta investigación trata sobre "Los empresarios por falta de conocimiento tienen reservas o rechazo de usar nuevos métodos de comercio internacional electrónico, tales como PAYPAL COIN." (Paredes, 2017)

(Paredes, 2017) El resultado de la investigación demuestra que los empresarios luego de conocer la información sobre el uso de PAYPAL COIN, se interesaron en considerar o aplicar una nueva forma de pago, que les permite aumentar sus ventas a través de ofrecer sus productos o servicios a mercados internacionales. (p.12)

**d- Análisis de las ventajas del uso del bitcoin en el ecuador como una criptomoneda alternativa a las transacciones comerciales:** Tesis previa a la obtención del título de Ingeniero En Networking Y Telecomunicaciones, presentada por Orrala Cajas Kattya De Los Ángeles y Chompol Pincay Luis Eduardo en la Universidad De Guayaquil, Facultad de Ciencias Matemáticas y Físicas, Carrera de Ingeniería en Networking y Telecomunicaciones. Guayaquil, Ecuador, 2017.

Esta tesis trata según el resumen presentado, sobre las ventajas que tiene el Bitcoin frente a monedas tradicionales:

(Orrala Cajas & Chompol Pincay, 2017)

…referente a la criptomoneda Bitcoin, demuestra los diferentes mecanismos de protección para los usuarios que pertenecen a la red P2P que integra la moneda digital respecto al dinero tradicional, estas medidas de salvaguárdaje que proporciona el Bitcoin son las siguientes: pseudo-anonimato es aquel que cifra el origen de las transacciones efectuadas por los clientes que utilizan la moneda virtual Bitcoin con la finalidad de proteger la información del remitente, esta criptodivisa

posee un algoritmo de encriptación *HASH* para la protección del contenido de cada transacción en línea con esto se evita fraudes informáticos en cada cuenta de los clientes bancarios, además el Bitcoin integra una base de datos de cadena de bloques donde se registran las transacciones ejecutadas por cada usuario en la cual con esto se lleva un control de cada transferencia realizada por personas que posean fines de adquisición de modelos referente a productos que se venden por internet. (p. XXI)

De acuerdo con investigaciones, la revista *Time* el 09 de abril de 2014, realiza la siguiente mención:

Con el constante crecimiento de las criptomonedas, empiezan a surgir nuevas necesidades por lo cual una empresa llamada *Robocoin* crea cajeros automáticos para cambiar dólares a Bitcoins como una forma fácil y rápida de obtener una criptomoneda, con el cual se realiza una prueba en los pasillos del congreso de Estados Unidos según la revista Time (Nicks, 2014), como se cita textualmente,

"Durante unas horas fue posible en los pasillos del Congreso de los Estados Unidos comprar la moneda criptográfica que al menos un Senador dijo que debería prohibirse" (Nicks, 2014).

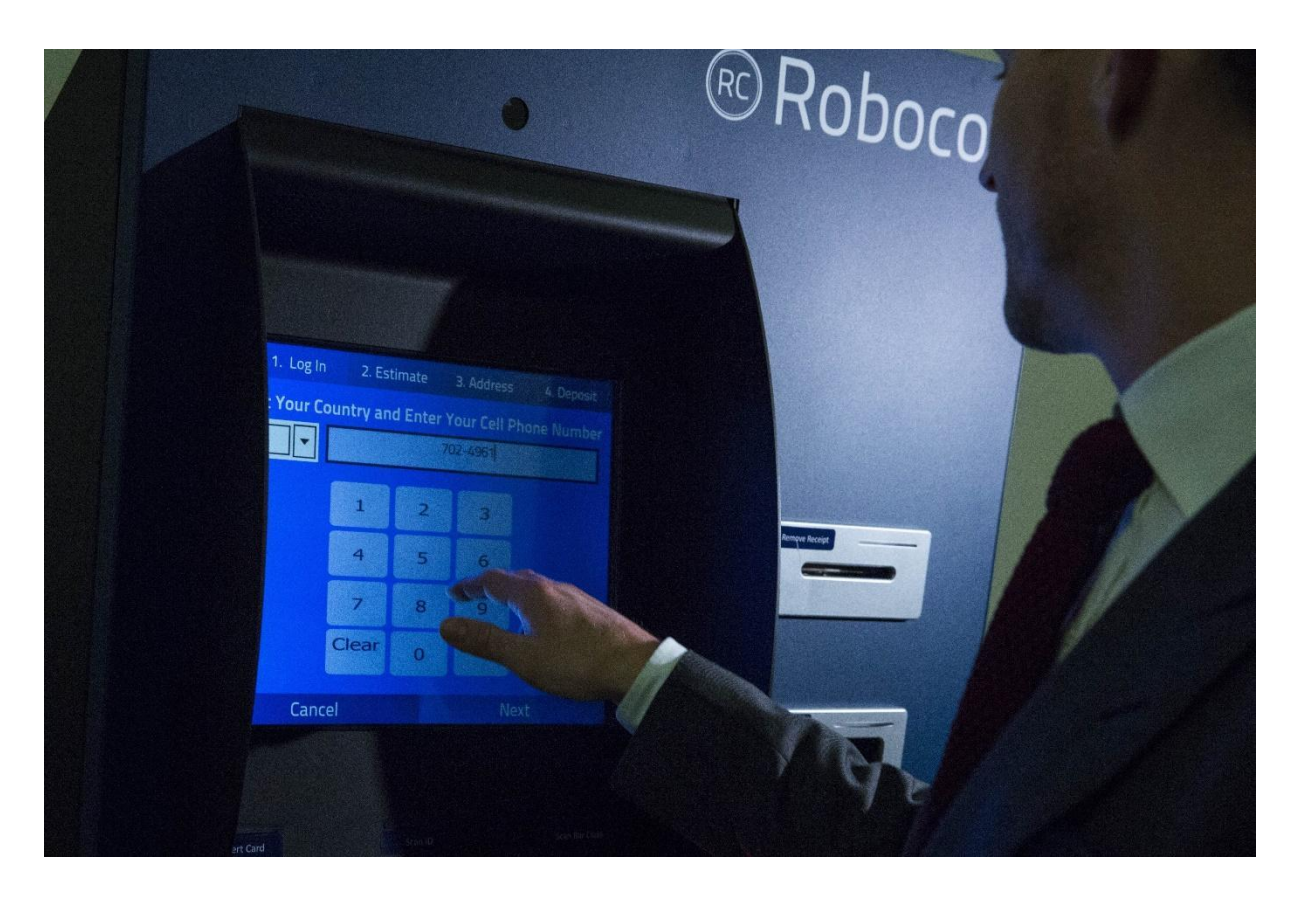

El Cajero Automático de Bitcoin se puede apreciar en la Ilustración 1 a continuación:

*Ilustración 1-Cajero Automático de Bitcoin en el Capitolio. Tomado de: Time.com (2017) (Captura Propia)*

El blockchain y las criptomonedas, esta tecnología de cadena de bloques la utilizan varias de ellas, la primera en utilizarla fue el Bitcoin como se menciona en el diario el Financiero "Bitcoin es la primera moneda en utilizar el blockchain globalmente, aunque el blockchain ha sido extrapolado para su uso en otras industrias más allá de las monedas." (Guzmán, 2017).

#### **1.2Justificación**

En esta investigación se realiza el análisis de los aspectos que se involucran durante el uso de las criptomonedas, en otras latitudes de manera que se pueda transpolar hacia Costa Rica algunos de estos aspectos, de igual forma se detallará algunas de las características a trabajar desde los inicios de las monedas en el país.

Es clave en todo el proceso, el establecimiento de algunos conceptos que permitan entender en primera instancia ¿qué son las monedas? El diccionario de la Real Academia Española lo define como "Pieza de oro, plata, cobre u otro metal, regularmente en forma de disco y acuñada con los distintivos elegidos por la autoridad emisora para acreditar su legitimidad y valor, billete o papel de curso legal" (REAL ACEDEMIA ESPAÑOLA, 2018)

Bajo este concepto, cabe recordar que, a lo largo de la historia en Costa Rica, surgieron las monedas para realización de trueques y diferentes tipos de cambio, en sí, para la obtención de un bien en común. El surgimiento en Costa Rica de las monedas y su evolución con el paso de la historia, de acuerdo con datos históricos del museo del Banco Central de Costa Rica se contempla en adelante.

#### **1.3 Historia de la moneda en Costa Rica**

La historia de la moneda en el país se remonta años atrás, donde el sistema monetario ha jugado un papel importante con el paso de la historia, como medio de intercambio para la obtención de bienes o servicios.

Las monedas surgen en Costa Rica desde el periodo colonial, donde el país como colonia del imperio español, estuvo sujeta al sistema monetario implantado por éste en América, como lo cita textualmente el BCCR en el siguiente extracto:

> Durante los más de trescientos años de dominio de España sobre América, las monedas reforzaron esa dominación y, en la segunda mitad del siglo XVIII, llegaron a rescatar la imagen del rey grabándola en las monedas, la cual era renovada con cada cambio de monarca. (Manuel, 2003)

A continuación, se mostrará la primera moneda de Costa Rica en las Ilustraciones 2 y 3:

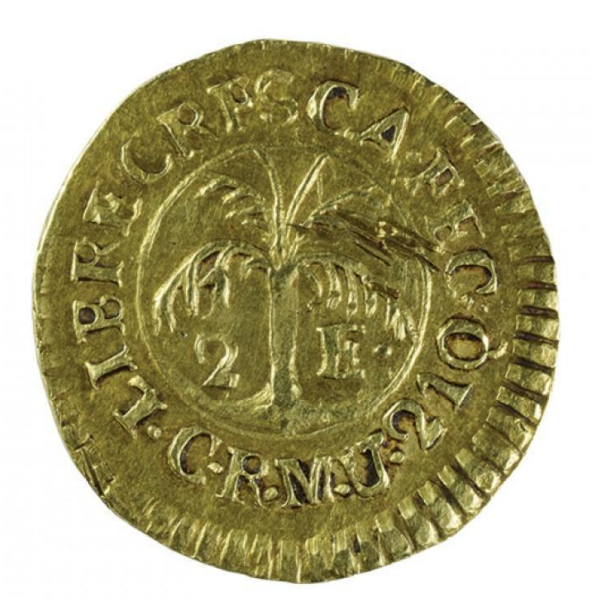

*Ilustración 2-Primera moneda de Costa Rica. Tomado de: Galería de la exhibición (http://museosdelbancocentral.org/) (2018) (Captura Propia)*

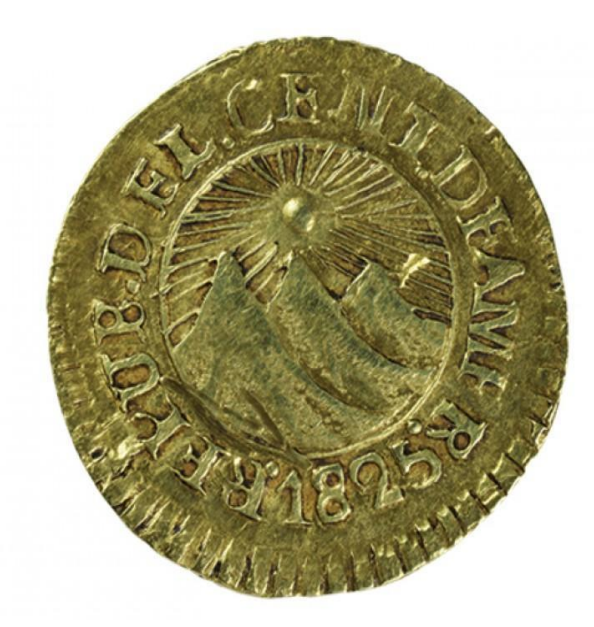

*Ilustración 3-Primera moneda de Costa Rica, escudo. Tomado de: Galería de la exhibición. http://museosdelbancocentral.org/ (2018) (Captura Propia)*

En el periodo de 1825 a 1847 se da un importante hecho que vino a preocupar a los nacientes estados americanos luego de la separación de cada uno de ellos Costa Rica, El Salvador, Honduras, Nicaragua, Guatemala.

En el caso de Costa Rica, en 1828 se establece la casa de la moneda, mediante un decreto mediante el cual se emitían monedas de mejor calidad y tenían un sistema monetario, se destaca "El sistema monetario era de tipo bimetálico, por lo que se fabricaban monedas en oro (las de mayor valor), en denominaciones de escudos y onzas, y en plata (las de menor valor se utilizaban para las transacciones menores), llamadas reales"; (Manuel, 2003).

Luego de este período, entre 1848 y 1863 donde se proclama a Costa Rica como una república soberana e independiente y sucede un hecho importante donde "Castro Madriz decretó la creación de una bandera y de un escudo, el cual fue grabado en las monedas de la República a partir de 1850" (Manuel, 2003).

Posteriormente entre 1864 y 1896 se establece el sistema decimal, mientras que en las monedas se siguieron generando monedas en dos metales oro y plata, se establece el común sistema de monedas, que se da hasta la actualidad donde se caracteriza por escudos o corona.

Desde 1896 a la actualidad, han sucedido algunos hechos importantes para el país como, la creación de una entidad que regula la moneda, como lo indica el Museo del Banco Central de Costa Rica "Desde su fundación en 1950, el Banco Central ha emitido monedas en distintas denominaciones, materiales, diseños y tamaños" (Manuel, 2003).

Con el paso de la historia, en Costa Rica la evolución de las monedas ha sido considerable; sin embargo, en la actualidad existe la criptomoneda con diversos tipos, que está tomando auge importante en el exterior y en Costa Rica,

Una de las tecnologías que abarca las criptomonedas (concepto aún no aceptado por la Real Academia Española), es la de Blockchain (del inglés block = bloque, y chain = cadena);sin embargo, en el libro elaborado por varios expertos "Blockchain la revolución industrial de internet", los autores lo definen como: "blockchain no es otra cosa que una base de datos que se halla distribuida entre diferentes participantes, protegida criptográficamente y organizada en bloques de transacciones relacionados entre sí matemáticamente." (Kuchkovsky, Gómez Lardies, & Díez García, 2017).

En la actualidad, la legislación de Costa Rica no avala las criptodivisas como moneda oficial, a pesar de que se usa como medio de pago en distintas transacciones o como objeto de reserva de valor; situación que el Banco Central de Costa Rica lo aclara mediante el siguiente comunicado: "La Ley Orgánica del Banco Central, en sus artículos del 42 al 51, establece el colón como la unidad monetaria de la República de Costa Rica. Asimismo, la ley designa al Banco Central como único emisor de billetes y monedas en circulación y establece el poder liberatorio ilimitado del colón para liquidar toda clase de obligaciones pecuniarias, tanto públicas como privadas".

Por lo anterior, el *bitcoin* y otras criptomonedas similares no cuentan con el respaldo del Banco Central de Costa Rica. De igual manera, al no ser emitidas por un banco central extranjero no pueden ser consideradas como moneda o divisa extranjera bajo el régimen cambiario, razón por la cual no están cubiertas por la seguridad que ofrece la intermediación cambiaria ni la libre convertibilidad de la moneda, consagradas en los artículos 48 y 49 de la Ley Orgánica del Banco Central", señaló la entidad. (BCCR, 2017)

 La autoridad monetaria recalcó que el Banco Central y sus órganos de desconcentración máxima, hacen énfasis en que no regulan ni supervisan de manera alguna estas criptomonedas como medios de pago, e incluso indicó que estas tienen impedimento de transarse por medio del Sistema Nacional de Pagos Electrónicos (Sinpe) utilizado en nuestro país. (BCCR, 2017)

Según un artículo en el diario digital El Financiero (Abissi, 2017) "Si cualquier entidad financiera se ve, por algún motivo, involucrada directa o indirectamente en la comercialización o uso de los activos digitales con sus clientes, la operación se realizará bajo riesgo de la entidad y de sus clientes. Sin embargo, se aclaró que las advertencias emitidas no son limitativas, pero no excluyen otros riesgos inherentes al uso de este tipo de activos o monedas." Por medio de estas declaraciones del Banco Central, quedan las puertas abiertas para que cualquier persona pueda hacer uso de las criptomonedas sin que esto sea un delito o práctica prohibida, expandiendo las opciones disponibles.

Según el director de la empresa *Invert Master*, Roberto Ponce (experto en criptodivisas) al no haber una legislación en el país, podría verse como una ventaja para cualquier persona o empresa que quiera adentrarse en los negocios de este tipo de monedas, por lo que se debería aprovechar estas circunstancias al máximo, ya que al no ser una moneda, se puede considerar un bien, el cual se puede comercializar, lo que abre muchas puertas; un ejemplo práctico sería que una persona o empresa que se quiera dedicar al negocio de compra y venta de estas (similar a una casa de cambio) no estaría sujeta a cumplir ninguna ley o pagar los impuestos que aplican a las entidades financieras y se regirá más bien, por las normas que aplican para cualquier otro negocio comercial, por lo tanto las criptomonedas de momento, podrían pasar como un activo y no como una moneda para efectos de hacienda a la hora de lucrar con estas. (Ponce, 2017)

Las declaraciones de Ponce, evidencia la falta de legislación, si bien indica cómo lucrar con este tipo de divisas y pagar los impuestos correspondientes, en la práctica, esto podría no estar ocurriendo necesariamente, beneficiando a los usuarios de las criptomonedas, pero perjudicando la hacienda pública.

Mientras tanto; en otras latitudes el panorama es un poco diferente al nacional, según el sitio web criptomonedas.org: **Alemania** en junio de 2013 dio un impulso al *Bitcoin* a raíz de una consulta parlamentaria donde se igualó el *Bitcoin* como forma de inversión al oro, de manera que si se mantiene tal inversión durante un año los beneficios quedan exentos de tributación. Si la duración es menor, los beneficios están gravados con el 25%. También se refirió al *Bitcoin* como Unidad de Valor*.*

Estados Unidos en agosto del año 2013 mediante la sentencia de un juez de Texas, se crea un precedente jurídico al asimilar el Bitcoin a dinero como divisa de intercambio e inversión. Y añade que el Bitcoin puede utilizarse como dinero, en tanto que es usado para comprar bienes o servicios.

Canadá en septiembre por medio del FINTRAC (*The Financial Transactions and Reports Analysis Centre of Canada*) el organismo que, entre otras cosas, se dedica a mantener un registro de negocios de servicios monetarios; ante una consulta de una empresa que opera en *Bitcoin*, informa a esta, que no es necesario que se registren en FINTRAC.

Bélgica también en septiembre de 2013, mediante su ministro de economía (*Koen Geens*), en una consulta parlamentaria, comenta, que no existe ninguna objeción por parte del Banco Nacional de Bélgica ante el *Bitcoin*. (Nova, 2013)

Las criptodivisas podrían venir a solventar muchos de los actuales problemas que genera el dinero, como por ejemplo, el papeleo que se requiere para realizar una transacción por medio de un banco; además, de la comisión con la que se queda el banco por dicha transacción, sin mencionar el tiempo invertido durante estos trámites y en la espera de aprobaciones, estos problemas se maximizan más aún, cuando se trata de transacciones internacionales, en síntesis, se resuelve el tema de la centralización bancaria existente, ya que las criptomonedas hasta el momento no están reguladas por ninguna entidad financiera o institución de gobierno en el país, sino más bien, se regula por los usuarios, quienes son los que le dan valor. Esto genera un panorama positivo para cualquiera que desee invertir o comenzar a hacer uso de estas.

Si bien en Costa Rica este tema es algo reciente, se observa cómo día a día el interés de las personas aumenta, por lo que es importante tener y compartir conocimiento sobre el mismo, ya que al parecer las criptomonedas no son una moda pasajera, sino que son el futuro y se podría esperar que se propicie el nacimiento de una nueva era en cuanto a las finanzas, debido a que entre más rápido sea su aceptación y uso, más va ir desplazando las monedas convencionales, provocando que la banca se tenga que adaptar o evolucionar hacia esta nueva tecnología, tal y como sucedió con la prensa escrita con la llegada del internet.

#### **1.3Problemática**

#### **1.3.1 Planteamiento del Problema**

Las criptodivisas tienen gran auge y la creación de estas es nueva, entre algunas de ellas se encuentra el *bitcoin* que surge en el año 2008 como una moneda virtual descentralizada que viene a apoyar el comercio electrónico, y permite a los usuarios con internet, ya sea una computadora o un teléfono, realizar transacciones seguras mediante la red.

Actualmente, el uso de criptomonedas es un método utilizado en otras latitudes, como en países orientales y en los Estados Unidos, para realizar pagos o simplemente para almacenar valor. En Costa Rica, se cree que el conocimiento es poco, por lo cual se estudiará, esto, inclusive en el campo financiero o entre los profesionales del área de Tecnologías de la Información (TI de ahora en adelante), siendo un campo que la mayoría pensaría, le compete, esto según las últimas publicaciones en los periódicos nacionales La República y El Financiero. (Abissi, 2017)

A pesar de los beneficios que tiene el uso de estas divisas (1- La constante alza en el precio de estas a diferencia de las monedas comunes que algunas se devalúan día a día, 2- No se pagan comisiones a ningún banco o entidad financiera por realizar transacciones como ocurre actualmente con las monedas regulares), el BCCR manifiesta mediante un comunicado oficial el 3 de octubre de 2017, que:

> …toda persona que adquiera este tipo de activos digitales ya sea como forma de ahorro o con el interés de usarlo como medio de pago y aquellos que lo acepten con esa función en transacciones comerciales, también lo harán

bajo su propia cuenta y riesgo, advirtiendo de que estarán incurriendo en operaciones no contempladas por las regulaciones bancarias ni por los mecanismos de pago autorizados por el Banco Central de Costa Rica (BCCR,2017, par.8). …toda persona que adquiera este tipo de activos digitales ya sea como forma de ahorro o con el interés de usarlo como medio de pago y aquellos que lo acepten con esa función en transacciones comerciales, también lo harán bajo su propia cuenta y riesgo, advirtiendo de que estarán incurriendo en operaciones no contempladas por las regulaciones bancarias ni por los mecanismos de pago autorizados por el Banco Central de Costa Rica. (BCCR,2017, par.8).

De esta forma, se requiere dar a conocer la importancia y los beneficios que los usos de las criptodivisas podrían brindar a la sociedad y algunas maneras prácticas para incursionar en el uso de las mismas, lo primero que se debe entender es la tecnología que se encuentra detrás de ellas; por ejemplo, el tipo de base de datos que utiliza, la forma como cada transacción es guardada en lo que se le conoce como *Blockchain* o Cadena de Bloques, dado que es una forma segura para el almacenamiento de los datos, haciendo difícil el acceso a personas no autorizadas.

 Es de importancia que se dé a conocer cómo se produce este tipo de divisas electrónicas, explicando qué es el minado, así como la configuración de hardware y software requeridas para que se procesen las transacciones y a la vez, se explique en qué consiste la retribución a quien se dedique a esta actividad, que básicamente

recibe un pago en la moneda que se está minando, para que personas que deseen participar en este ámbito de divisas electrónicas en el campo de minado se les facilite la incursión en ese ámbito.

Por esta causa, se genera todo tipo de opiniones negativas o positivas hacia estas divisas, un comentario común es sobre los malos usos que se le puedan dar, como por ejemplo compra de armas, drogas, lavado de dinero y otros, Como lo mencionan en su artículo el diario ABC Tecnología donde por medio de un sitio se pueden comprar artículos ilegalmente "…a través de TOR, sí, por lo que este espacio se han encontrado múltiples casos en donde se comercializa con drogas, armas y servicios de duda moralidad." (Natour, 2017)

Según la opinión de un experto que se mostrara a continuación, indica que no es necesario que un usuario se identifique a la hora de realizar una transacción con criptodivisas; a pesar de esto, las criptomonedas son rastreables según el jefe de seguridad de la información de ShapeShift Michael Perklin, como lo cita textualmente " *Bitcoin* es una de las monedas más rastreables del planeta y contrariamente a los informes falsos de los medios en los últimos años, bitcoin no es anónimo y ofrece muy poca protección de privacidad a sus usuarios". (Rosa, 2018)

También indica que la mayoría de los sitios y principales plataformas que lo soportan almacenan datos personales de sus usuarios, por lo cual el Bitcoin no es completamente privado.

#### **1.3.2 Formulación del Problema**

En Costa Rica el uso de criptodivisas para almacenar valor, realizar compras de bienes o servicios, o simplemente para su compra y venta, no es popular y se considera un tema desconocido entre la población general. Debido al gran potencial y todos los beneficios que brinda este tipo de moneda virtual es que se plantea la siguiente problemática:

¿Qué factores se deben tomar en cuenta para la incursión en el uso y minado de criptomonedas en Costa Rica en el año 2018?

### **1.4Hipótesis**

A continuación, se plantea la hipótesis la cual se enfoca en las tres principales áreas de análisis establecidas dentro del alcance de esta tesis las cuales son: minado, comercio y compra y venta de Criptomonedas:

El minado, la compra y venta y el uso comercial de criptomonedas es rentable debido a los precios estables de la electricidad, el poder adquisitivo y grado de escolaridad de los usuarios interesados en las criptomonedas en Costa Rica.

- **a-** Los profesionales en carreras de ciencias de la computación no cuentan con conocimientos para incursionar en el uso de criptomonedas en Costa Rica.
- **b-** Las criptomonedas son poco utilizadas por los informáticos costarricenses.
- **c-** La minería de criptomonedas no es común entre los profesionales en carreras afines a la computación en Costa Rica.
- **d-** Los profesionales en TI cuentan con conocimientos necesarios para incursionar en el minado en el país.

# **1.5Formulación de los objetivos**

# **1.5.1 Objetivo General.**

● Determinar los factores a tomar en cuenta para el uso de criptomonedas mediante el análisis de conocimientos y experiencias que responda a las necesidades financieras y tecnológicas en Costa Rica.

# **1.5.2 Objetivos Específicos.**

- Analizar los factores legales y técnicos, con el fin de facilitar la información a los usuarios que desean incursionar en el uso de criptodivisas en Costa Rica, por medio del análisis y recopilación de información actual y pertinente.
- Mostrar los factores tecnológicos asociados con las criptomonedas, para la motivación de los usuarios del país a realizar transacciones y al almacenamiento de valor, utilizando este tipo de divisas, mediante la creación de una guía práctica.
- Brindar a los profesionales en TI los conocimientos que le permitan la incursión en el minado de criptomonedas con base en la explicación de los conceptos principales para llevar a cabo esta actividad.

#### **1.6Alcance**

La presente investigación propone aportar una guía práctica a seguir para la persona que desee incursionar en el campo de las criptodivisas en Costa Rica, ya sea mediante su uso en el comercio nacional (para adquirir bienes y servicios), minado de criptomonedas, compraventa o trading. Esto por medio del análisis de los factores técnicos y legales en la actualidad, y a la vez seleccionando los más relevantes para ser aplicados a la realidad nacional.

#### **1.7Limitaciones**

Se han identificado las siguientes limitaciones:

Escasez de material bibliográfico generado en Costa Rica o referente al panorama nacional sobre el tema de las criptodivisas.

Se prevé la falta de disponibilidad e interés por parte de los profesionales o expertos a quienes se les realizará las consultas.

# **1.8Matriz de congruencia**

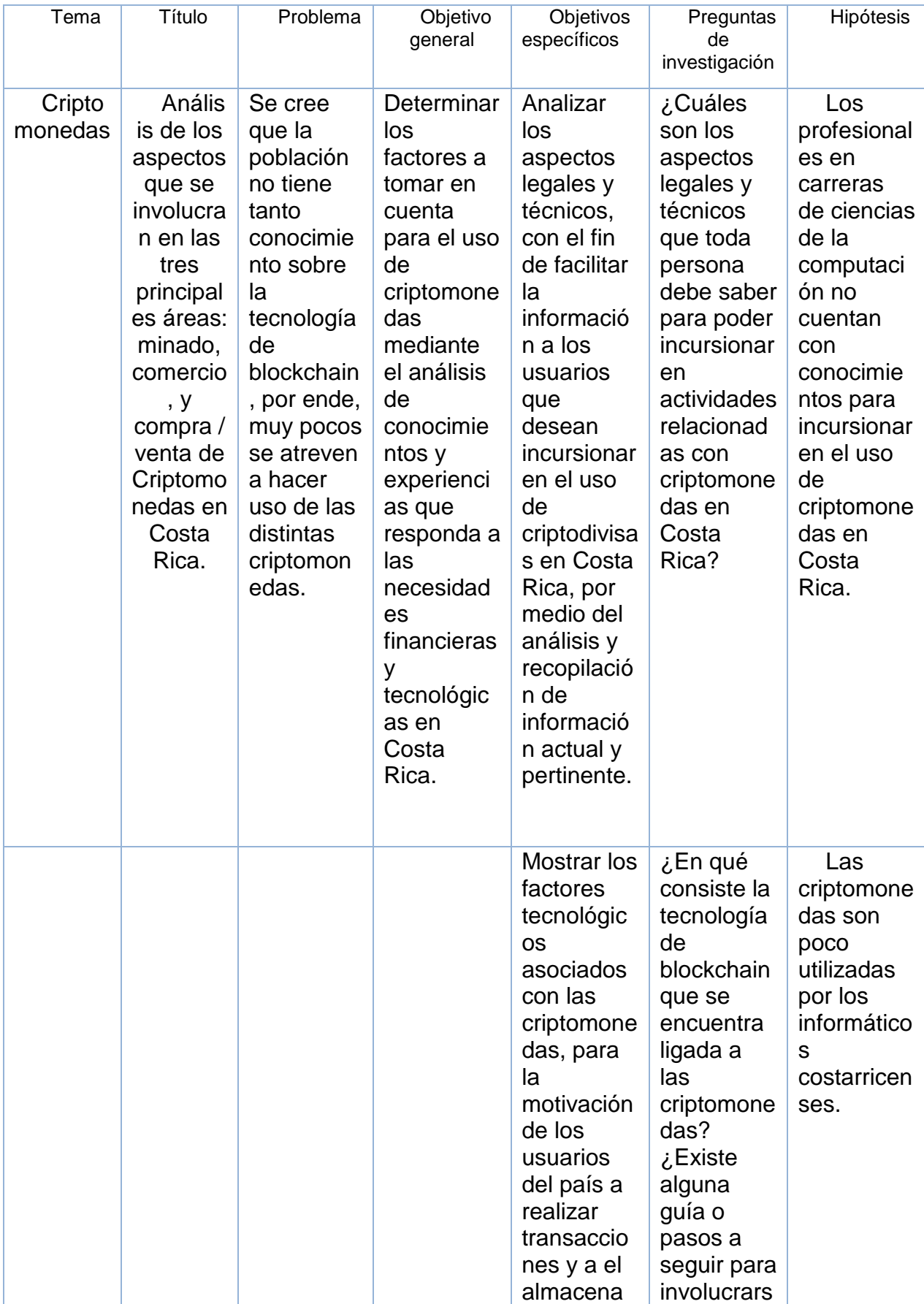

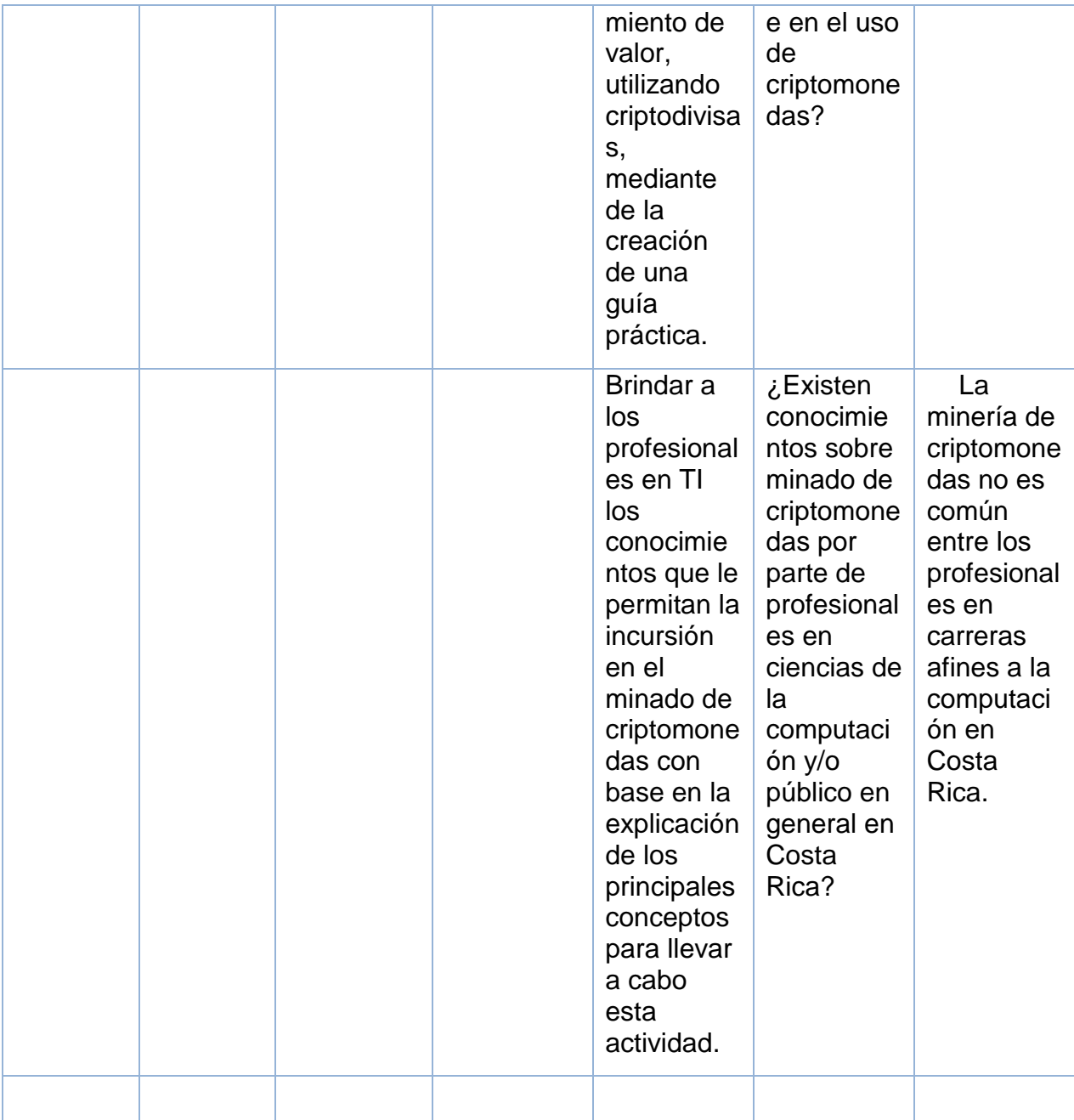

**CAPÍTULO II** 

**MARCO TEÓRICO**

#### **2.1Marco Contextual**

Tomando en cuenta que las criptomonedas son un tipo más de divisa, no se podría identificar un grupo específico o área geográfica especifica dentro del territorio nacional que le competa el tema, debido a que cuando se trata de dinero existe interés por parte de todas las personas.

A la vez, al ser un tema sumamente nuevo en el país, aún no se ha identificado ningún tipo de institución formal que esté haciendo uso de criptomonedas de manera abierta o pública. Sin embargo, esta investigación abarca a profundidad, los factores técnicos que están más ligados al área de las ciencias de la computación, también algunas áreas legales y hasta temas económicos.

Por lo tanto, la investigación se realizará dentro del espacio geográfico de Costa Rica, tratando de contar con expertos en cada una de las áreas mencionadas en el nivel nacional.

#### **2.2Marco Legal**

- Orden que debe llevar el marco legal
- Convenios internacionales (ISO)
- Tratados comerciales
- Constitución política
- Leyes
- Reglamentos a la ley
- Normativa interna
- Políticas directrices (puede estar el banco central)

En la actualidad, la legislación de Costa Rica no avala las criptodivisas como moneda oficial, a pesar de que se usa como medio de pago en distintas transacciones o como objeto de reserva de valor; situación que el Banco Central de Costa Rica lo aclara mediante el siguiente comunicado: "La Ley Orgánica del Banco Central, en sus artículos del 42 al 51, establece el colón como la unidad monetaria de la República de Costa Rica. Asimismo, la ley designa al Banco Central como único emisor de billetes y monedas en circulación y establece el poder liberatorio ilimitado del colón para liquidar toda clase de obligaciones pecuniarias, tanto públicas como privadas".

Por lo anterior, el *bitcoin* y otras criptomonedas similares no cuentan con el respaldo del Banco Central de Costa Rica. De igual manera, al no ser emitidas por un banco central extranjero no pueden ser consideradas como moneda o divisa extranjera bajo el régimen cambiario, razón por la cual no están cubiertas por la seguridad que ofrece la intermediación cambiaria ni la libre convertibilidad de la moneda, consagradas en los artículos 48 y 49 de la Ley Orgánica del Banco Central", señaló la entidad. (BCCR, 2017)

La autoridad monetaria recalcó que el Banco Central y sus órganos de desconcentración máxima, hacen énfasis en que no regulan ni supervisan de manera alguna estas criptomonedas como medios de pago, e incluso indicó que estas tienen impedimento de transarse por medio del Sistema Nacional de Pagos Electrónicos (Sinpe) utilizado en nuestro país. (BCCR, 2017).

Según el director de la Empresa Invert Master, Roberto Ponce (experto en criptodivisas) el no haber una legislación en el país, podría verse como una ventaja para cualquier persona o empresa que quiera adentrarse en los negocios de este tipo de monedas por lo que se debería aprovechar estas circunstancias al máximo, un ejemplo práctico sería que una persona o empresa que se quiera dedicar al negocio de compra y venta de estas (similar a una casa de cambio) no estaría sujeta a cumplir ninguna ley o pagar los impuestos que aplican a las entidades financieras y se regirá más bien, por las normas que aplican para cualquier otro negocio comercial, por lo tanto las criptomonedas de momento podrían pasar como un activo y no como una moneda para efectos de hacienda a la hora de lucrar con estas. (Ponce, 2017)

#### **2.3Criptomonedas.**

Una criptomoneda es una moneda electrónica, existen diversas definiciones y criterios sin embargo todos son muy similares, de acuerdo con el sitio web COINTELEGRAPH lo define de la siguiente manera:

Una criptomoneda es una moneda digital o virtual diseñada para funcionar como medio de intercambio. Utiliza la criptografía para asegurar y verificar transacciones, así como para controlar la creación de nuevas unidades de una criptomoneda particular. (COINTELEGRAPH, s.f.)

#### **2.4Cadena de Bloques**

Una cadena de bloques es esencialmente solo un registro, un libro mayor de acontecimientos digitales que está "distribuido" o es compartido entre muchas partes diferentes. Solo puede ser actualizado a partir de la mayoría de los participantes del sistema y, una vez introducida la información nunca puede ser borrada. (Andreessen, 2014)

# **2.4.1 Funcionamiento**

Una blockchain es una cadena de bloques como su nombre lo indica, para entender su funcionamiento se debe comprender en qué consisten los bloques.

Cada bloque contiene información codificada de una transacción en la red, dentro de cada bloque hay una serie de nodos distribuidos los cuales van a tener una labor muy importante que es verificar los datos que contienen sean verdaderos.

Cada bloque contiene los siguientes elementos:

-Paquete de transacciones

#### -Dos códigos

De los anteriores códigos, uno indica el código que lo precede, y el otro indica el código que le sigue, por lo cual están entrelazados entre sí a esto se le conoce como *hash*.

Dentro del funcionamiento de la cadena de bloques hay un trabajo que se realiza para la comprobación de transacciones que realizan los nodos, a esta labor se le conoce con el nombre de minado. En la comprobación cuando existen dos bloques que apuntan al mismo bloque previo, gana el que primero logre el desencriptado por la mayoría de los nodos.

# **2.4.2 Ventajas y Desventajas de la tecnología de Blockchain**

La tecnología de blockchain al igual que otras tecnologías, cuenta con ventajas y desventajas, se menciona que son más las ventajas que sus desventajas, sin embargo, se deben tomar en cuenta factores tales como el campo en el que se emplea o desarrolla esta tecnología, a continuación, se citan algunas de ellas:

# **Ventajas:**

- Es un método seguro ya que para alterar alguna información se necesita paralizar la red.
- Es transparente, los datos están integrados en la red como un todo.
- Los usuarios pueden confiar en que las transacciones se ejecutarán exactamente como el protocolo lo ordena.
- Los blockchain son completos, consistentes, precisos, oportunos y ampliamente disponibles
- Cada usuario tiene el control de sus datos y transacciones.

# **Desventajas:**

- El blockchain es solo una estructura de datos única.
- Cada criptomoneda siempre requerirá un sistema de minería.
- Cada proceso de minería requiere gran cantidad de energía.
- Es una tecnología relativamente nueva por lo que requiere resolver más desafíos.
- Es lento en comparación con otras bases de datos centralizadas.

#### **2.4.3 Transacciones.**

Una transacción en criptomonedas está conformada por tres tipos de datos diferentes, entradas, salidas, y la firma del creador.

Según Daniel Rojas experto en criptomonedas define una transacción de la siguiente manera:

En el ámbito de las criptomonedas generalmente las transacciones son conformadas por información de entrada, o como son mayormente conocidas por su nombre en inglés (inputs), cuando se hace la modificación de esos datos ingresados da como resultado los (outputs), a los anteriores hay que sumarle la firma del creador de la transacción y un identificador único que es construido en base a los parámetros que incluye la transacción realizada. (Rojas, 2018)

#### **2.4.4 Comercio electrónico**

El comercio electrónico ha aumentado y se ha diversificado en Costa Rica, según CoinMap, en este sitio web se puede ver los distintos lugares donde se aceptan pagos con medios electrónicos como Bitcoin y otras monedas electrónicas.

#### **2.4.5 Hardware Utilizado.**

En el ámbito de las criptomonedas hay distintos tipos de. hardware que se utilizan para minar a continuación se mostraran algunos de ellos:

ASIC: Es un hardware dedicado solo para minar. Por ejemplo, minar Bitcoin. Su significado es Circuito Integrado de aplicación específica. (Minero, 2018).

Las ASIC son equipos altamente eficientes, y están basados en componentes informáticos como chips y circuitos integrados, estos tienen gran popularidad por

su función de minar Bitcoin, pero también son utilizados para minar muchas otras criptomonedas, como: Ethereum, Monero o Zcash.

# **Hardware Wallets:**

Los hardware Wallets o cartera de hardware, es un dispositivo físico en el cual se puede acceder y usar las criptodivisas más populares. A continuación, se detalla algunos ejemplos este tipo de dispositivos de hardware más populares, así como las criptomonedas que pueden manejar con los mismos.

# **KeepKey:**

Es una cartera jerárquica determinista que te permite generar y guardar una cantidad infinita de claves privadas, que son una forma sofisticada de criptografía con las que se puede manejar las criptomonedas. (Finder, 2019)

Se pueden almacenar distintos tipos de criptomonedas algunas de ellas son las siguientes:

- Bitcoin
- Ethereum
- Litecoin
- Dash
- Dogecoin
- Namecoin

Este sistema de hardware es compatible con los siguientes sistemas operativos:

- Windows
- IOS
- Android
- Linux

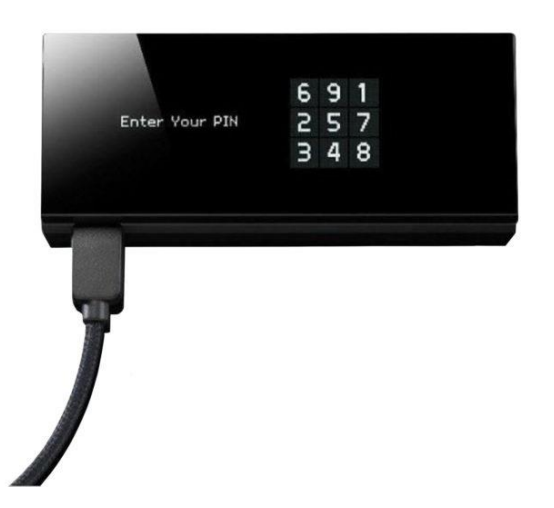

*Ilustración 4-Dispositivo KeepKey. Tomado de: bitmart.co.za (2019) (Captura Propia)*

# **Ledger Nano S:**

Es un dispositivo de hardware Wallet (Ilustración 5), es uno de los más buscados por su bajo costo económico, a esto se suma su respaldo, ya que Ledger es una de las compañías de Bitcoin más reconocidas a nivel mundial.

El dispositivo tiene facilidad de manejar gran cantidad de criptomonedas más de 1100, esto le permite administrar múltiples activos con la misma cartera de hardware.

Una de las facilidades del dispositivo, es que sus cuentas se pueden restaurar fácilmente en cualquier dispositivo Ledger.

Este sistema de hardware es compatible con los siguientes sistemas operativos:

- Windows
- IOS
- Linux
- Android

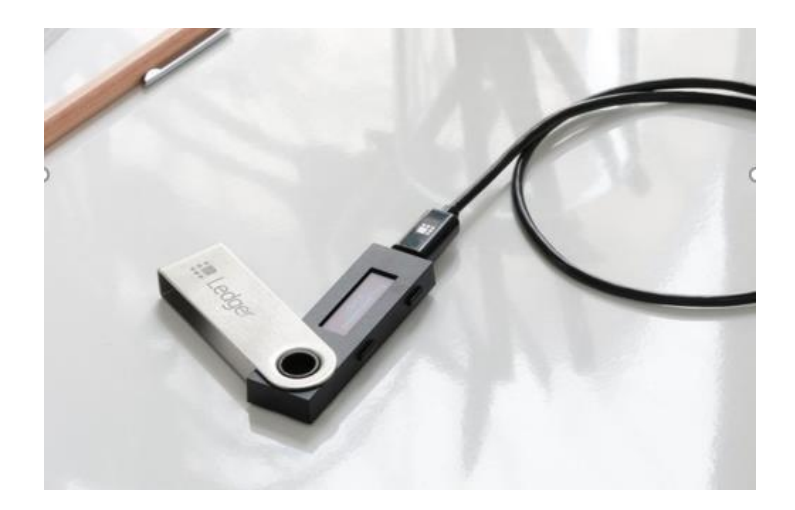

*Ilustración 5-Ledger Nano S. Tomado de: https://shop.ledger.com (2019) (Captura Propia)*

# **Trezor One:**

Fue uno de los primeros dispositivos monedero de Bitcoin (Ilustración 6), como parte de sus mejoras presenta su incorporación a muchas monedas, soporta más de 500 criptomonedas.

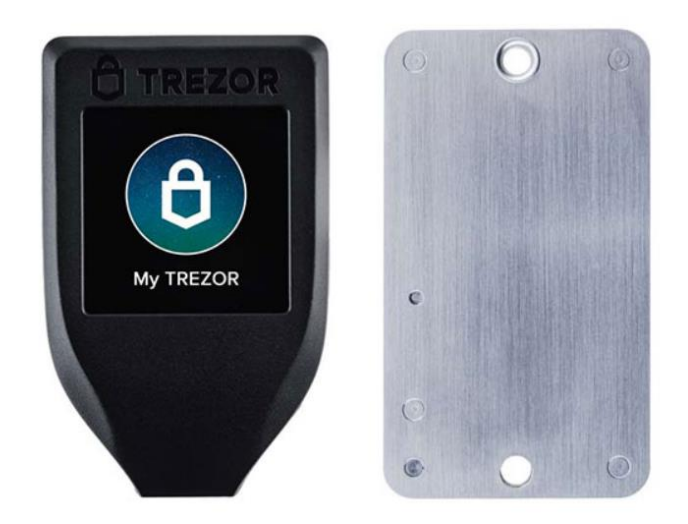

*Ilustración 6- Dispositivo My Tezor. Tomado de: https://shop.trezor.io/ (2019) (Captura Propia)*

Dentro de las características llamativas del Tezor están las siguientes:

- A prueba de agua
- A prueba de fuego
- A prueba de golpes
- A prueba de Hackers

(Tuwiner, 2019)

#### **2.5 Economía**

#### **2.5.1 Comercios que utilizan criptomonedas en Costa Rica**

En el inicio de la investigación se muestran datos en Costa Rica desde la época de la colonia como se ha venido diversificado los medios de pago. Hoy en día existen múltiples lugares donde aceptan criptomonedas, a continuación, se muestra algunos comercios que aceptan este tipo de moneda, de acuerdo al sitio CoinMap.org.

**Coinmap:** Es un mapa (Ilustración 7), que muestra las zonas con distintos puntos donde se puede utilizar o pagar con criptomonedas en distintas partes del mundo, se realiza una búsqueda en Costa Rica y la mayor concentración se encuentra en la provincia de San José.

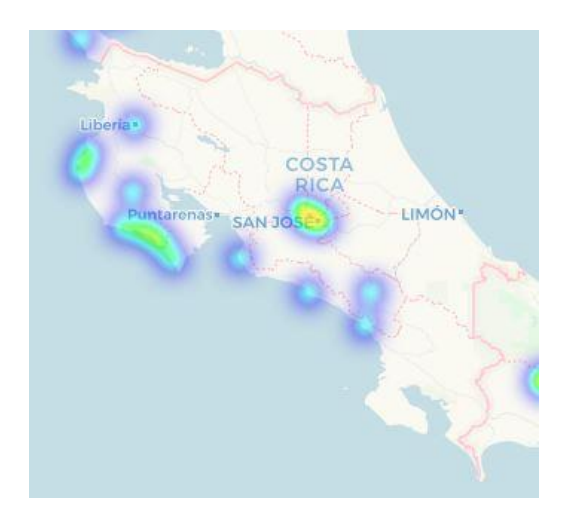

*Ilustración 7-Mapa de ubicación de comercios donde aceptan criptomonedas. Tomado de: https://coinmap.org (2019) (Captura Propia)*

Comercios que aceptan pagos con divisas electrónicas:

- Cr Servers (San José)
- ProAsesores (San Pedro de Montes de Oca)
- ManeAntu joyería (Montes de Oca)
- Ing. José Fco. (Guadalupe)
- Auto CarCR (San Rafael de Escazú)
- UV LINE Costa Rica (Costa Rica)
- Intertax (Guachipelín)
- Vape House (Alajuela)
- Zol Nicoyano (Nicoya)
- Bambula Inn Vacation Rental (Hojancha)
- Los Sueños Condo (Jacó)
- CoopeProgreso RL (San Isidro del General)
- Hotel la Colina (Quepos)
- Villa Punta Islita
- Bambula Inn

# (CoinMap.org, 2019)

Las empresas mencionadas se dedican a diferentes actividades, algunas son nacionales y otras internacionales con sede en el país, de acuerdo con IdeRank, se dedican a las siguientes actividades:

**U.V Line:** Una empresa internacional que cuenta con sede en Costa Rica, innovando en el mercado costarricense aceptando este tipo de método de pago con criptomonedas en este caso con Bitcoin.

U.V. Line es una franquicia brasileña con sede en Costa Rica que, hace poco menos de un año, empezó a operar en sus pagos con Bitcoins. Se especializa en la producción y comercio de ropa con protección solar. (Gonzáles, 2018)

**CR Servers:** Esta innovadora empresa de hosting y servidores web fue la primera en empezar a aceptar Bitcoins entre sus métodos de pago. (Gonzáles, 2018)

**Industria hotelera:** Dentro de esta categoría hay varios de ellos en distintos puntos del país que aceptan este tipo de método de pago, entre ellos están: Villa Punta Islita y Bambula Inn.

#### **2.5.2 Casas de cambio**

De acuerdo con la investigación existen formas de cambiar dinero ya sean colones o dólares por criptomonedas, la metodología es bastante fácil y ligera según el sitio Costa Rica Bitcoins (Ilustración 8), algo muy importante es que las transacciones (por ejemplo, cambiar dólares a una criptomoneda como Bitcoin), tardan un poco, pero por lo general se realiza en el mismo día que se inició.

Para entender de mejor manera como se realizan las transacciones se detallará a continuación como lo realiza el sitio Costa Rica Bitcoins:

> Es muy fácil y seguro a través del sistema SINPE o depósito bancario nacional y utilizando la plataforma [LocalBitcoins.](https://localbitcoins.com/es/comprar-bitcoins-online/CR/costa-rica/national-bank-transfer/) Se utiliza alguna de nuestras cuentas en el Banco BAC o Banco Nacional de Costa Rica BNCR para realizar las transacciones en Colones (CRC) o
Dólares (USD) Generalmente la transacción se realiza durante el mismo día que fueron iniciadas. (Costa Rica Bitcoins, 2019)

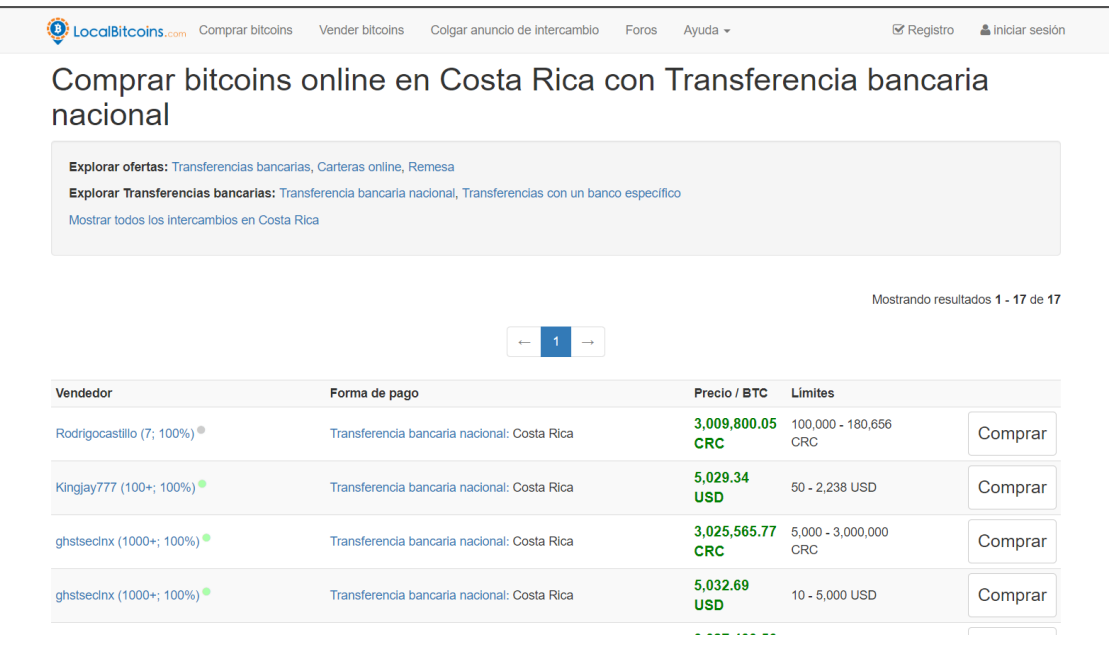

*Ilustración 8-Ejemplo del portal de LocalBitcoins. Tomado de: https://localbitcoins.com (2019) (Captura Propia)*

### **2.6Minado de criptomonedas**

En el proceso de minado de criptomonedas existen diversas monedas y distintas formas de minar para ello se debe elegir cual se desea minar y con qué tipo de hardware se va a minar, a continuación, se va a definir minado de acuerdo a las palabras de opinión de un minero en el área en Costa Rica.

Minar es un proceso en que se brinda procesamiento computacional para que se comprueban las transacciones de una criptomoneda en específico, a cambio existe una retribución económica en esa misma moneda. (D. Rojas, comunicación personal, 13 de diciembre de 2018).

## **2.6.1 Que es la minería**

En referencia al tema de la minería, Daniel Rojas, un experto en el ámbito de minería explica que es la minería según su criterio: La minería es una actividad en la cual se generan nuevos cripto activos y se confirman transacciones de alto nivel en una red blockchain. (D. Rojas, comunicación personal, 13 de diciembre de 2018).

Que se requiere y que no se requiere para minar según la opinión del experto.

Daniel Rojas (2019):

- No se necesita títulos.
- Conocimiento básico de electrónica idealmente.
- Conocimiento básico de computación idealmente.

#### **Algoritmos de consenso:**

Los algoritmos de consenso se usan cuando se realiza una transacción o un movimiento en una blockchain descentralizada, existen dos tipos principales de algoritmos de consenso, los cuales veremos a continuación:

## **Pruebas de trabajo (Proof of Work):**

De acuerdo con el sitio web blockchain, las pruebas de trabajo se definen como:

En donde tienen más voto los que realizan una mayor cantidad de trabajo. Es el sistema que ya hemos visto en *hashcash* y el principal mecanismo de consenso en las blockchains públicas más conocidas como Bitcoin y Ethereum. (Preukschat, 2017).

**Pruebas de participación (Proof of Stake):** De acuerdo con el sitio web, blockchain las pruebas de trabajo se definen como:

En donde tienen más voto quienes poseen un mayor porcentaje de los tokens emitidos. Se utiliza por Nxtcoin, Peercoin, Bitshares u otras criptomonedas. (Preukschat, 2017)

Las anteriores son una alternativa a las pruebas de trabajo, en las pruebas de participación los bloques son creados relativamente de acuerdo con la cantidad de tokens que tenga cada participante.

Existen dos formas en las cuales se puede asignar un bloque a un participante en la red según Alex [Preukschat,](https://libroblockchain.com/author/alexpreukschat/) las cuales se detallaran como las cita el autor:

> Selección aleatoria. El minado de cada bloque se asigna aleatoriamente por la red a cualquiera de los tokens existentes. Si el propietario de ese token está online, recogerá las transacciones y las comisiones, creará el bloque y lo enviará al resto de la red. Si no está online, la red seleccionará otro token. Con este sistema quien tenga más tokens estará más incentivado a tener su sistema online y así recibir las comisiones que de otra forma perdería. Este sistema es el que usa Nxt (Nxtcoin).

> Selección por antigüedad de la moneda. Con este sistema se asigna el bloque a quien haya realizado una transacción con las monedas que acumulen más tiempo desde la última vez que se transfirieron. Se utiliza por Peercoin que lo combina también con un sistema de selección aleatoria. (Preukschat, libroblockchain, 2017)

De acuerdo al autor citado anteriormente, detallan lo que son los algoritmos de consenso y sus dos más comunes pruebas.

### **2.6.2 Funcionamiento**

Existen dos formas básicas de minar de acuerdo con las investigaciones y son las siguientes.

Minar solo (*Mining*): Trabaja solo por encontrar la solución correcta en una cadena de bloques, esto puede demorar mucho e inclusive hasta no lograrlo ya que la capacidad de procesamiento en solitario es más reducida para adivinar ese algoritmo. (D. Rojas, comunicación personal, 13 de diciembre de 2018).

Las ganancias en esta modalidad no hay que compartirlas con nadie ya que se mina en solitario es una de las ventajas las ganancias pueden ser mayores.

Minar en el grupo de mineros (*Mining* pool): Son equipos de mineros que se unen en una red determinada para trabajar en conjunto y ampliar la capacidad de procesamiento, esto agiliza la capacidad de resolver una cadena de bloques criptográficos. (D. Rojas, comunicación personal, 13 de diciembre de 2018).

Las ganancias en esta modalidad son repartidas entre todos los participantes en ese grupo de mineros y se reparten de manera equitativa de acuerdo al poder computacional de cada minero.

## **2.6.3 Minado en la nube**

Minado en la nube o *Cloud mining* es un proceso en el cual no se utiliza hardware físico de nuestra parte, a continuación, se mostrará una definición más concreta sobre minado en la nube:

*Cloud mining* es, como podremos prever por la propia palabra, minería de criptomonedas, pero sin usar nuestro ordenador. En su defecto, usamos ordenadores en la nube que ni siquiera son nuestros. Alquilamos una potencia concreta y ya viene todo preparado para minar (cada servicio trabajará con unas criptomonedas u otras). Es literalmente como alquilar un ordenador y minar con ese ordenador. (García, 2018)

De acuerdo con García se demostró que es minado en la nube, para ello existen múltiples sitios de minado en la nube a continuación se mostraran ejemplos de los más populares y utilizados para este tipo de actividad:

*Hashflare***:** Es un sitio web de minado en la nube con diversas opciones, dentro de las opciones ofrecen distintos equipos de alta eficiencia, y también permiten al usuario elegir a que grupo de mineros quiere conectarse.

Dentro de las monedas que ofrece minar en la nube están las siguientes:

- Litecoin
- Bitcoin
- Ethereum
- Zcash
- Dash

En las Ilustraciones 9 y 10 se puede observar el portal oficial de *Hashflare*:

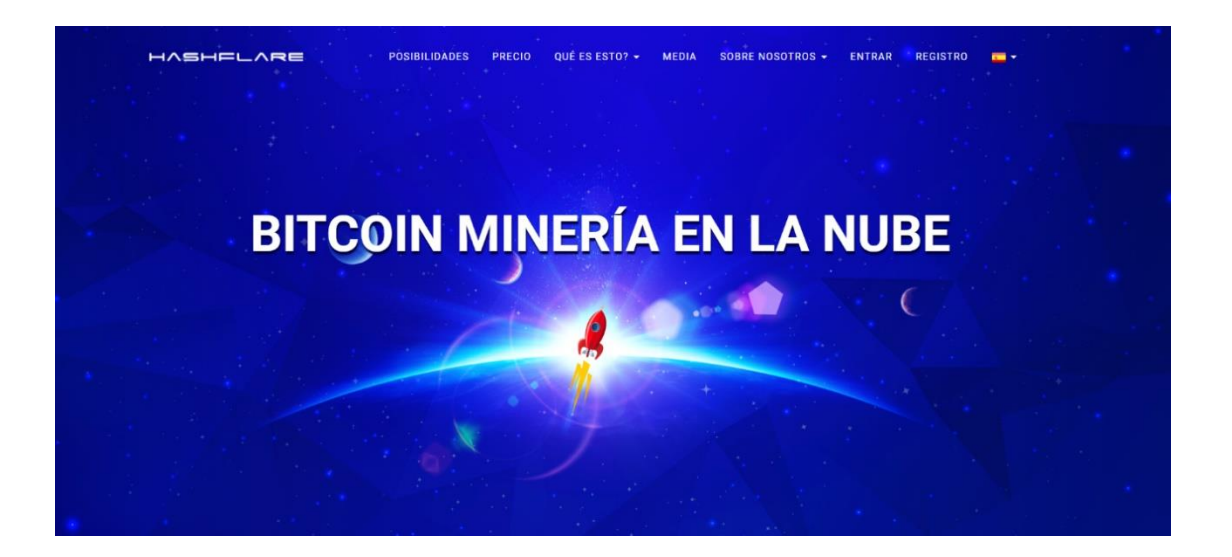

*Ilustración 9-Portal oficial de HASFLARE. Tomado de:<https://hashflare.io/> (2019) (Captura Propia)*

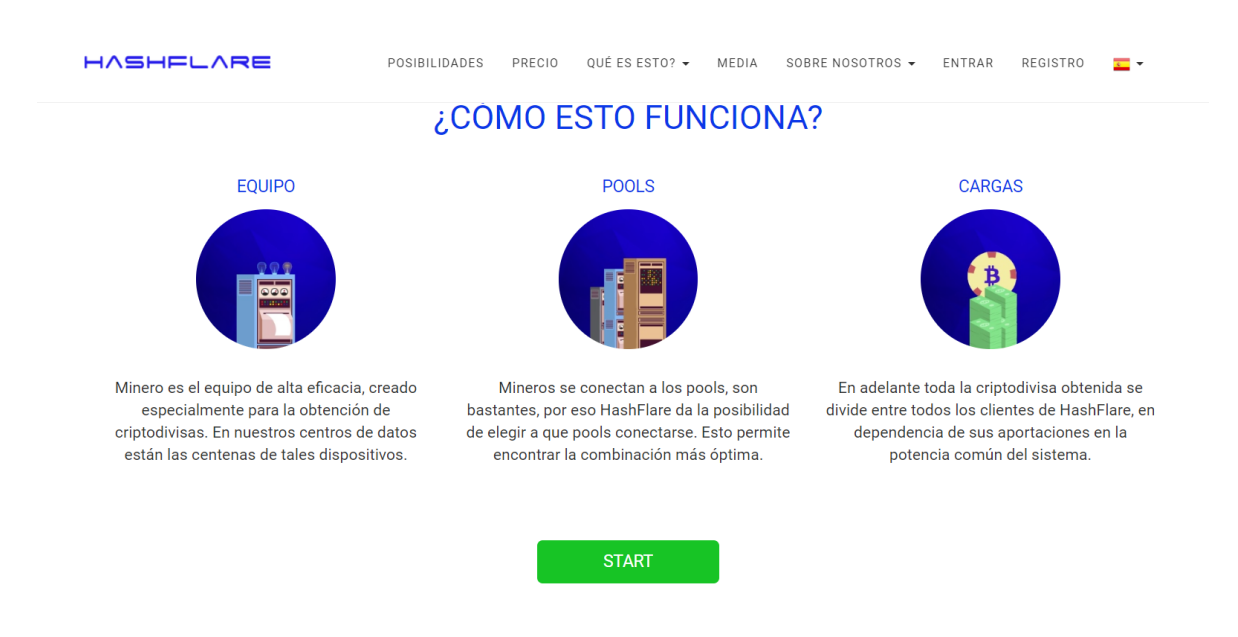

*Ilustración 10-Descripción de cómo funciona hasflare. Tomado de[: https://hashflare.io/](https://hashflare.io/) (2019) (Captura Propia)*

# **CCMINING:**

Es otro sitio web de minado en la nube dentro de las ventajas de este minado es que ofrece distintos tipos de monedas a minar lo que le da la potestad al cliente de elegir el tipo de criptomoneda.

Monedas que permite minar en la nube:

- BTC
- BCH
- ETH
- ZCASH
- MONERO
- LTC
- $(CCG, s.f.)$

En la Ilustración 11 se puede observar el portal oficial de CCGMINING:

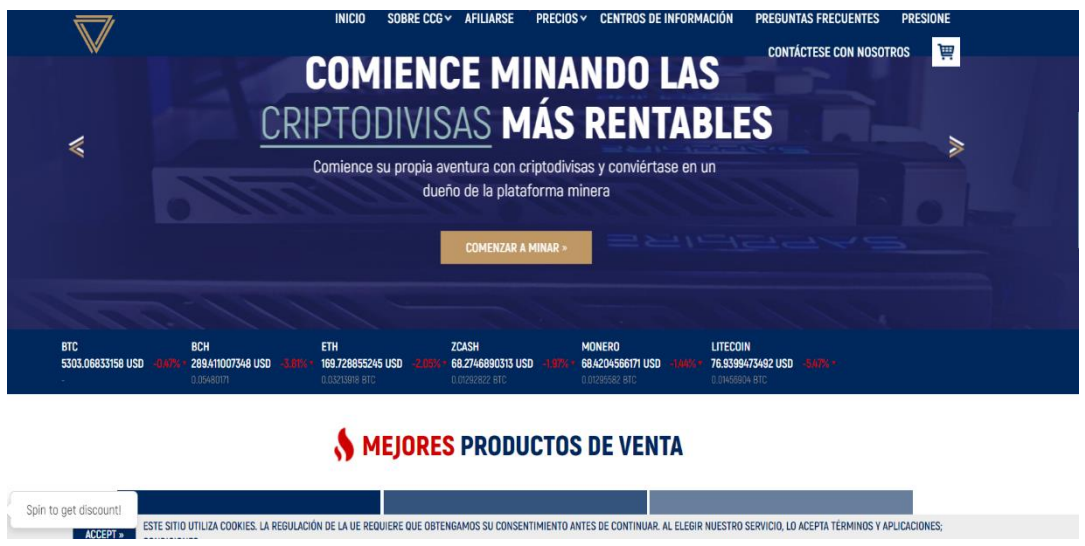

*Ilustración 11-Portal Oficial de CCGMINING. Tomado de: https://es.ccgmining.com (2019) (Captura Propia)*

# **2.6.4 Minado utilizando GPUs**

De acuerdo a la opinión experta de un minero costarricense muestra lo siguiente acerca del minado con GPUs:

> El minado de criptomonedas en un inicio tuvo muy buen resultado utilizando unidades graficas de procesamiento conocidas por sus siglas (GPU), con el crecimiento de los mineros y grandes granjas de minado dejaron de ser rentables sin embargo es una opción por la que se puede optar a continuación se mostraran algunas de las más utilizadas. (Rojas, 2018)

Ejemplos de hardware para minar con GPU:

# **1– Nvidia GeForce GTX 1080 TI:** (Ilustración 12),

Criptomonedas recomendadas para minar:

- Zcash
- Zencash
- Ethereum
- Monero

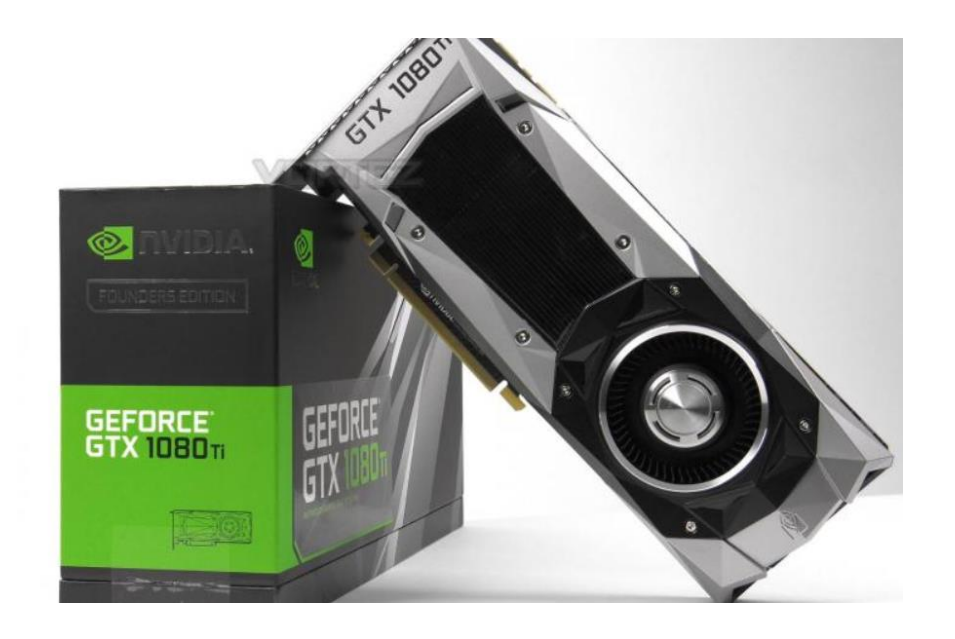

*Ilustración 12-Equipo de Hardware: GeForce GTX 1080 TI. Tomado de: https://www.vortez.net/ (2019) (Captura Propia)*

# **2–AMD Radeon Vega 64** (Ilustración 13),

Criptomonedas recomendadas para minar:

- Ethereum
- **Monero**
- Zcash
- Hush

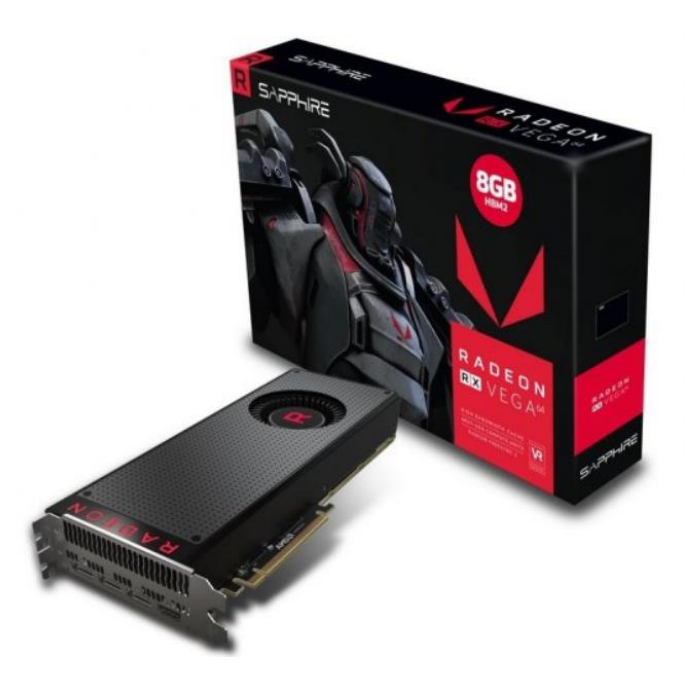

*Ilustración 13-Equipo de hardware: AMD Radeon Vega 64. Equipo de hardware: AMD Radeon Vega 64. Tomado de: https://www.pccomponentes.com (2019) (Captura Propia)*

# **2.6.5 Minado utilizando ASICs Antminers**

Las antminers (Ilustración 14), es una de las minas más potentes en el mercado tiene distintas versiones la más popular es la antminers S7, por otro lado, en su más reciente lanzamiento está el antminers S9, de acuerdo al sitio Tokens24 se mostrarán algunas características.

> Antminer S9 es el minero Bitcoin más potente del mundo, que es más pequeño en tamaño que muchos otros reproductores portátiles disponibles. El Antminer S9 tiene un factor de forma similar al muy popular Antminer S7. La única diferencia asociada con el Antminer S9 es que tiene tres veces más potencia que el Antminer S7 y tiene doble eficiencia. Cada Antminer S9 tiene 189 chips, que ayudan

a entregar más *hashrate* y eficiencia en comparación con cualquier otro minero Bitcoin hasta ahora. (Team Tokens24, 2018)

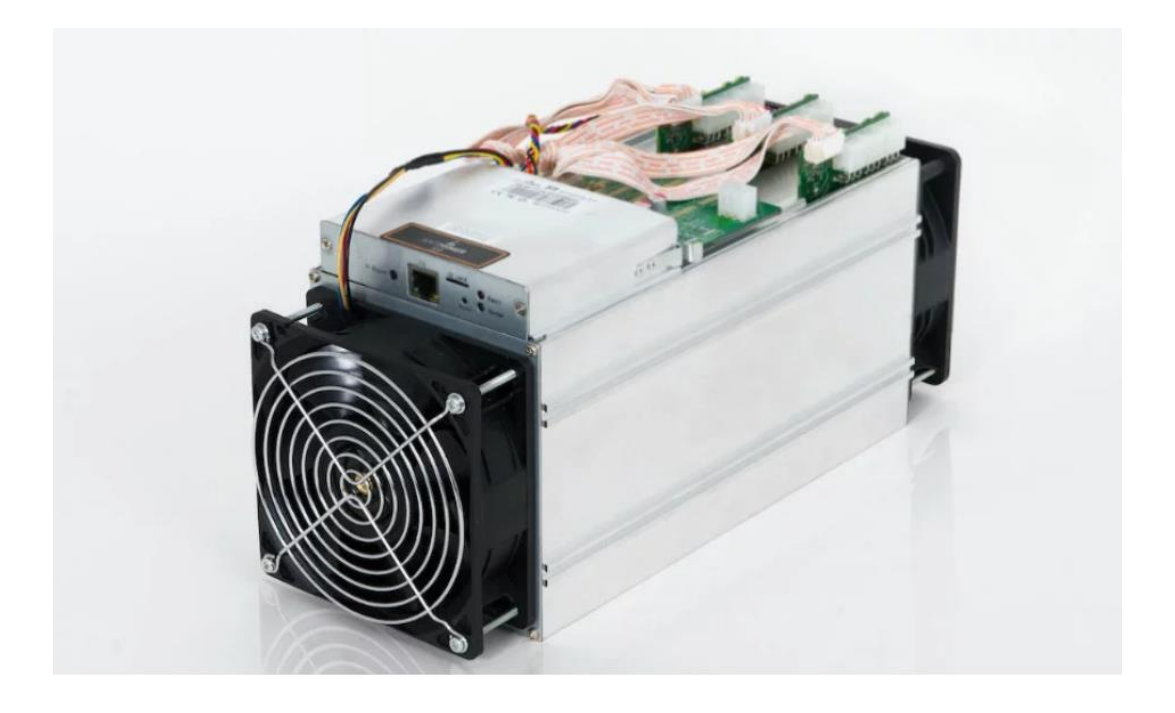

*Ilustración 14-Equipo de hardware: AntMiner S9. Tomado de*: [https://www.criptonoticias.com/mineria/bitmain](https://www.criptonoticias.com/mineria/bitmain-anuncia-lanzamiento-nuevo-minero-antminer-s9/)[anuncia-lanzamiento-nuevo-minero-antminer-s9/](https://www.criptonoticias.com/mineria/bitmain-anuncia-lanzamiento-nuevo-minero-antminer-s9/)

# **Ventajas:**

- Menor consumo de energía
- Mayor potencia de *hash*
- Refrigerado por aire

#### **Desventajas:**

• Precio muy elevado

## **¿Qué es Blockchain?**

El Blockchain es una cadena de bloques, que tuvo sus inicios en el año 2008 el creador de esta tecnología continua en el anonimato se le conoce con un seudónimo como Satoshi Nakamoto, a continuación, se detallara su definición de acuerdo a una serie de autores:

Libro contable público descentralizado diseñado para registrar las transacciones en un entorno protegido. En otras palabras, es un tipo de base de datos usado para registrar las transacciones, que es copiado en todas las computadoras que conforman la red especifica. (EquiSoft, 2017)

Su funcionamiento es complejo, pero su idea básica es sencilla, en los bloques se almacenan una cantidad de transacciones válidas, también se almacena información referente al bloque, así como vinculación con el bloque anterior y el bloque siguiente a través del *hash* de cada bloque, hay un código único que lo identifica.

# **¿Qué es el dinero FIAT?**

La palabra fiat viene del latín y su significado según la real academia española es: Del lat.fiat 'hágase' (Real Academia Española , 2014) .

El dinero FIAT es una regulación de cada gobierno donde cada uno establece su moneda o dinero con el cual se rige y es creado y regulado por el mismo, a continuación, se mostrará textualmente como lo define el sitio *Wirex* y su autor:

Dinero tipo FIAT del latín 'hágase' como en fiat lux, es un tipo de dinero establecido como moneda por regulación gubernamental o por ley. (Zmudzinski, 2017)

En Costa Rica es el Banco Central el que imprime la moneda FIAT, en este caso los colones, el mismo tiene el control sobre su oferta esto a su vez viene a brindarle ciertas atribuciones como por ejemplo controlar variables económicas por ejemplo liquidez tasas de interés, oferta de crédito.

### **Criptomonedas:**

Las criptomonedas tienen diferencias en relación con el dinero FIAT, por ejemplo, no tienen una autoridad centralizada que las regule.

A continuación, se presentan algunas de las desventajas y ventajas de las criptomonedas.

# **Ventajas de las criptomonedas o monedas descentralizadas:**

- No pertenecen a un estado o país
- Puede usarse en todo el mundo.
- Generalmente se pueden cambiar a otras divisas como dólares o euros
- Las transacciones son rápidas permanentes y difíciles de falsificar, esto elimina muchos de los problemas de fraude bancario.

# **Desventajas:**

- Es necesario tener internet para acceder a ellas
- El precio está fijado por la ley de oferta y demanda, esto puede provocar fuertes subidas de precio, pero también grandes caídas.

**CAPÍTULO III** 

**MARCO METODOLÓGICO**

#### **3.1Tipo de investigación**

La presente investigación tiene como fin identificar los factores que permitan el uso de criptodivisas en Costa Rica, al ser un tema relativamente nuevo o poco estudiado se utiliza el tipo de investigación exploratoria. Según Hernández, la Investigación Exploratoria se efectúa normalmente cuando el objetivo a examinar un tema o problema de investigación poco estudiado, del cual se tienen muchas dudas o no se ha abordado antes." (Hernández Sampieri, Fernández Collado, & Baptista Lucio, 2014)

#### **3.2Enfoque de investigación**

En cuanto al enfoque, esta investigación se cataloga como cualitativa de acuerdo al enfoque que se plantea inicialmente, según sus características y de acuerdo con el autor Hernández Sampieri, a quien se cita textualmente "Utiliza la recolección y análisis de los datos para afinar las preguntas de investigación o revelar nuevas interrogantes en el proceso de interpretación" (Hernández Sampieri, Fernández Collado, & Baptista Lucio, 2014)

En este tipo de enfoque se toma como marco de referencia la literatura existente, donde se hace una investigación de antecedentes relacionados con el tema para tomar como marco de referencia. Posteriormente se da una serie de fases que son las siguientes: planteamiento del problema, definición de la muestra de estudio, recolección de datos, análisis de datos, el autor Hernández Sampieri en su libro también lo ejemplifica detalladamente con el siguiente modelo (Ilustración 15).

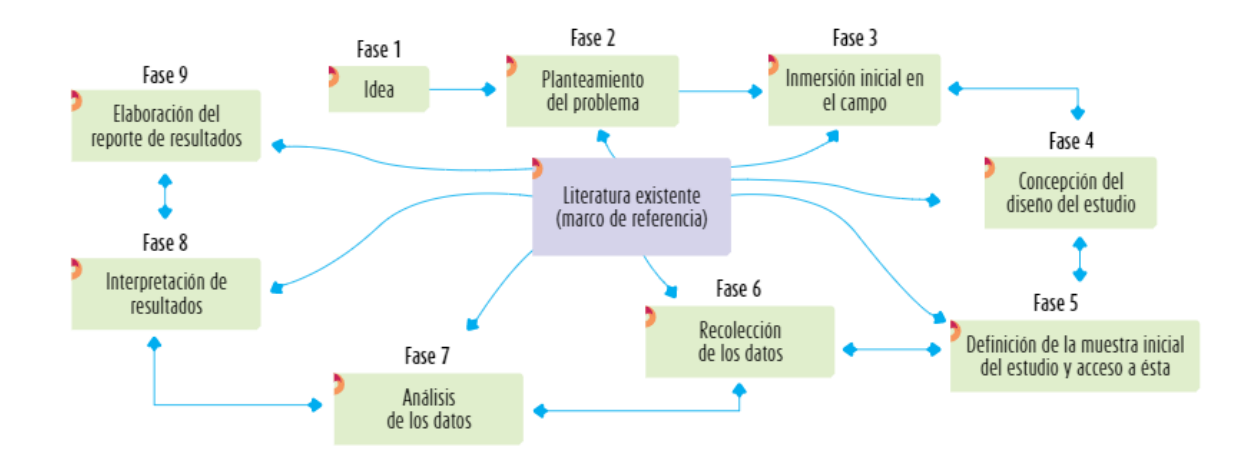

*Ilustración 15-Esquema de una investigación cualitativa. Tomado de: (Hernández Sampieri, Fernández Collado, & Baptista Lucio, 2014)* 

### **3.3 Fuentes de información**

En la presente investigación se utilizará como fuentes primarias, material relacionado con la legislación jurídica en cuanto a las leyes que establece Costa Rica en materia de monedas legalmente avaladas, también se utilizará algunos libros especializados en el tema de estudio y se generará información propia, aplicando diferentes métodos de recolección como entrevistas y cuestionarios. También se contará como la opinión de expertos en áreas de economía, computación, electrónica y en el tema de criptomonedas en general.

Como fuentes secundarias se hará uso de algunas tesis, artículos de periódicos, entrevistas realizadas en medios de comunicación y videos especializados en el tema.

### **3.4 Población**

Al ser un tema nuevo en el país, no se tiene identificado una población especifica. Debido a lo expuesto, esta tesis está dirigida a toda la población de tecnólogos e informáticos y personas que quieran o realicen transacciones con criptodivisas miembros del grupo de Facebook: Informáticos de Costa Rica.

### **3.5 Sujetos de información**

Dentro de esta investigación se identificará y se seleccionará expertos en materia de *blockchain*, minado de criptodivisas y compraventa (*trading*) que existen actualmente en el país, para que brinden su criterio y análisis de este tipo de divisas electrónicas. A la vez se contará con la opinión de expertos en el área legal, así como en el área de economía. También se tomará en cuenta varios grupos en redes sociales, los cuales realizan intercambios de conocimientos, compra y venta, entre otras actividades.

### **3.6 Instrumentos de recolección de la información**

 De acuerdo con este tipo de investigación cualitativa se definió como un instrumento de recolección de información la muestra de expertos la cual es la siguiente según Hernández "Estas muestras son frecuentes en estudios cualitativos y exploratorios para generar hipótesis más precisas o la materia prima del diseño de cuestionarios" (Hernández et al., 2014)

Entrevistas: en esta se contó con el Ingeniero en Electrónica Daniel Rojas quien es entusiasta de las criptomonedas en el país, y quien se dedica a realizar exposiciones y atender entrevistas a medios de comunicación con relación al tema.

Encuesta: se realizó una encuesta por medio de la plataforma Google Forms.

Otros instrumentos de recolección de información que se realizara son herramientas tecnológicas y observación.

# **3.7 Manejo / Tabulación de la información**

Se va a utilizar el programa Microsoft Office Excel para tabular y controlar los datos el manejo de los datos una vez recopilados, dado a que este facilita la creación de gráficos los cuales ayudan a la comprensión y análisis.

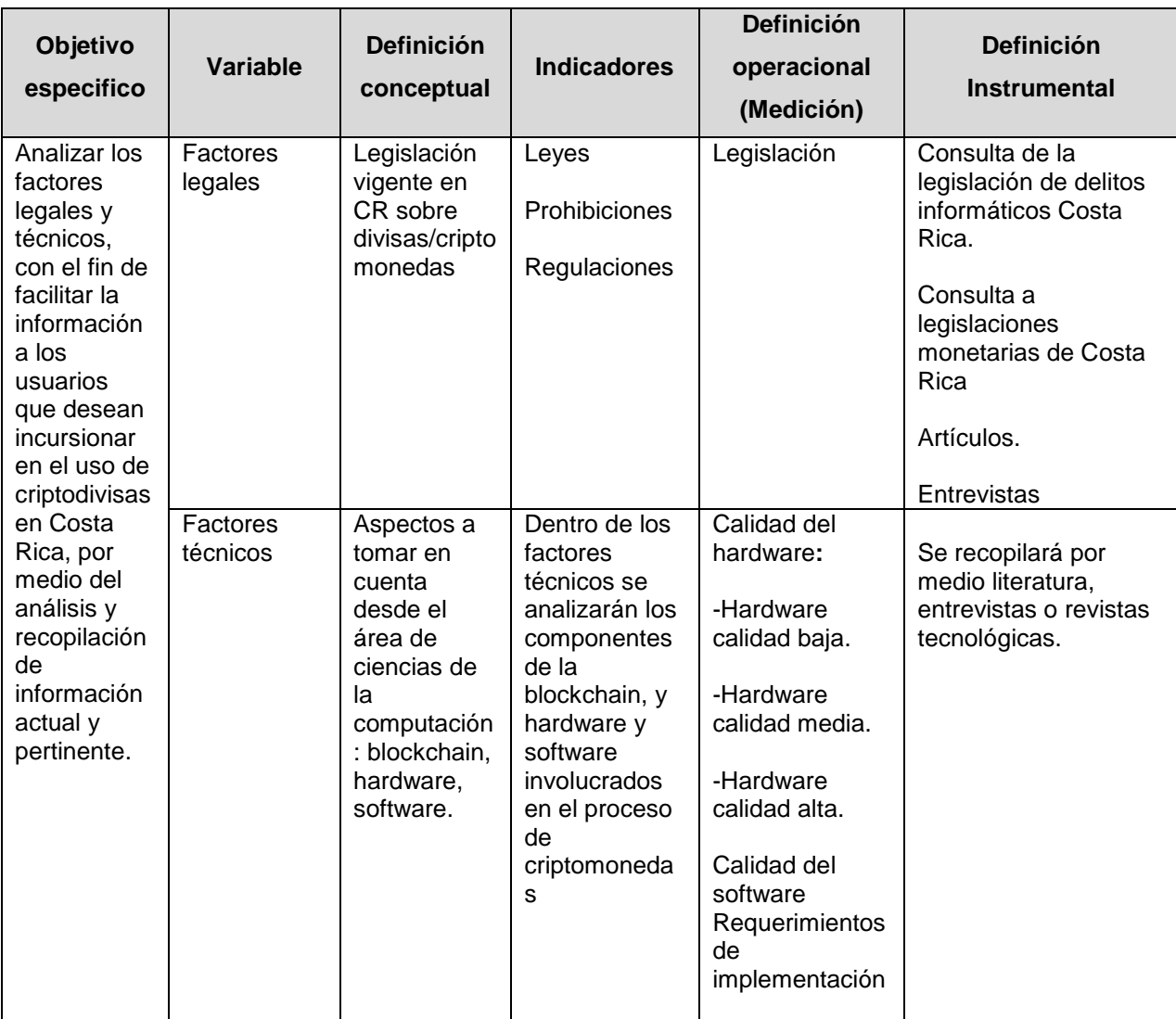

# **3.8 Matriz Metodológica**

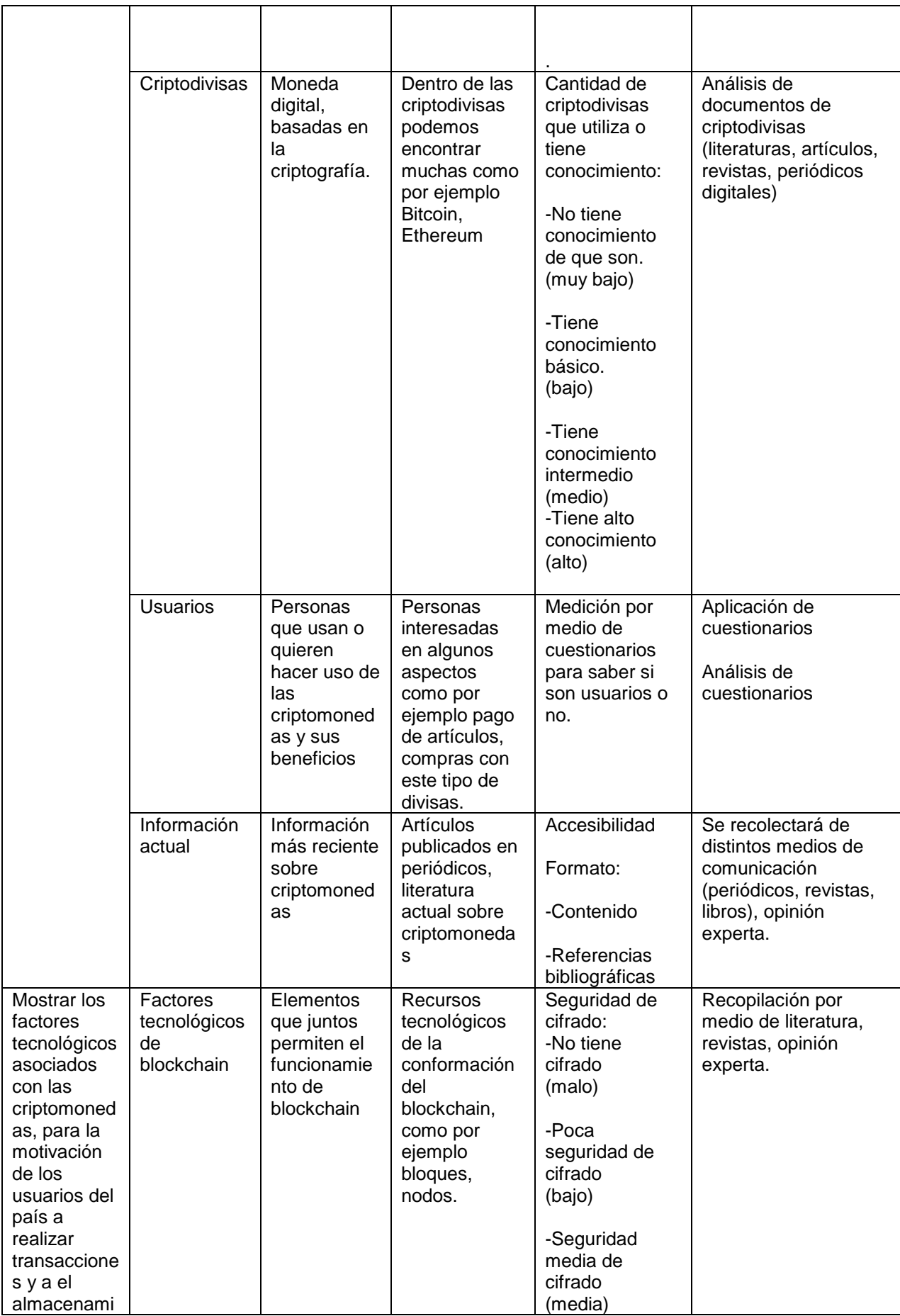

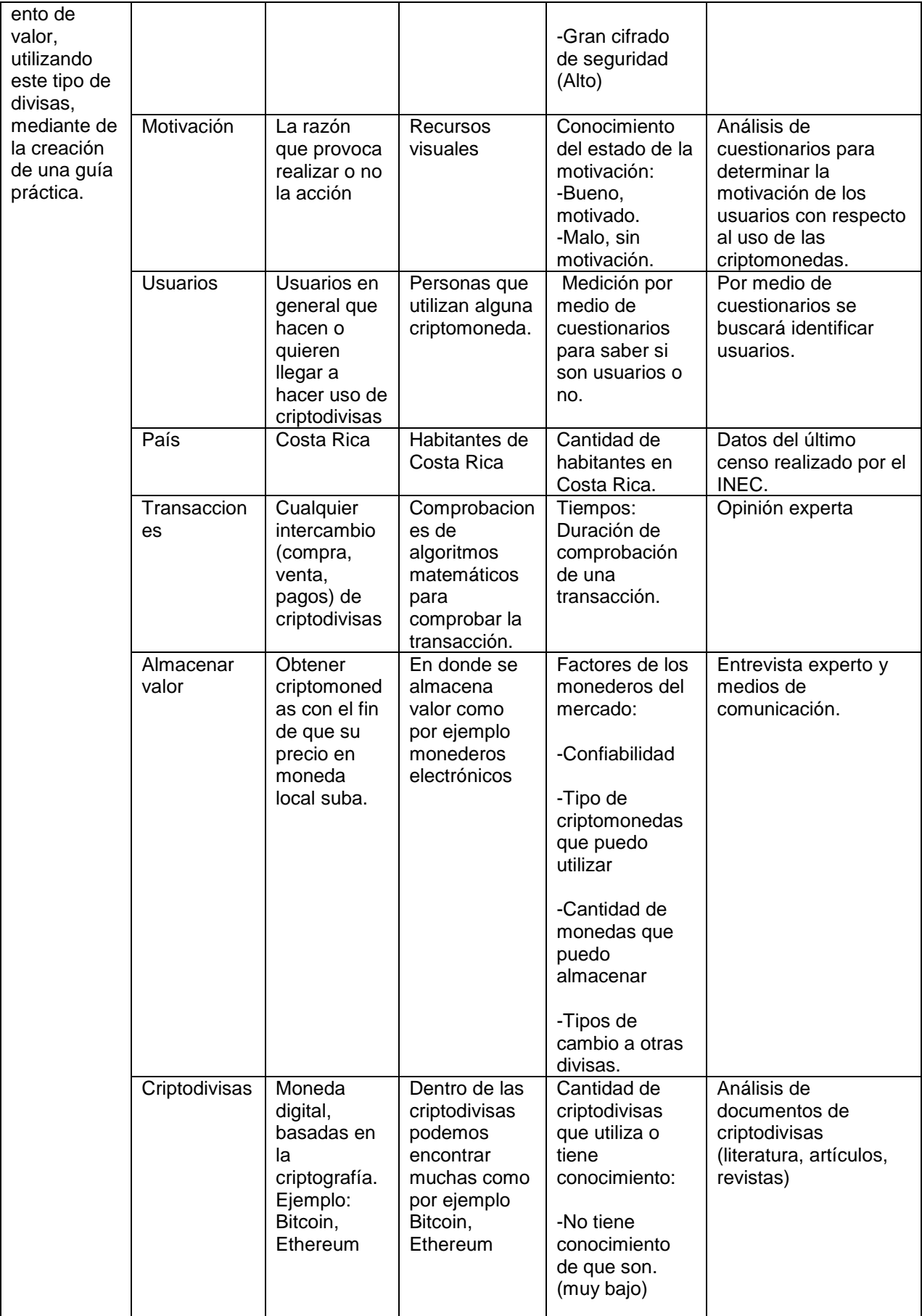

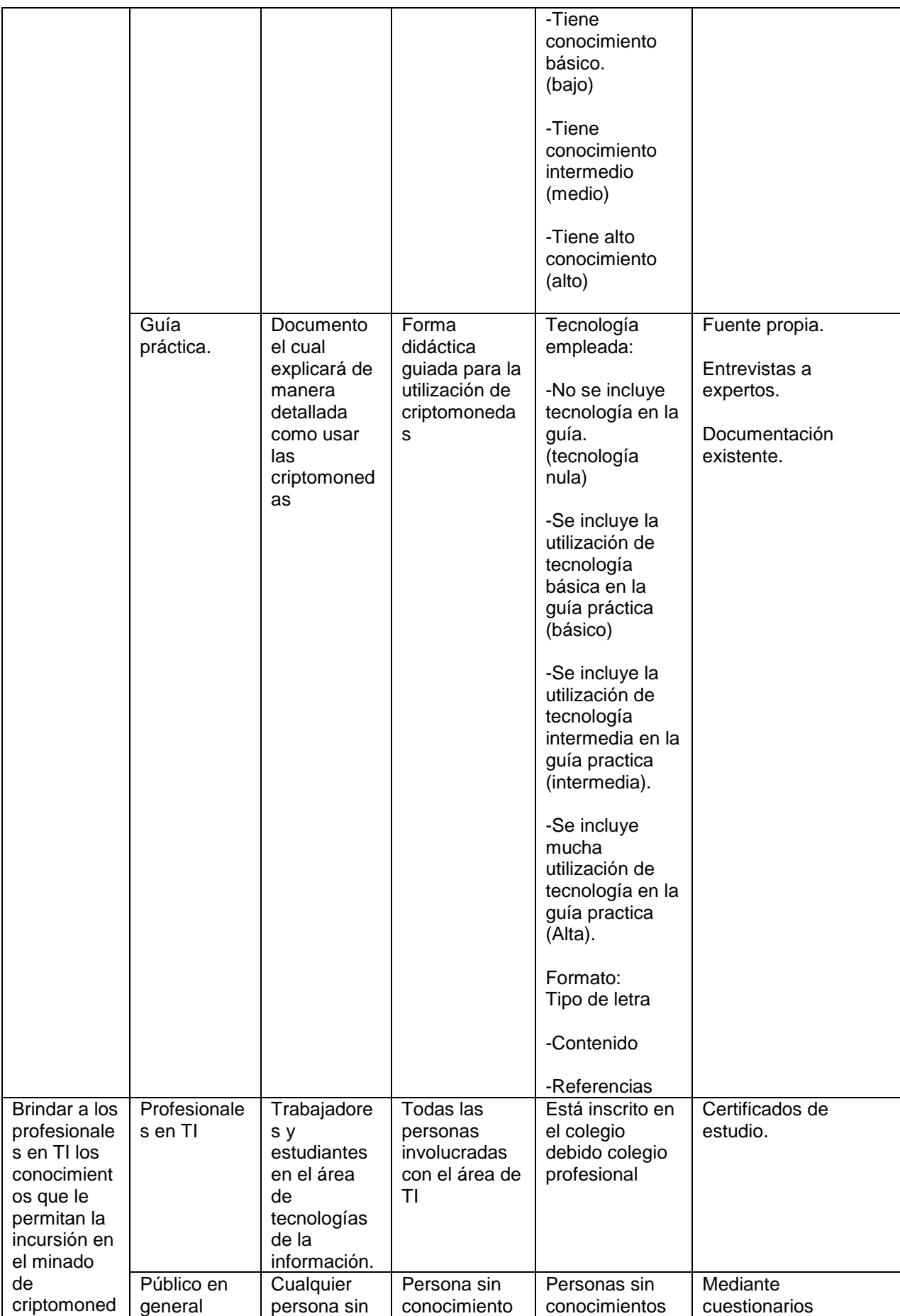

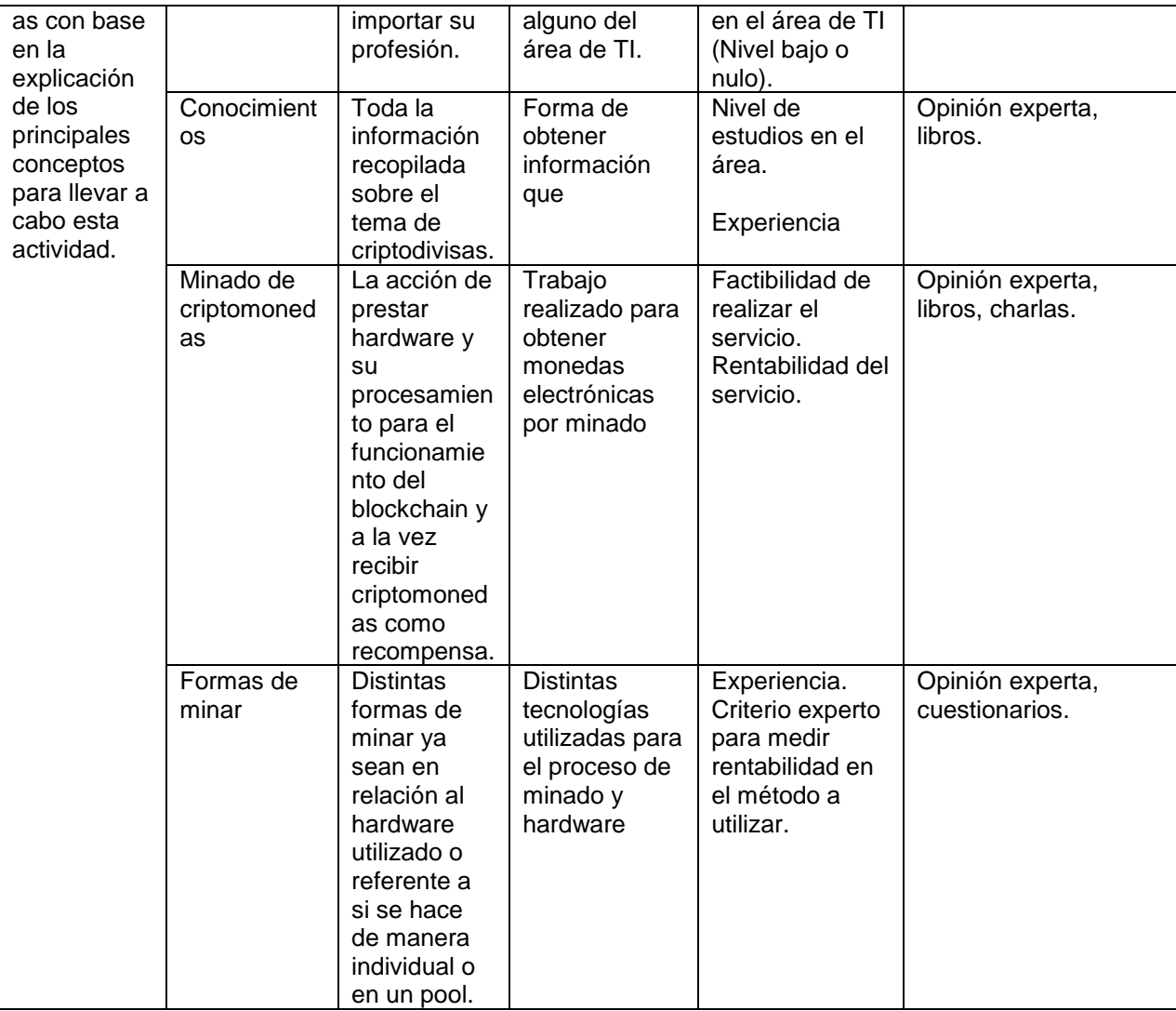

**CAPÍTULO IV** 

**ANÁLISIS SITUACIONAL**

### **4.1. Análisis de la situación actual**

A continuación, se exponen las principales interpretaciones obtenidas de la información recopilada a lo largo de la investigación. Buscando centrar la atención en los datos obtenidos mediante la encuesta realizada en el grupo de Facebook: "Informáticos de Costa Rica", por medio del instrumento elaborado (ver Anexos), la cual fue contestada por un total de 69 personas entre el día 10 de enero del 2019 al día 4 de febrero del 2019.

### **4.1.1. Información general**

Al no existir una población o grupo específico bien definido se optó por realizar la encuesta en el grupo de "Informáticos de Costa Rica" en la plataforma de Facebook, el cual no requiere comprobación alguna de la profesión o lugar de nacimiento por parte de los miembros a la hora de integrarse al grupo, por lo tanto, se asume que está conformado no solo por profesionales costarricenses en el área de informática, sino que también por entusiastas no necesariamente de Costa Rica o que ejerzan alguna profesión relacionada.

En la gráfica No 1, se muestra que el total es de 69 entrevistados, los cuales 68 son costarricenses para un 98.57 % y solo 1 no es costarricense lo que equivale a un 1.43 %.

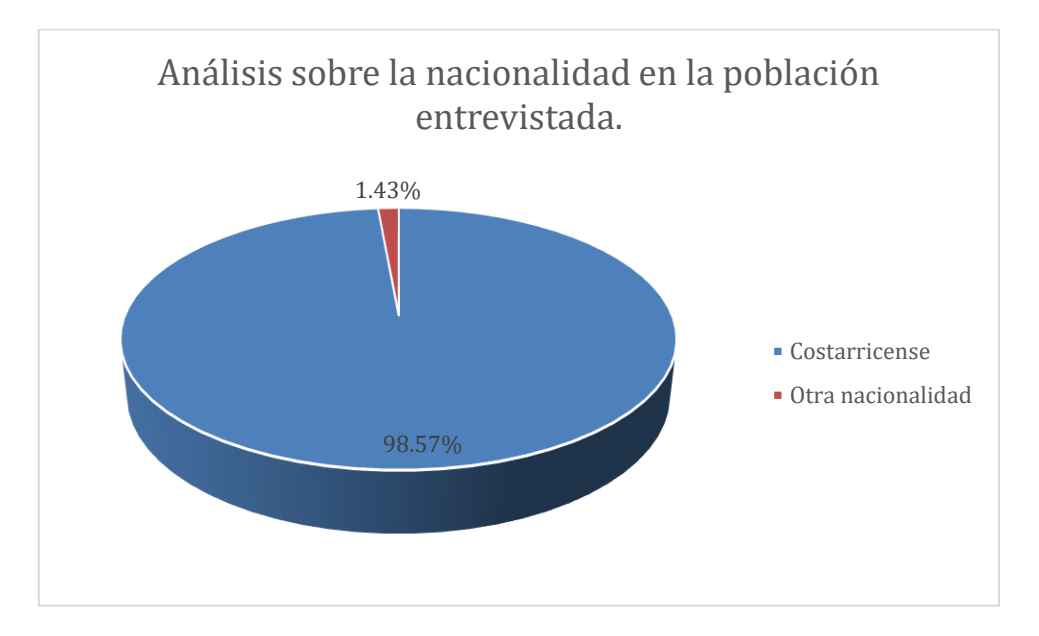

*Gráfica 1 - Análisis sobre la nacionalidad en la población entrevistada. (Elaboración Propia)*

La grafica anterior tiene como objetivo comparar los conocimientos sobre criptomonedas en general entre los costarricenses y la población extranjera, dado que en los resultados solo se cuenta con un extranjero, el análisis se enfoca en la población costarricense. Por lo tanto, no se menciona ningún resultado comparativo arrojado por el individuo extranjero, ya que se entiende que no es un dato concluyente.

En la gráfica No 2, se expone un análisis sobre estudios realizados en el área de tecnología por la población entrevistada, al ser un grupo de informáticos, pero de acceso libre no se puede asumir que todos los encuestados cuenten con estudios en informática o alguna rama de la tecnología, por lo que se considera de importancia este análisis

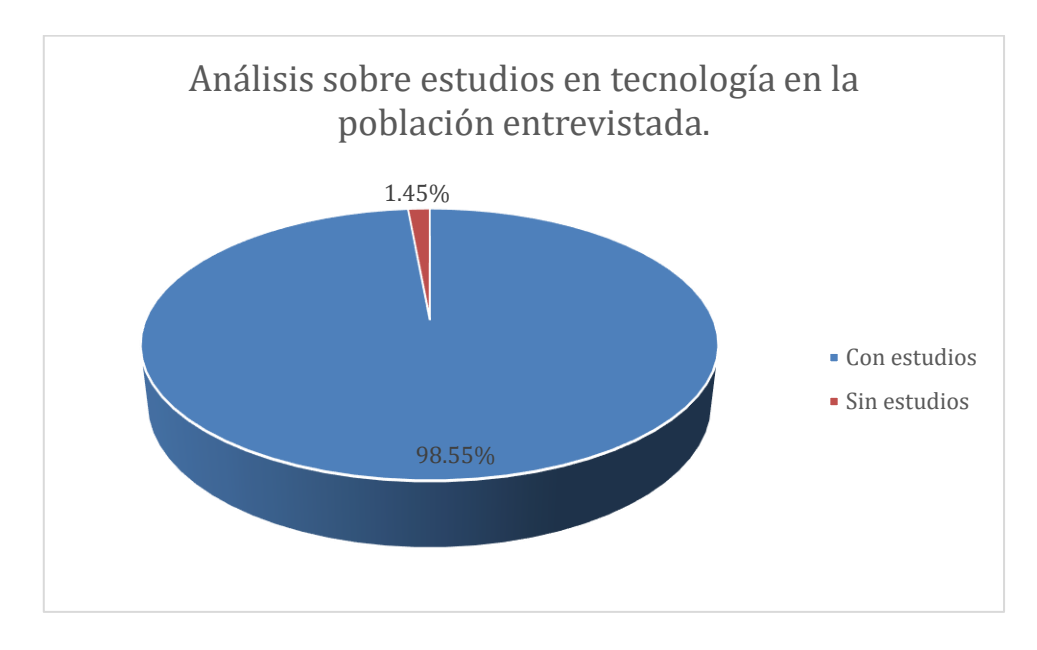

*Gráfica 2 - Análisis sobre estudios en tecnología en la población entrevistada. (Elaboración Propia)*

Según la gráfica anterior, el total es de 69 entrevistados, solo 1 (1.43 %.) no cuenta con estudios en alguna área tecnológica, los restantes 68 si cuentan con estudios en alguna área de la tecnología, lo que representa un 98.57 %.

En la gráfica No 3, se refleja que la mayoría de los entrevistados se encuentran en el rango de edad de 20 a 30 años, esta mayoría la conforma un grupo de 37 personas que equivalen a un 53.62 %, le secunda un grupo de 26 personas con edades entre 30 y 40 años, el cual representa un 37.68 % y por último se tiene que el restante grupo de 6 personas equivalentes a un 8.69 %, quienes se encuentran fuera del rango de entre 20 a 40 años de edad.

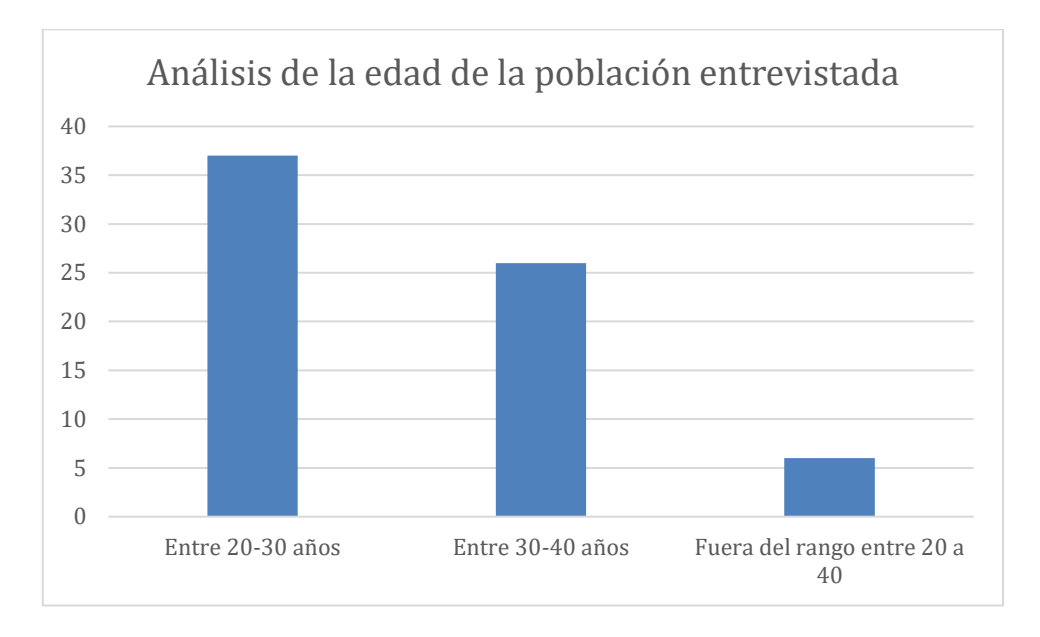

*Gráfica 3 - Análisis de la edad de la población entrevistada. (Elaboración Propia)*

# **4.1.2. Análisis de los conocimientos sobre blockchain**

En la gráfica No 4, se evidencia que del total 69 entrevistados, la gran mayoría 73.36 %, tiene conocimientos sobre que es un blockchain o cadena de bloques, esta mayoría la conforman 52 personas, mientras que un 24.64 % no tienen conocimientos sobre el tema, este grupo lo integran 17 personas.

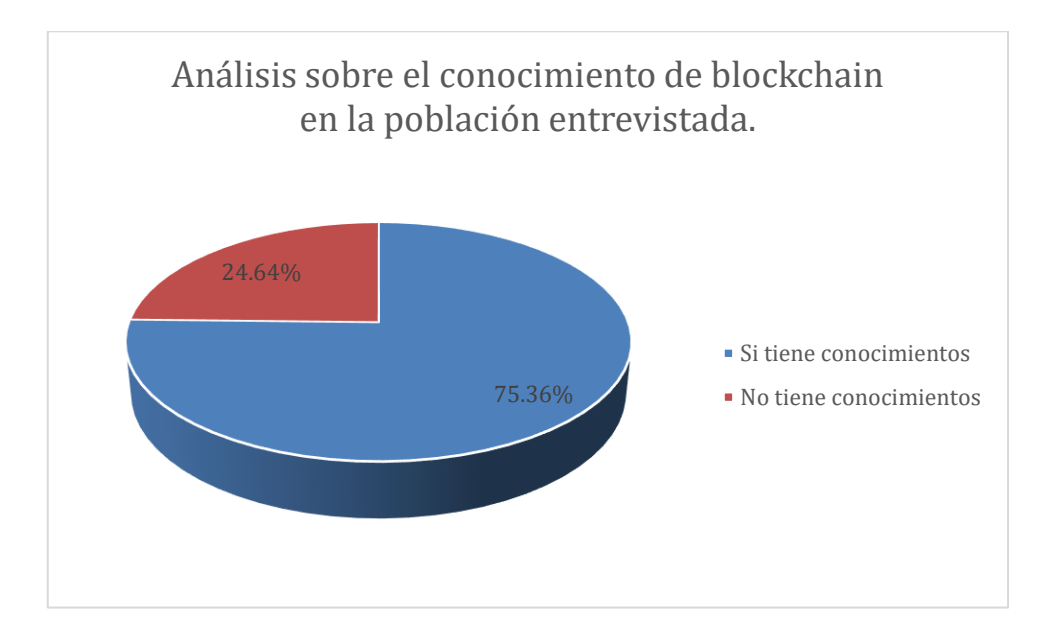

*Gráfica 4 - Análisis sobre el conocimiento de blockchain en la población entrevistada. (Elaboración Propia)*

Según lo expuesto anteriormente, los individuos que son costarricenses tienen estudios en tecnología y están en el rango de edad de entre 20 a 30 años, son 35 personas, las cuales solo 24 tienen conocimiento en blockchain (68.57 %) y 11 desconocen del tema (31.42 %). Lo cual se observa en la gráfica No 5.

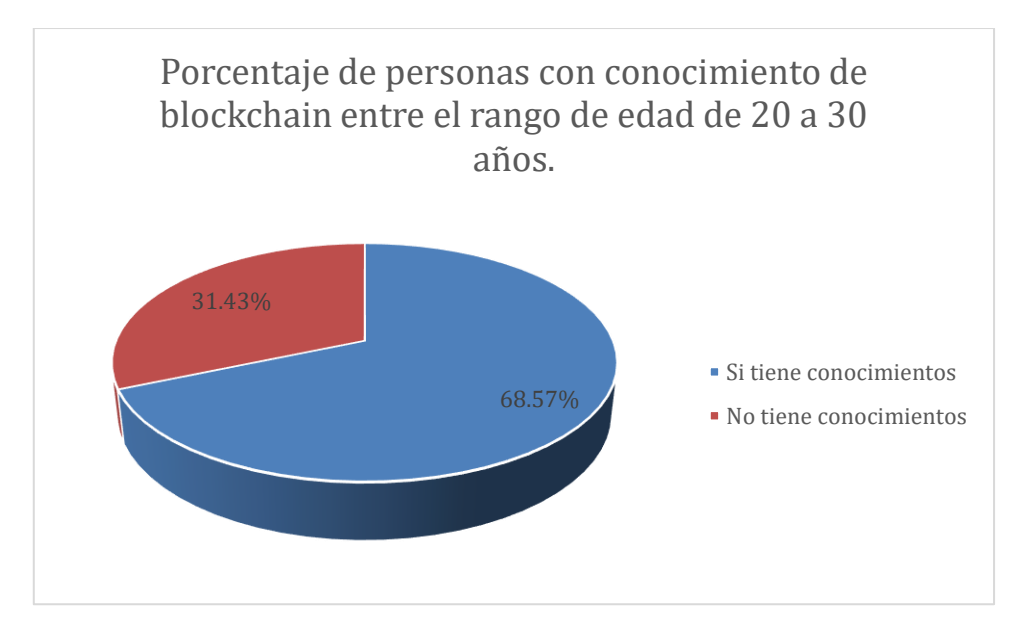

*Gráfica 5 - Porcentaje de personas con conocimiento de blockchain entre el rango de edad de 20 a 30 años. (Elaboración Propia)*

Mientras que los que tienen las mismas características, pero están en el rango de 30 a 40 años, lo conforman un grupo de 26 personas, las cuales 20 saben sobre el tema (79.92 %) y los restantes 6 lo desconocen (23.07 %). Como se puede observar en la gráfica No 6.

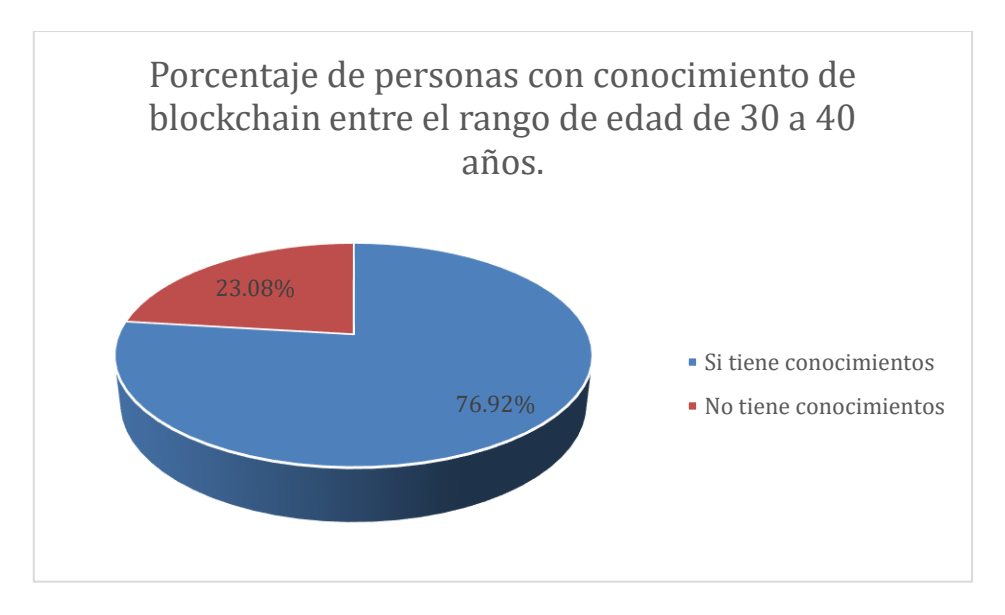

*Gráfica 6 - Porcentaje de personas con conocimiento de blockchain entre el rango de edad de 30 a 40 años. (Elaboración Propia)*

De igual manera el grupo que esta fuera de los rangos de edades entre 20 a 40 años con las mismas características, conformado por 6 personas el 100 % si tiene conocimientos sobre el tema. Como se muestra en la gráfica No 7.

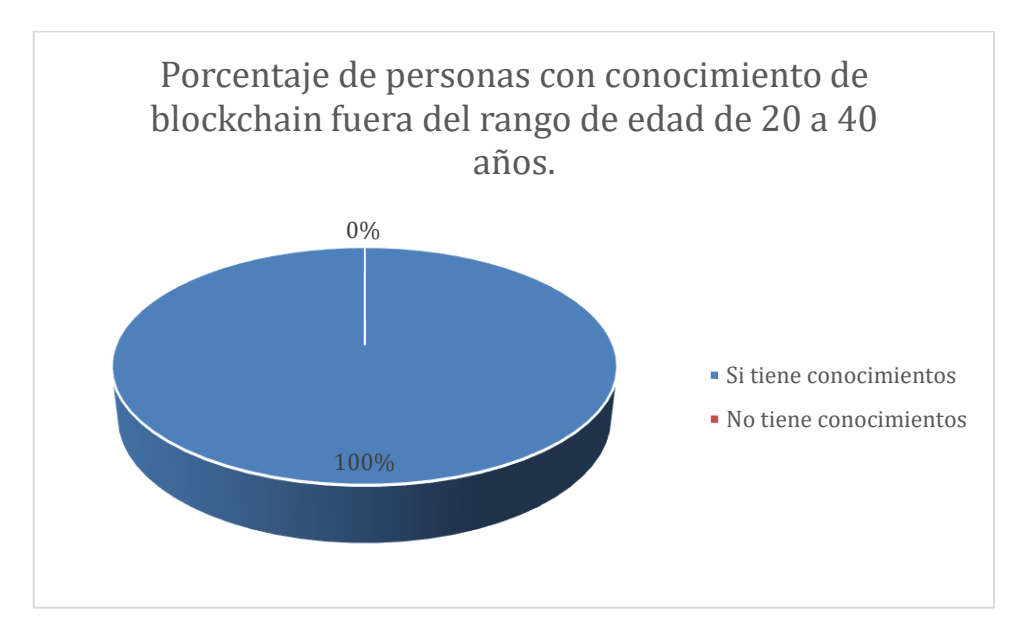

*Gráfica 7 - Porcentaje de personas con conocimiento de blockchain fuera del rango de edad de 20 a 40 años. (Elaboración Propia)*

Sin importar el rango de edad, en promedio, casi un cuarto de la población no cuenta con conocimientos sobre blockchain. Y tres cuartas partes de la población si conoce sobre la tecnología de blockchain.

## **4.1.3. Análisis de los conocimientos sobre criptomonedas**

En la gráfica No 8, de 69 entrevistados, solo 1 (1.45 %.) manifiesta no tener conocimientos sobre que son criptomonedas los restantes 68 encuestados, si cuentan con conocimientos sobre criptomonedas lo que representa un 98.55 %.

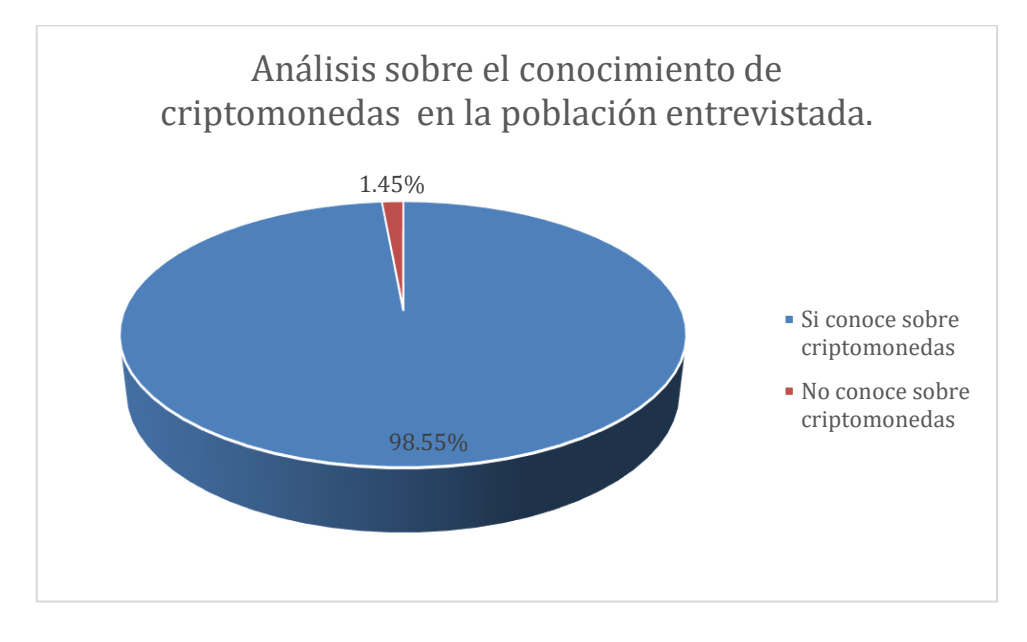

*Gráfica 8 - Análisis sobre el conocimiento de criptomonedas en la población entrevistada. (Elaboración Propia)*

Según lo expuesto anteriormente, los individuos que son costarricenses tienen estudios en tecnología y están en el rango de edad de entre 20 a 30 años, son 35 personas, las cuales 34 tienen conocimiento en criptomonedas (97.14 %) y solo 1 desconoce del tema (2.85 %). Lo cual se observa en la gráfica No 9.

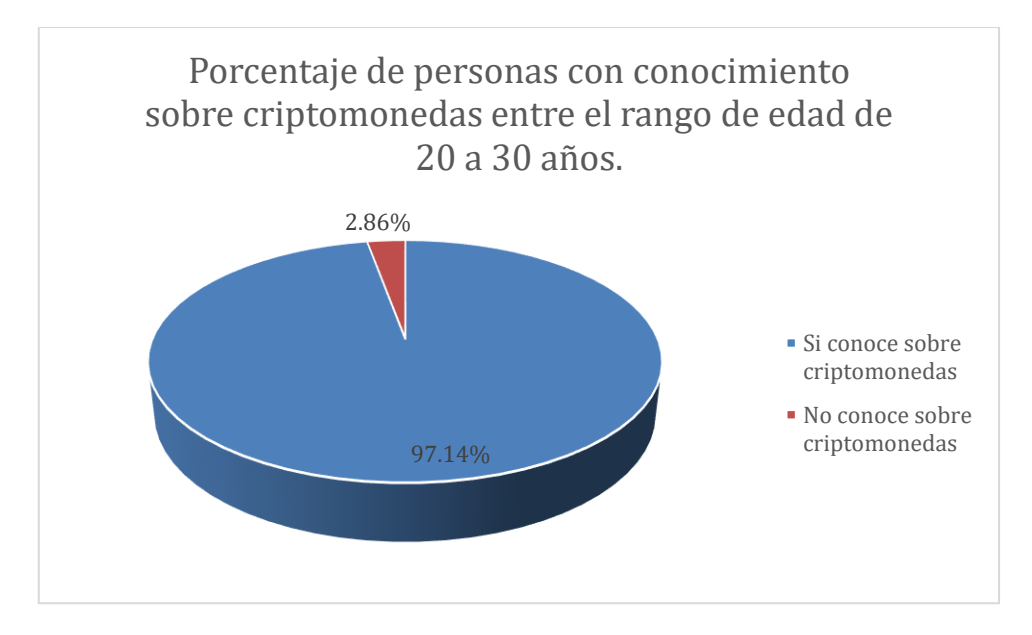

*Gráfica 9 - Porcentaje de personas con conocimiento sobre criptomonedas entre el rango de edad de 20 a 30 años. (Elaboración Propia)*

Mientras que los que tienen las mismas características, pero están en el rango de 30 a 40 años, lo conforman un grupo de 26 personas, las cuales 26 saben sobre el tema (100 %). Como se puede observar en la gráfica No 10.

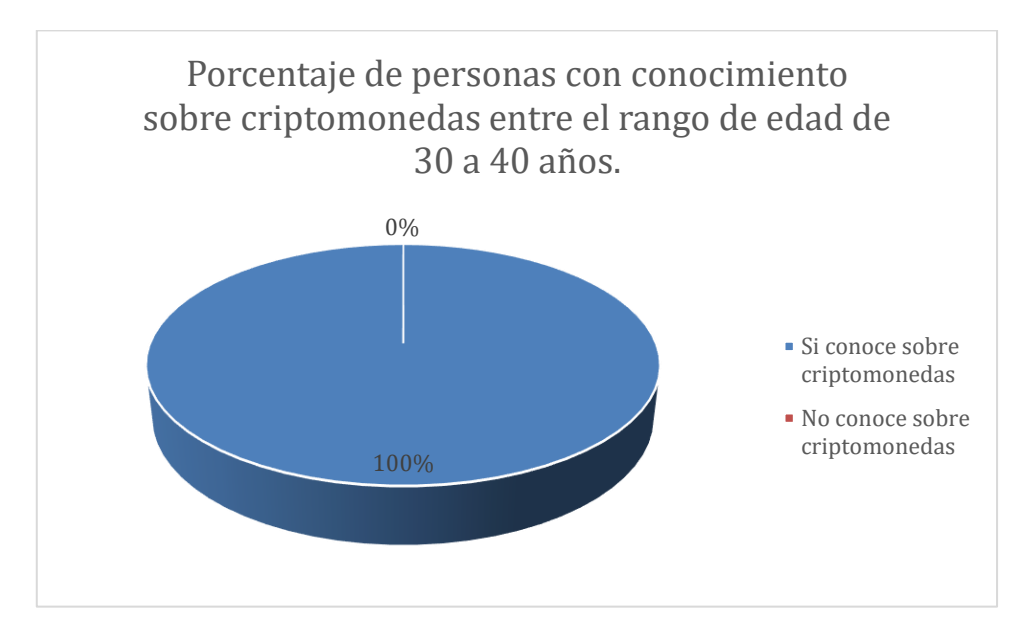

Gráfica 10 - Porcentaje de personas con conocimiento sobre criptomonedas entre el rango de edad de 30 a 40 años. (Elaboración Propia)

De igual manera el grupo que esta fuera del rango de edades entre 20 a 40 años con las mismas características, conformado por 6 personas el 100 % si tiene conocimientos sobre el tema. Como se muestra en la gráfica No 11.

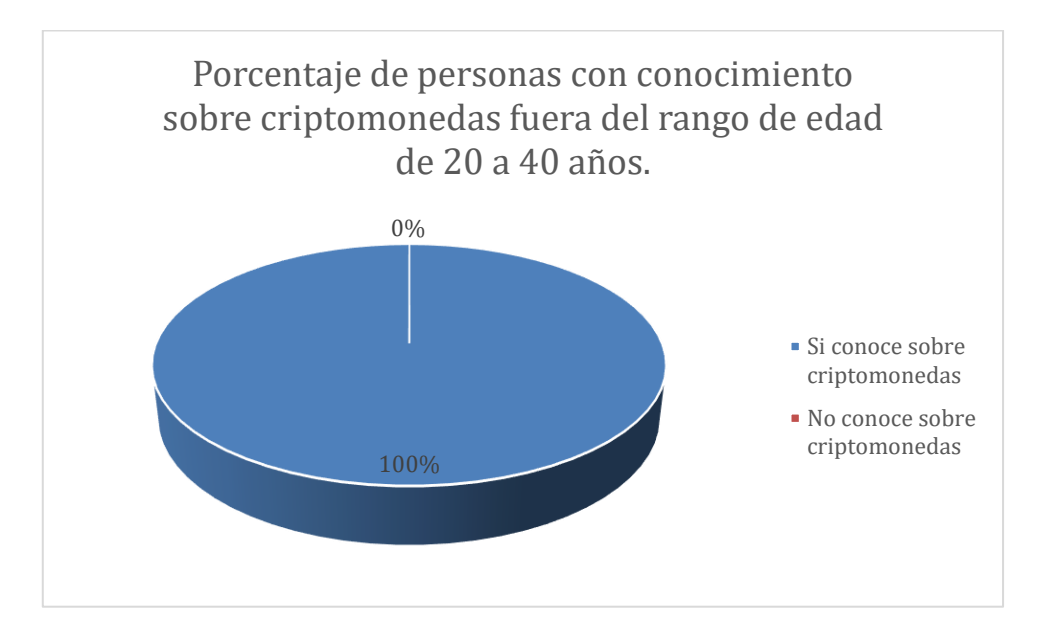

*Gráfica 11 - Porcentaje de personas con conocimiento sobre criptomonedas fuera del rango de edad de 20 a 40 años. (Elaboración Propia)*

Sin importar el rango de edad, en promedio, casi un 100 % de la población cuenta con conocimientos sobre criptomonedas.

## **4.1.4. Análisis sobre el uso de criptomonedas**

En la gráfica No 12, se tiene que, del total de 69 personas encuestadas, solo 14 hacen uso de las criptomonedas, esto equivale a un 20.29 %, el restante grupo de 55 personas no son usuarios de las criptomonedas del todo, esto representa una mayoría de 79.71 %.

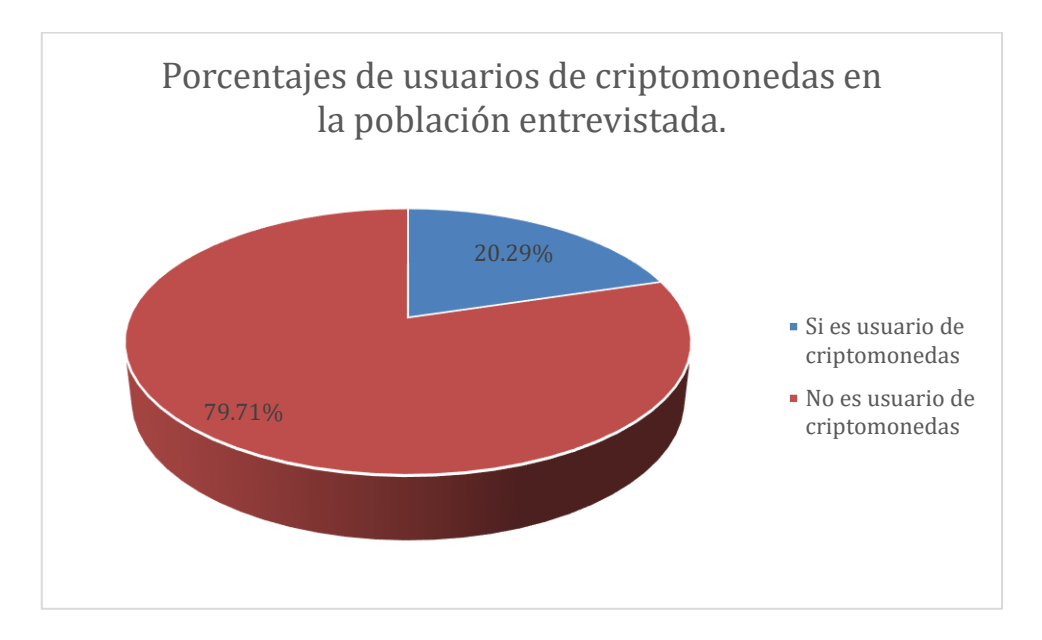

*Gráfica 12 - Porcentajes de usuarios de criptomonedas en la población entrevistada. (Elaboración Propia)*

Al analizar los datos, se observa que sin tomar en cuenta la nacionalidad, y sin importar el rango de edad, los individuos que afirmaron tener conocimientos sobre blockchain y criptomonedas (14 personas), también confirman ser usuarios de este tipo de divisa electrónica (Las mismas 14 personas), por lo que se puede afirmar, según la encuesta, que todos los individuos que son usuarios de las criptomonedas (ya sea: minado, trading o como medio de pago) tienen conocimientos sobre la
tecnología detrás de estas, o bien que el 100 % de estos usuarios conocen sobre la tecnología de base de datos distribuida llamada cadena de bloques. Como se especifica en la gráfica No 13.

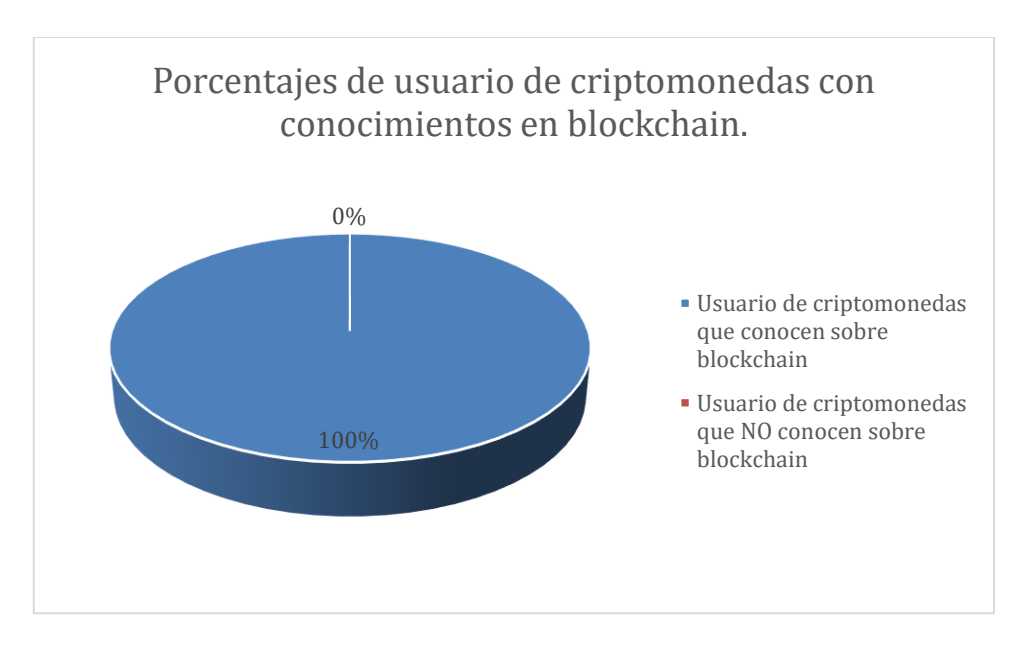

*Gráfica 13 - Porcentajes de usuario de criptomonedas con conocimientos en blockchain. (Elaboración Propia)*

En la gráfica No 14, se muestra el mayor uso que se le da a las criptomonedas entre la población encuestada, 55 personas no las utilizan del todo, esto representa un 79.71 %, 7 de los encuestados las utilizan en trading (compra y venta), equivalente a un 10.14 %, 4 personas minan alguna criptomoneda, esto representa al 5.79 %, por último solo 3 personas las utilizan como medio de pago, lo que equivale a un 4.34 %.

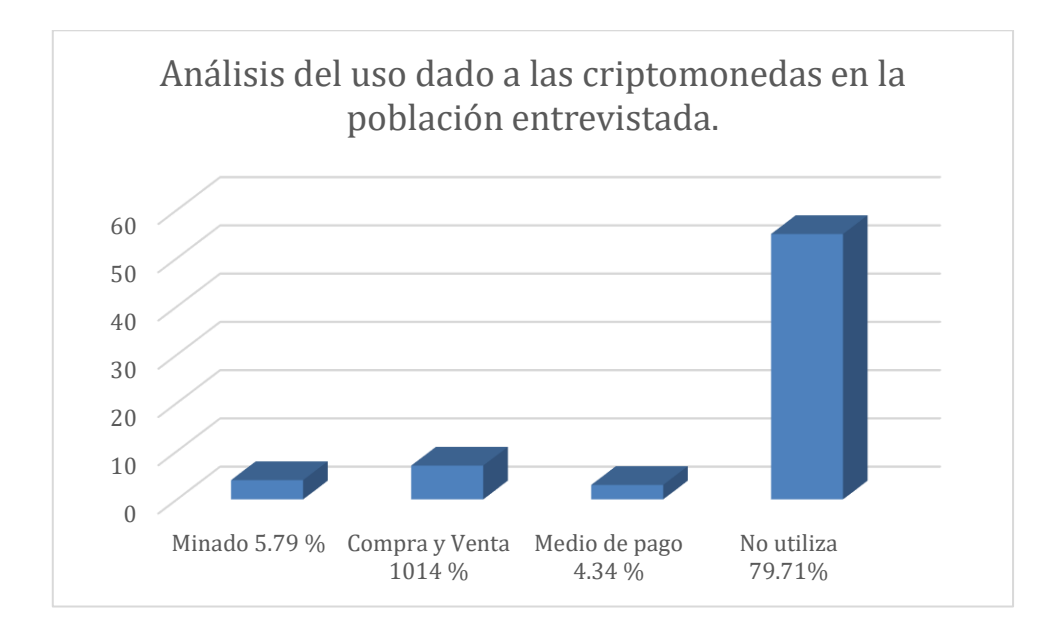

*Gráfica 14 - Análisis del uso dado a las criptomonedas en la población entrevistada. (Elaboración Propia)*

Según lo expuesto anteriormente se puede decir que el 100 % de las personas que utiliza criptomonedas, representado por 14 encuestados, 7 las utilizan en trading (compra y venta), equivalente a un 50 %, 4 personas minan alguna criptomoneda, esto representa al 28.57 %, por último, solo 3 personas las utilizan como medio de pago, lo que equivale a un 21.42 %. Lo cual se observa en la gráfica No 15.

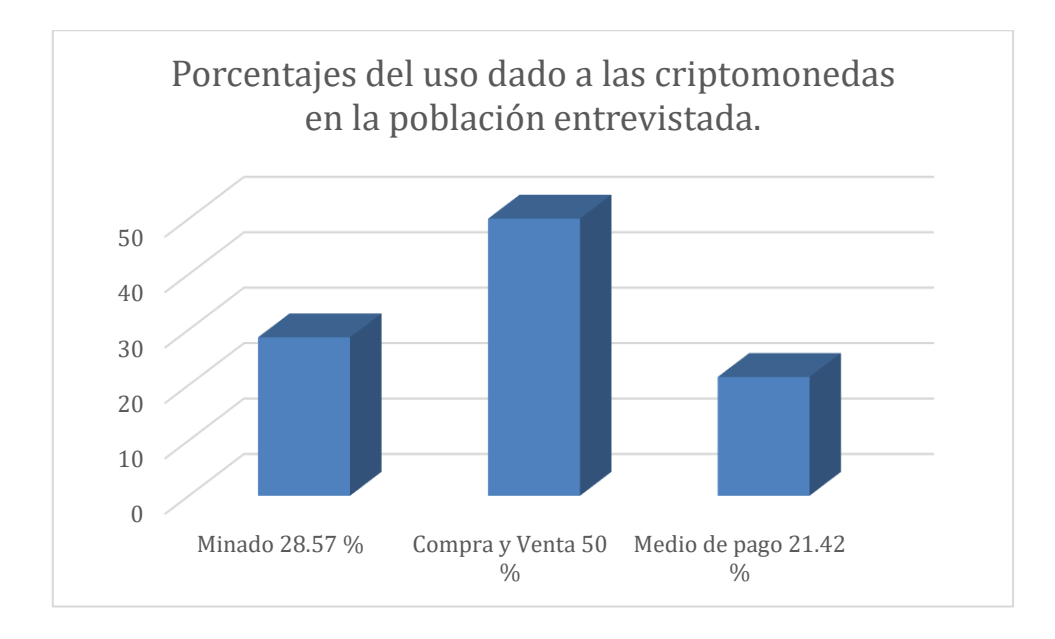

*Gráfica 15 - Porcentajes* del uso dado *a las criptomonedas en la población entrevistada. (Elaboración Propia)*

Cabe destacar que la pregunta de la cual se obtuvieron los datos sobre el uso de criptomonedas, estaba estipulada para obtener información sobre, cuál es el uso más popular entre cada uno de los usuarios, y solo se permitía escoger una opción. Por lo tanto, se desconoce si los usuarios también realizan otras actividades además de la escogida, lo cual tendría muy alta probabilidad, ya que, por ejemplo: alguien que mine criptomonedas, es muy probable que también se dedique a la compra y venta de estas, con el fin de convertir sus criptomonedas en dinero fiduciario, y/o las utilice para realizar pagos.

## **4.1.5. Análisis sobre el minado de criptomonedas**

En la gráfica No 16, se revela que del total de los 69 entrevistados, solo el 10.14 % no ha escuchado nunca sobre el minado de criptomonedas, este grupo lo conforman 7 personas, el restante grupo de 62 individuos equivalentes al 89.86 % si han escuchado sobre el minado.

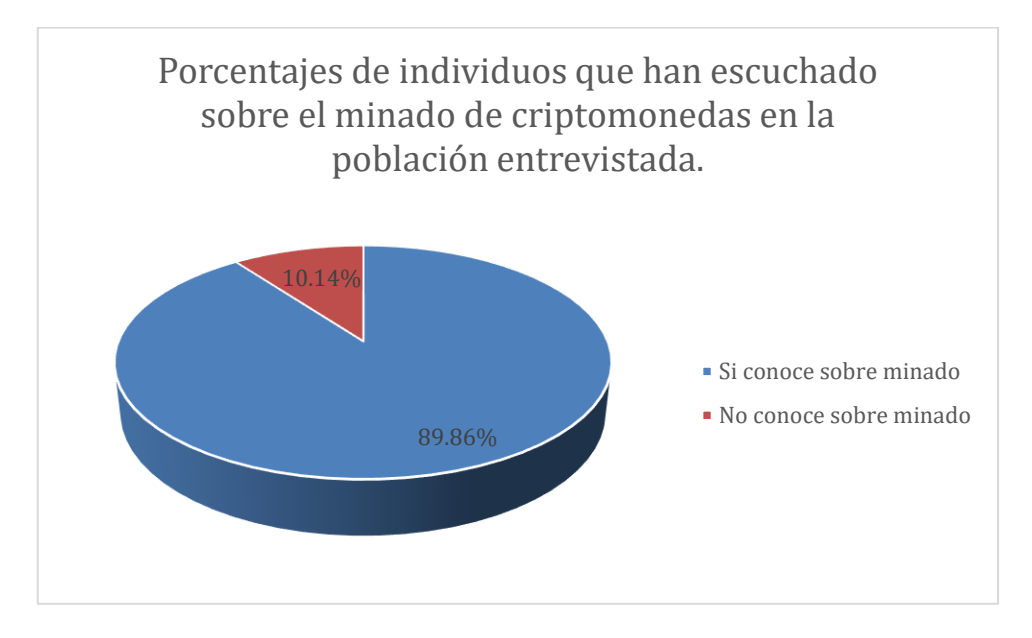

*Gráfica 16 - Porcentajes de individuos que han escuchado sobre el minado de criptomonedas en la población entrevistada. (Elaboración Propia)*

Según lo expuesto anteriormente, los individuos que son costarricenses tienen estudios en tecnología y están en el rango de edad de entre 20 a 30 años, son 35 personas, las cuales 32 tienen conocimiento sobre que es el minado de criptomonedas (91.43 %) y solo 3 desconoce del tema (8.57 %). Lo cual se observa en la gráfica No 17.

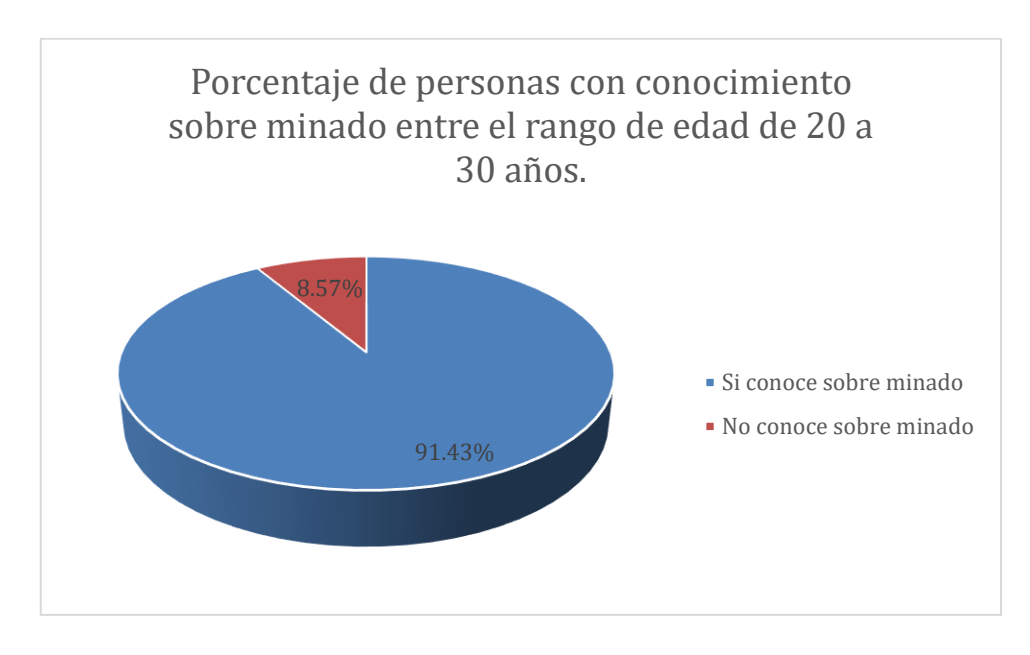

*Gráfica 17 - Porcentaje de personas con conocimiento sobre minado entre el rango de edad de 20 a 30 años. (Elaboración Propia)*

Mientras que los que tienen las mismas características, pero están en el rango de 30 a 40 años, lo conforman un grupo de 26 personas, las cuales 22 saben sobre el tema (84.62 %) y los restantes 4 desconocen sobre este (15.38 %). Como se puede observar en la gráfica No 18.

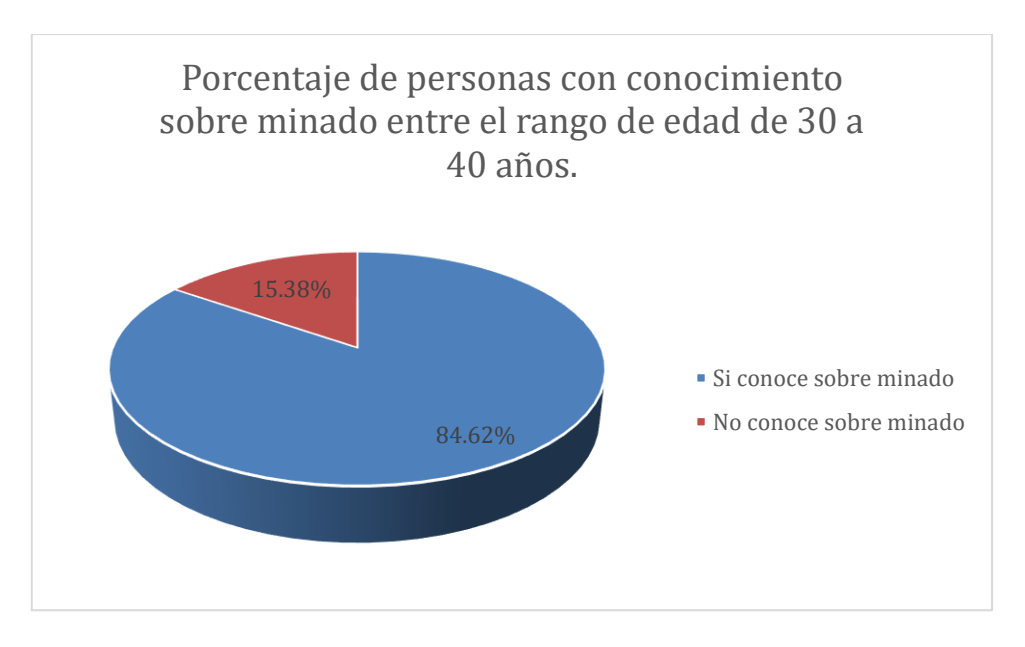

*Gráfica 18 - Porcentaje de personas con conocimiento sobre minado entre el rango de edad de 30 a 40 años. (Elaboración Propia)*

De igual manera el grupo que esta fuera del rango de edades entre 20 a 40 años con las mismas características, conformado por 6 personas, el 100 % si tiene conocimientos sobre el tema. Como se muestra en la gráfica No 19.

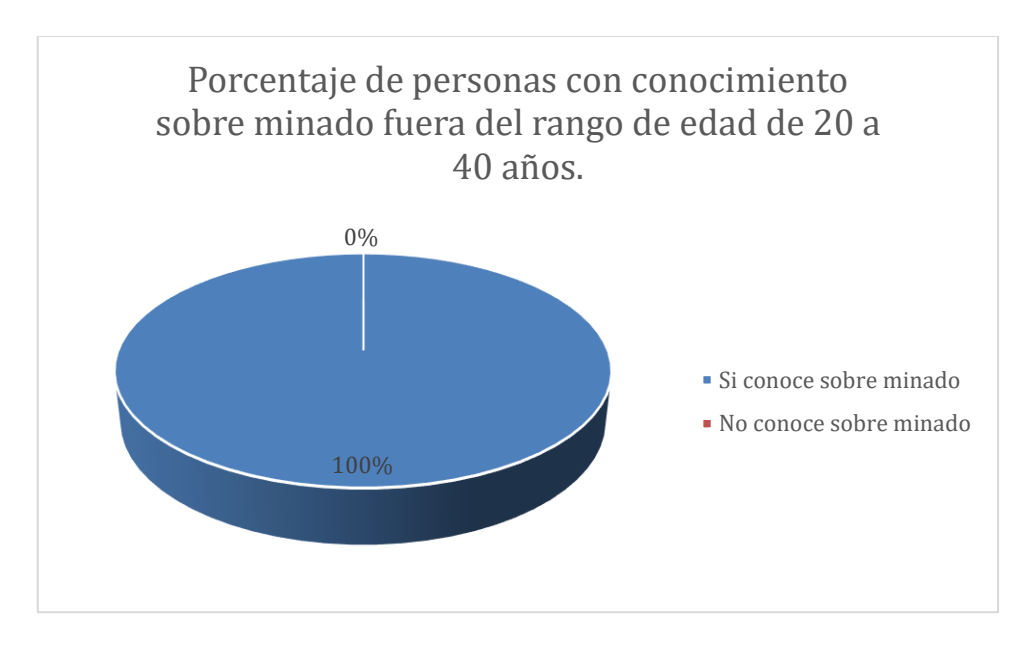

*Gráfica 19 - Porcentaje de personas con conocimiento sobre minado fuera del rango de edad de 20 a 40 años. (Elaboración Propia)*

Sin importar el rango de edad, en promedio, más de un 90 % de la población cuenta con conocimientos sobre minado de criptomonedas.

En la gráfica No 20, se muestra que la mayoría (59 personas), lo que equivale al 85.51 %, nunca han minado alguna criptomoneda, y tan solo (10 personas) el 14.49 % dicen haber minado alguna criptomoneda, esto del total de 69 encuestados.

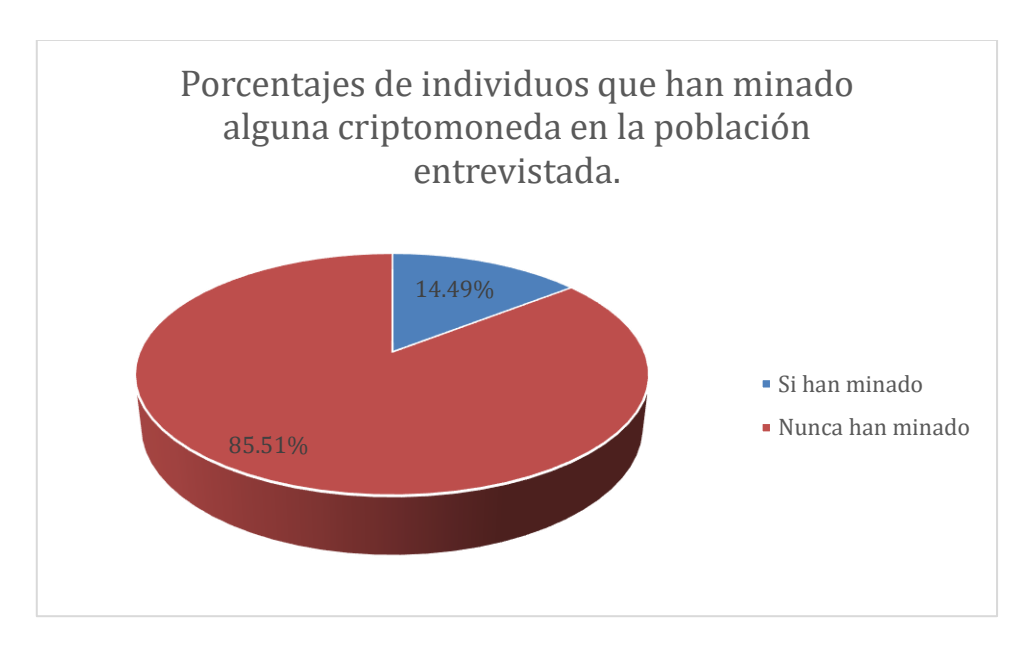

*Gráfica 20 - Porcentajes de individuos que han minado alguna criptomoneda en la población entrevistada. (Elaboración Propia)*

Al comparar los datos de la gráfica anterior (No 20) con la gráfica No 14, sobre el "Análisis del uso dado a las criptomonedas en la población entrevistada", se observa que de los 10 sujetos que sostienen haber minado alguna criptomoneda en su vida, 4 contestaron que el mayor uso que le dan a este tipo de moneda es el minado, por lo que se puede suponer que de 10 personas que han minado en su vida, solo 4 personas lo hacen actualmente, esto equivale a un 40 %. Como se observa en la gráfica No 21.

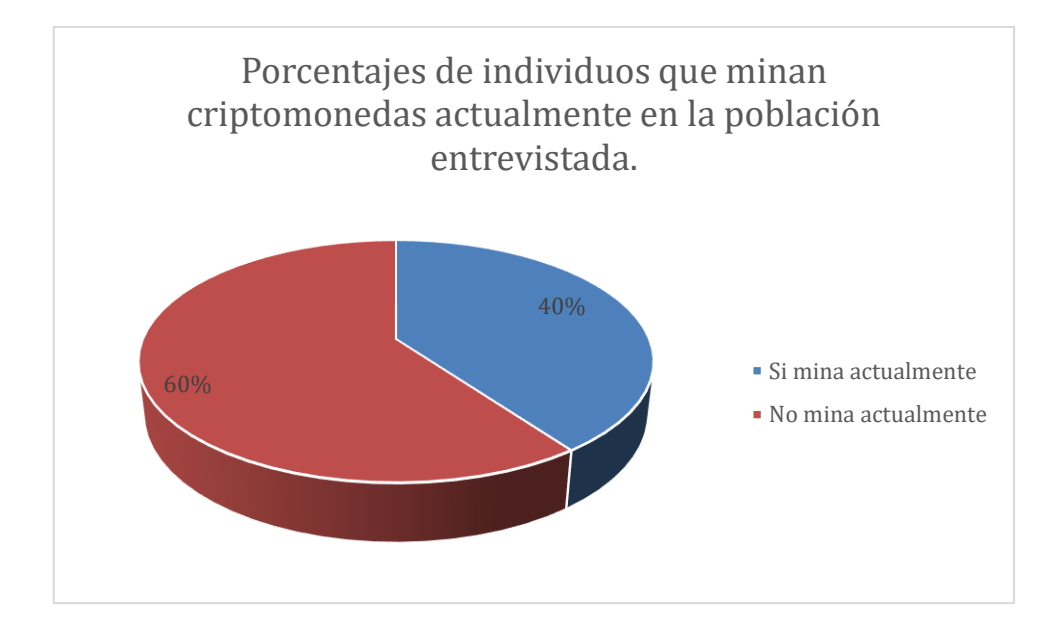

*Gráfica 21 - Porcentajes de individuos que minan criptomonedas actualmente en la población entrevistada. (Elaboración Propia)*

## **4.1.6. Análisis sobre el uso de criptomonedas como medio de pago.**

En la gráfica No 22, se expone que, del total de 69 entrevistados, solo 2 (2.90 %.) han utilizado criptomonedas como medio de pago, los restantes 67 individuos nunca han hecho uso de estas al realizar algún tipo de pago, lo que representa un 97.10 %.

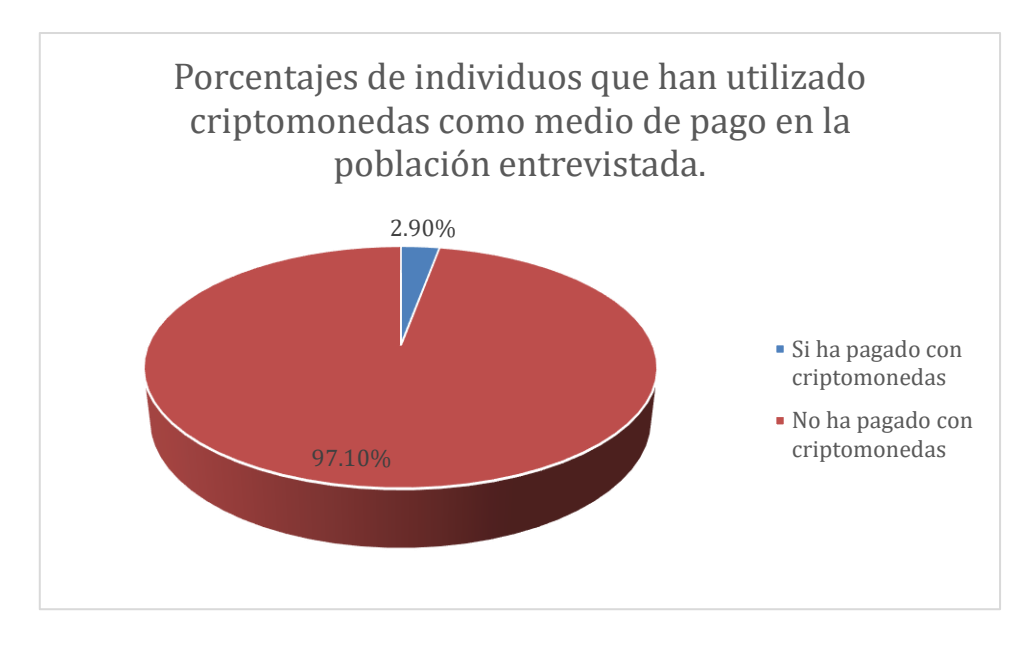

*Gráfica 22 - Porcentajes de individuos que han utilizado criptomonedas como medio de pago en la población entrevistada. (Elaboración Propia)*

Al analizar lo anteriormente expuesto, se tiene que muy probablemente los 10 individuos que se dedican a la minería también hagan trading (compra y venta) con sus criptomonedas, pero de las 10 personas que han minado criptomonedas, solo 2 de ellas las han utilizado como medio de pago, por lo tanto, se podría pensar que los restantes 8 individuos se dedican al trading. Tal y como se observa en la gráfica No 23.

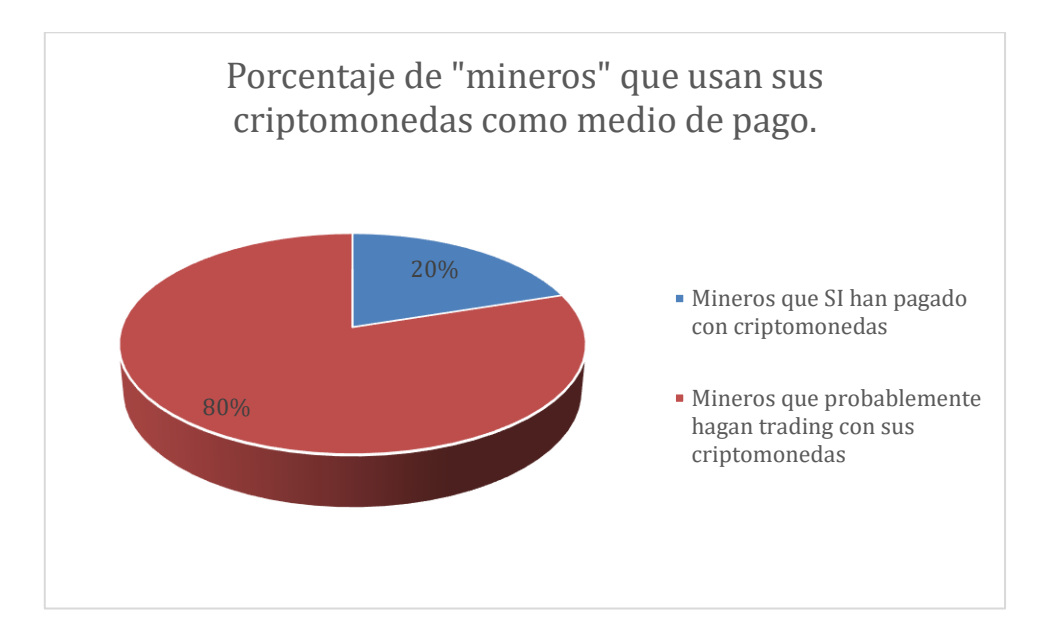

*Gráfica 23 - Porcentaje de "mineros" que usan sus criptomonedas como medio de pago. (Elaboración Propia)*

En la gráfica No 24, se muestra las respuestas que brindaron los 2 individuos que han utilizado las criptomonedas como medio de pago, a la pregunta sobre ¿en qué lugares han utilizado las criptomonedas para pagar? Un individuo contestó: "En sitios web" mientras que el otro: "Amazon". Si bien ambos son sitios web, lo que quiere decir que el 100 % de los individuos que han utilizado criptodivisas como medio de pago ha sido en sitios web, la respuesta de "Amazon" tiene mucho valor para la investigación, ya que es de conocimiento popular que es una de las tiendas web más conocidas tanto en Costa Rica como en otras latitudes que acepta este tipo de monedas.

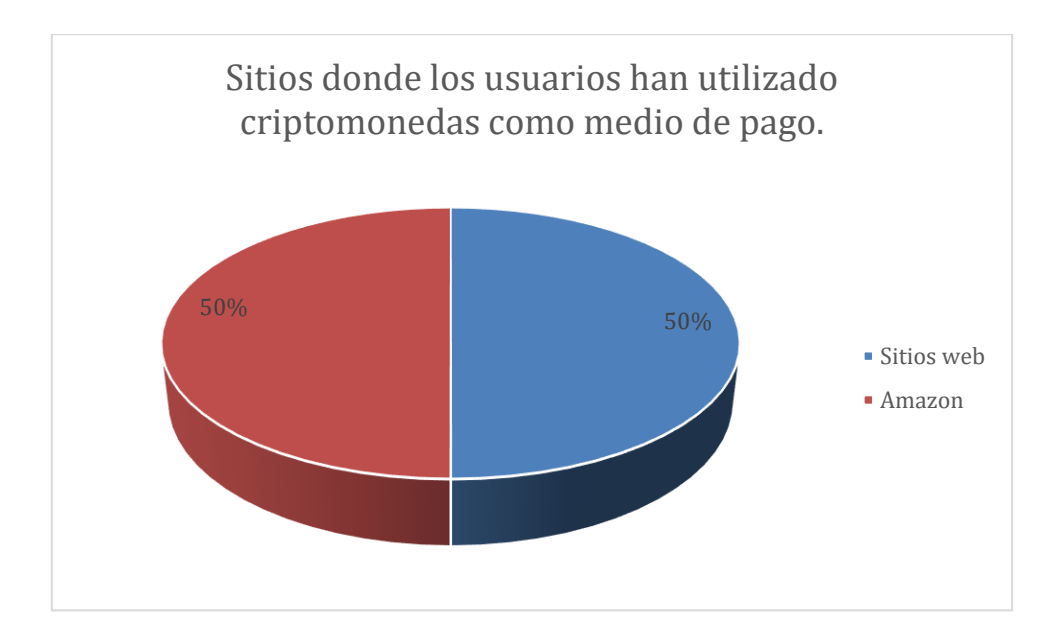

*Gráfica 24 - Sitios donde los usuarios han utilizado criptomonedas como medio de pago. (Elaboración Propia)*

#### **4.1.7. Análisis sobre la popularidad de criptomonedas**

En la gráfica No 25, como era de esperarse, se puede observar que la criptomoneda más popular fue el Bitcoin, pero cabe destacar que, de los miles de criptomonedas existentes, las 11 escogidas para esta pregunta son de las más populares o de más valor, lo cual puede ser verificado en cualquier página web dedicada al mercado de las criptomonedas como: "cripto market cap" o "cripto compare". También se puede observar como Ethereum va ganando popularidad entre los costarricenses, según esta encuesta. A la vez es sorprendente que cuatro individuos de la muestra indicaron desconocer cuál era la más popular, lo que denota que, aunque se sepa algo del tema no necesariamente tenían criterios para decir que Bitcoin o alguna otra de las opciones era la más popular.

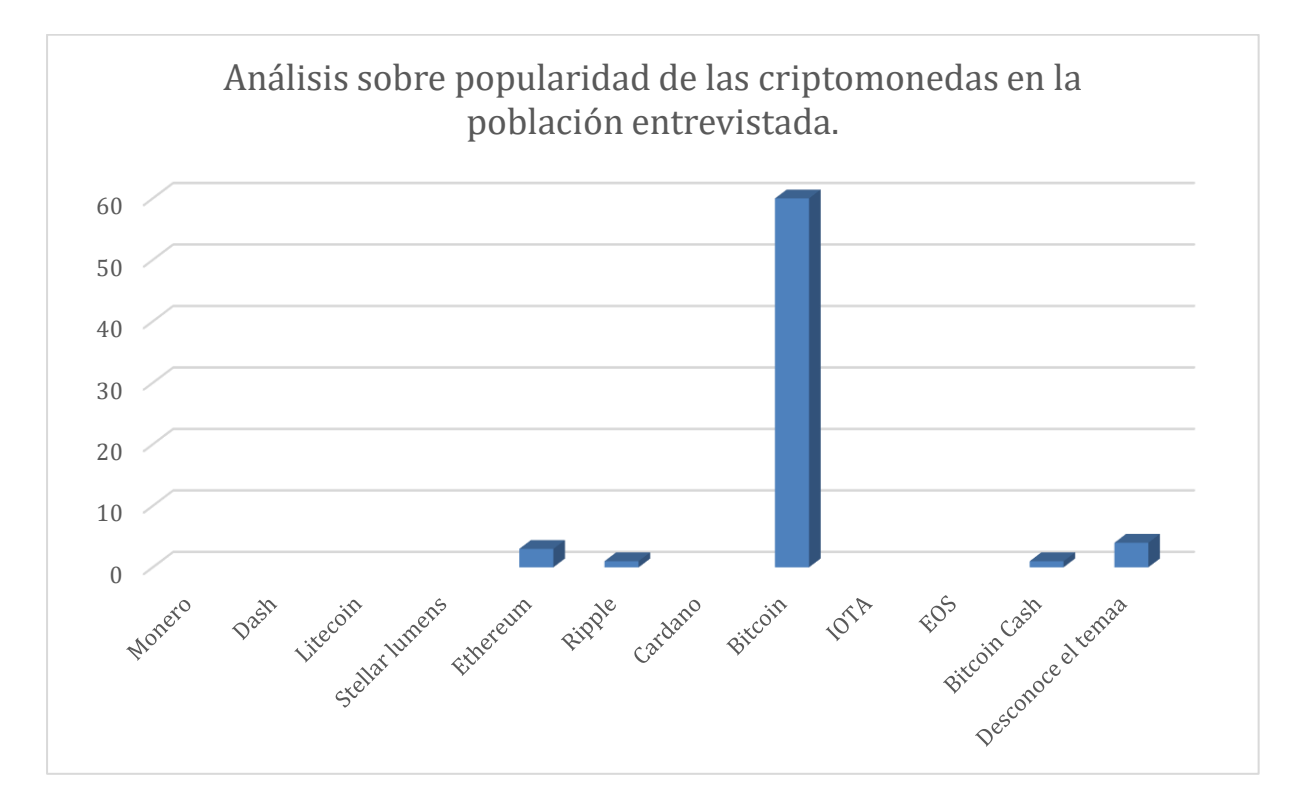

*Gráfica 25 - Análisis sobre popularidad de las criptomonedas en la población entrevistada. (Elaboración Propia)*

Según la gráfica anterior, para empezar 4 personas indicaron desconocer del tema lo cual equivale a un 5.79 %, seguidamente, las criptomonedas menos populares o las que no recibieron ningún voto fueron: Monero, Dash, Litecoin, Stellar lumens, Cardano, IOTA, EOS. Después, Ripple y Bitcoin cash recibieron un voto cada una, lo que equivale a 1.44 % respectivamente. Por su parte Ethereum recibió 3 votos equivalentes a un 4.34 %. Y, por último, la más popular indiscutiblemente es Bitcoin con 60 votos para un porcentaje de 86.95 %.

# **CAPÍTULO V**

**CONCLUSIONES Y RECOMENDACIONES**

## 123

#### **5.1. Conclusiones**

Al inicio de esta tesis se planteó analizar los principales factores del tema de criptomonedas los cuales son tres: minado, trading (compra y venta) y el comercio (uso como medio de pago) con el fin de dar a conocer que tanto se sabe sobre el tema entre la población informática en Costa Rica y a la vez motivar a esta misma población y público en general a incursionar en el tema. Una vez concluido el estudio se desprenden una serie de conclusiones relevantes contempladas en los siguientes aspectos:

#### **Sobre la población entrevistada**

Debido a que el tema de las criptomonedas es de índole tecnológico, se requería de una población de informáticos costarricenses, esto porque según el criterio de los investigadores, lo más evidente es que sea este tipo de población la que inicie a involucrarse en la materia. Al ser un campo no tan común, no se tenía una población definida, por lo que se realizó la encuesta en el grupo de Facebook: "Informáticos de Costa Rica".

La población entrevistada en su mayoría, si contaban con estudios en informática o bien alguna tecnología, también resultaron ser costarricenses, tal y como se requería para la investigación.

Se concluye que, si bien entre los entrevistados existe conocimientos generales sobre las criptomonedas, en las tres áreas investigadas, son muy pocos los que las han utilizado en estas mismas tres áreas.

#### **Sobre los conocimientos en blockchain**

Con el nacimiento de las criptomonedas, también nace esta nueva tecnología de base de datos distribuida, llamada blockchain o cadena de bloques, que como se puede observar en la investigación, no solo sirve para el funcionamiento de este tipo de divisas, sino que también funciona para muchos otros propósitos, tales como: contratos inteligentes, software descentralizado, etc., los cuales todos les compete al área de la informática.

Se concluye que, pese a que la gran mayoría de los entrevistados son informáticos, más de un cuarto de esta población desconoce que es un blockchain, a la vez se verifico por rangos de edades obteniendo resultados similares.

#### **Sobre los conocimientos sobre criptomonedas**

Tal y como se puede observar en esta investigación las criptomonedas ya tienen una década desde que aparecieron, por lo que es de suponer que cualquier profesional en informática sepa o al menos haya escuchado hablar sobre las mismas.

Del total de los individuos entrevistados solo uno manifestó no tener conocimientos sobre que son criptomonedas, el mismo se encuentra entre el rango de edad de 20 a 30 años. Se analizó el resto de sus otras respuestas y se observa que, si tiene conocimientos sobre blockchain y minado, por lo que los investigadores concluyen que esta respuesta se puede tratar de un error a la hora de contestar.

Por todo lo explicado, se puede concluir que la gran mayoría o casi la totalidad de los informáticos costarricenses tienen conocimientos sobre que son criptomonedas.

#### **Sobre el uso de criptomonedas**

Se verifico que solo un pequeño grupo de la población entrevistada (20 %) son usuarios de criptomonedas. Según los investigadores, el poco uso de criptomonedas en Costa Rica podría deberse no solo a la desinformación existente sobre el tema, sino que también a que no existe la necesidad de usarlas, puesto que la economía del país puede percibirse como muy estable.

También se concluye que el mayor uso que se le da a las criptomonedas en el país es el de trading (compra y venta), lo cual lo hace el 50 % de los usuarios, seguido por un 28 % que se dedica al minado y por último un 21 % las usan como medio de pago. Como ya fue expuesto, este es el uso más popular que se le da a las criptomonedas según cada usuario, pero se puede suponer que cada usuario hace uso de las criptomonedas de varias o distintas maneras.

A criterio de los investigadores, el trading puede ser la puerta al mundo de las criptomonedas para cualquier persona que quiera iniciarse en el tema, por lo que esto también podría aportar a que sea el uso más popular entre los usuarios.

Por último, es una pena que el 80 % de los informáticos encuestados no esté sacando provecho de las ventajas que podrían traer el uso de este tipo de divisas.

#### **Sobre el minado de criptomonedas**

Los investigadores al plantear el tema de la tesis deciden incluir el minado como uno de los usos que se le puede dar a las criptomonedas en Costa Rica, una de las razones para incluirlo, fue que es un área muy técnica la cual incluye temas como software y hardware, y al mismo tiempo se desconoce si a nivel nacional, la población que le compete este tema cuenta con conocimientos de este y si se está sacando provecho alguno.

Como se pudo observar en el análisis, se concluye que si bien la mayoría de los encuestados (89 %) están al tanto sobre que es minado de criptomonedas, es tan solo un pequeño grupo de personas los que han minado equivalente a un 14 %. Se desconoce las verdaderas razones por las cuales esta población no se dedica a la minería, pero se puede suponer que es debido a la gran inversión económica que requiere el iniciarse en esta actividad.

#### **Sobre el uso de criptomonedas como medio de pago.**

Si bien el fin de las criptomonedas es el de ser utilizadas como medio de pago por productos o servicios, después de analizar los datos recopilados se concluye con toda certeza que este uso ha pasado a un segundo plano en Costa Rica, tal y como se vio en la encuesta, de un total de 69 informáticos costarricenses solo 2 las han utilizado como medio de pago, lo que representa menos de un 3 % de la población, esto a pesar de que 10 encuestados habían confirmado haber minado. A la vez se puede concluir que el restante de los individuos que afirmaron haber minado (8 individuos) equivalentes a un 80 % conservan sus monedas o bien se dedican a la actividad de trading.

También se concluye que el 100 % de los individuos que han hecho uso de las criptomonedas como medio de pago, las utilizaron en sitios web de compras.

## **Sobre la popularidad de criptomonedas**

Existen muchas criptomonedas en la actualidad, no obstante, siempre que se habla del tema se menciona el Bitcoin, se puede suponer, que esto se debe a que fue la primera criptomoneda en existir.

Según los resultados de la encuesta se concluye que la criptomoneda más popular entre los informáticos costarricenses, sin duda alguna es el Bitcoin. Sin embargo, cabe resaltar que hubo otras criptomonedas seleccionas (entre otras nueve opciones), aunque en menor medida, las más seleccionadas fueron: Ethereum, Ripple y Bitcoin-Cash, lo que lleva a concluir que estas otras criptomonedas viene aumentando su popularidad entre esta población.

#### **5.2. Recomendaciones**

Según los resultados obtenidos y las conclusiones antes planteadas se establecen las siguientes recomendaciones:

#### **Sobre la población entrevistada**

Los informáticos costarricenses demostraron tener conocimientos sobre el tema de criptomonedas, pero solo unos pocos indicaron utilizarlas ya sea como medio de pago, trading o sacar ganancias de la actividad del minado.

Por lo tanto, lo más recomendado en este caso es que como informáticos se involucren en esta nueva área, ya que, según lo investigado hasta ahora, las criptomonedas no es algo pasajero y más bien cada día crece más su uso.

Por lo que este tipo de tecnólogos podrían sacar provecho económico, no solo en las actividades propias de este tipo de divisas, sino, en su área profesional, en actividades tales como:

- Brindando servicios de soporte en áreas como software y hardware utilizado en materia de criptomonedas.
- Ofreciendo asesoría a empresas.
- Colaborando en educación sobre este tema.
- Desarrollando nuevos softwares para el uso de este tipo de monedas.
- Brindando soporte a comercios que deseen utilizarlas.

#### **Sobre los conocimientos en blockchain**

Como se analizó, es preocupante que más de un 25 % de los informáticos encuestados, nunca hayan escuchado hablar sobre blockchain. Por lo que se recomienda a este grupo de profesionales que se involucren en el ámbito del blockchain y a que aprendan sobre desarrollo en esta tecnología, ya que, según esta investigación, en un futuro muchos de los desarrollos de software utilizarán el blockchain como comúnmente se utilizan las bases de datos convencionales en nuestros días.

#### **Sobre los conocimientos en criptomonedas**

Tal como se concluyó, la gran mayoría de los costarricenses que forman parte del área de informática, tienen conocimientos sobre criptomonedas. Sin embargo, según la encuesta aplicada a este grupo, la gran mayoría no está haciendo uso de estas, lo que podría suponer, que es por falta de conocimientos más profundos en la materia. En este punto se recomienda capacitaciones que al menos abarquen los siguientes temas:

- Tecnología de blockchain y sus diferentes usos.
- Minado de criptomonedas, en la nube, con tarjetas gráficas (GPUs) y con hardware dedicado (ASIC).
- ¿Dónde y cómo adquirir criptomonedas en Costa Rica?

#### **Sobre el uso de criptomonedas**

Después de analizar los datos sobre los diferentes usos que se les da a las criptomonedas por los informáticos costarricenses, se observa que es tan solo un

20% de ellos quienes las están utilizando. Por lo que se recomienda a este sector de la población investigar sobre temas relacionados a las criptomonedas, asistir a charlas sobre las mismas, y a mantenerse informados. Así una vez se domine el tema, puedan no solo llegar a ser usuarios de criptomonedas, sino que también este amplio conocimiento les permita incursionar en el mercado laboral, ya sea:

- Brindando soporte.
- Creando soluciones/desarrollos en base a estas tecnologías.
- Brindando asesorías a clientes que quieran utilizar criptomonedas en sus negocios.

#### **Sobre el minado de criptomonedas**

Se puede suponer que, en el tema de criptomonedas, el minado es el área que más se relaciona con la informática, tomando esto en cuenta y tras exponer que solo un 14 % de los informáticos costarricenses encuestados han minado criptomonedas, queda claro que se está desaprovechando un área de negocio la cual podría generar ganancias para este sector de la población.

Por lo tanto, se recomienda primero adquirir conocimientos sobre el tema, para después analizar a fondo las diferentes variables como: inversión, espacio, costos, ganancias y así de esta forma, tomar la decisión si se quiere o no entrar en esta actividad.

Una vez que se decide minar, se aconseja como en todo negocio realizar un estudio de factibilidad previo, para saber aspectos como: el tiempo del retorno de inversión, la ganancia real después de recuperar la inversión, entre otras cosas. También se recomienda analizar a profundidad los aspectos técnicos, tales como: qué moneda se va a minar, dependiendo de esta, valorar el tipo de hardware a utilizar, si se puede utilizar mineros dedicados al procesamiento de estas monedas (mejor conocidos como mineros ASIC) o si se puede utilizar una PC ensamblada por el propio informático (lo que se conoce como un RIG) utilizando varias tarjetas de video (GPUs). También se debe de tomar en cuenta el sistema operativo y los programas que se utilizaran, si bien se puede usar software libre este requiere de más conocimientos por parte del informático. Por último y no menos importante, analizar si se dispone de la infraestructura necesaria, por ejemplo el espacio, ya que se requiere un lugar ventilado con flujo de aire debido a que los mineros generan mucho calor, también tomar en cuenta que genera mucho ruido constante (similar a una aspiradora encendida a máxima potencia) por lo que es casi imposible mantenerlo en un sitio habitable, otro aspecto a tomar en cuenta en relación a la infraestructura es el consumo eléctrico, esto porque cada minero requiere cierta potencia, por lo que si se considera tener varios mineros se debe calcular el consumo total y tomar en cuenta que existe un límite de cantidad de mineros por cada acometida eléctrica. Esta cantidad va estar determinada por la por la infraestructura eléctrica del lugar y a la vez, por las especificaciones técnicas de cada equipo, ya que cada uno tiene un consumo diferente, también se debe tomar en cuenta los demás equipos conectados (electrodomésticos, equipo de oficina o industrial) en el lugar, por lo tanto, el número exacto se puede terminar después de hacer un estudio de campo para determinar la capacidad máxima.

#### **Sobre el uso de criptomonedas como medio de pago.**

Tras evidenciar que menos del 3 % de la población entrevistada ha utilizado las criptomonedas como medio de pago. La recomendación seria incentivar a los

comercios en general a aceptar las criptomonedas en sus negocios como medio de pago, mediante la educación, y mostrándoles los beneficios del uso de estas, lo que podría ayudarles a evitar las grandes comisiones que cobran los bancos a los comercios por aceptar tarjetas de crédito. Esto a la vez podría generar fuentes de empleos entre la población informática en el país, brindando soporte o asesoría a todos los comercios que decidan aceptar este nuevo tipo de divisas.

#### **Sobre la popularidad de criptomonedas**

Como se pudo observar en las conclusiones, entre diez opciones de criptomonedas, la mayoría de los encuestados seleccionaron a Bitcoin como la más popular. Por lo que se recomienda a esta población y público en general analizar otras criptomonedas y los diferentes usos que se le pueden dar a cada una de ellas.

Como, por ejemplo, algunas criptomonedas pueden ser utilizadas en contratos inteligentes, tal y como se observó durante el desarrollo de esta tesis, lo cual podría brindad una nueva fuente de empleo a los informáticos programadores que quieran adentrarse en el desarrollo de este tipo de contratos.

**CAPÍTULO VI** 

**PROPUESTA**

## **6.1. Planteamiento y estructura preliminar**

## **6.1.1. Justificación**

En esta propuesta se define una guía práctica con ejemplos para hacer uso de las criptomonedas para la población de informáticos costarricenses y a la vez, el público en general que quiera incursionar en el uso de estas nuevas divisas ya sea, mediante trading, minado o como medio de pago, a través de la creación de un documento técnico.

## **6.1.2. Alcance**

Esta guía está dirigida a personas que cuenten con conocimientos limitados en los tres diferentes usos de las criptomonedas, por lo que contempla ejemplos básicos pero relevantes, sin pretender adentrarse en profundidad en cada uno de ellos. Esto con el fin de que pueda servir como punto de referencia para cualquiera que desee comenzar a hacer uso de las estas.

## **6.1.3. Perfil que debe tener las personas que deseen minar y utilizar criptomonedas como medio de pago o dedicarse al** *Trading* **de criptomonedas.**

Según el experto Daniel Rojas estas son algunas habilidades y destrezas recomendadas:

- Ser proactivo.
- Ser innovador.
- Conocimientos básicos o intermedios en hardware y software.
- Conocimientos básicos o intermedios en informática / internet.
- Conocimientos básicos o intermedios en finanzas.
- Estar anuente a recibir capacitaciones sobre temas relacionados al uso de esta tecnología. (Rojas, 2018)

Según el experto Daniel Rojas estas personas deben contar con al menos los siguientes elementos:

- Acceso a internet de forma alámbrica o inalámbrica con una velocidad mayor o igual a 1 MB
- Solvencia económica para la inversión inicial en equipos de hardware (en el caso de la minería) o para la compra de criptomonedas (en el caso del *trading*).
- Electricidad 24/7 (en el caso de la minería).
- Tiempo para dedicarse a la actividad. (Rojas, 2018)

#### **6.2. Explicación básica sobre blockchain.**

Según el sitio bit2me.com (Ferreira, 2014), Blockchain es "Es el primer tipo de red distribuida basada en criptografía en la cual la información se almacena en un conjunto de bloques entrelazados entre sí. Permite la validación de información y el intercambio de valor entre pares sin autoridad emisora central ni administrador central."

Según el Ingeniero Rojas (Rojas, 2018) El blockchain o cadena de bloques se podría explicar de la siguiente forma, "Se debe imaginar tener un archivo de texto con 2 columnas, una con un identificador, ejemplo xyz otra con un número ejemplo: 40, ese archivo va a estar duplicado en miles de computadoras, pero ninguna lo puede alterar, lo que ya está escrito es inalterable, pero si se realiza una transacción legitima, en segundos todos las miles de computadoras sincronizarían el archivo. aunque alguna de las computadoras desapareciera, no afectaría. A esto se le debe sumar la criptografía, que busca que este archivo distribuido no necesite confianza entre los miembros".

El creador de Netscape Marc Andreessen, lo define de la siguiente forma: "Una cadena de bloques es esencialmente solo un registro, un libro mayor de acontecimientos digitales que está "distribuido" o es compartido entre muchas partes diferentes. Solo puede ser actualizado a partir del consenso de la mayoría de las participantes del sistema y, una vez introducida, la información nunca puede ser borrada.

La cadena de bloques de Bitcoin contiene un registro certero y verificable de todas las transacciones que se han hecho en su historia." (Andreessen, Dealbook New York Times, 2014).

#### **Como se construye una cadena de bloques:**

Las cadenas de bloques son un registro de las transacciones, las mismas se encuentran empaquetadas en bloques que los mineros posteriormente van a verificar.

Luego de su verificación son incluidas en la cadena, posteriormente ya validadas y distribuidas a todos los nodos con formen parte de la red. Estiman que una cadena de bloques ocupa alrededor de 40 gigabytes. (Ferreira, Leif ;, 2014)

A continuación, se muestran los elementos detalladamente:

## **Bloques**

Según el sitio Academy Bit2me "Un bloque es un conjunto de transacciones confirmadas e información adicional que se ha incluido en la cadena de bloques.

Cada bloque que forma parte de la cadena (excepto el bloque generatriz, que inicia la cadena) está formado por:

- 1. Un código alfanumérico que enlaza con el bloque anterior
- 2. El "paquete" de transacciones que incluye (cuyo número viene determinado por diferentes factores)
- 3. Otro código alfanumérico que enlazará con el siguiente bloque.

El bloque en progreso lo que intenta es averiguar con cálculos el tercer punto anteriormente indicado. Un código que sigue unas determinadas reglas para ser válido y sólo puede sacarse probando sin parar"

En la ilustración 16, se puede observar una representación gráfica de una cadena de bloques.

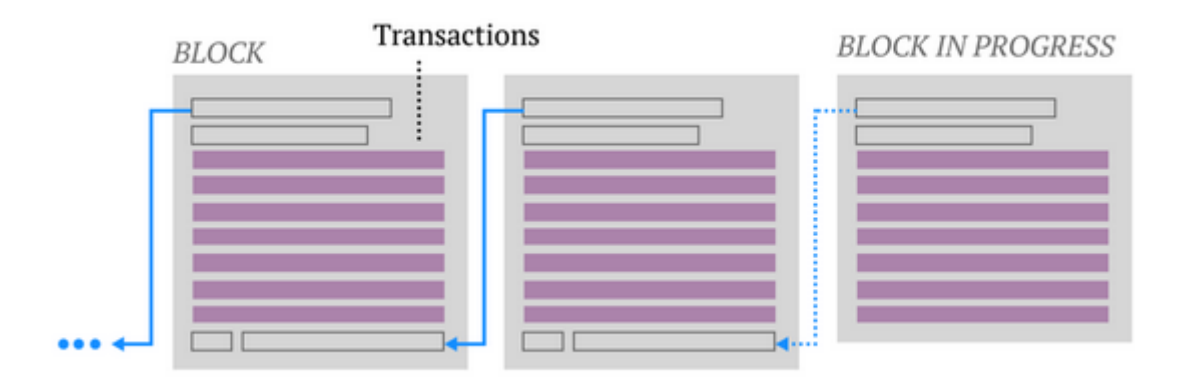

*Ilustración 16-Ilustración 16- Blockchain. Tomada de https://academy.bit2me.com/que-es-cadena-debloques-blockchain/*

Para entender de una mejor manera como se originan los bloques, se debe tener claro la diferencia entre nodos y mineros, tal y como se explica a continuación:

## **Mineros**

"Los mineros son ordenadores/chips dedicados que aportan poder computacional a la red de bitcoin para verificar las transacciones que se llevan a cabo.

Cada vez que alguien completa un bloque recibe una recompensa en forma de bitcoins (actualmente 25) y/o por cada transacción que se realiza". (Ferreira, Leif ;, 2014)

#### **Nodos**

"Un nodo es un ordenador/chip conectado a la red bitcoin utilizando un software que almacena y distribuye una copia actualizada en tiempo real de la cadena de bloques.

Cada vez que un bloque se confirma y se añade a la cadena se comunica a todos los nodos y este se añade a la copia que cada uno almacena." (Ferreira, 2014)

Algo importante de recalcar es que los Bitcoins en realidad no existen, "Una de las mayores curiosidades que tiene el protocolo bitcoin es que cada unidad no es un archivo como tal que se envía como si fuese una película o canción, al estilo de un protocolo P2P como puede ser BitTorrent.

En realidad, lo que se produce es un registro del cambio de propiedad de una cantidad determinada de bitcoins en la cadena de bloques". (Ferreira, Leif ;, 2014)

Otro punto importante para aclarar es que Blockchain y Blockchain.info no es lo mismo, ya que se suele confundir, tal y como se observó en la explicación anterior, la Blockchain o Cadena de Bloques es la tecnología que da vida a las criptomonedas. Y Blockchain.info, como se conocía anteriormente, ahora se conoce como blockchain.com [\(https://www.blockchain.com/explorer\)](https://www.blockchain.com/explorer) es un servicio que permite observar todo lo que está pasando en la red bitcoin, como gráficos actualizados en tiempo real que informan sobre el estado de la criptomoneda, las transacciones que están teniendo lugar o información detallada sobre cada operación y bloque minado. (Ferreira, Leif ;, 2014)

## **6.3. Información actual sobre criptomonedas.**

Uno de los sitios web de donde obtener información sobre cualquier tipo de criptodivisa en manera precisa y en tiempo real, es en el sitio web: coinmarketcap.com. Al cual se puede acceder mediante el siguiente enlace: <https://coinmarketcap.com/>

Una vez en la página web se observarán la lista actual de todas las criptomonedas con información de suma importancia como el precio y cantidad en circulación, tal y como se observa en la ilustración 17.

|                      |                            | Cryptocurrencies: 2136 • Markets: 16717 • Market Cap: \$143.684.723.305 • 24h Vol: \$36.349.579.545 • BTC Dominance: 50.1% |          |                                                |                                                   |                |                                                      |
|----------------------|----------------------------|----------------------------------------------------------------------------------------------------|----------|------------------------------------------------|---------------------------------------------------|----------------|------------------------------------------------------|
|                      |                            | CoinMarketCap                                                                                                    |          | Rankings                                       | <b>Blog</b><br><b>Tools</b><br><b>Resources</b>   | 000            | Search                                               |
|                      |                            | 1 <b>×Bit</b>                                                                                                    |          | <b>IT IS YOUR TIME</b><br><b>TO WIN CRYPTO</b> |                                                   | <b>Bet now</b> |                                                      |
|                      | Cryptocurrencies +         | Watchlist<br>Exchanges $\star$                                                                                             |          |                                                | Top 100 Cryptocurrencies by Market Capitalization |                | $USD -$<br>Next 100 $\rightarrow$<br><b>View All</b> |
| #                    | Name                       | Market Cap                                                                                                    | Price    | Volume (24h)                                   | <b>Circulating Supply</b>                         | Change (24h)   | Price Graph (7d)                                     |
| $\blacktriangleleft$ | <b>Bitcoin</b><br>Ω        |                                                                                                    |          |                                                | 17.617.250 BTC                                    | 0.49%          | $\cdots$                                             |
|                      |                            |                                                                                                    |          |                                                |                                                   |                |                                                      |
| $\overline{2}$       | Ethereum<br>٠              | \$15.035.631.176                                                                                                    | \$142.59 | \$5.109.773.305                                | 105.443.045 ETH                                   | 2,22%          | $\cdots$                                             |
| 3                    | $\times$ XRP               | \$12.836.767.147 \$0,307788                                                                                                |          | \$852.220.215                                  | 41.706.564.590 XRP *                              | $-0,50%$       |                                                      |
| 4                    | A EOS                      | \$3,873,596,733                                                                                                    | \$4,27   | \$2.357.905.136                                | 906.245.118 EOS *                                 | $-0.19%$       | $\cdots$                                             |
| 5                    | <b>A</b> Litecoin          | \$3.747.842.567                                                                                                    | \$61,33  | \$1.974.228.594                                | 61.106.636 LTC                                    | 0,27           | $\cdots$                                             |
| 6                    | <b>Bitcoin Cash</b><br>(ම) | \$3,019.767.892                                                                                                    | \$170.61 | \$557.403.884                                  | 17.699.738 BCH                                    | 0.409          | $\cdots$                                             |

*Ilustración 17-Portal de CoinMarketCap. Tomado de: coinmarketcap.com (2019) (Captura Propia)*

A continuación (Ilustración 18), un ejemplo de algunas de las opciones que se pueden observar al seleccionar alguna criptomoneda, para esta demostración se selecciona Bitcoin.

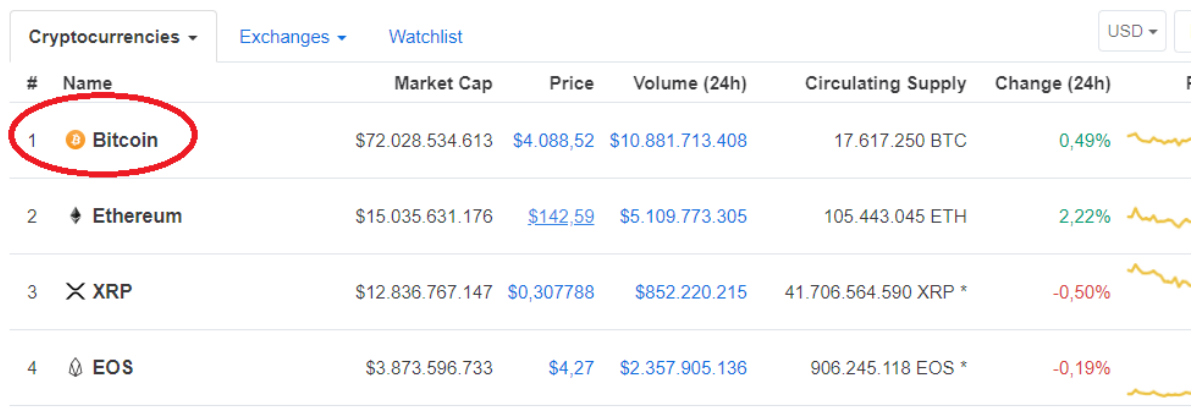

## Top 100 Cryptocurrencies by Market Capitalization

*Ilustración 18-Portal de CoinMarketCap, selección de una criptomoneda. Tomado de: coinmarketcap.com (2019) (Captura Propia)*

Esto acción muestra toda la información de la criptomoneda seleccionada, como

se puede observar en las Ilustraciones 19 y 20.

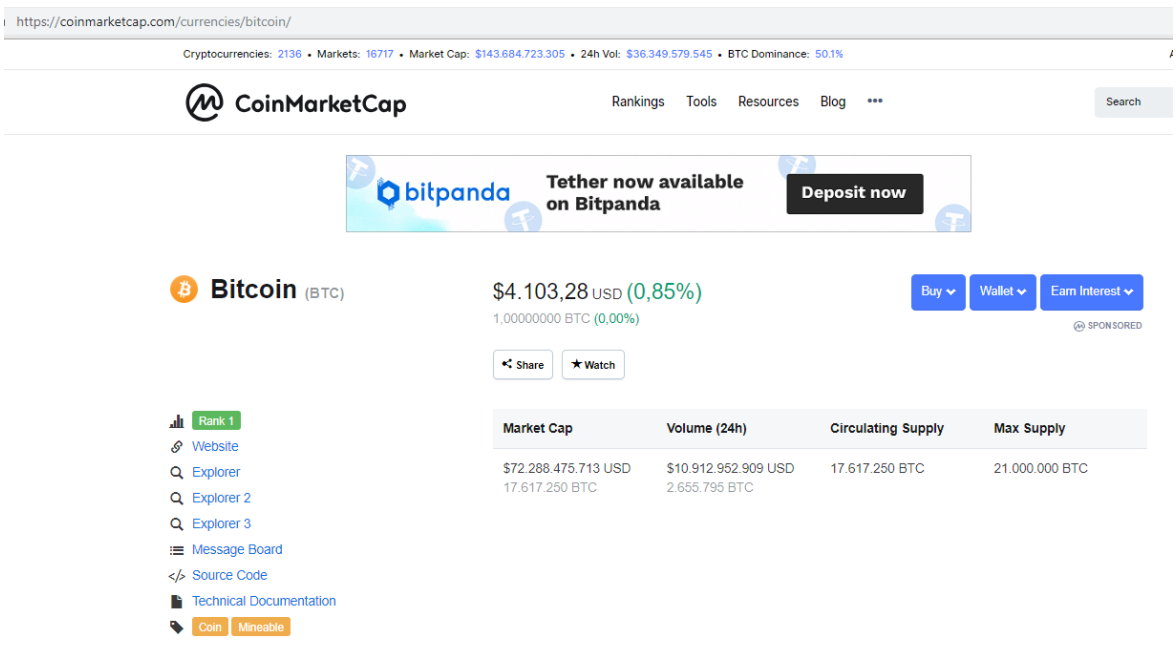

*Ilustración 19-Portal de CoinMarketCap, información de una criptomoneda. Tomado de: coinmarketcap.com (2019) (Captura Propia)*

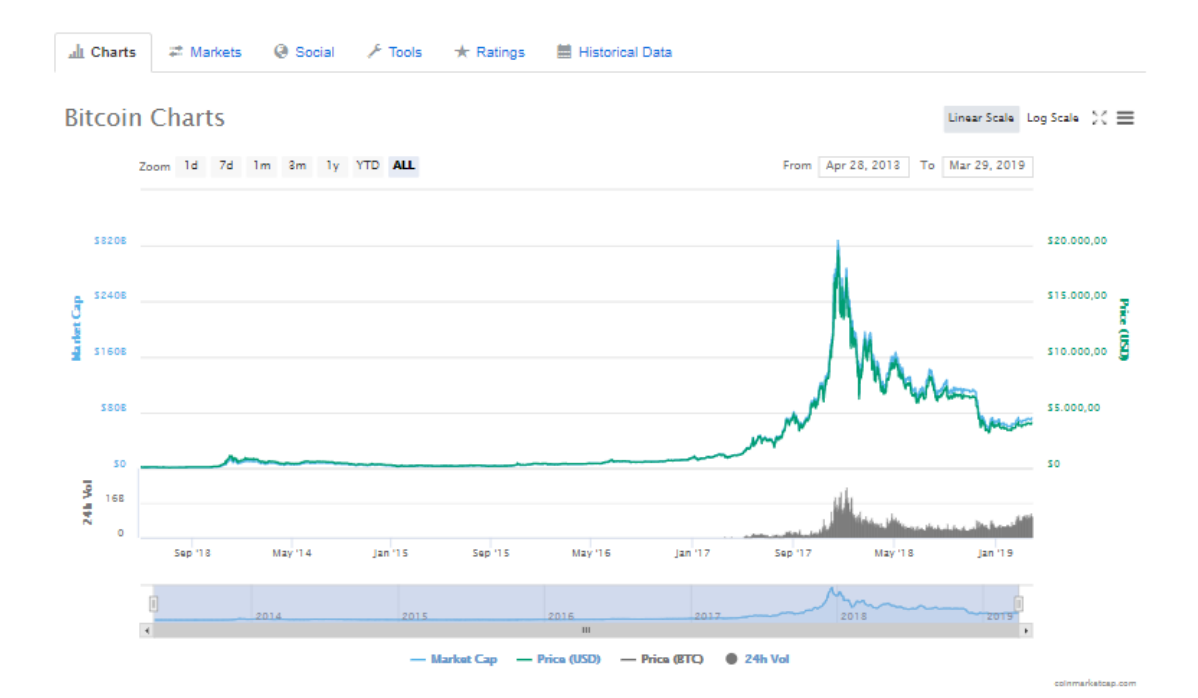

#### **About Bitcoin**

Bitcoin (BTC) is a consensus network that enables a new payment system and a completely digital currency. Powered by its users, it is a peer to peer payment network that requires no central authority to operate. On October 31st, 2008, an individual or group of individuals operating under the pseudonym "Satoshi Nakamoto" published the Bitcoin Whitepaper and described it as: "a purely peer-to-peer version of electronic cash would allow online payments to be sent directly from one party to another without going through a financial institution."

#### **Bitcoin Statistics**

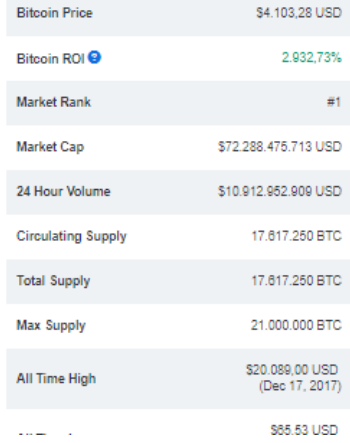

#### *Ilustración 20-Portal de CoinMarketCap, información de una criptomoneda, parte inferior. Tomado de: coinmarketcap.com (2019) (Captura Propia)*

Para visitar el sitio oficial de la criptomoneda, se debe seleccionar website, tal y como se observa en la ilustración 21:

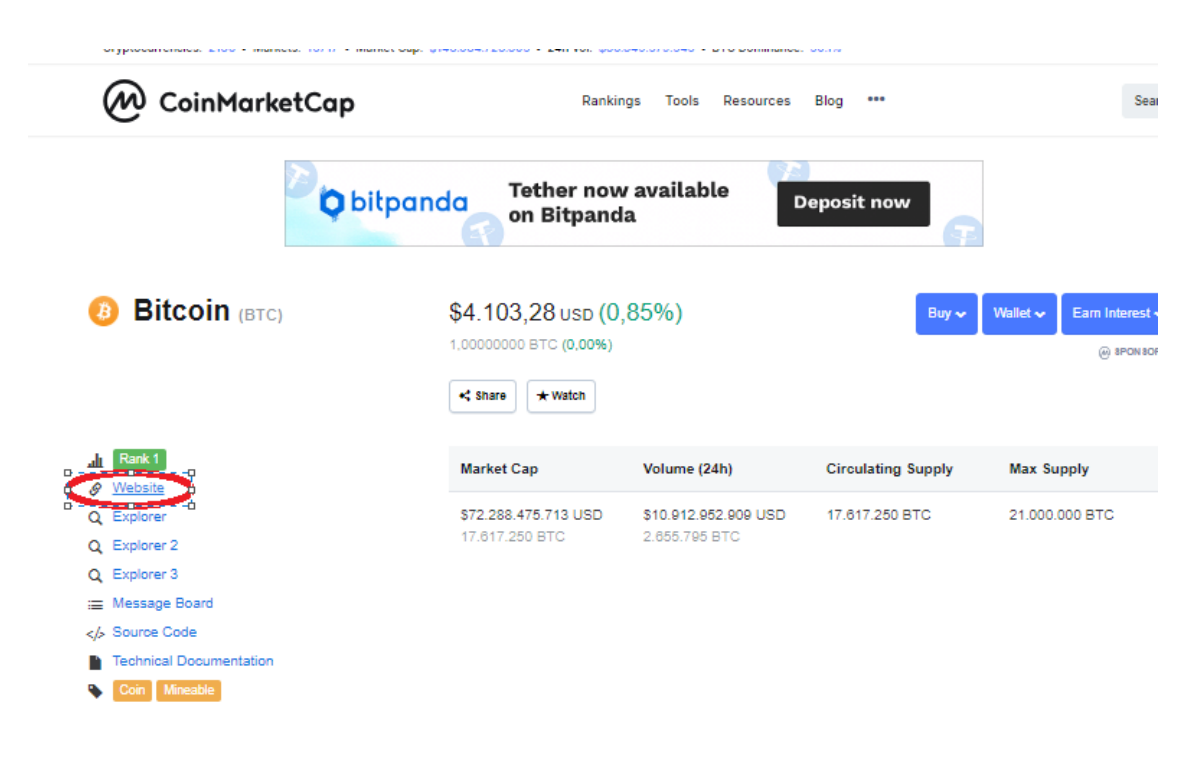

*Ilustración 21-Portal de CoinMarketCap, selección del website. Tomado de: coinmarketcap.com (2019) (Captura Propia)*

En este caso (Ilustración 22) se muestra la página oficial de Bitcoin, la cual es:

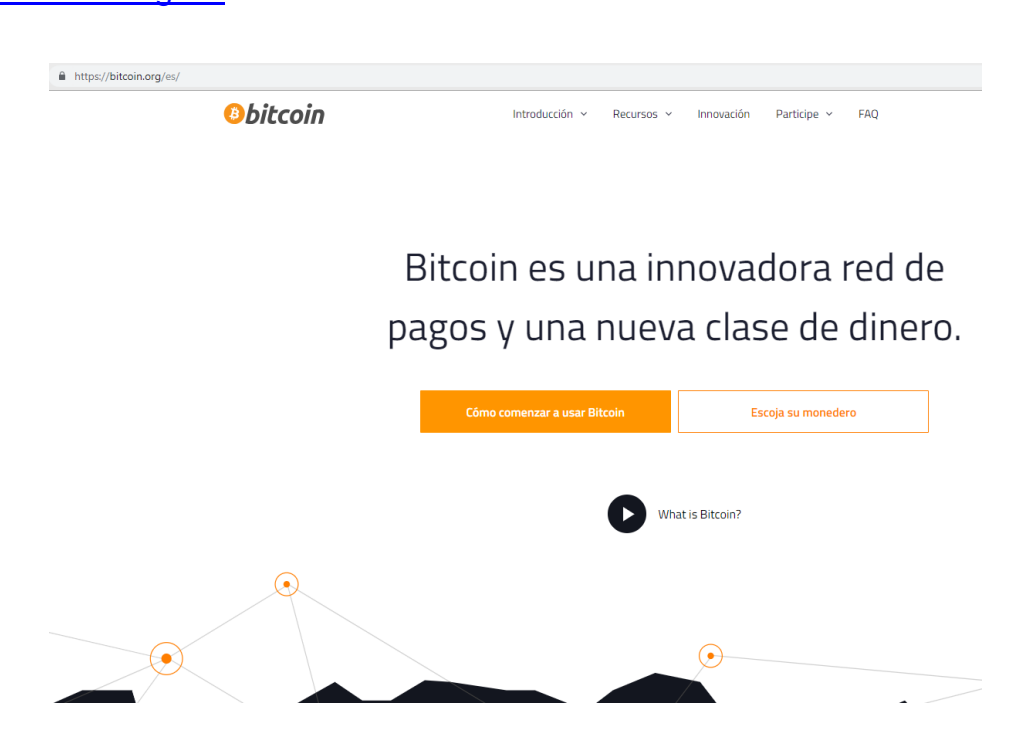

*Ilustración 22-Portal oficial de Bitcoin. Tomado de: bitcoin.org (2019) (Captura Propia)*

<https://bitcoin.org/es/>
Al seleccionar el botón de "Como comenzar a usar Bitcoin", como se observa en la Ilustración 23.

> Bitcoin es una innovadora red de pagos y una nueva clase de dinero.

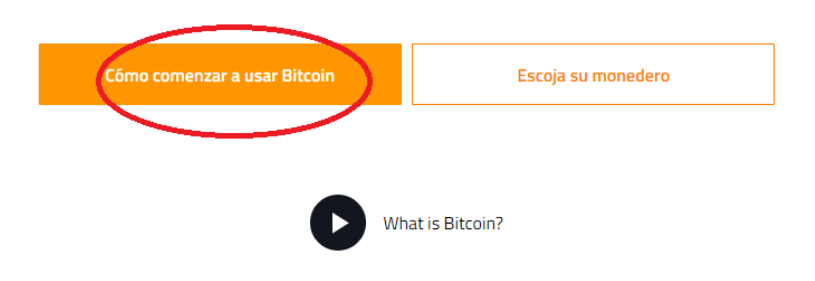

*Ilustración 23-Portal oficial de Bitcoin, botón de como comenzar a usar Bitcoin. Tomado de: bitcoin.org (2019) (Captura Propia)*

Se mostrará toda una explicación con algunos enlaces, como se puede ver en la

Ilustración 24.

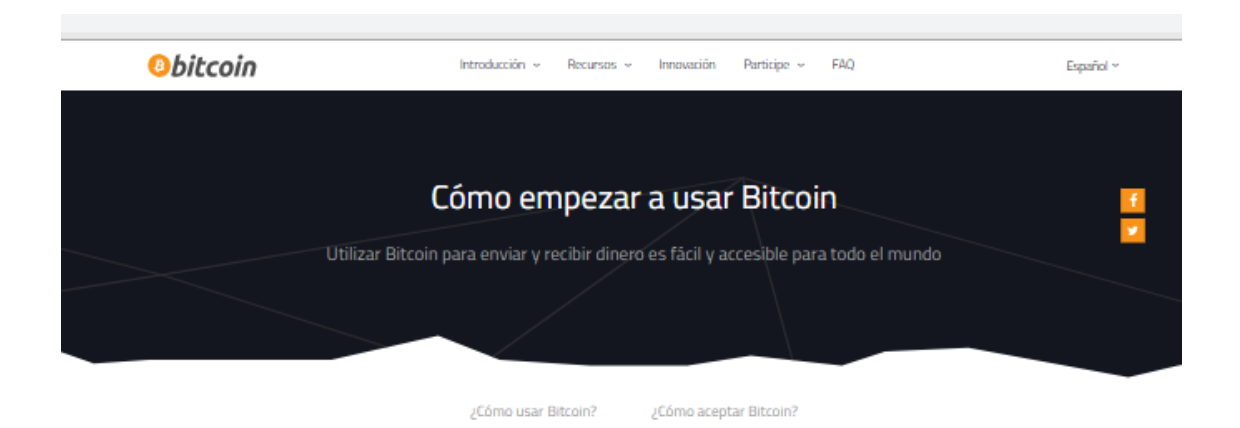

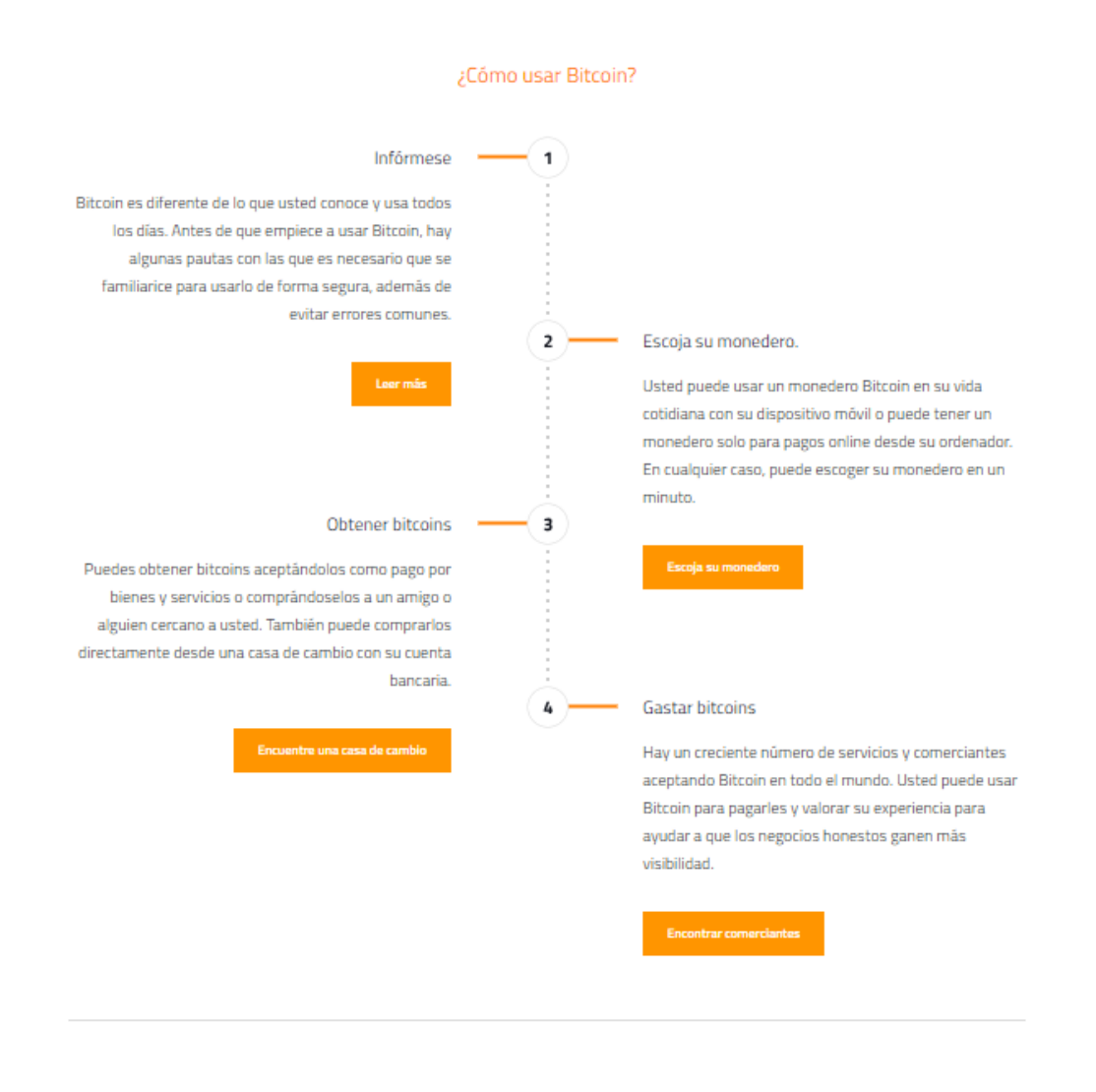

¿Cómo aceptar Bitcoin?

*Ilustración 24- Portal oficial de Bitcoin, explicación de cómo empezar a usar Bitcoin. Tomado de: bitcoin.org (2019) (Captura Propia)*

De regreso en la pagina principal de bitcoin.org, si se selecciona la opcion de "Escoja su monedero" (Ilustración 25)

# Bitcoin es una innovadora red de pagos y una nueva clase de dinerc

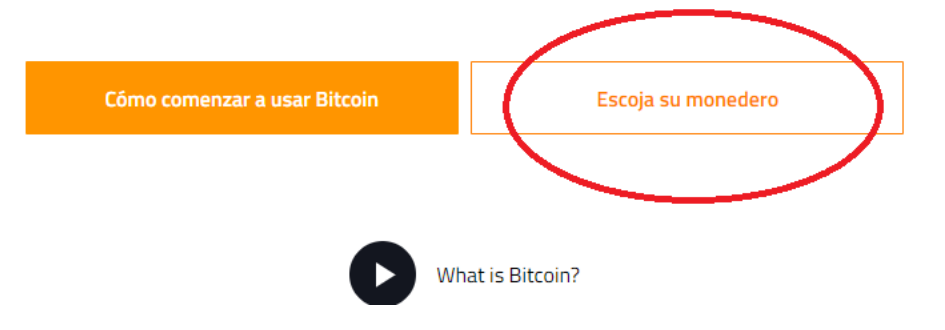

*Ilustración 25-Portal oficial de Bitcoin, botón de Escoja su monedero. Tomado de: bitcoin.org (2019) (Captura Propia)*

Se puede observar (Ilustración 26) los monederos recomendados para Bitcoin.

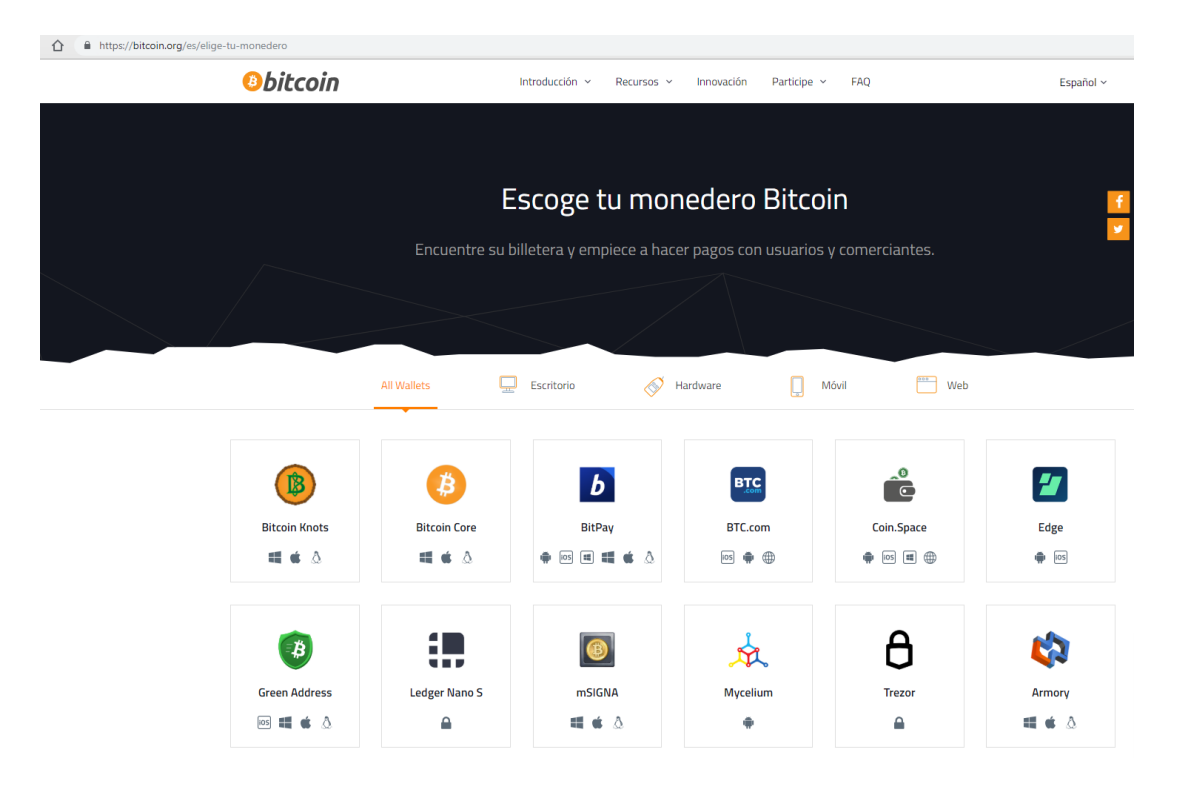

*Ilustración 26-Portal oficial de Bitcoin, página de Escoja su monedero. Tomado de: bitcoin.org (2019) (Captura Propia)*

De regreso en la página de Bitcoin en *coinmarketcap*, se puede observar tres opciones de "explore", un explore es un sitio donde se puede observar la información del blockchain de la criptomoneda, se recuerda que el blockchain es público, por lo que la misma comunidad se ha encargado de crear aplicaciones web donde se muestra con gráficos y maneras fáciles de entender, lo que está pasando en el blockchain. Estos "explores" son de suma importancia para las personas que se dedican a la actividad de la minería ya que en ellos se muestra información como: el *hashrate*, la dificultad, los bloques, la edad de cada bloque, las transacciones que hay en cada bloque, el tamaño de cada bloque, el minero o pool que logro completar el bloque, entre otras informaciones, esto dependerá de la información que el *explorer* decida incluir.

Al escoger la opción del primer *Explorer* (Ilustración 27).

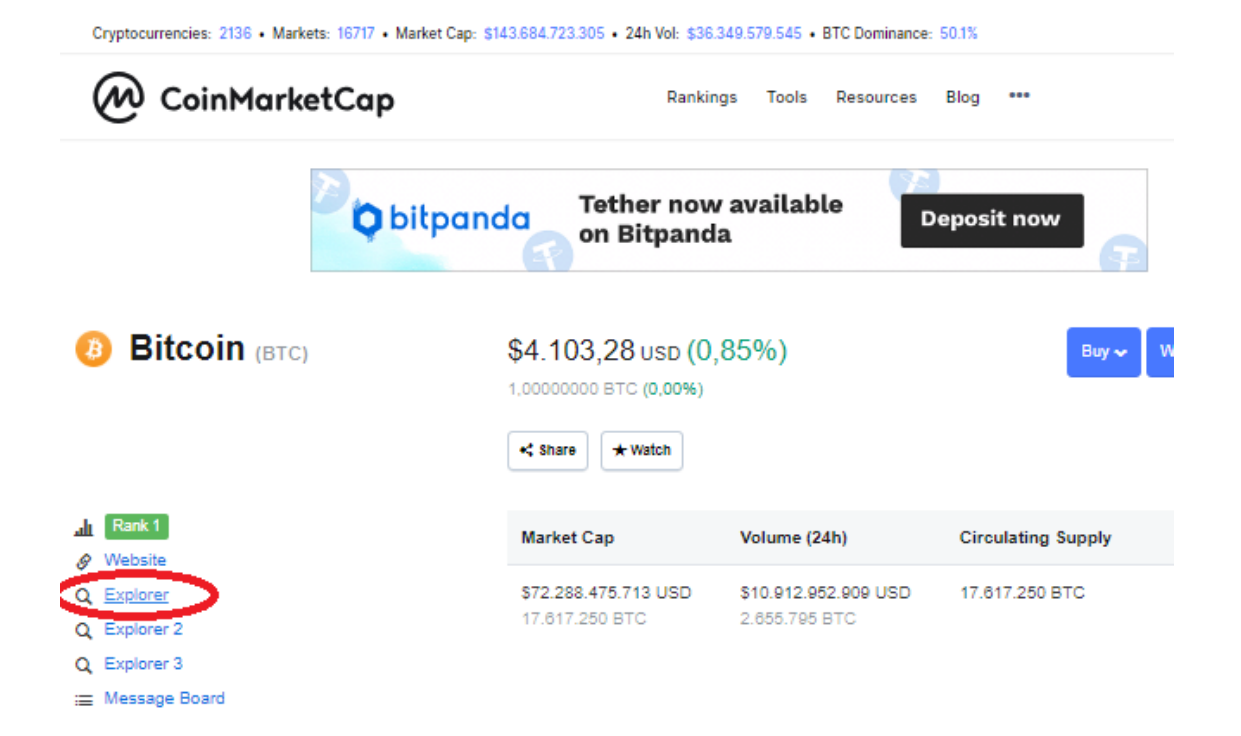

*Ilustración 27-Portal de CoinMarketCap, selección de un explorer. Tomado de: coinmarketcap.com (2019) (Captura Propia)*

148

Muestra lo que era la antigua página blockchain.info, ahora: <https://www.blockchain.com/explorer> (Ilustración 28)

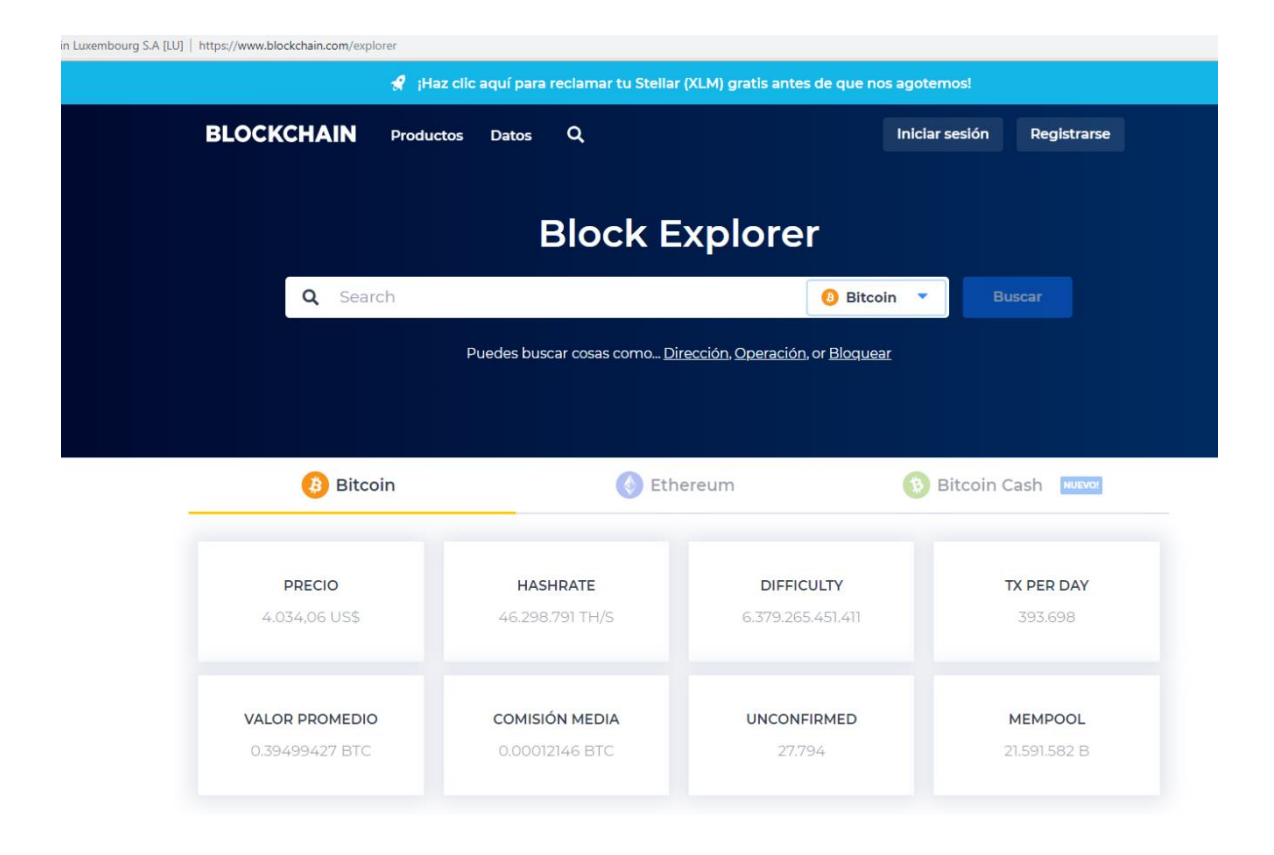

*Ilustración 28-Portal oficial de Blockchain. Tomado de: https://www.blockchain.com/ (2019) (Captura Propia)*

En ese buscador se puede buscar una dirección de blockchain (monedero) y ver el estado en el que esta, cantidad de BTC entre otras cosas, también en la parte inferior, se puede ver los bloques, con su altura (ID del bloque), edad de este, el pool que lo mino, el número de transacciones que contiene, etc. como se puede ver en la Ilustración 29.

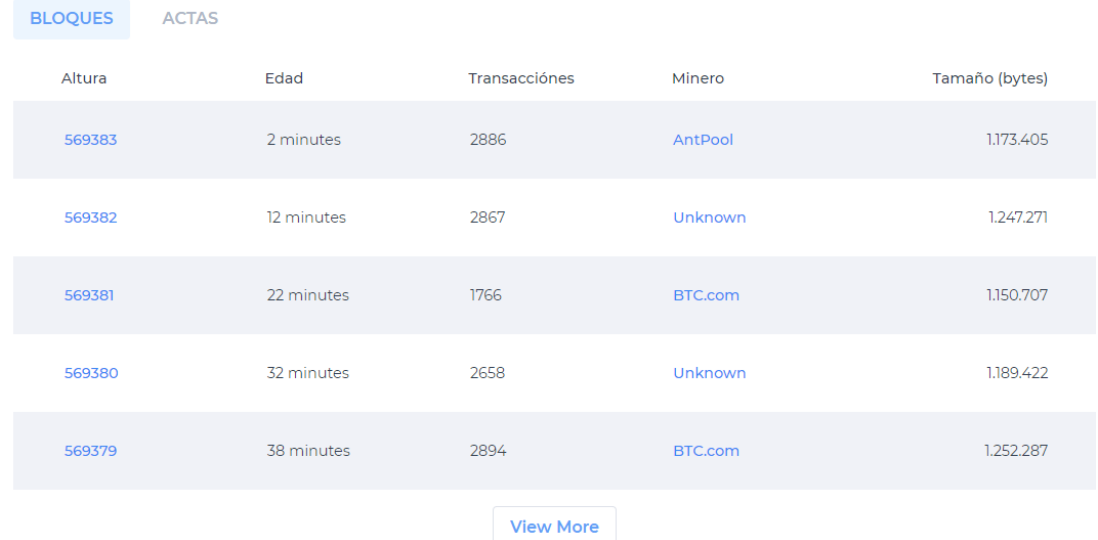

*Ilustración 29-Portal oficial de Blockchain, información de bloques. Tomado de: https://www.blockchain.com/ (2019) (Captura Propia)*

De regreso en la página de Bitcoin en *coinmarketcap*. Al escoger la opción de

*explorer* 2 (Ilustración 30):

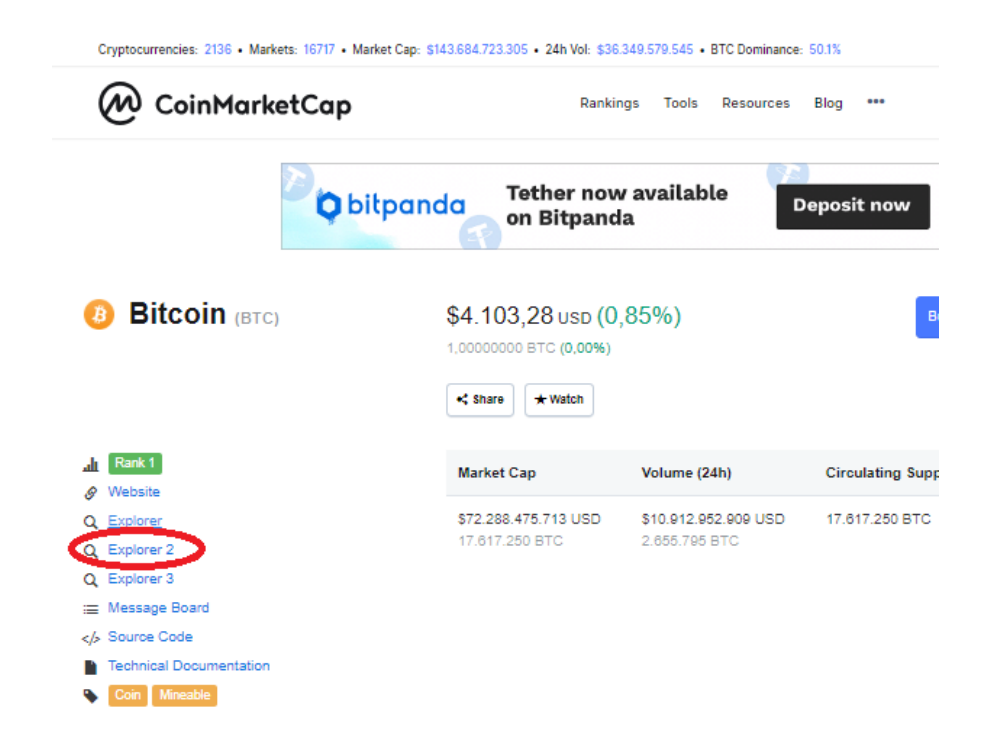

*Ilustración 30-Portal de CoinMarketCap, selección del explorer 2. Tomado de: coinmarketcap.com (2019) (Captura Propia)*

Se muestra otro explorador de la blockchain, llamado *BlockCypher* (Ilustración 31), el cual se encuentra en el dominio: <https://live.blockcypher.com/btc/>

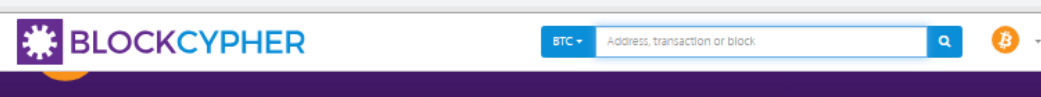

#### **Recent Blocks**

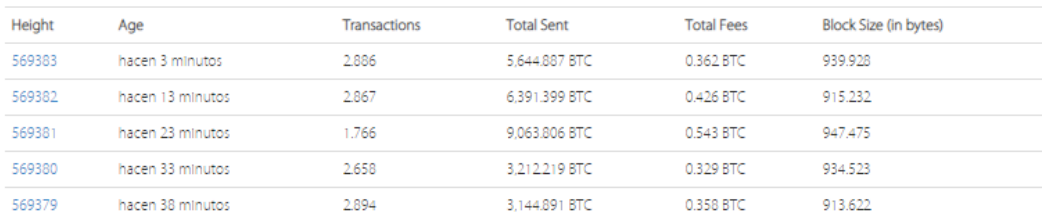

#### Current Fee Estimates **APICAL CAPIDOCS**

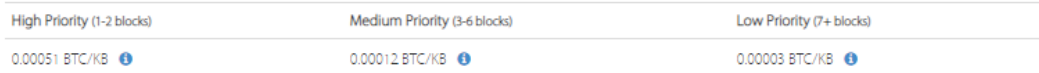

Fee estimates are based on a rolling, weighted average.

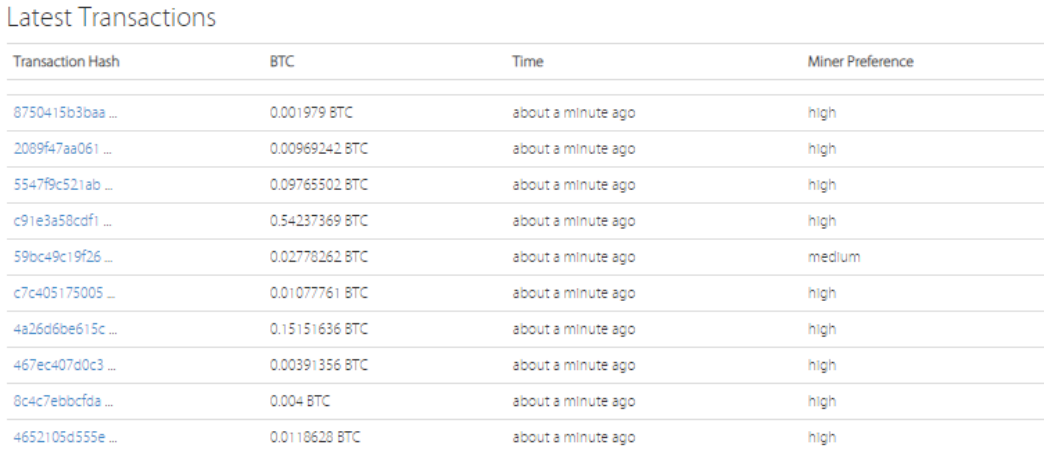

Note: BlockCypher is faster than other blockchain APIs, so these transactions may take a bit to appear on other sites.

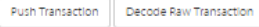

*Ilustración 31-Portal oficial de Blockcypher. Tomado de: https://live.blockcypher.com/btc/ (2019) (Captura Propia)*

De regreso en la página de Bitcoin en *coinmarketcap*. Al escoger la opción de *explorer* 3, (Ilustración 32).

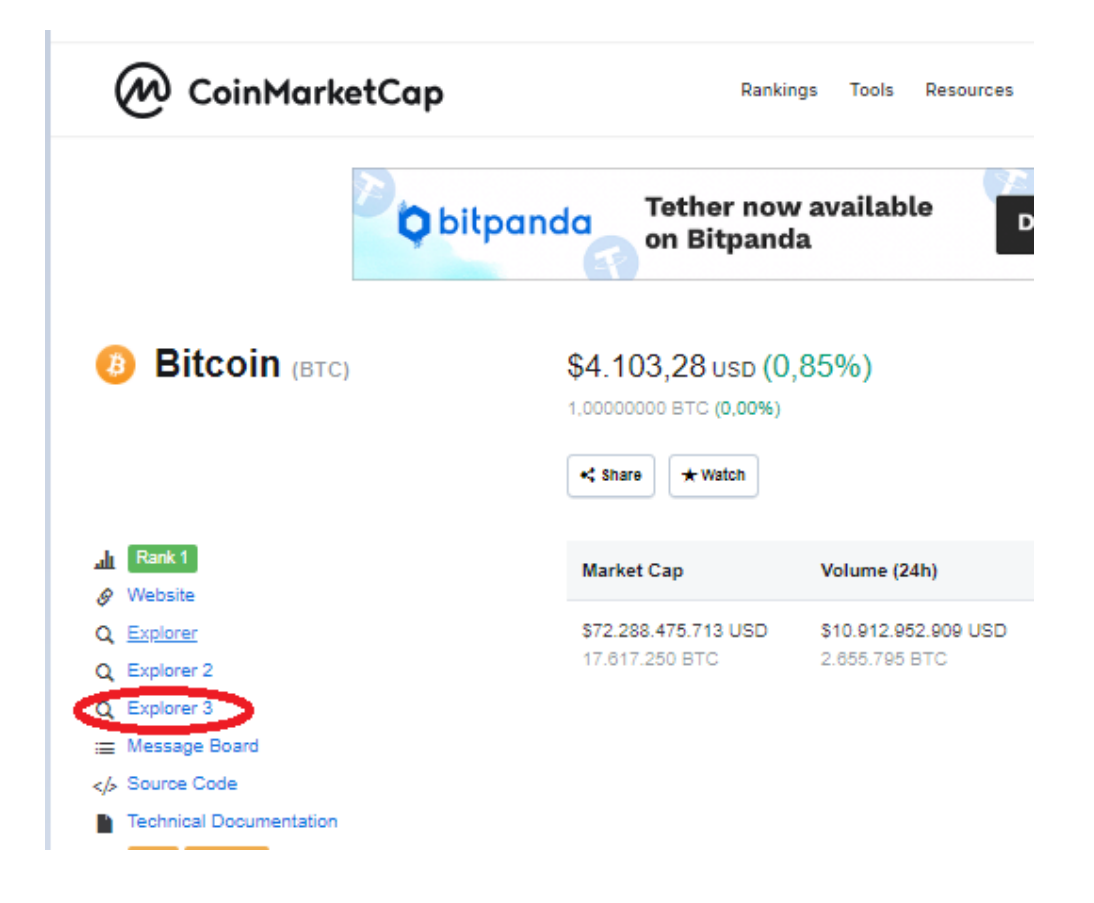

*Ilustración 32-Portal de CoinMarketCap, selección del explorer 3. Tomado de: coinmarketcap.com (2019) (Captura Propia)*

Se muestra otro explorador de la blockchain, llamado *BlockChair* (Ilustración 33), el cual se encuentra en el siguiente enlace: <https://blockchair.com/bitcoin/>

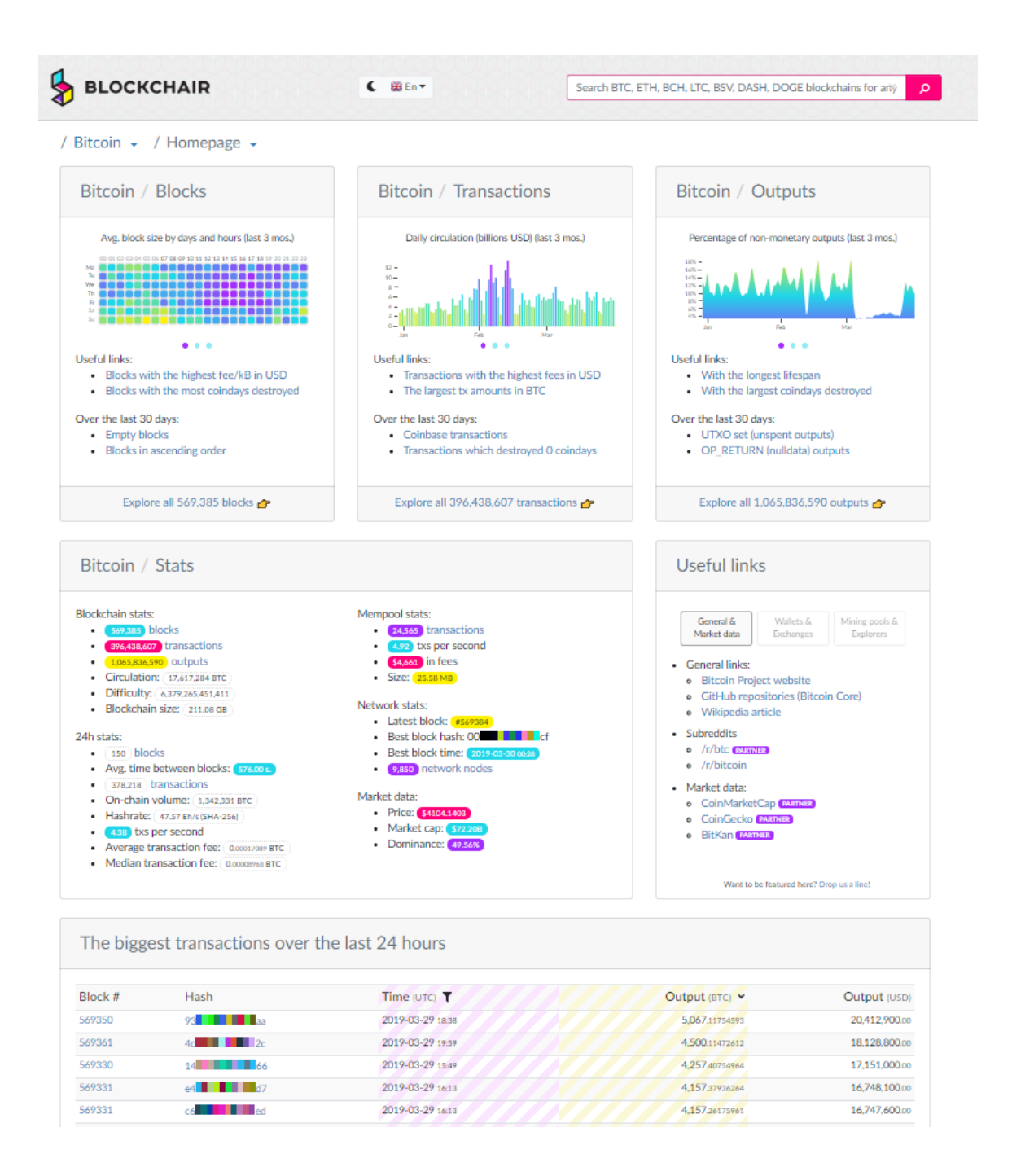

*Ilustración 33-Portal oficial de Blockchair. Tomado de: https://blockchair.com/bitcoin/ (2019) (Captura Propia)*

De regreso en la página de Bitcoin en *coinmarketcap*. Al escoger la opción *Message Board*, (Ilustración 34):

| Uryptocurrencies: Zi36 · Markets: 16/17 · Market Cap: \$143.684.723.305 · Z4n V0I: \$36.349.579.545 · BTC Dominance: 50.1%                                                                                                   |                               |                                                                                                    |                                       |                                  |          |
|----------------------------------------------------------------------------------------------------|-------------------------------|----------------------------------------------------------------------------------------------------|---------------------------------------|----------------------------------|----------|
| CoinMarketCap                                                                                                    |                               | Rankings                                                                                             | Tools<br>Resources                    | Blog<br>                         |          |
| <b>Bitcoin (BTC)</b>                                                                                                    | <b>O</b> bitpanda<br><< Share | Tether now available<br>on Bitpanda<br>\$4.103,28 usp (0,85%)<br>1,00000000 BTC (0,00%)<br>$+$ Watch |                                       | <b>Deposit now</b><br>$Buv \sim$ | Wallet . |
| Rank 1<br>Website                                                                                                    |                               | <b>Market Cap</b>                                                                                    | Volume (24h)                          | <b>Circulating Supply</b>        | Max      |
| 0<br>Explorer<br>Q<br>Explorer 2<br>Q.<br>Q Explorer 3<br>Message Board<br><th></th> <th>\$72,288,475,713 USD<br/>17.617.250 BTC</th> <th>\$10.912.952.909 USD<br/>2.655.795 BTC</th> <th>17.617.250 BTC</th> <th>21.00</th> |                               | \$72,288,475,713 USD<br>17.617.250 BTC                                                               | \$10.912.952.909 USD<br>2.655.795 BTC | 17.617.250 BTC                   | 21.00    |
| <b>Technical Documentation</b><br>Mineable                                                                                                    |                               |                                                                                                    |                                       |                                  |          |

*Ilustración 34-Portal de CoinMarketCap, selección de Message Board. Tomado de: coinmarketcap.com (2019) (Captura Propia)*

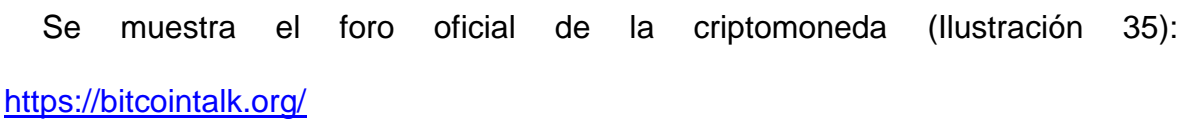

| $C \cap$                                  | file https://bitcointalk.org                                                                                                    |                                      | $\odot$<br>$\mathbf{x}$                                                                  |
|-------------------------------------------|----------------------------------------------------------------------------------------------------|--------------------------------------|------------------------------------------------------------------------------------------|
| <b>Bitcoin Forum</b>                      |                                                                                                    |                                      |                                                                                          |
|                                           |                                                                                                    |                                      |                                                                                          |
| Welcome, Guest, Please looin or register, |                                                                                                    |                                      |                                                                                          |
|                                           | News: Latest Bitcoin Core release: 0.17.1 [Torner]                                                                                                    |                                      |                                                                                          |
|                                           | THEF SWON LOOK RESTS: HOR I                                                                                                    |                                      |                                                                                          |
| <b>Bitcoin Forum</b>                      |                                                                                                    |                                      |                                                                                          |
| Ritcoin                                   |                                                                                                    |                                      |                                                                                          |
| B                                         | <b>Bitcoin Discussion</b><br>General discussion about the Bitcoin ecosystem that doesn't fit better elsewhere. News, the Bitcoin community, innovations, the general environment, etc. Discussion of specific Bitcoin-related services usually belongs in o<br>Moderator: hiteriousandco    | 2101105 Posts<br><b>B7649 Topics</b> | Last post by Bitfing<br>in Re: The end of all ends<br>on Today at 12-26:13 AM            |
|                                           | CNId Boards: Legal, Press, Meetups, Important Announcements                                                                                                    |                                      |                                                                                          |
| e3                                        | <b>Development &amp; Technical Discussion</b><br>Technical discussion about Satoshi's Bitcoin client and the Bitcoin network in general. No third-party sites/clients, bug reports that do not require much discussion (use github), or support requests.<br>Moderators: gmaxwell, achow101 | 230216 Posts<br>18813 Topics         | Last post by BitCrystex<br>In Re: Lightning Network Di<br>on March 29, 2019, 10:11:11 PM |
|                                           | Child Boards: Wallet software                                                                                                    |                                      |                                                                                          |
| ×                                         | Mining<br>Generating bitcoins.<br>Moderators: gmaxwell, -ck, frodocooper                                                                                                    | 1094820 Posts<br>26756 Topics        | Last post by philipma1957<br>In Re: Avalon A10 series an<br>on Today at 12:20:05 AM      |
|                                           | Child Boards: Mining support, Pools, Mining software (miners), Hardware, Mining speculation                                                                                                    |                                      |                                                                                          |
|                                           | <b>Bitcoin Technical Support</b><br>Questions regarding issues with Bitcoin Core, nodes, the Bitcoin network, transactions, and addresses.<br>Moderator: achow101                                                                                                    | 88261 Posts<br>10725 Topics          | Last post by latks<br>in Re: [MAR 2019] Fees are<br>on March 29, 2019, 07:13:38 PM       |
| EX.                                       | <b>Project Development</b><br>Organization of Bitcoin and related projects, bounty campaigns, advertising etc.                                                                                                    | 163773 Posts<br>14354 Topics         | Last post by bto4peace<br>In Re: Crypto game with Bit.<br>on Today at 12:14:48 AM        |
| Economy                                   |                                                                                                    |                                      |                                                                                          |
| e v                                       | <b>Economics</b>                                                                                                    | 2183231 Posts<br>28872 Topics        | Last post by laredo7mm<br>in Re: Do you remember how<br>on Today at 12:32:00 AM          |
|                                           | Child Boards: Speculation                                                                                                    |                                      |                                                                                          |
| a                                         | Marketplace<br>General marketplace discussion.<br>Mederators: Cyrus, hilarisusandco                                                                                                    | 7275275 Posts<br>370270 Tapics       | Last post by rilbase<br>in Re: Stake.com 2 Just Lau<br>on Today at 12:32:07 AM           |
|                                           | Child Boarde: Goods, Services, Currency exchange, Gambling, Lending, Securities, Auctions, Service Announcements, Service Discussion                                                                                                    |                                      |                                                                                          |
| <b>FR</b>                                 | <b>Trading Discussion</b><br>Discussion about doing business with Bitcoin. Best trading practices, delivery methods etc.<br>Mederator: Cyrus                                                                                                    | 671017 Pasts<br>26801 Topics         | Last post by stracty.<br>in Re: Tradesatoshi - BEWAR<br>on Today at 12:31:35 AM          |
|                                           | Child Boarde: Scam Accusations, Reputation                                                                                                    |                                      |                                                                                          |
| <b>Other</b>                              |                                                                                                    |                                      |                                                                                          |
|                                           | Meta<br>Principal of the Abr Prints Prints                                                                                                    | 269877 Posts                         | Last post by suchmoon<br>AMMAT POSS In Re: Deing able to commen.                         |

*Ilustración 35-Foro oficial de la criptomoneda. Tomado de: https://bitcointalk.org/ (2019) (Captura Propia)*

De regreso en la página de Bitcoin en *coinmarketcap* (Ilustración 36). Al escoger la opción de *Source Code*,

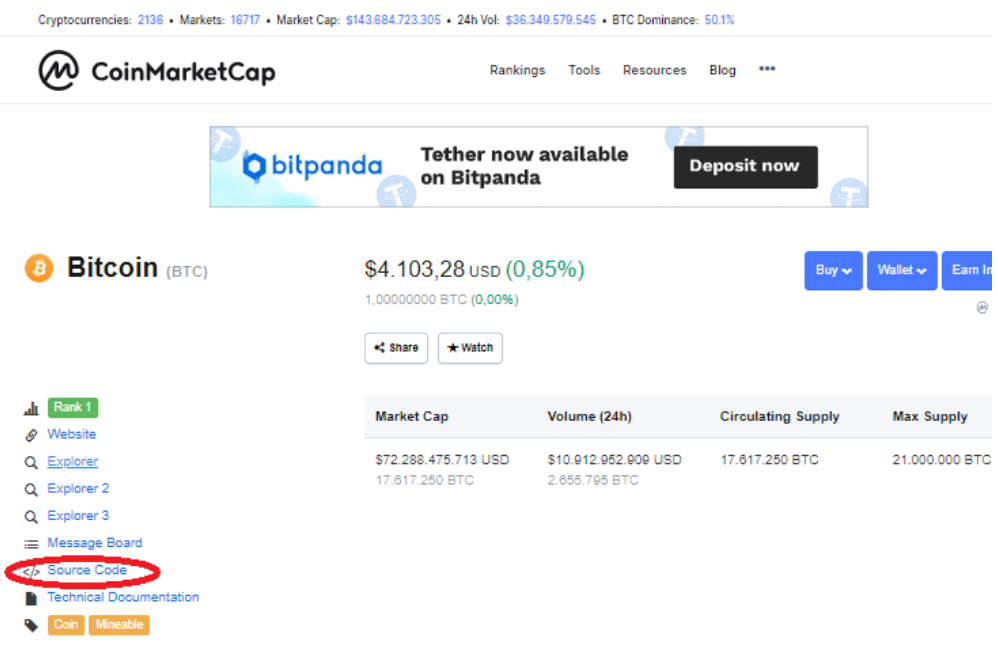

*Ilustración 36-Portal de CoinMarketCap, selección de Source Code. Tomado de: coinmarketcap.com (2019) (Captura Propia)*

Se muestra el repositorio oficial del código fuente de la criptomoneda (Ilustración

37), este es de código abierto. <https://github.com/bitcoin/>

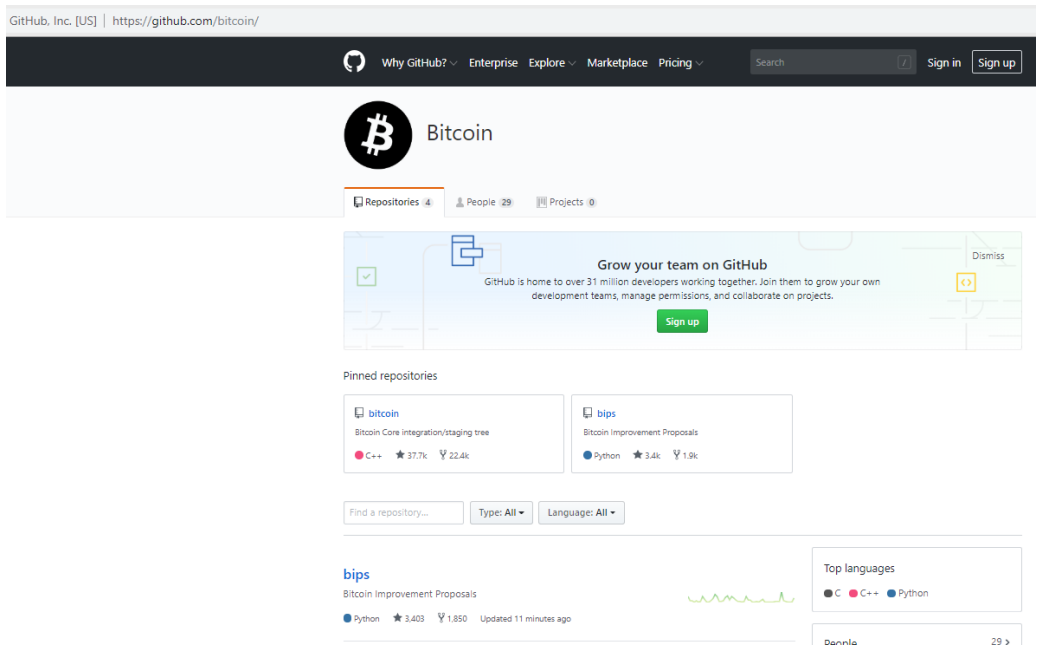

*Ilustración 37- Repositorio oficial del código fuente de la criptomoneda. Tomado de: https://github.com/bitcoin/ (2019) (Captura Propia)*

De regreso en la página de Bitcoin en *coinmarketcap*. Al escoger la opción de *Technical Documentation* (Ilustración 38),

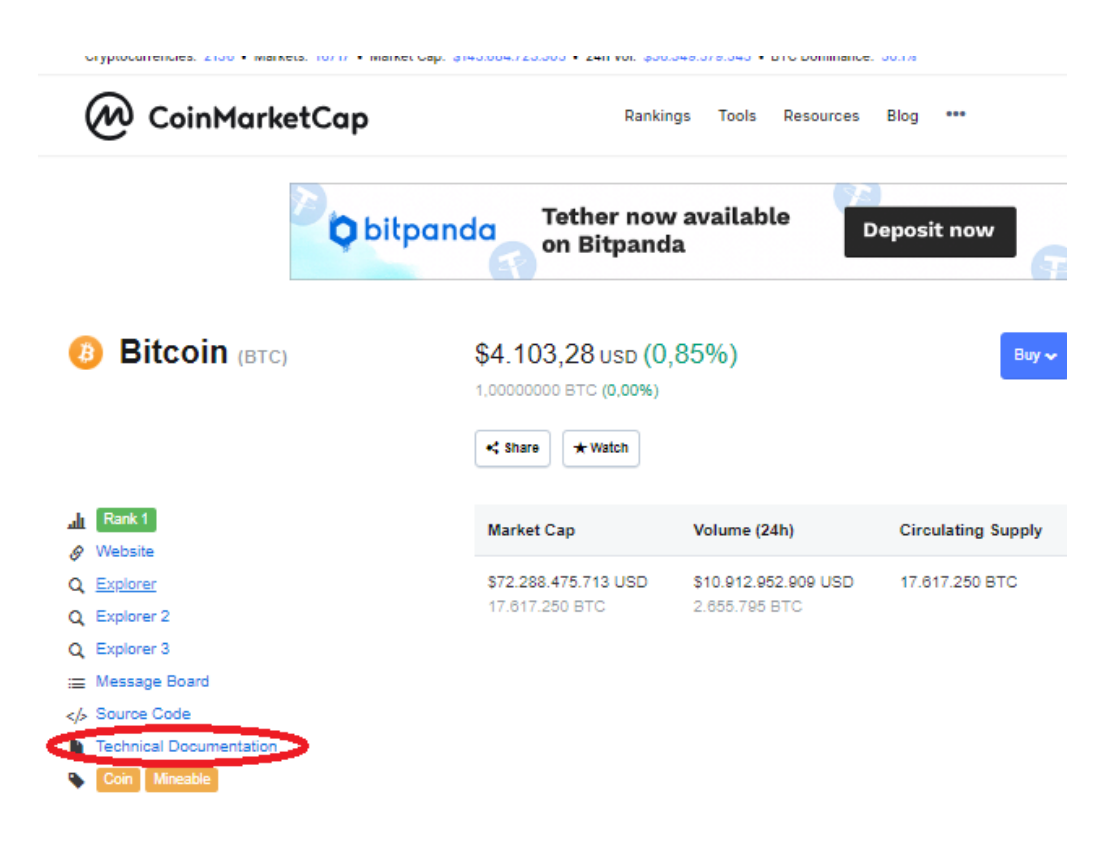

*Ilustración 38-Portal de CoinMarketCap, selección de Technical Documentation. Tomado de: coinmarketcap.com (2019) (Captura Propia)*

Se muestra la documentación técnica oficial de la criptomoneda (también conocida como *whitepaper*), en el caso de BTC es mejor conocido como el manifiesto Satoshi (Ilustración 39), el cual se encuentra en el URL: <https://bitcoin.org/bitcoin.pdf>

#### Bitcoin: A Peer-to-Peer Electronic Cash System

Satoshi Nakamoto satoshin@gmx.com<br>www.bitcoin.org

Abstract. A purely peer-to-peer version of electronic cash would allow online payments to be sent directly from one party to anelor without going in trusted financial institution. Digital signatures provide part of the so Abstract. A purely peer-to-peer version of electronic cash would allow online

#### 1. Introduction

Commerce on the laternet has come to rely almost exclusively on financial institutions serving as transted third parties to process electronic payments. While the system works well enough for most transactions, it will sa can be avoided in person by using physical currency, but no mechanism exists to make payments over a communications channel without a trusted party.

over a communications channel without a trusted party,<br>what is considered a trusted party, when is needed as an electronic payment system based on cryptographic proof instead of rust,<br>allowing any two willing parties to t

 $\mathbf{1}$ 

#### 2. Transactions

We define an electronic coin as a chain of digital signatures. Each owner transfers the coin to the next by digitally signing a hash of the previous transaction and the public key of the next owner and adding these to the ownership

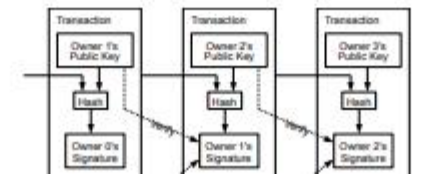

*Ilustración 39-Documentación técnica de Bitcoin. Tomado de: https://bitcoin.org/bitcoin.pdf (2019) (Captura Propia)*

De regreso en la página de Bitcoin en *coinmarketcap*, se puede encontrar información valiosa como diagramas (Ilustración 40):

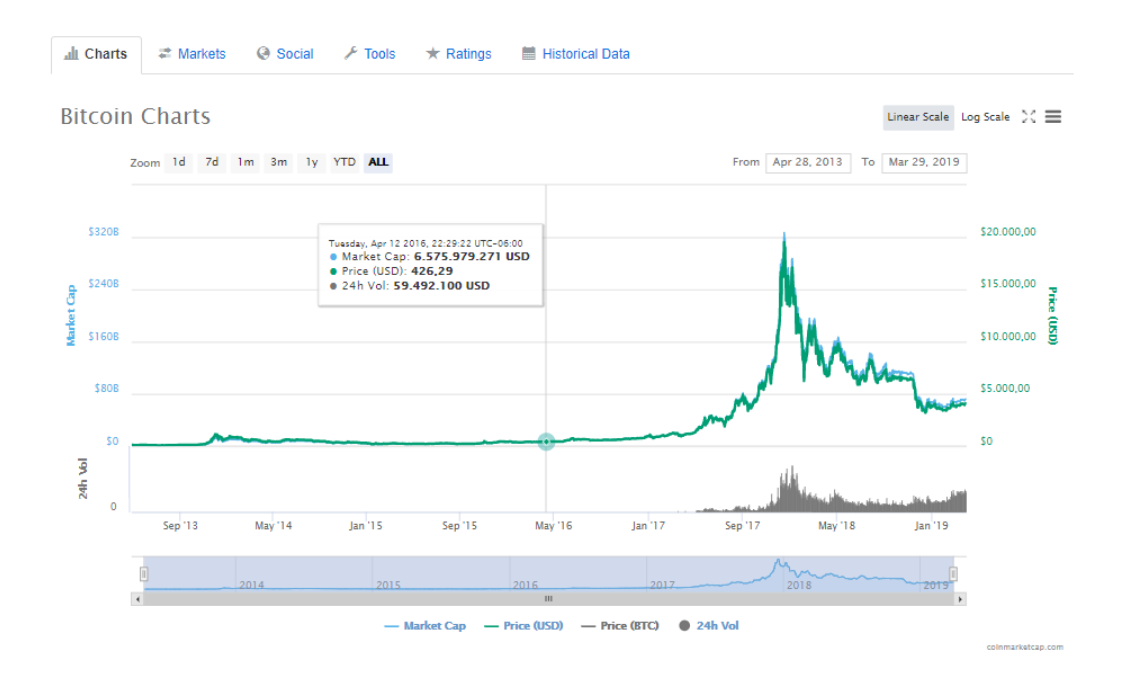

*Ilustración 40-Portal de CoinMarketCap, diagramas de Bitcoin. Tomado de: coinmarketcap.com (2019) (Captura Propia)*

Mercados, o casas de cambio (Ilustración 41):

| all Charts               | $\equiv$ Markets       | <b>C</b> Social<br>$\sqrt{2}$ Tools | $\star$ Ratings    | <b>■ Historical Data</b> |            |                    |                                    |          |
|--------------------------|------------------------|-------------------------------------|--------------------|--------------------------|------------|--------------------|------------------------------------|----------|
|                          | <b>Bitcoin Markets</b> |                                     |                    |                          |            | Pair: All +        | Category: All -<br>Fee Type: All - | $USD -$  |
| # Source                 |                        | Pair                                | Volume (24h)       | Price                    | Volume (%) | Category           | Fee Type                           | Updated  |
| 1 III FCoin              |                        | <b>BTC/USDT</b>                     | ** \$5.611.125.666 | \$4,103.90               | 28.33%     | Spot               | <b>Transaction Mining</b>          | Recently |
| 2 $\mathbf{z}$           | <b>BitMEX</b>          | <b>XBT/USD</b>                      | ** \$1.685.189.822 | * \$4.088.00             | 8.51%      | <b>Derivatives</b> | No Fees                            | Recently |
| 3 排                      | FCoin                  | ETH/BTC                             | ** \$746.349.946   | \$4.088.52               | 3.77%      | Spot               | <b>Transaction Mining</b>          | Recently |
| $4\bullet$               | CoinBene               | <b>BTC/USDT</b>                     | \$456.093.589      | \$4,106,59               | 2.30%      | Spot               | Percentage                         | Recently |
| 5 Q                      | <b>BitForex</b>        | <b>BTC/USDT</b>                     | \$437.407.451      | \$4.108,32               | 2.21%      | Spot               | Percentage                         | Recently |
| 6 <b>O</b><br><b>OEX</b> |                        | <b>BTC/USDT</b>                     | \$372.161.410      | \$4.107.79               | 1.88%      | Spot               | Percentage                         | Recently |
| 7 ®                      | BW.com                 | <b>BTC/USDT</b>                     | \$333,280.400      | \$4.110,38               | 1,68%      | Spot               | Percentage                         | Recently |
| ZBG<br>8 .               |                        | <b>BTC/USDT</b>                     | ** \$222.921.623   | \$4,108.88               | 1,13%      | Spot               | <b>Transaction Mining</b>          | Recently |
| 9.<br>60                 | Coineal                | LTC/BTC                             | \$217.935.725      | \$4,110.29               | 1.10%      | Spot               | Percentage                         | Recently |
| 10 5MilDAX               |                        | <b>BTC/USDT</b>                     | \$209.812.153      | \$4,107.76               | 1.06%      | Spot               | Percentage                         | Recently |
| 11<br>G.)                | Coineal                | <b>BTC/USDT</b>                     | \$192.436.098      | \$4,107.70               | 0.97%      | Spot               | Percentage                         | Recently |
| $12$ $\frac{111}{111}$   | FCoin                  | <b>LTC/BTC</b>                      | ** \$188.183.392   | \$4,106.99               | 0.95%      | Spot               | <b>Transaction Mining</b>          | Recently |
| $13$ $\bullet$           | Coinall                | <b>LTC/BTC</b>                      | ** \$187.308.484   | \$4,113,87               | 0.95%      | <b>Spot</b>        | <b>Transaction Mining</b>          | Recently |
|                          | 14 see DORLEychange    | <b>ETH/RTC</b>                      | \$184,002,125      | <b>S4 088 64</b>         | 0.03%      | Snot               | Percentario                        | Recently |

*Ilustración 41-Portal de CoinMarketCap, Mercados de Bitcoin. Tomado de: coinmarketcap.com (2019) (Captura Propia)*

Social, los cuales son foros abiertos (Ilustración 42):

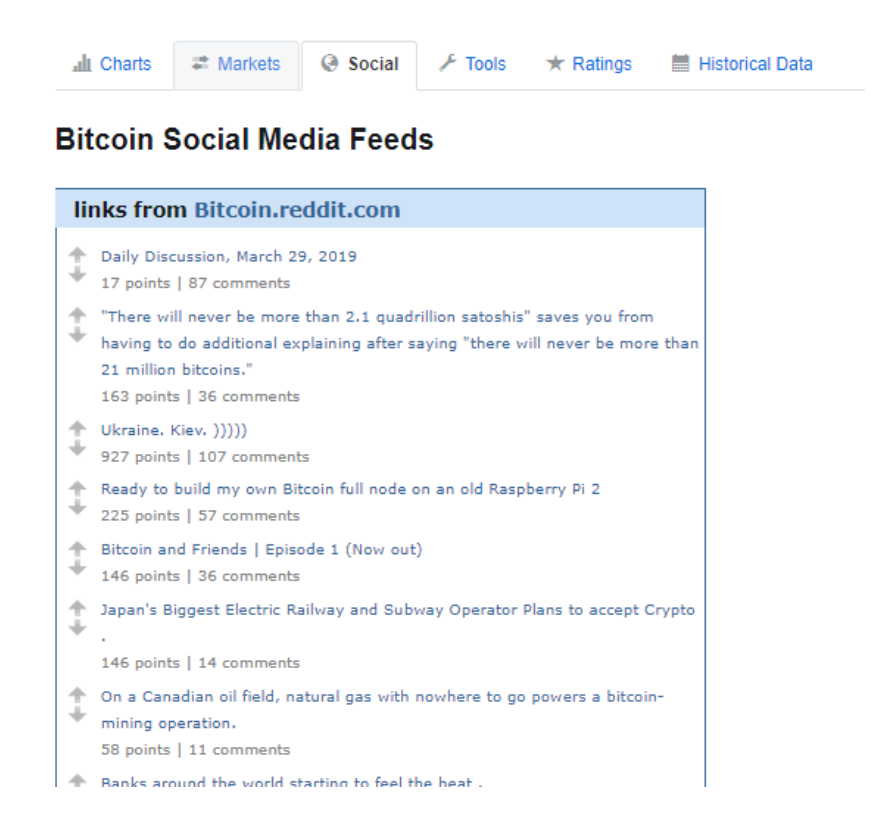

*Ilustración 42-Portal de CoinMarketCap, Social. Tomado de: coinmarketcap.com (2019) (Captura Propia)*

# Herramientas (Ilustración 43):

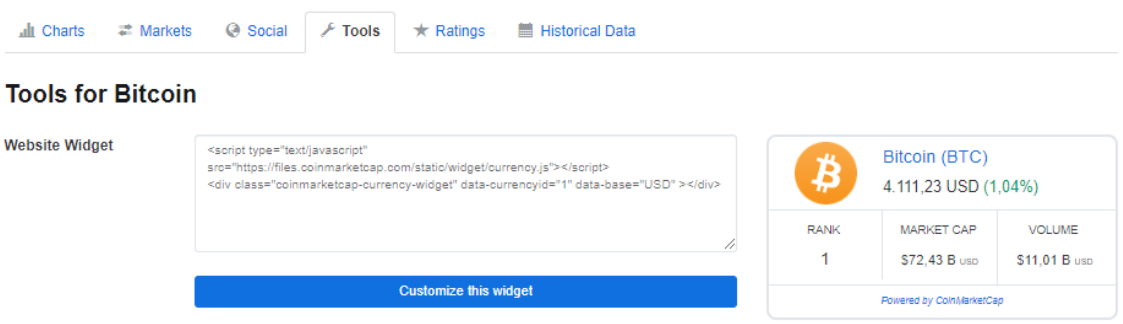

*Ilustración 43-Portal de CoinMarketCap, Herramientas. Tomado de: coinmarketcap.com (2019) (Captura Propia)*

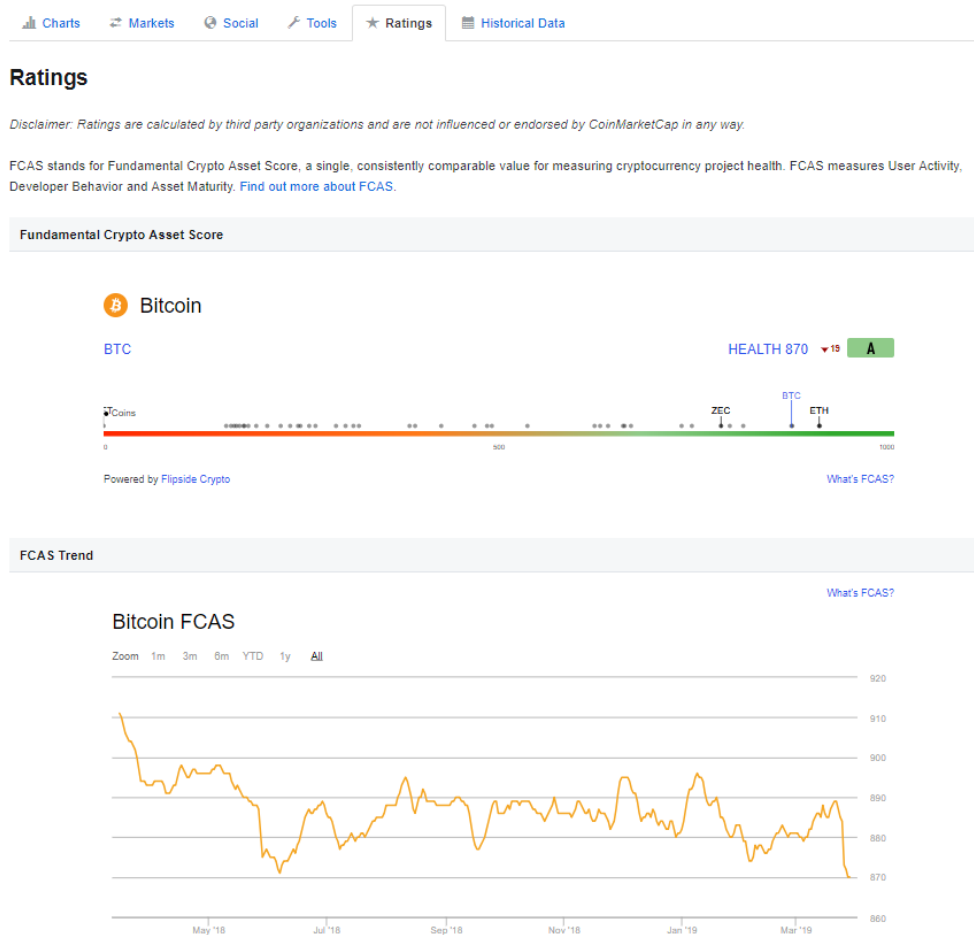

*Ilustración 44-Portal de CoinMarketCap, Ratings. Tomado de: coinmarketcap.com (2019) (Captura Propia)*

# El historial del mercado de la criptomoneda (Ilustración 45):

#### **Historical data for Bitcoin**

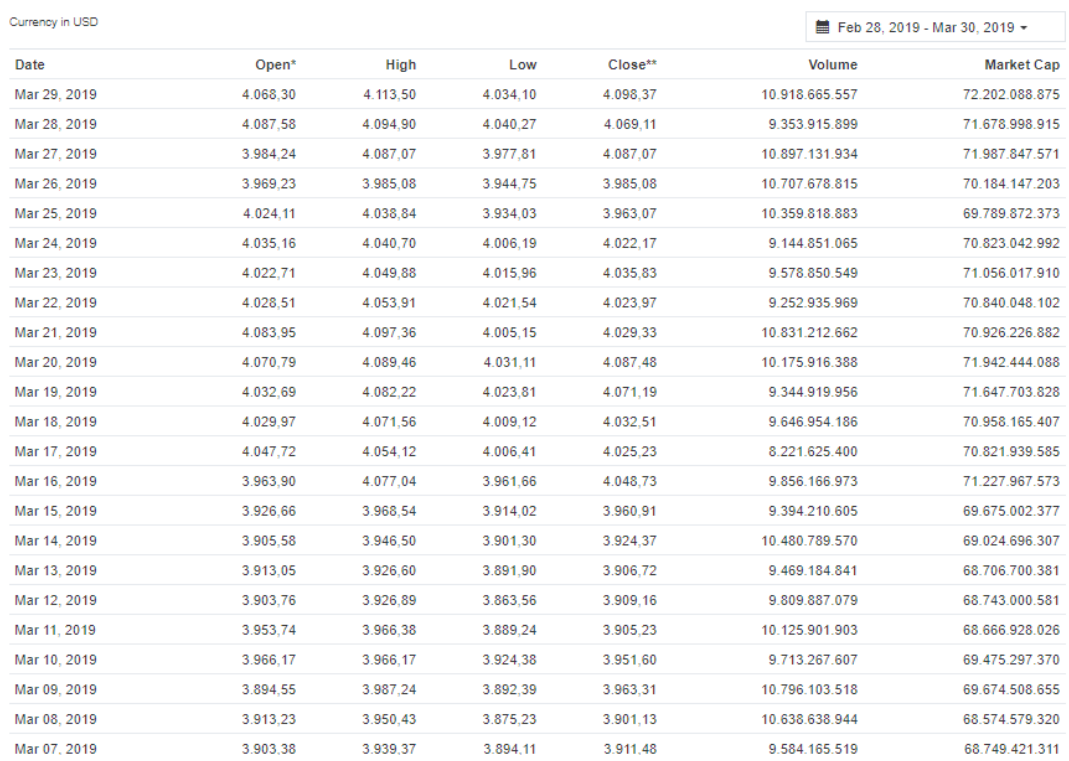

*Ilustración 45-Portal de CoinMarketCap, Datos históricos. Tomado de: coinmarketcap.com (2019) (Captura Propia)*

## **6.4. Ejemplo de cómo crear un monedero o wallet.**

Un monedero o wallet se puede comparar con una cuenta bancaria con la diferencia que el usuario es el que tiene el control total de sus divisas, lo que le permite: guardar, enviar recibir criptomonedas sin ningún intermediario. Estos son softwares que permiten interactuar con una blockchain de manera segura. Para la protección, custodia y transacciones de las criptomonedas, los Wallets generan de forma aleatoria dos claves: Clave pública y Clave Privada. La puública es una dirección que puede compartirse con cualquiera para poder recibir criptomonedas, puede compararse con un número de cuenta bancaria. La llave privada es la contraseña que jamás se debe compartir y es de uso personal del usuario, similar al PIN de una tarjeta de crédito o la contraseñan de una cuenta bancaria. (Academy Bit2me, 2014)

Un wallet se utiliza para generar y mantener direcciones de criptomonedas para enviar o recibir las mismas, y puede tenerse varias (no solo una) en un único wallet.

Existen dos tipos de Wallets: Hot Wallet, son las que están conectadas a internet o el blockchain por un dispositivo electrónico y Cold Wallet, las que no están conectadas al blockchain, las cold Wallets se usan para protección de criptomonedas que no se necesitan estar moviendo, para mantenerlas seguras. (Academy Bit2me, 2014)

## **Tipos de Hot Wallets**

**Online**: Son las wallets que ofrecen algunas páginas web para almacenar nuestras criptomonedas. Con esta opción muchas veces estamos delegando la custodia de la clave privada a dicha empresa y dependerá de la seguridad y seriedad de la misma que nuestros fondos estén a salvo.

**Ordenador**: La mayoría de las criptomonedas ofrecen su propio software que actúa como wallet. Con este tipo de wallets, toda la responsabilidad de la custodia de los fondos recae en el usuario.

**Smartphone**: Existen muchas aplicaciones de smartphone que actúan como wallet y permiten realizar pagos en establecimientos que permitan pagar con criptomonedas. También debemos asegurarnos de guardar bien la clave privada

#### **Tipos de Cold Wallets**

**Físicas (Hardware):** Suelen ser unidades USB especiales para almacenar las criptomonedas. Los más populares son los desarrollados por Ledger, que nos garantizan que nuestras monedas están seguras, ya que además de la clave privada, permiten programar un PIN para asegurarse de que nadie no autorizado, accede a las monedas.

**Papel**: Estas suelen darse en los cajeros que permiten cambiar dinero fiat por criptomonedas. Suelen llevar un código o código QR, para poder acceder a las monedas, ya sea mediante smartphone u ordenador. (Academy Bit2me, 2014)

#### **Ejemplo creando "Cold Wallet" – Papel**

Para crear un monedero de papel se debe ingresar al sitio web: [https://www.bitaddress.org](https://www.bitaddress.org/)

En este sitio se debe mover el puntero del mouse por toda la pantalla para crear entropía, se irá completando un porcentaje y una vez que se llega al 100% se obtiene una nueva dirección o monedero de Bitcoin, tal como se puede observar en la Ilustración 46.

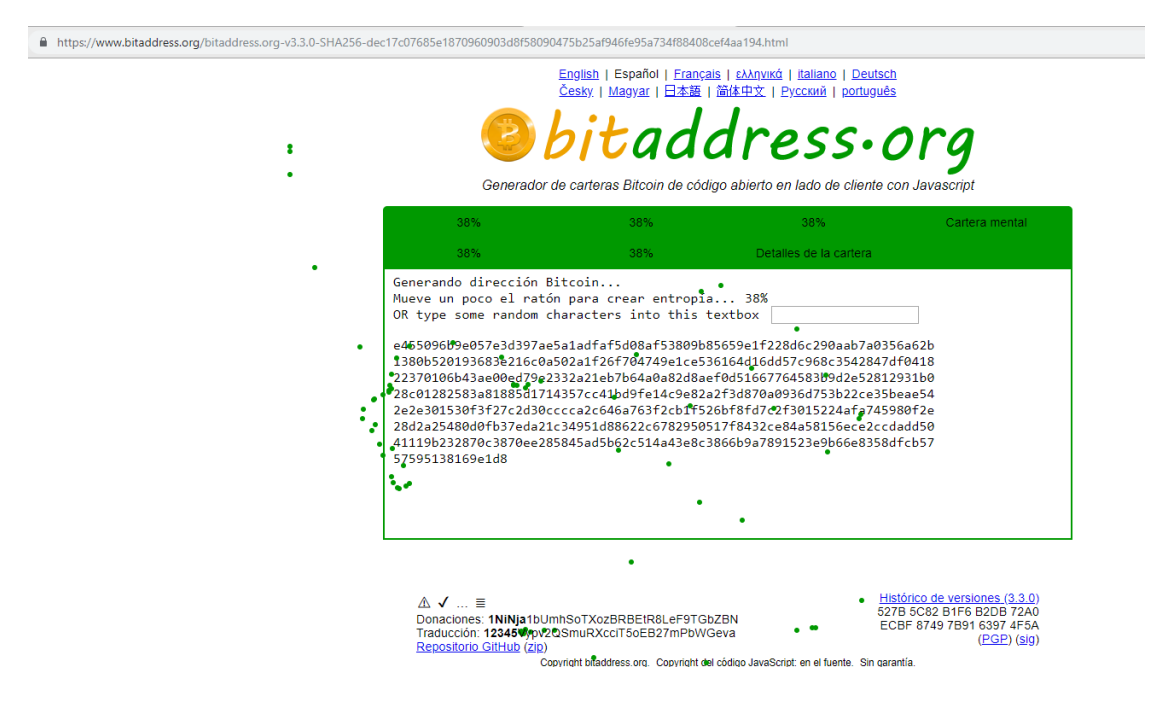

*Ilustración 46-Portal de Bitaddress. Tomado de: bitaddress.org (2019) (Captura Propia)*

## Se crear la llave pública y la llave privada (Ilustración 47).

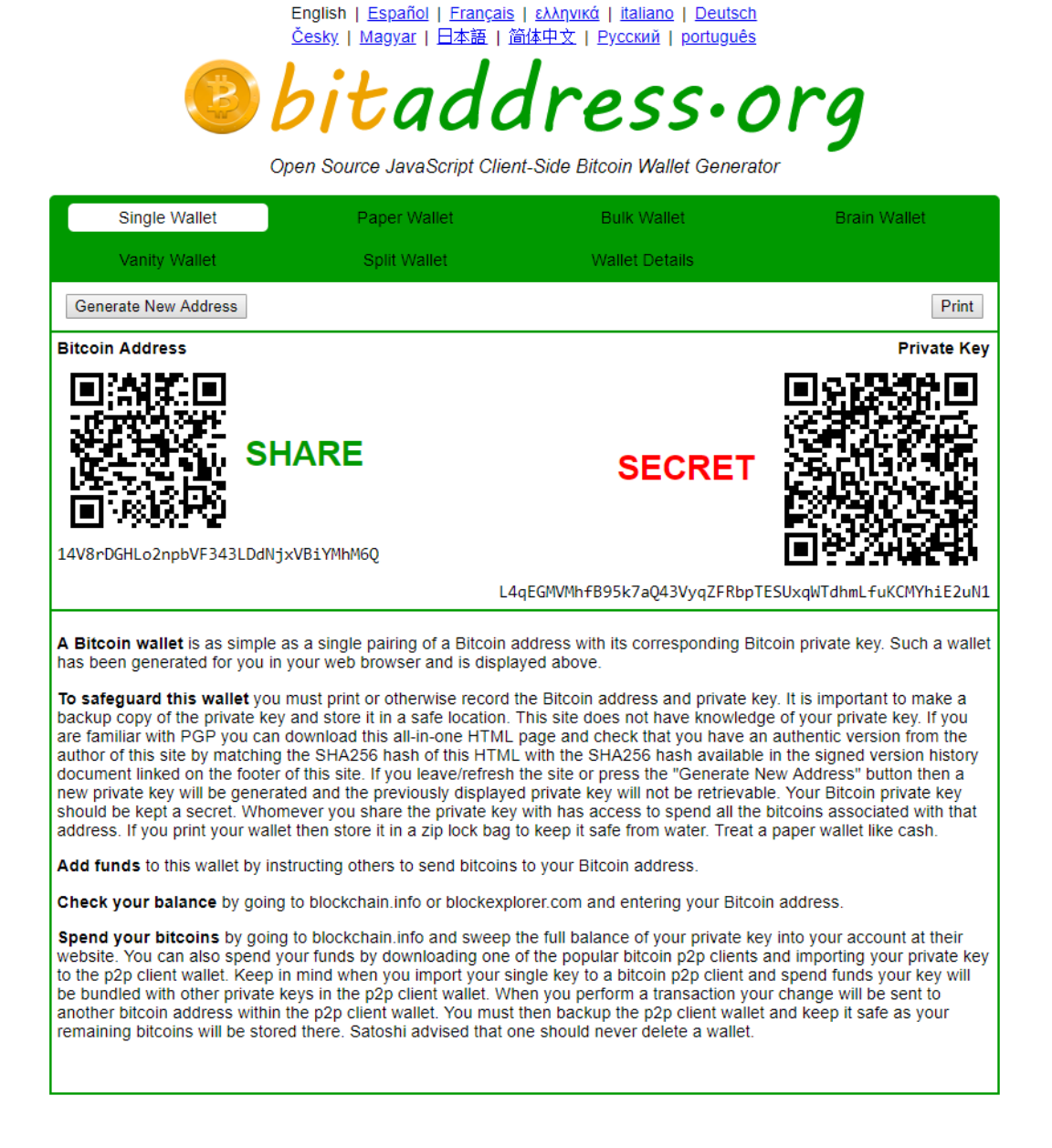

*Ilustración 47-Portal de Bitaddress, Creación de monedero. Tomado de: bitaddress.org (2019) (Captura Propia)*

Si se ingresa a algún explorador del blockchain, se podría buscar ese nuevo wallet que se acaba de crear. Por ejemplo (Ilustración 48), en <https://www.blockchain.com/explorer>

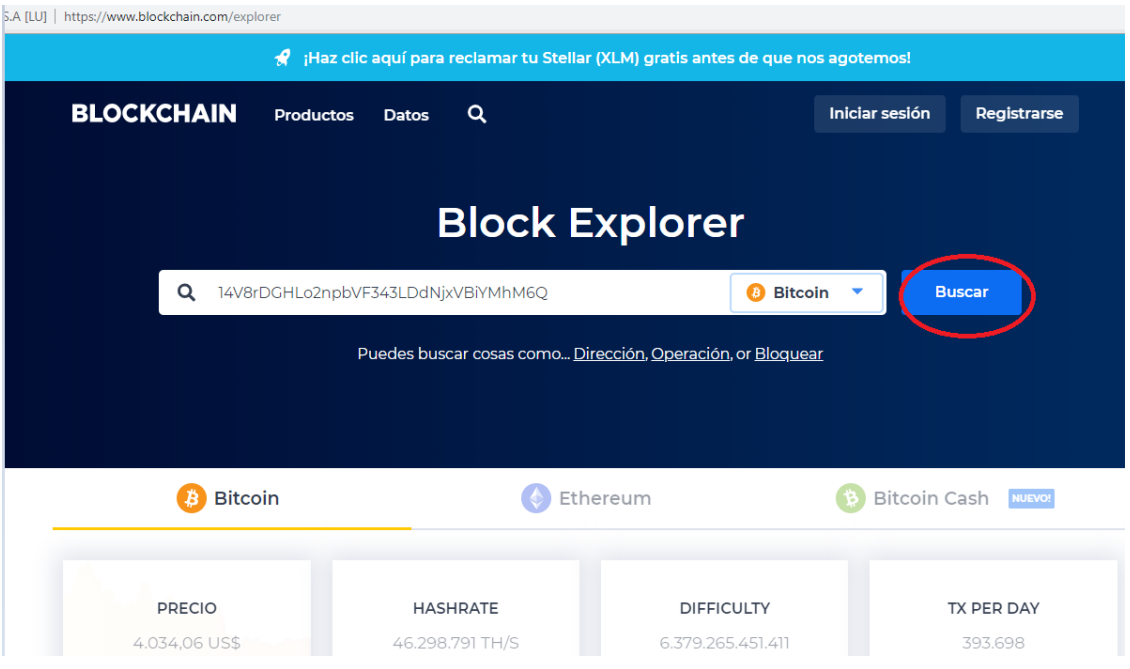

*Ilustración 48--Portal oficial de Blockchain, buscando información de monedero. Tomado de: https://www.blockchain.com/ (2019) (Captura Propia)*

Brinda la información del wallet (Ilustración 49):

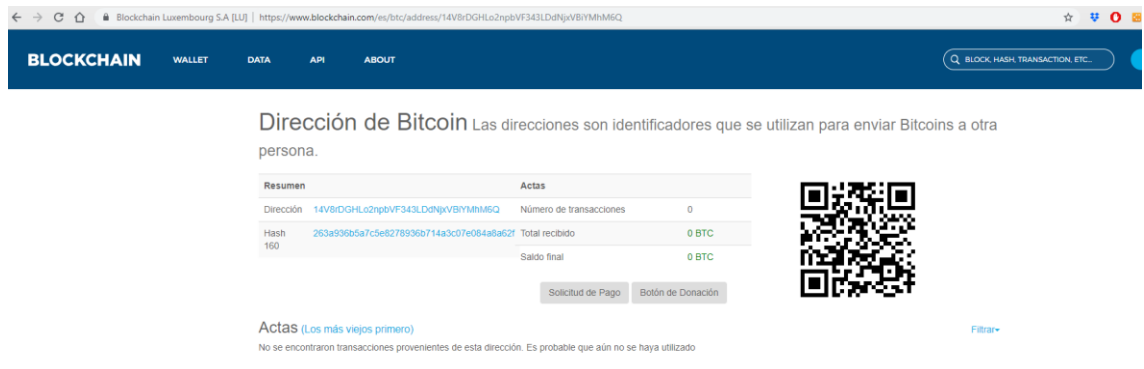

*Ilustración 49-Portal oficial de Blockchain, Información de monedero. Tomado de: https://www.blockchain.com/ (2019) (Captura Propia)*

Como se puede observar con más detalle en la Ilustración 50, es la misma información del wallet previamente creado

Dirección de Bitcoin Las direcciones son identificadores que se utilizan para enviar Bitcoin persona.

| <b>Resumen</b>                                                  |                                    | Actas                   |                   |
|-----------------------------------------------------------------|------------------------------------|-------------------------|-------------------|
| Dirección                                                       | 14V8rDGHLo2npbVF343LDdNjxVBiYMhM6Q | Número de transacciones | $\mathbf{0}$      |
| 263a936b5a7c5e8278936b714a3c07e084a8a62f Total recibido<br>Hash |                                    |                         | 0 BTC             |
| 160                                                             |                                    | Saldo final             | 0 BTC             |
|                                                                 |                                    | Solicitud de Pago       | Botón de Donación |
| $A = 1$                                                         |                                    |                         |                   |

*Ilustración 50-Portal oficial de Blockchain, Acercamiento, Información de monedero. Tomado de: https://www.blockchain.com/ (2019) (Captura Propia)*

# **Ejemplo usando un wallet web:**

Para saber que wallet usar según la criptomoneda, se puede buscar las recomendadas en los sitios web de cada criptomoneda, por ejemplo, para ver algunos monederos recomendadas para bitcoin, se puede ingresar a sitio web: <https://bitcoin.org/es/> y escoger la opción de "Escoja su monedero" como se observa en la Ilustración 51.

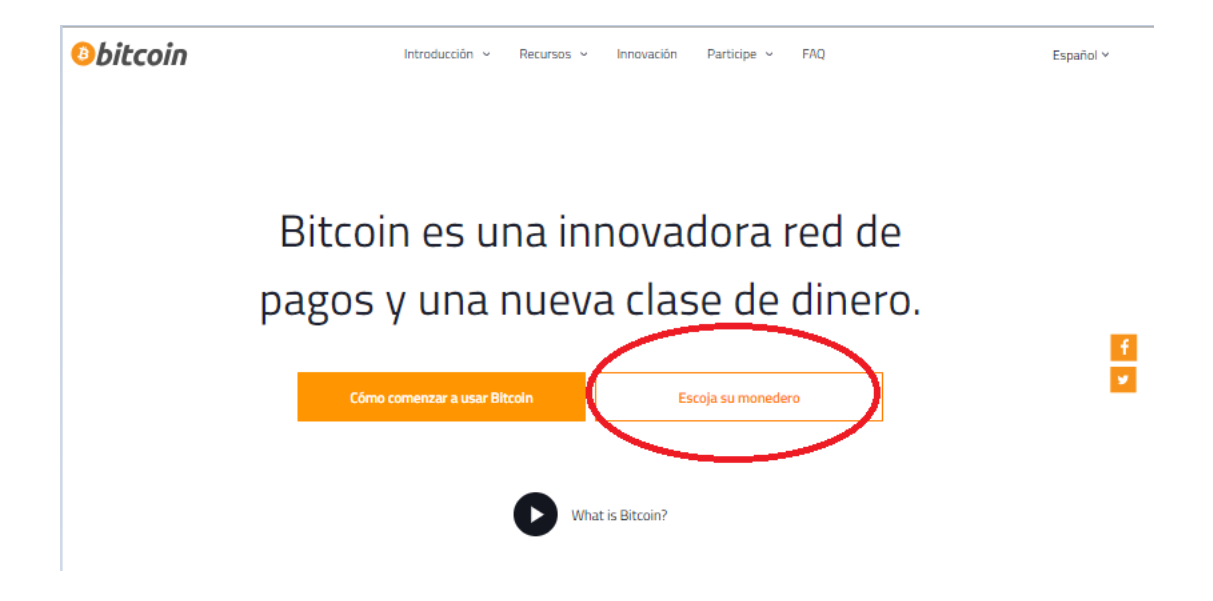

*Ilustración 51- Escogiendo un monedero. Tomado de: bitcoin.org (2019) (Captura Propia)*

En esta página <https://bitcoin.org/es/elige-tu-monedero> se puede observar (Ilustración 52) y tener acceso a algunos de los monederos recomendados, esto no quiere decir que no existan más, o que si algún monedero no se encuentra acá, no se debe utilizar. Muchos de los monederos son de código abierto, lo que puede dar confianza al usuario.

La escogencia del monedero dependerá del uso que se le quiera dar, por ejemplo, si necesita realizar pagos en comercios, lo recomendable será instalar un monedero móvil, que no es más que una aplicación móvil, estos a su vez pueden contar con su versión web. Si se requiere mayor seguridad, se recomienda un monedero de hardware, el cual es un dispositivo USB, hay que tomar en cuenta que estos tienen un costo aproximado de 100 dólares.

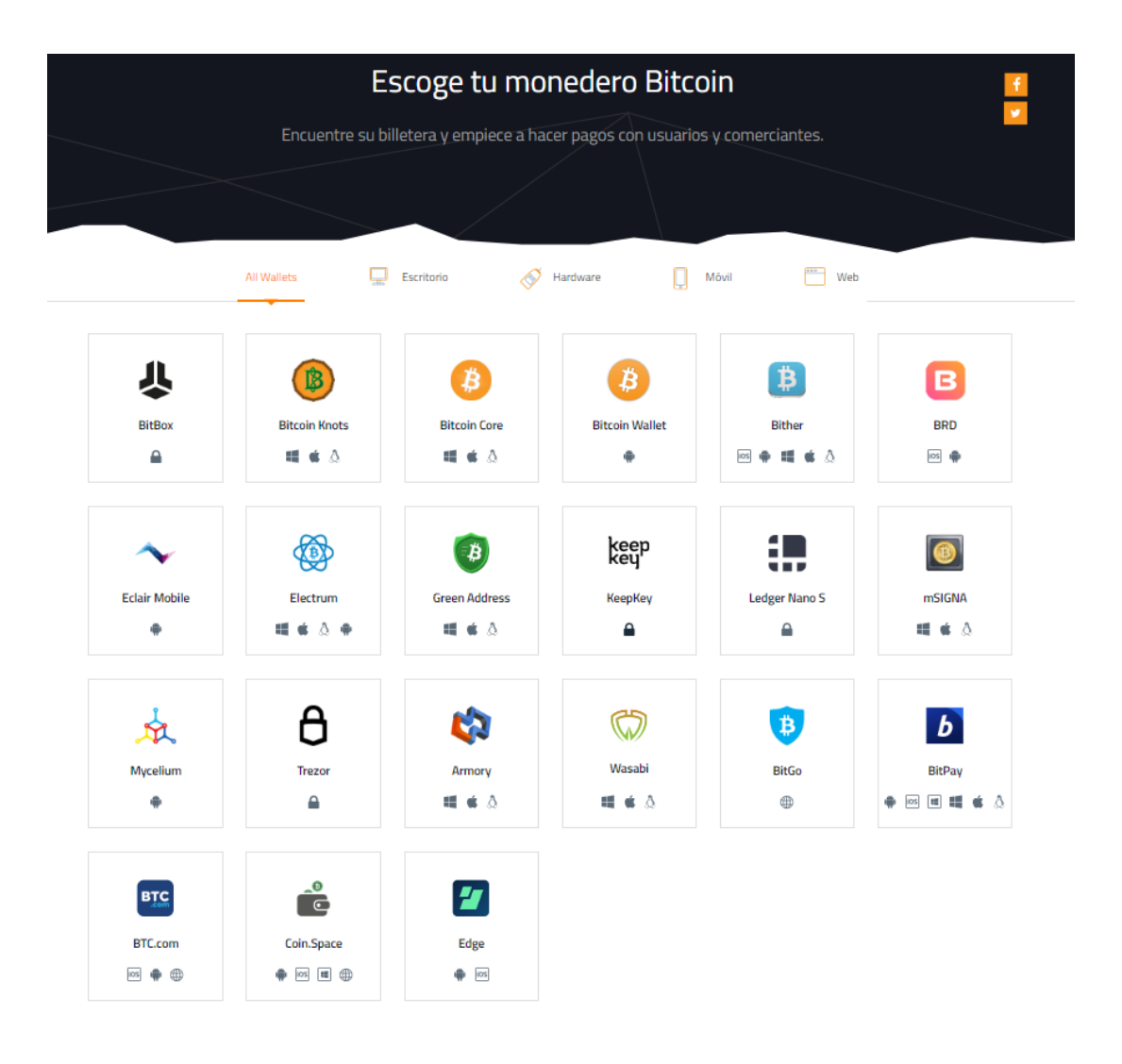

*Ilustración 52-Opciones de monederos. Tomado de: bitcoin.org (2019) (Captura Propia)*

Para este ejemplo (Ilustración 53), utilizaremos un monedero recomendado por el experto en criptomonedas, Daniel Rojas, el cual es web/móvil. Cabe resaltar que esta wallet sirve para realizar transacciones con cuatro tipos de criptodivisas: Bitcoin, Ether, Bitcoin Cash y Stellar, y se encuentra en el sitio: <https://www.blockchain.com/wallet>

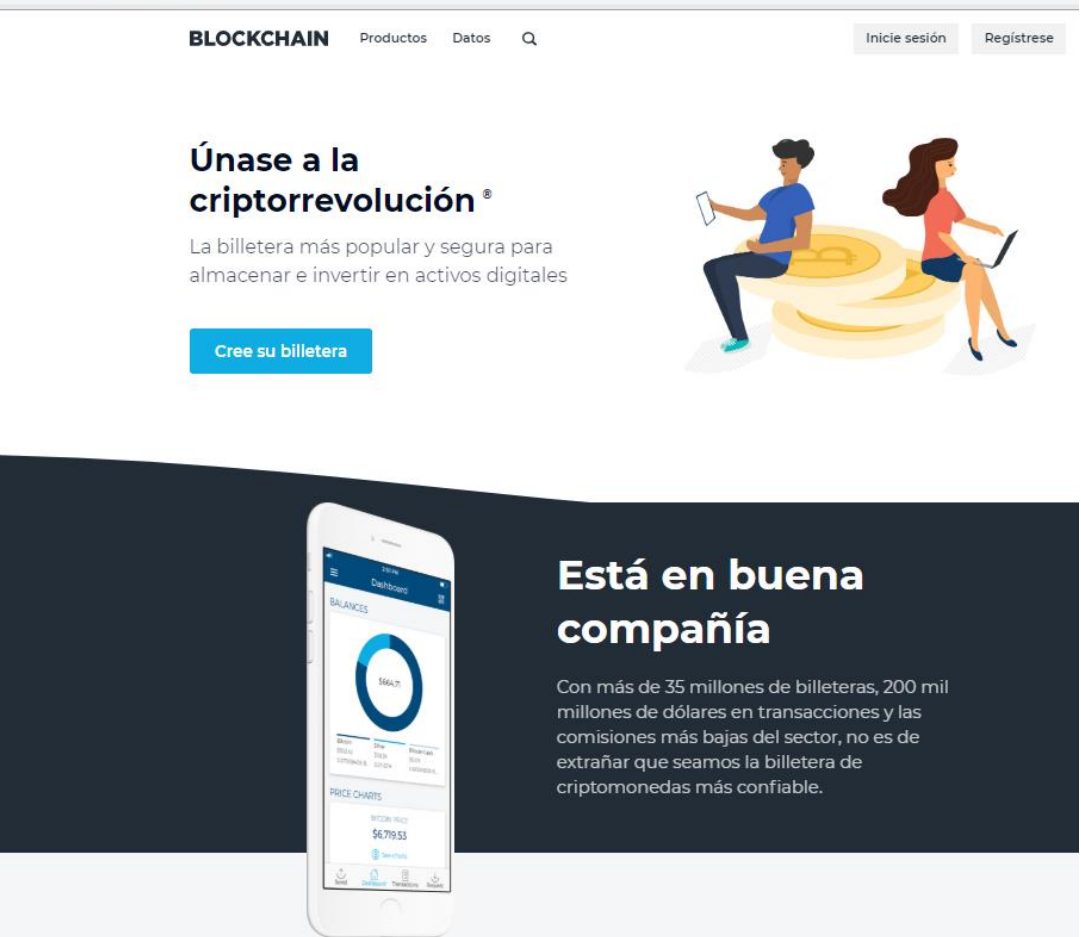

*Ilustración 53-Monedero Blockchain. Tomado de: https://www.blockchain.com/wallet (2019) (Captura Propia)*

El primer paso es registrarse, para esto se debe presionar el botón de "Regístrese" o el de "Cree su billetera" como se muestra en la Ilustración 54.

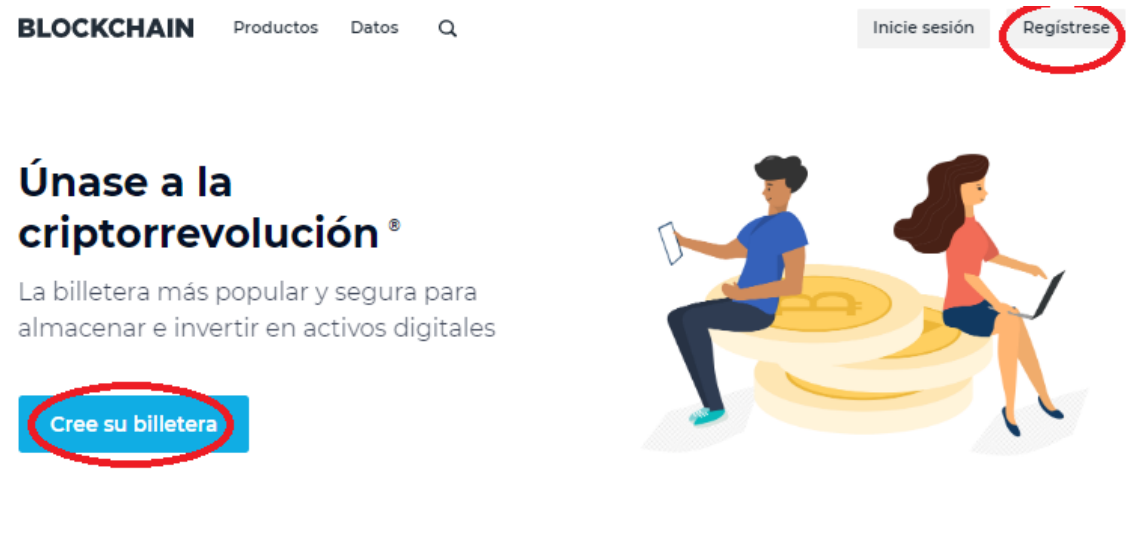

*Ilustración 54-Registro en Monedero Blockchain. Tomado de: https://www.blockchain.com/wallet (2019) (Captura Propia)*

Enseguida se abrirá un formulario (Ilustración 55) el cual se debe completar, con

el correo y la creación de una contraseña:

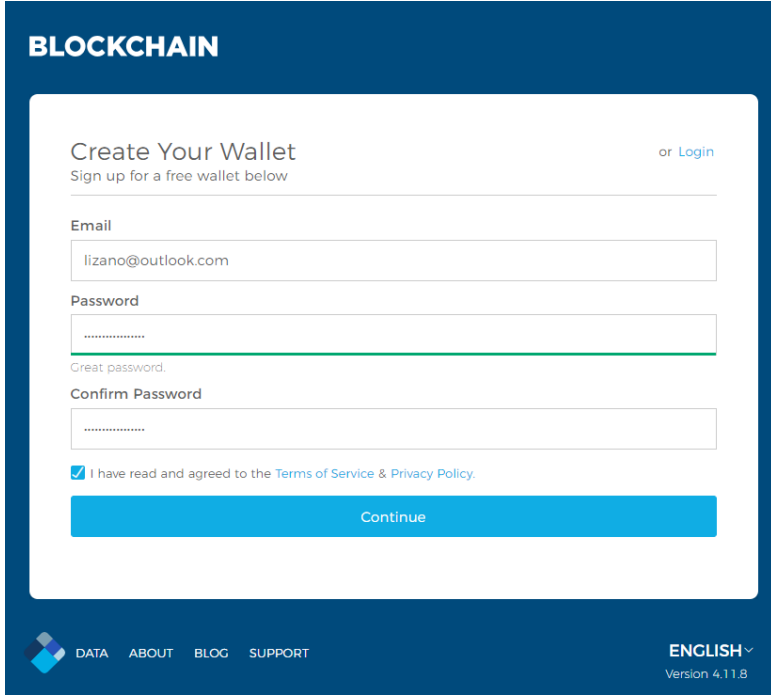

*Ilustración 55-Formulario de Registro en Monedero Blockchain. Tomado de: https://www.blockchain.com/wallet (2019) (Captura Propia)*

Al presionar continuar, desplegará la siguiente pantalla (Ilustración 56), la cual indica que, al completar la información personal, se recibirá Stellar (una criptomoneda) en la billetera. Se presiona "Get Started"

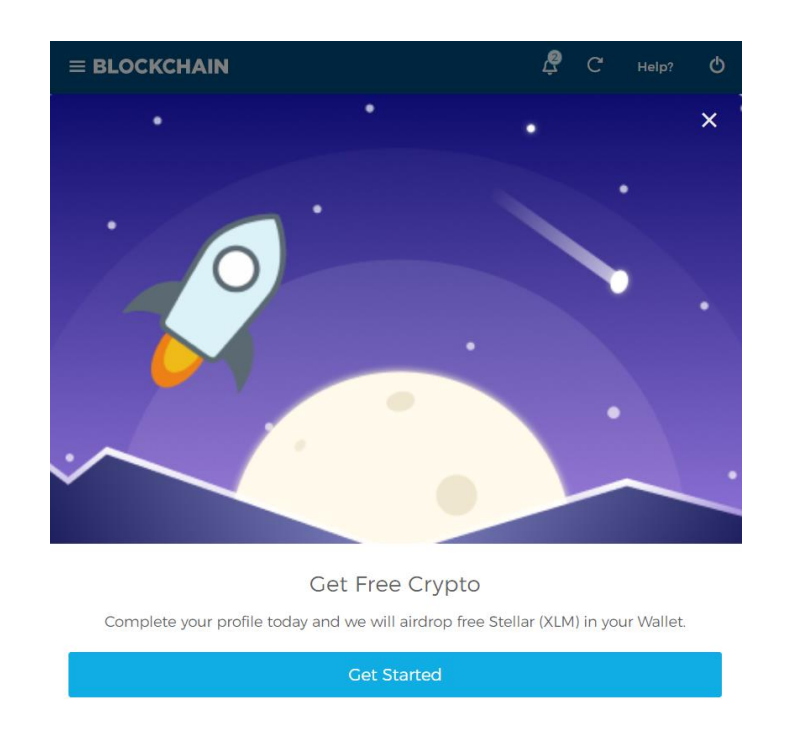

*Ilustración 56-Aviso de regalía de Stellar. Tomado de: https://www.blockchain.com/wallet (2019) (Captura Propia)*

En la siguiente pantalla se debe verificar el correo, presionando el botón de "Send

Now" como se observa en la Ilustración 57.

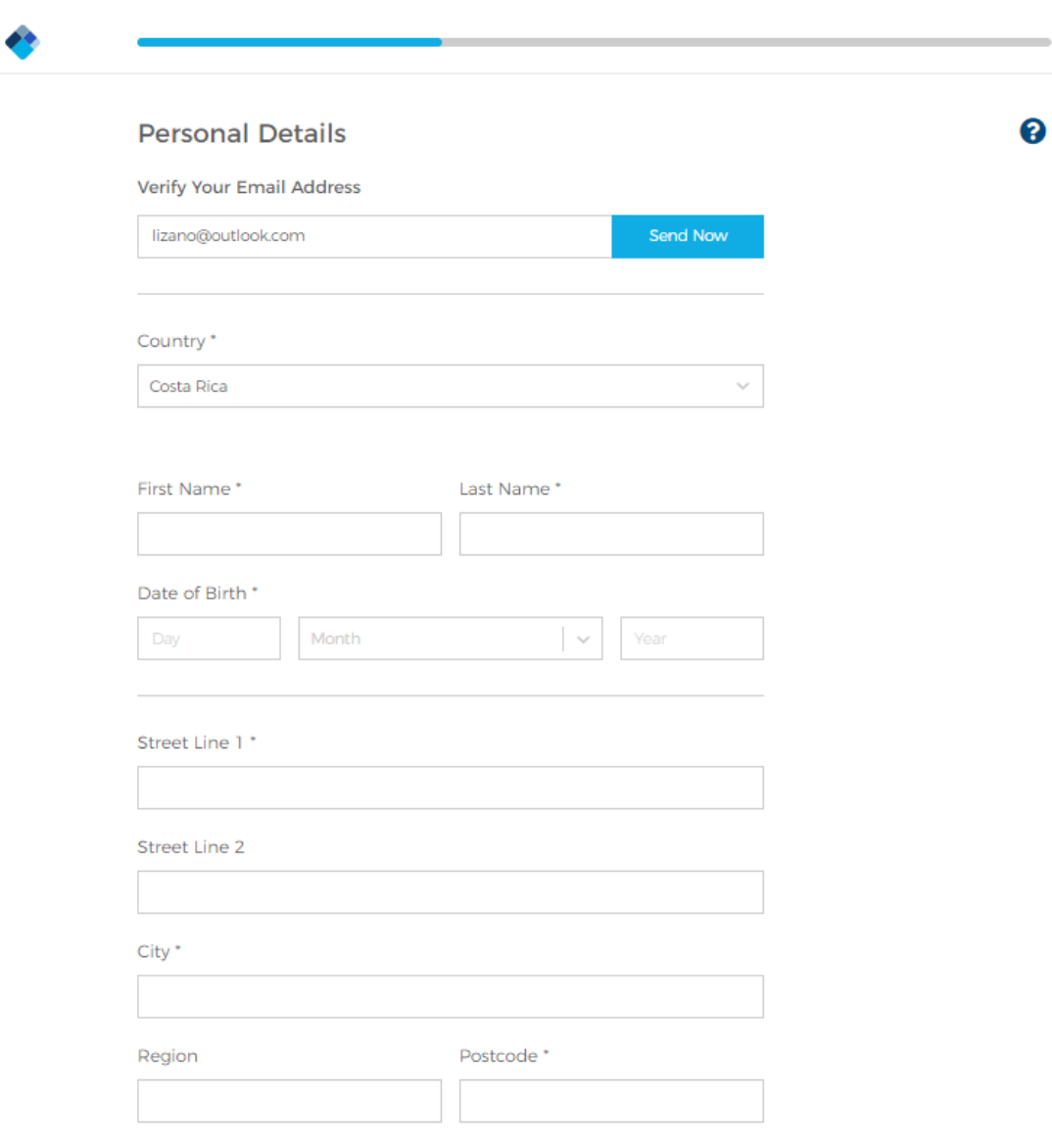

*Ilustración 57-Formulario de datos personales en Monedero Blockchain. Tomado de: https://www.blockchain.com/wallet (2019) (Captura Propia)*

Se recibirá un correo de verificación (Ilustración 58), acá se debe presionar "Yes, This is My Email"

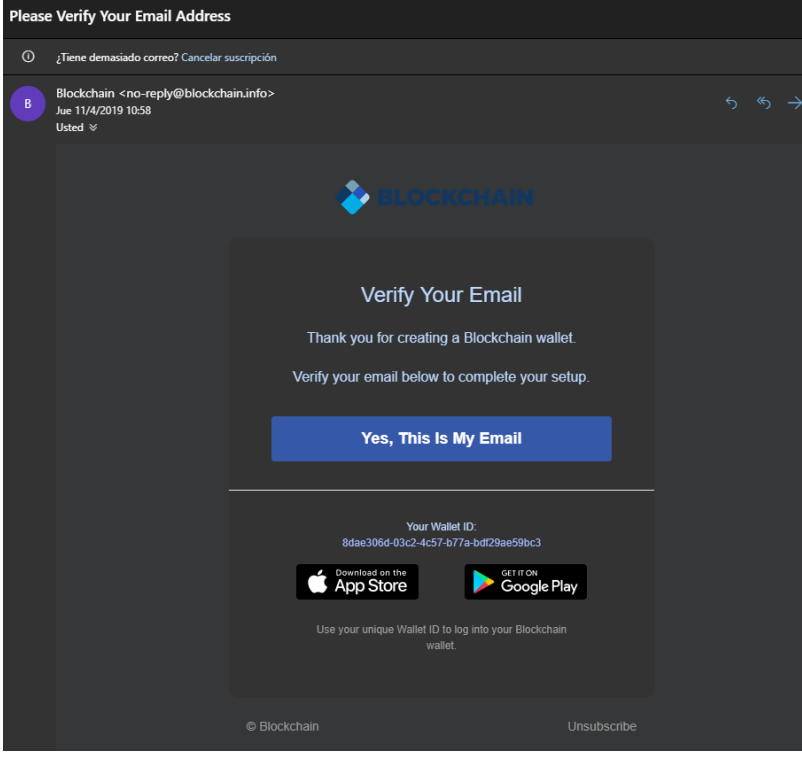

*Ilustración 58-Correo de verificación. Tomado de: correo de Outlook.com (2019) (Captura Propia)*

Lo cual abrirá una nueva ventana en el navegador (Ilustración 59), indicando que la dirección de correo fue verificada.

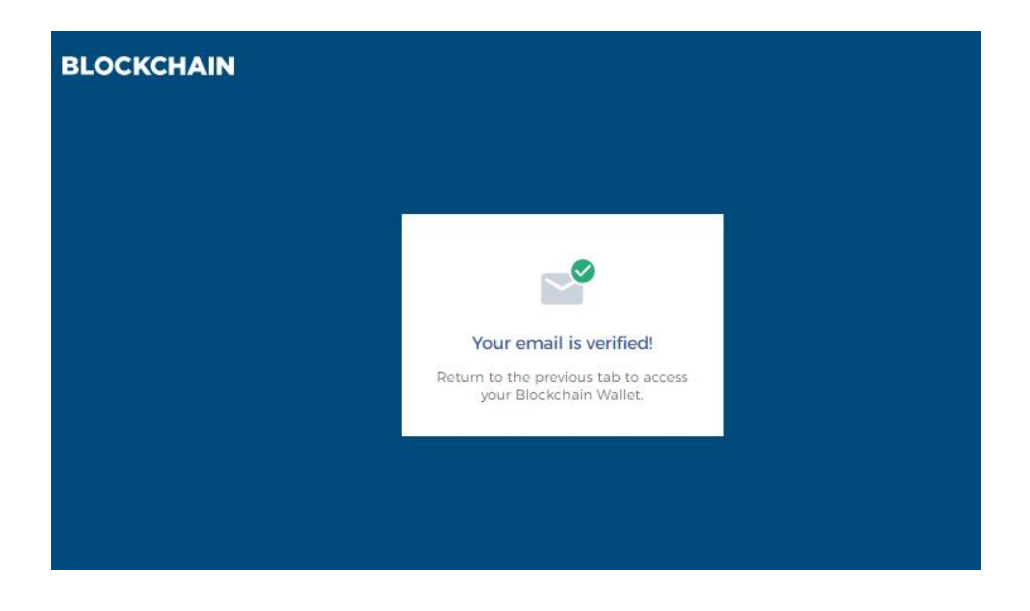

*Ilustración 59-Notificación de que el correo fue validado. Tomado de: https://www.blockchain.com/wallet (2019) (Captura Propia)*

De regreso en la página de la información personal (Ilustración 60), se puede comprobar que el correo ya se encuentra verificado, y se puede proceder a completar el resto de la información.

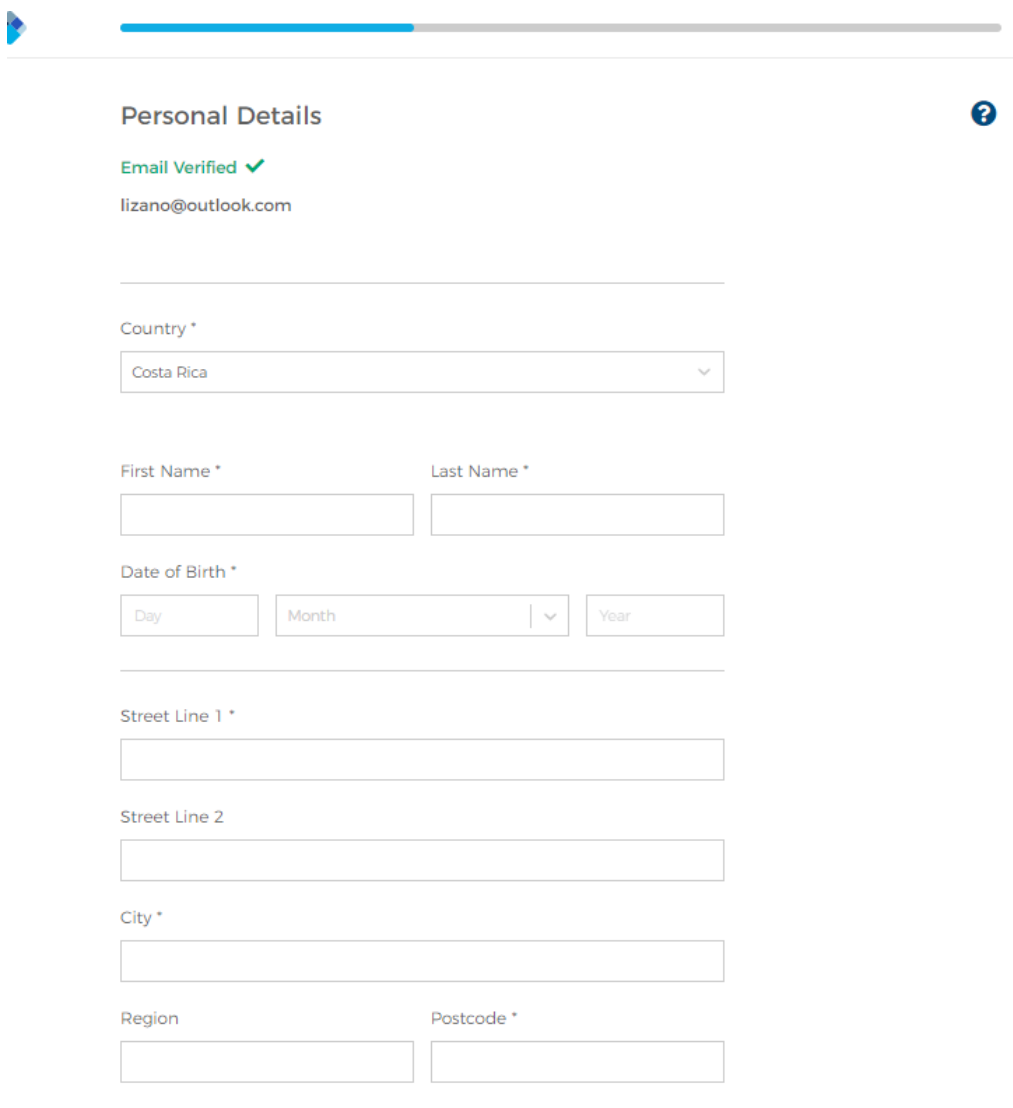

*Ilustración 60-Correo verificado en formulario de Datos Personales. Tomado de: https://www.blockchain.com/wallet (2019) (Captura Propia)*

Nota: Se recomienda revisar los términos y condiciones (Ilustración 60), antes de continuar (el enlace se encuentra al pie de la página del formulario de información personal)

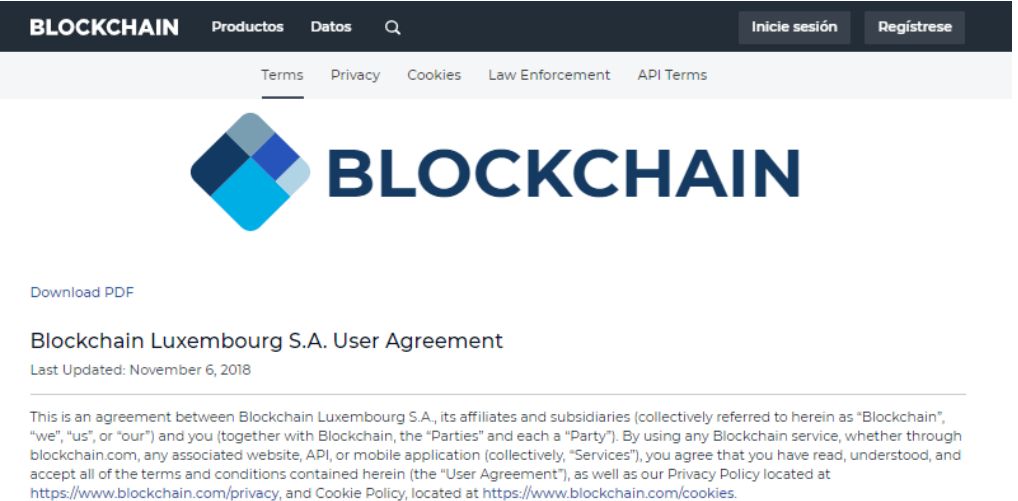

THIS AGREEMENT CONTAINS AN ARBITRATION PROVISION, YOU AGREE AND UNDERSTAND THAT IF WE CANNOT RESOLVE A DISPUTE THROUGH OUR USER OPERATIONS TEAM, ALL DISPUTES ARISING UNDER THIS USER AGREEMENT SHALL BE SETTLED IN BINDING ARBITRATION. YOU ALSO AGREE AND UNDERSTAND THAT ENTERING INTO THIS AGREEMENT CONSTITUTES A WAIVER OF YOUR RIGHT TO A TRIAL BY JURY AND PARTICIPATION IN A CLASS ACTION LAWSUIT.

#### 1. GENERAL USE

1.1 Eligibility. By entering into this User Agreement, you affirm that you are an individual, at least 18 years of age or older, have the capacity to enter into this User Agreement and agree to be legally bound by the terms and conditions of this User Agreement, including the Cookie Policy and the Privacy Policy as incorporated herein, as amended from time to time. In order to use Services provided by Blockchain, you may be required to provide certain identifying information pursuant to our know-your-customer and anti-money laundering compliance program ("Compliance Program").

#### 1.2 Modification

1.2.1 We may change the terms of this User Agreement at any time. Any such changes will take effect when posted on the Blockchain website, or when you use the Services. If you have supplied us with an email address, we will also attempt to notify you by email of changes to this User Agreement.

1.2.2 It is your responsibility to update your contact information, including but not limited to the email address provided to us (if any); failure to do so may result in you not receiving notice of any such changes to the User Agreement

1.2.3 Read the User Agreement carefully on each occasion you use the Services. Your continued use of the Services shall signify your acceptance to be bound by the current User Agreement. Our failure or delay in enforcing or partially enforcing any provision of this User Agreement shall not be construed as a waiver of any

#### 2. DEFINITIONS

2.1 "API" means application programming interface, and is not a Service, as defined below.

2.2 "Fork" means a change to the underlying protocol of a Virtual Currency network that results in more than one version of a Virtual Currency, the result of which may be one or more versions that are not supported by Blockchain.

2.3 "Service" means one or more features provided or operated by Blockchain via website or local application (mobile, desktop, or otherwise), including but not limited to: (a) a wallet service consisting of software that permits you to self-custody virtual currency,<br>organize network addresses, view transaction history and transact in virtual currenci that allows you to exchange or convert one virtual currency for another ("Conversion Service"); (c) third party conversion services that allow you to convert one virtual currency for another ("Third Party Conversion Service"); and (d) the Airdrop Program.

*Ilustración 61-Términos y condiciones de Monedero Blockchain. Tomado de: https://www.blockchain.com/wallet (2019) (Captura Propia)*

Una vez completada la información personal (Ilustración 62), se presiona continuar

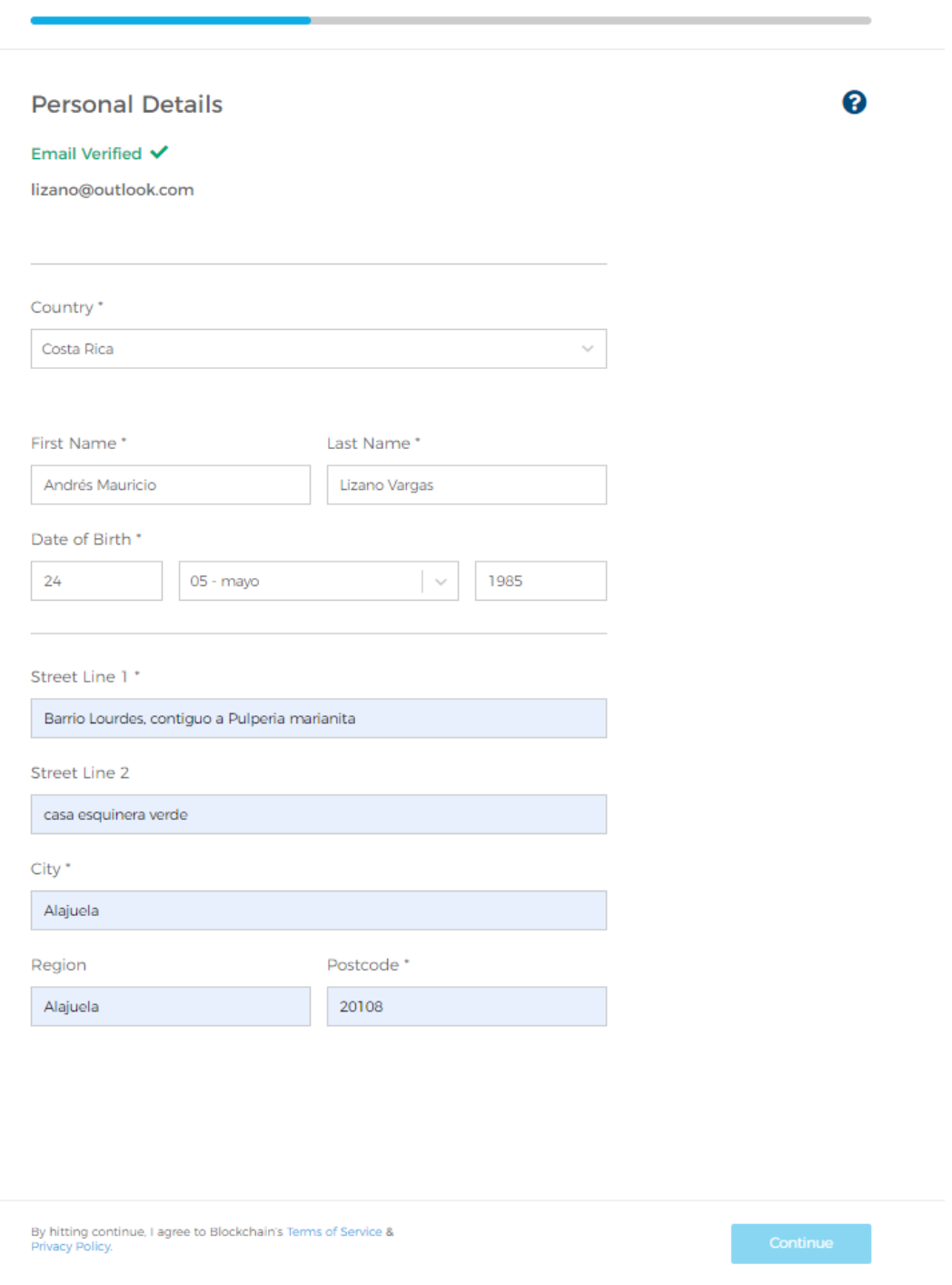

*Ilustración 62-Ingreso de datos en Formulario. Tomado de: https://www.blockchain.com/wallet (2019) (Captura Propia)*

Una vez que se envía la información, se debe enviar una fotografía del usuario con un documento de identidad que también posea fotografía, para comprobar que se trata de una persona real. Para esto se debe habilitar la cámara web, como se observa en la Ilustración 63.

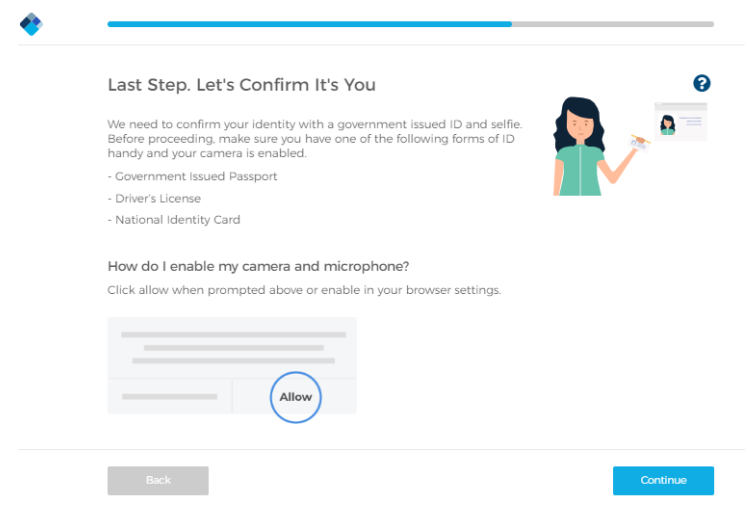

*Ilustración 63-Habilitando cámara para comprobar identidad. Tomado de: https://www.blockchain.com/wallet (2019) (Captura Propia)*

Se selecciona el país y tipo de documento (Ilustración 64),

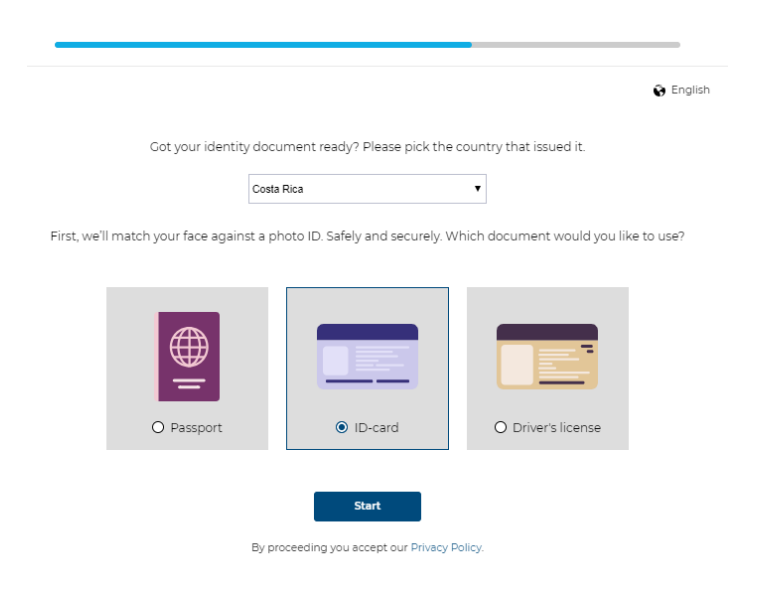

*Ilustración 64-Seleccionando documento de identidad. Tomado de: https://www.blockchain.com/wallet (2019) (Captura Propia)*

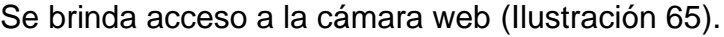

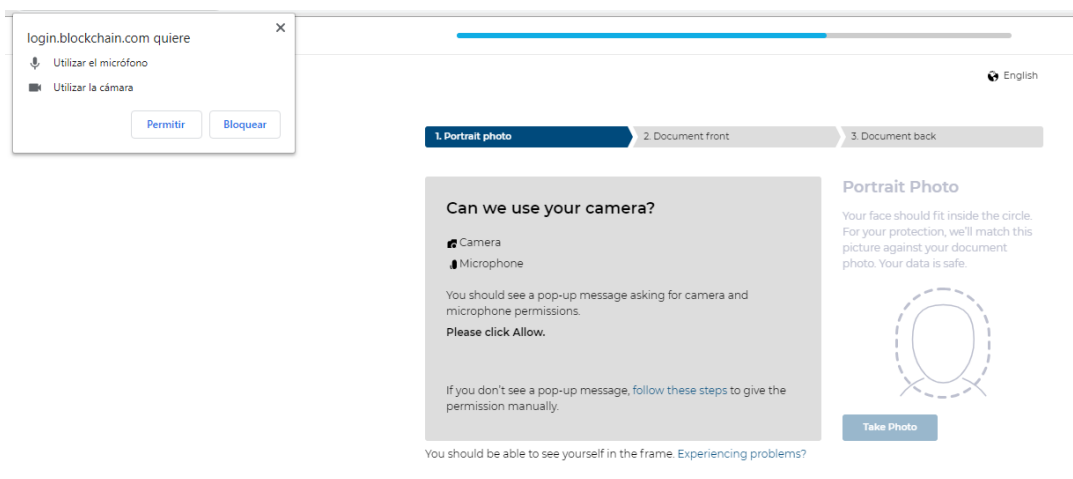

*Ilustración 65-Acceso a la cámara. Tomado de: https://www.blockchain.com/wallet (2019) (Captura Propia)*

Se toma la fotografía (Ilustración 66),

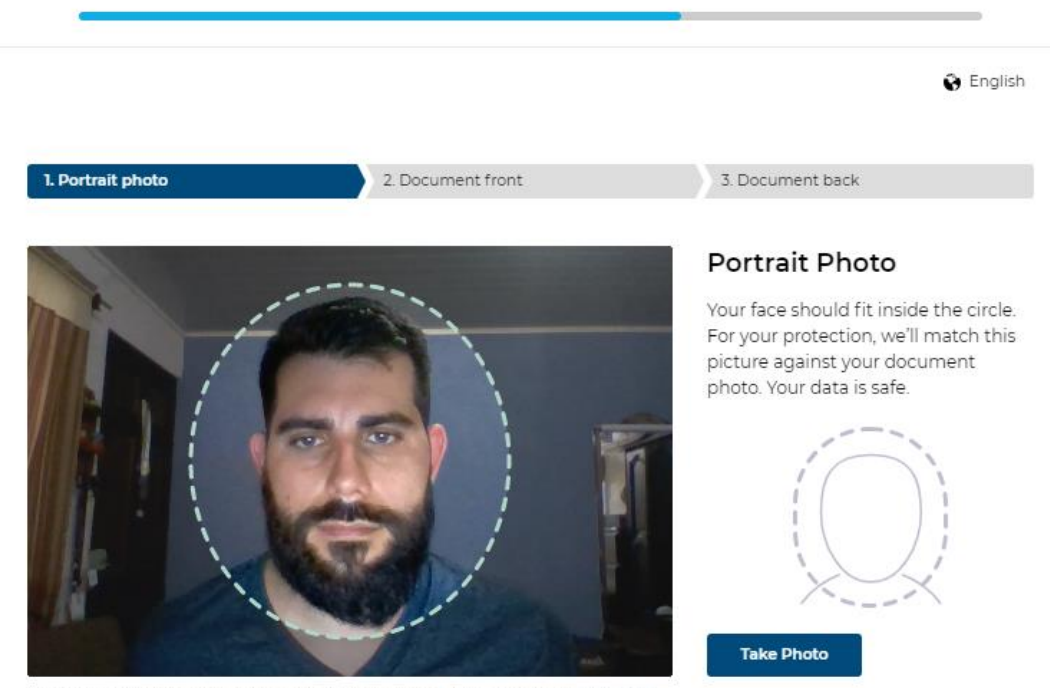

You should be able to see yourself in the frame. Experiencing problems?

*Ilustración 66-Tomando fotografía. Tomado de: https://www.blockchain.com/wallet (2019) (Captura Propia)*

Se presiona continuar (Ilustración 67),

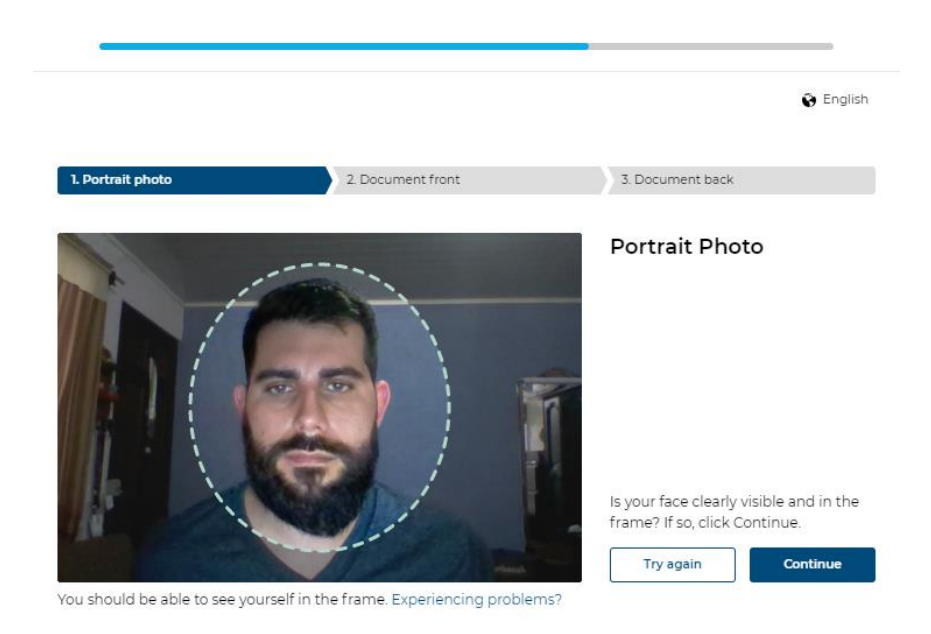

*Ilustración 67-Presionando el botón de continuar en el autorretrato. Tomado de: https://www.blockchain.com/wallet (2019) (Captura Propia)*

De igual manera, se toma la fotografía al documento de identidad por el frente (Ilustración 68),

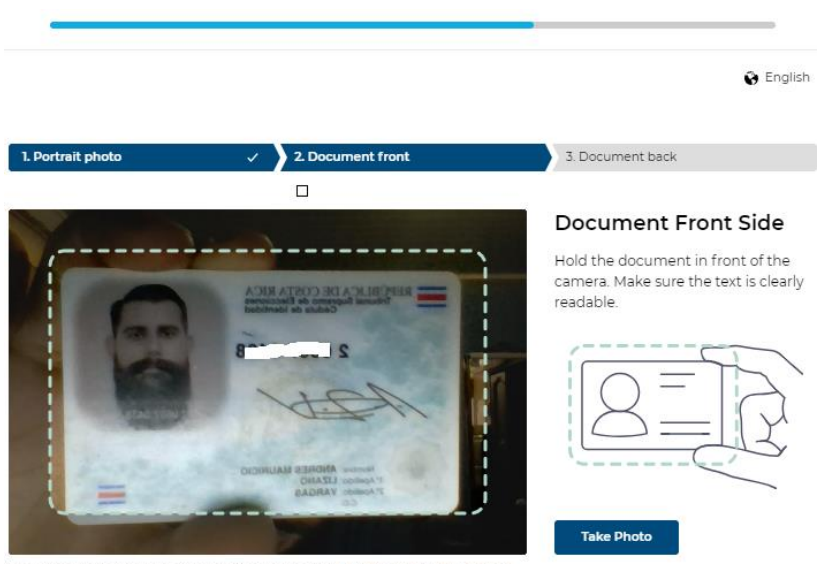

You should be able to see yourself in the frame. Experiencing problems?

*Ilustración 68-Tomando fotografía frontal al documento de identidad. Tomado de: https://www.blockchain.com/wallet (2019) (Captura Propia)*
Se presiona continuar (Ilustración 69).

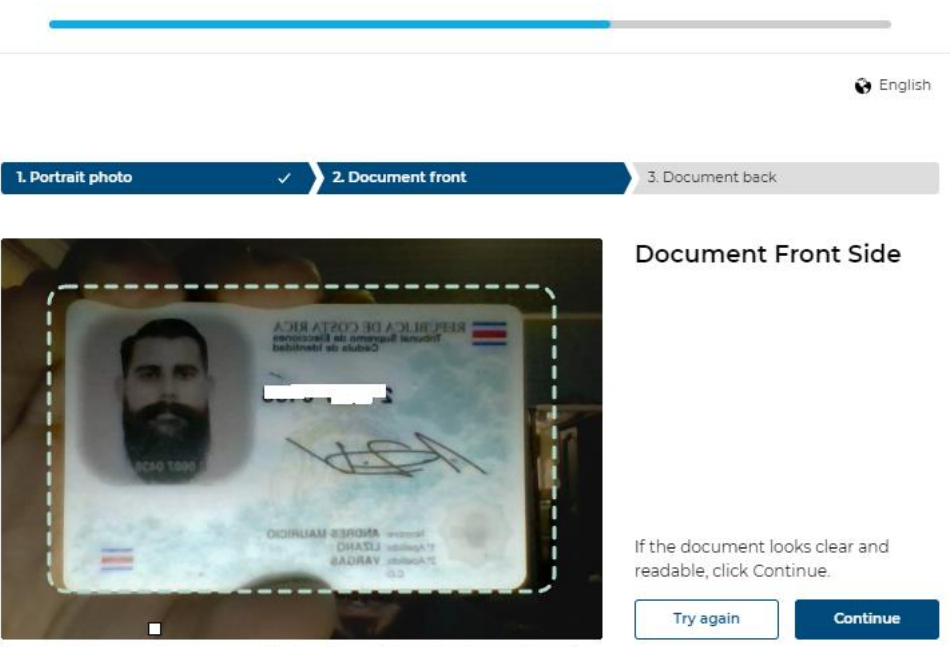

You should be able to see yourself in the frame. Experiencing problems?

*Ilustración 69-Presionando el botón de continuar en la cédula. Tomado de: https://www.blockchain.com/wallet (2019) (Captura Propia)*

Se toma la fotografía por el reverso del documento (Ilustración 70).

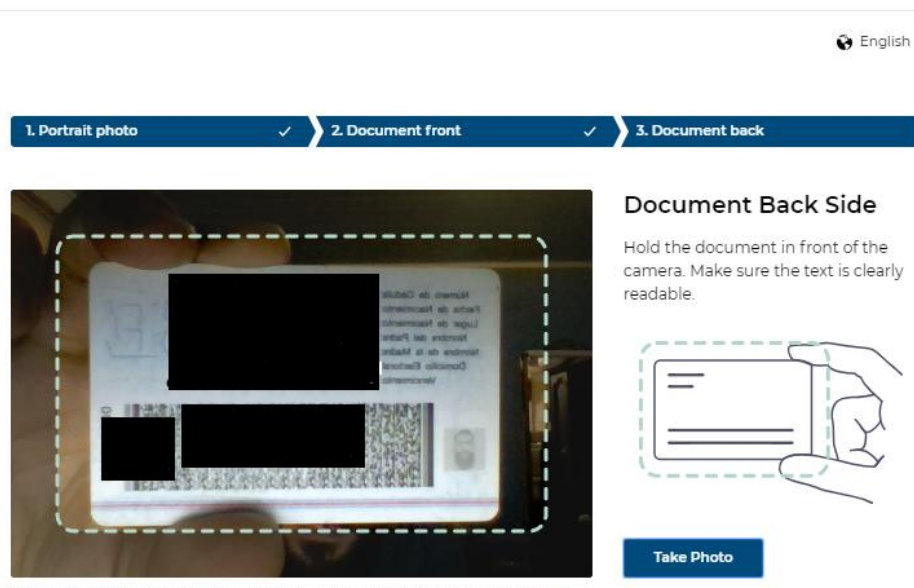

You should be able to see yourself in the frame. Experiencing problems?

*Ilustración 70-Tomando fotografía al reverso del documento de identidad. Tomado de: https://www.blockchain.com/wallet (2019) (Captura Propia)*

Al completar los pasos, se verá la una pantalla indicando que se completó el trámite, como se puede ver en la Ilustración 71.

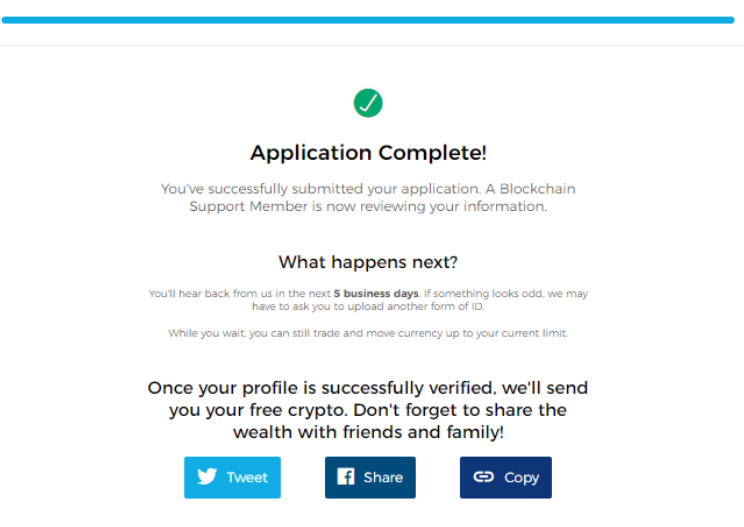

*Ilustración 71-Aplicación Completa. Tomado de: https://www.blockchain.com/wallet (2019) (Captura Propia)*

Para accede, a la billetera se necesitará el Wallet ID y la contraseña (Ilustración

70).

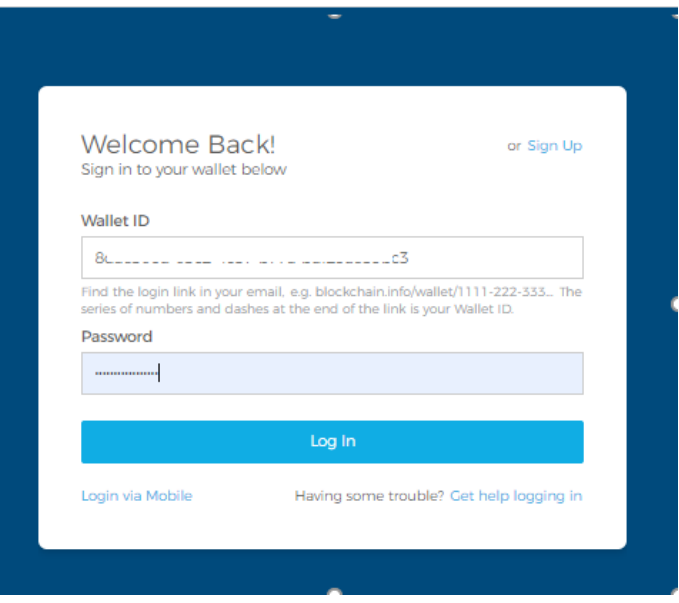

*Ilustración 72-Accediendo al monedero. Tomado de: https://www.blockchain.com/wallet (2019) (Captura Propia)*

Una vez que se ingresa (Ilustración 73), se observa la página principal, donde se puede ver el balance de cada criptomoneda. Al crear este wallet, automáticamente se crea una dirección o monedero para cada uno de los tipos de criptodivisa (Bitcoin, Ether, Bitcoin Cash y Stellar)

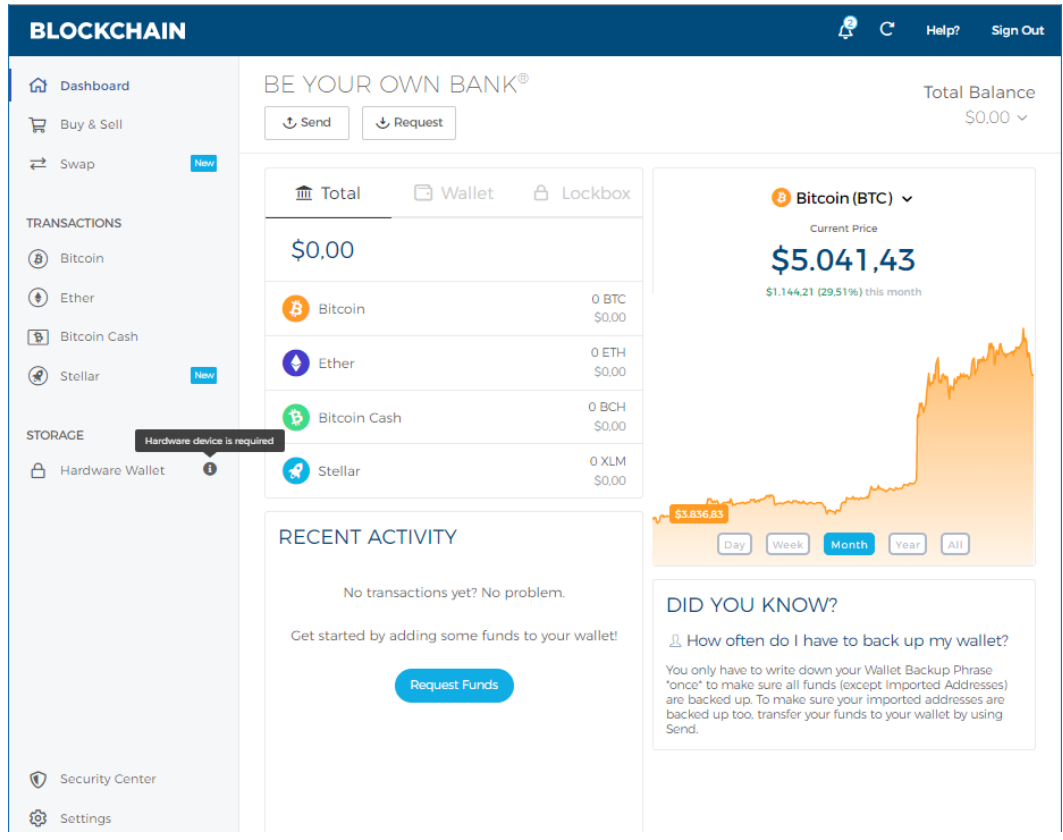

*Ilustración 73-Página principal del monedero Blockchain. Tomado de: https://www.blockchain.com/wallet (2019) (Captura Propia)*

Ya el wallet está listo para enviar o recibir criptomonedas.

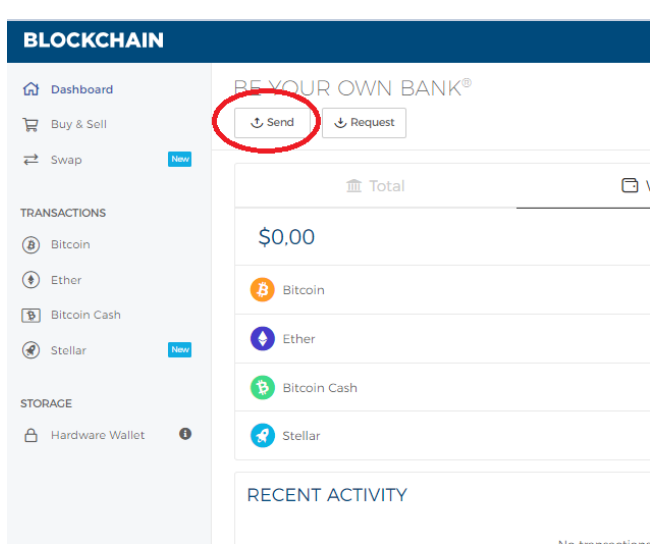

Para enviar, se debe presionar el botón de "Send" (Ilustración 74).

*Ilustración 74-Enviar criptomonedas. Tomado de: https://www.blockchain.com/wallet (2019) (Captura Propia)*

En la siguiente ventana, se debe escoger la criptomoneda, la cantidad, ya sea en dólares o en la moneda seleccionada, la dirección del wallet al que se le hará el envío, también tiene la opción de escanear el código QR del wallet al que se le enviara, y una descripción (Ilustración 75).

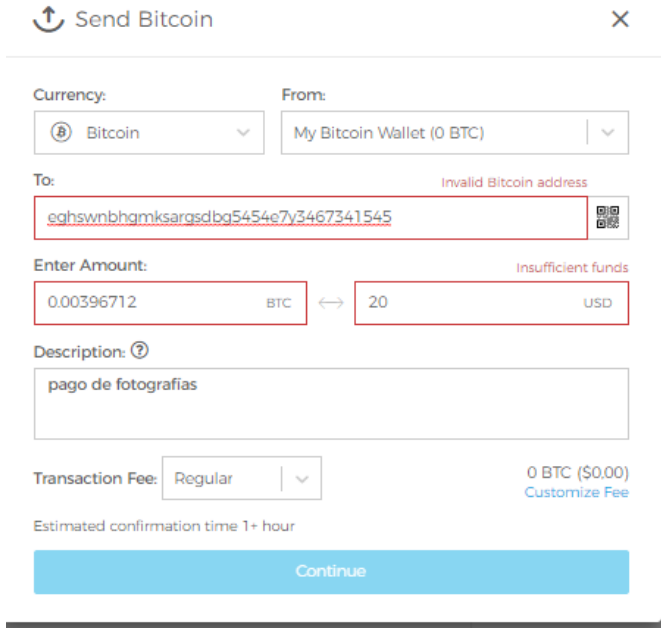

*Ilustración 75-Datos para envió. Tomado de: https://www.blockchain.com/wallet (2019) (Captura Propia)*

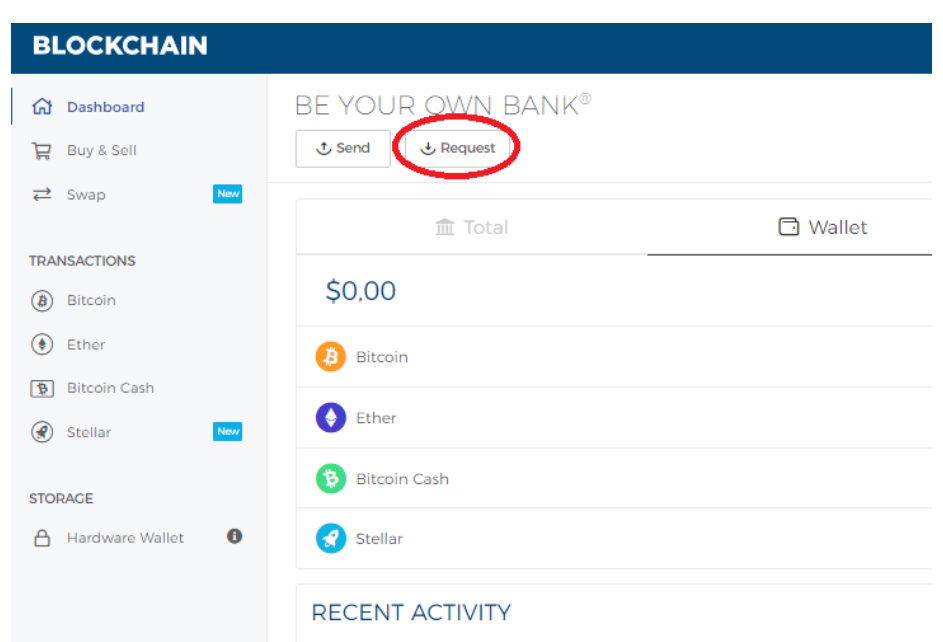

Para recibir, se debe presionar el botón de "Request" (Ilustración 76).

*Ilustración 76-Recibir criptomonedas. Tomado de: https://www.blockchain.com/wallet (2019) (Captura Propia)*

En la siguiente ventana (Ilustración 77), se debe escoger la criptomoneda, esto generara una dirección, la cual se puede compartir con la persona que enviara las criptomonedas, también se puede generar un código QR para ser compartido.

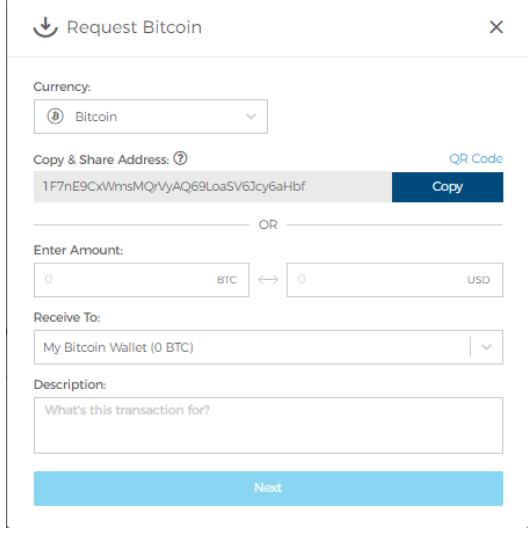

*Ilustración 77-Dirección para recibir. Tomado de: https://www.blockchain.com/wallet (2019) (Captura Propia)*

En cada ocasión que se utiliza la opción de "Request" se genera una dirección nueva por transacción. También se puede llenar el resto de la información: la cantidad, ya sea en dólares o en la criptomoneda seleccionada y una descripción, presionar Next (Ilustración 78).

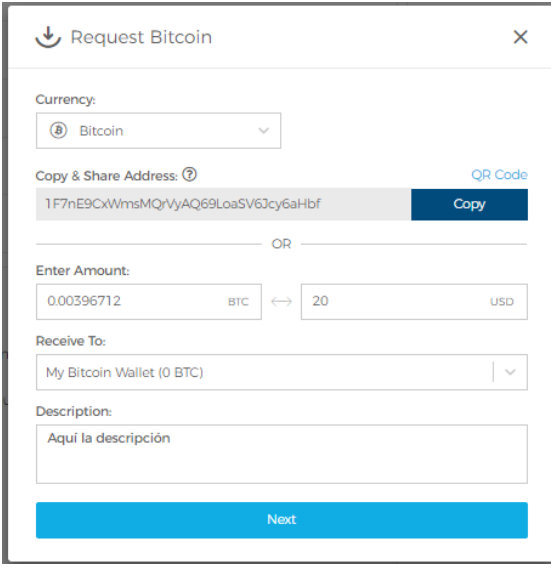

*Ilustración 78-Datos para recibir. Tomado de: https://www.blockchain.com/wallet (2019) (Captura Propia)*

Esto generara un enlace, el cual puede ser compartido con la persona que enviara las criptomonedas.

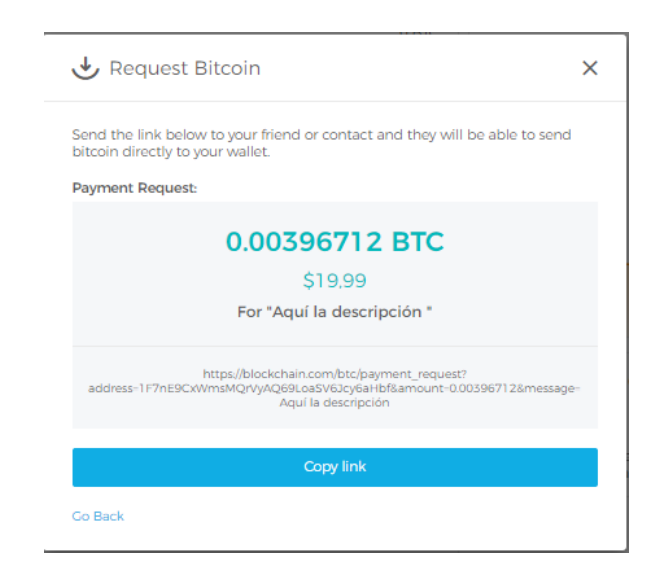

*Ilustración 79-Enlace para recibir. Tomado de: https://www.blockchain.com/wallet (2019) (Captura Propia)*

# **Utilizar el monedero Blockchain en el móvil:**

Para instalar el monedero móvil, se debe descargar la aplicación de tienda correspondiente al OS del dispositivo móvil:

Google Play (Ilustración 80): [https://play.google.com/store/apps/details?id=piuk.blockchain.android&rdid=piuk.bl](https://play.google.com/store/apps/details?id=piuk.blockchain.android&rdid=piuk.blockchain.android) [ockchain.android](https://play.google.com/store/apps/details?id=piuk.blockchain.android&rdid=piuk.blockchain.android)

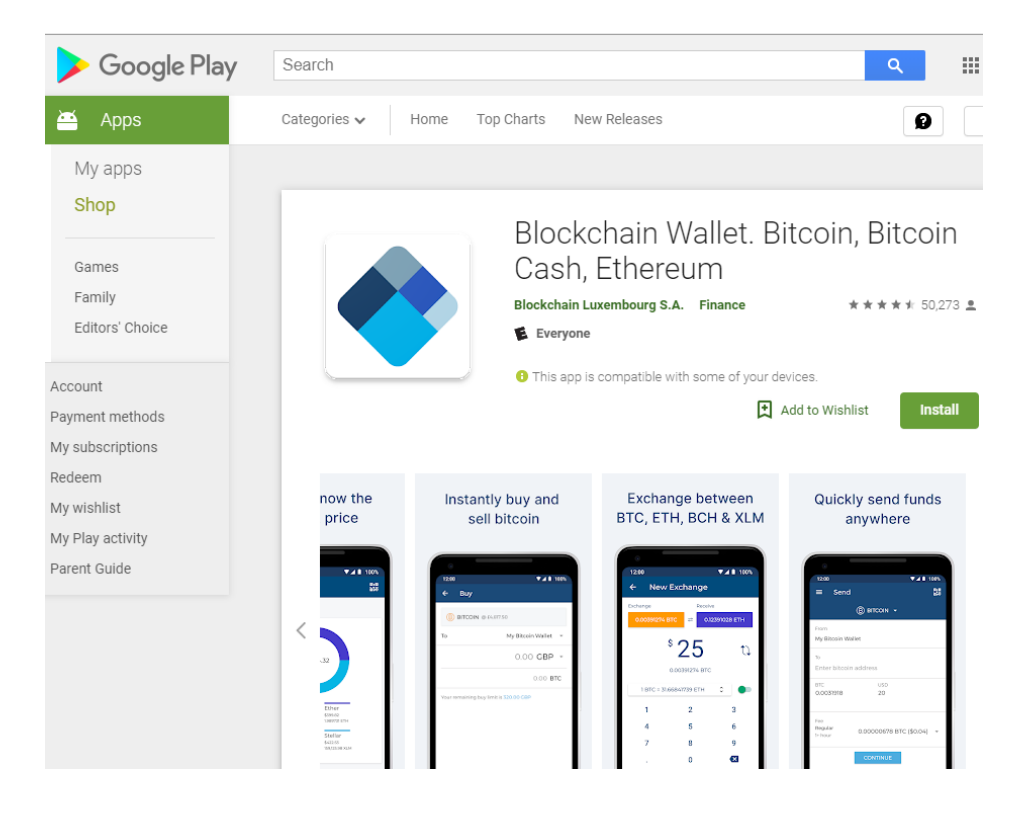

*Ilustración 80-Google Play. Tomado de: https://play.google.com (2019) (Captura Propia)*

App Store (Ilustración 81): [https://itunes.apple.com/us/app/blockchain-bitcoin-](https://itunes.apple.com/us/app/blockchain-bitcoin-wallet/id493253309)

[wallet/id493253309](https://itunes.apple.com/us/app/blockchain-bitcoin-wallet/id493253309)

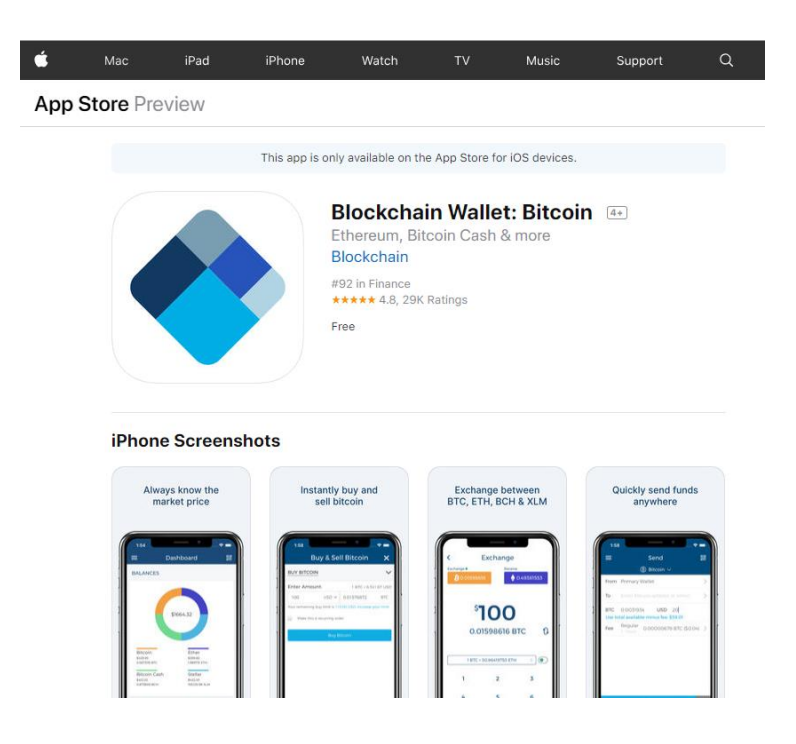

*Ilustración 81-App Store. Tomado de: https://itunes.apple.com (2019) (Captura Propia)*

En la página web se debe ingresar a "Settings" y presionar el botón de "Show Paring Code" (Ilustración 82).

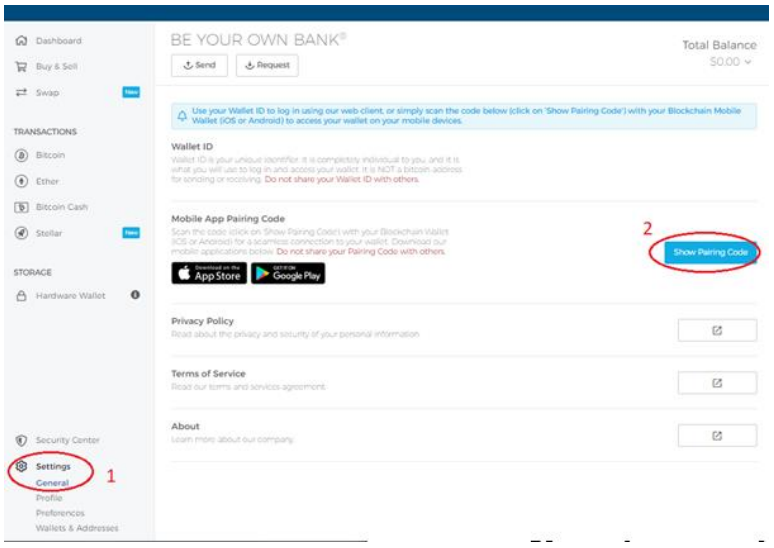

*Ilustración 82-Sincronizar monedero con el móvil. Tomado de: https://www.blockchain.com/wallet (2019) (Captura Propia)*

A continuación, se muestra un código QR (Ilustración 83)., el cual se debe escanear con la cámara del dispositivo desde la aplicación que se acaba de instalar, para sincronizar el dispositivo.

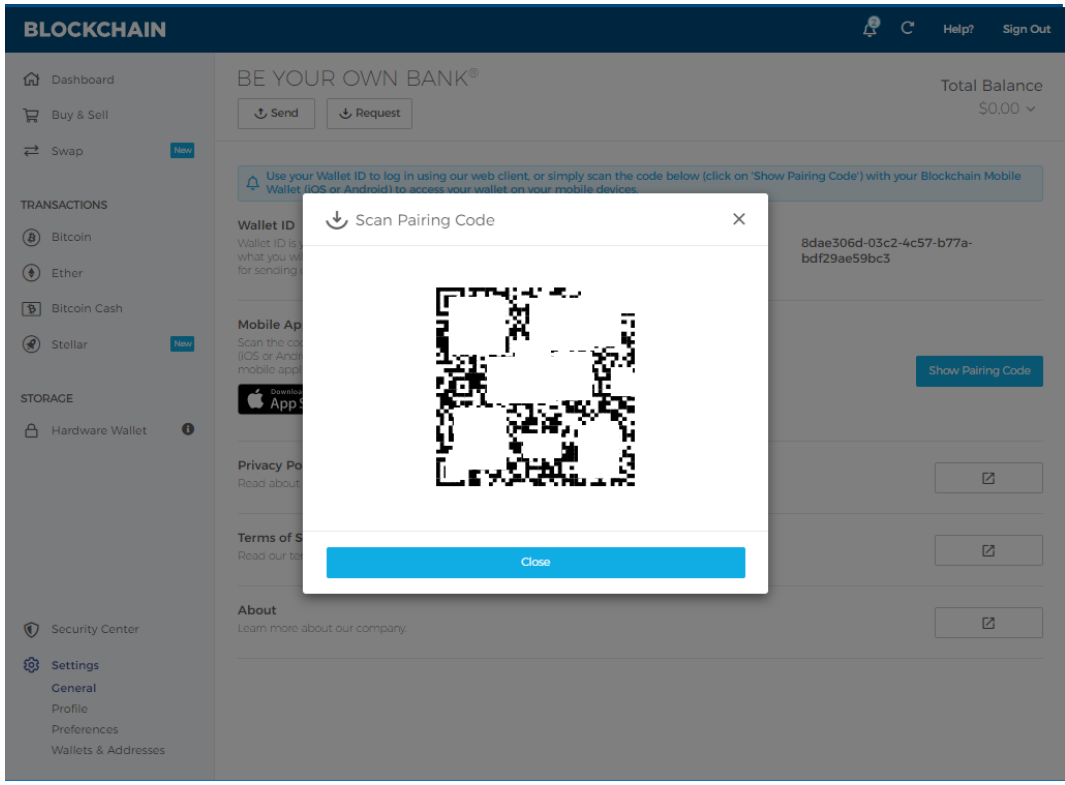

*Ilustración 83-Generando código QR. Tomado de: https://www.blockchain.com/wallet (2019) (Captura Propia)*

Desde el móvil, se abre la aplicación y se selecciona "escanear el código de sincronización" (Ilustración 84).

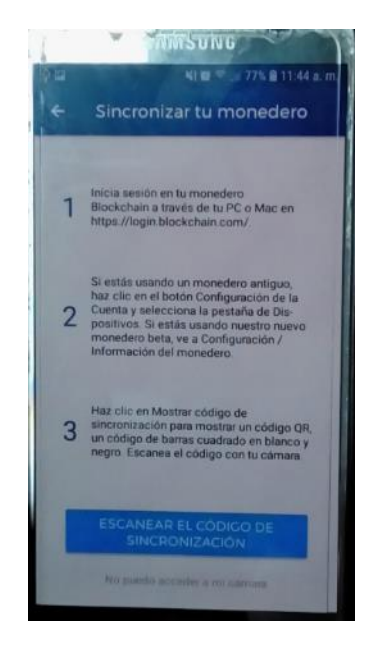

*Ilustración 84-Escaneando código QR con el móvil. (Creación Propia)*

Una vez sincronizada el wallet en el móvil, se deberá crear un PIN para tener fácil acceso al mismo (Ilustración 85).

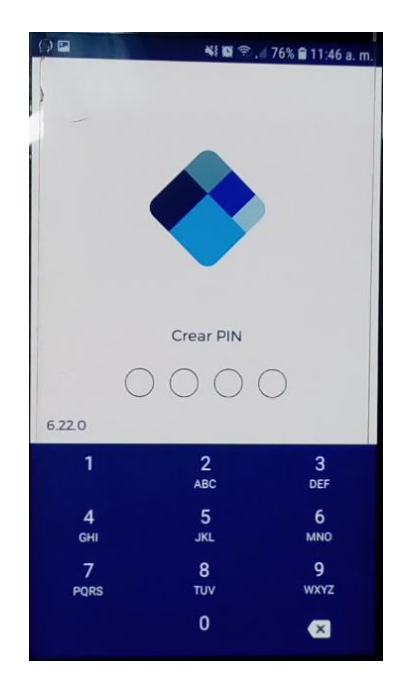

*Ilustración 85-Creando PIN. (Creación Propia)*

# **6.5. Ejemplo de cómo utilizar cajero de BTC.**

A un cajero automático de Bitcoin, se le conoce como BATM, por sus siglas en inglés, "*Bitcoin Automatic Teller Machine*" (en español: Cajero Automático de Bitcoin).

Dirección: Edificio Trifami, San José Costa Rica, avenida 1, calle 2, 5to piso.

El Edificio Trifami se encuentra diagonal al Banco Nacional y enfrente del Banco Central.

Dirección en en Google maps: [https://www.google.com/maps/place/Edificio+Trifami,+Calle+2,+San+Jos%C3%A9](https://www.google.com/maps/place/Edificio+Trifami,+Calle+2,+San+Jos%C3%A9+Province,+San+Jos%C3%A9/@9.9344142,-84.0800707,19z/data=!4m5!3m4!1s0x8fa0e360a26534ff:0x7273c7f6e37b849a!8m2!3d9.9347854!4d-84.0797073) [+Province,+San+Jos%C3%A9/@9.9344142,-](https://www.google.com/maps/place/Edificio+Trifami,+Calle+2,+San+Jos%C3%A9+Province,+San+Jos%C3%A9/@9.9344142,-84.0800707,19z/data=!4m5!3m4!1s0x8fa0e360a26534ff:0x7273c7f6e37b849a!8m2!3d9.9347854!4d-84.0797073) [84.0800707,19z/data=!4m5!3m4!1s0x8fa0e360a26534ff:0x7273c7f6e37b849a!8m](https://www.google.com/maps/place/Edificio+Trifami,+Calle+2,+San+Jos%C3%A9+Province,+San+Jos%C3%A9/@9.9344142,-84.0800707,19z/data=!4m5!3m4!1s0x8fa0e360a26534ff:0x7273c7f6e37b849a!8m2!3d9.9347854!4d-84.0797073)

[2!3d9.9347854!4d-84.0797073](https://www.google.com/maps/place/Edificio+Trifami,+Calle+2,+San+Jos%C3%A9+Province,+San+Jos%C3%A9/@9.9344142,-84.0800707,19z/data=!4m5!3m4!1s0x8fa0e360a26534ff:0x7273c7f6e37b849a!8m2!3d9.9347854!4d-84.0797073)

Este BATM en particular solo pasa de fiat (colones o dólares) a criptomonedas (BTC o DASH).

Pasos:

- 1- Contar con un wallet, preferiblemente móvil, para así poder verificar en el momento que recibimos las criptomonedas. (ver instrucciones en el punto 6.4 de esta guía)
- 2- Tener instalada, la aplicación móvil" KEVO" para poder acceder al cajero, la cual se necesita para desbloquear la puerta física del mismo (Llavín electrónico).

La aplicación se debe descargar la tienda correspondiente al OS del dispositivo móvil.

Google Play (Ilustración 86):

<https://play.google.com/store/apps/details?id=com.unikey.kevo>

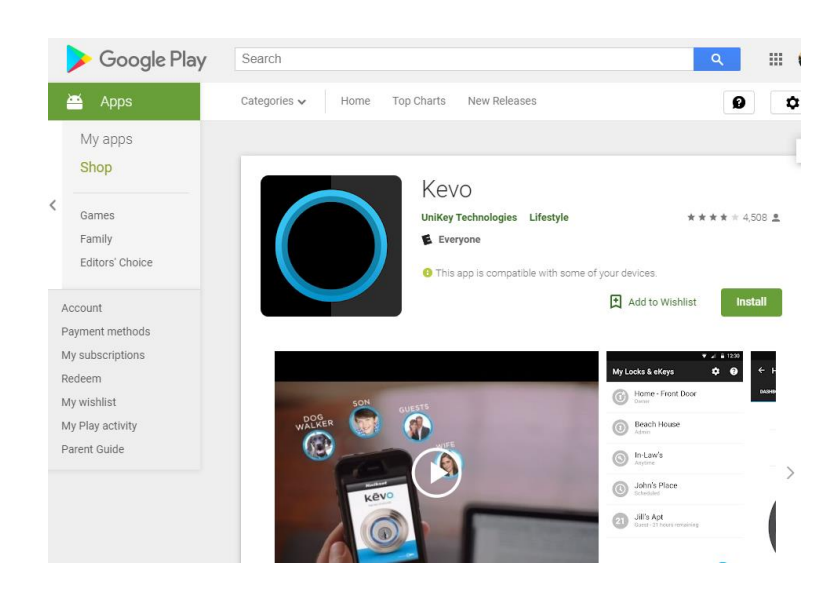

*Ilustración 86-Google Play, Kevo. Tomado de: https://play.google.com (2019) (Captura Propia)*

App Store (Ilustración 87).:<https://itunes.apple.com/us/app/kevo/id685604951>

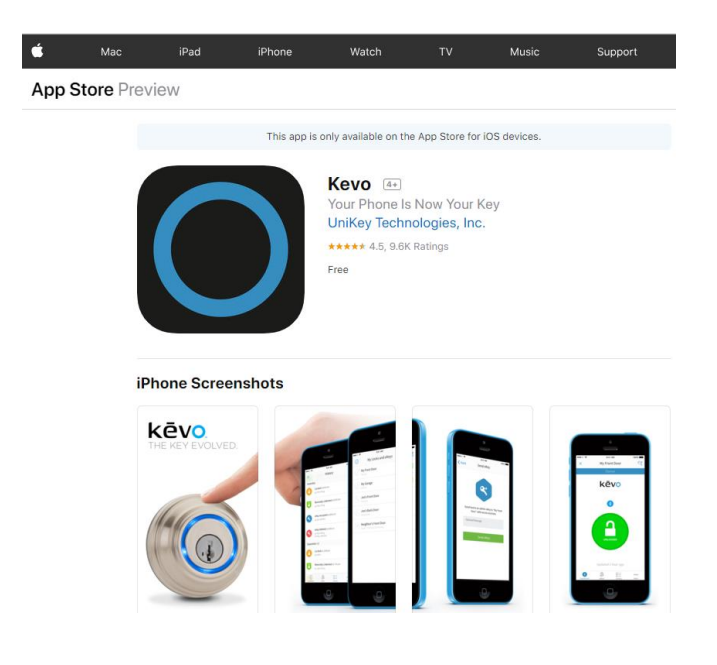

*Ilustración 87-App Store, Kevo. Tomado de: https://itunes.apple.com (2019) (Captura Propia)*

- 3- Activar el bluetooth en el móvil
- 4- Se crea la cuenta en la aplicación.
- 5- Se verifica la cuenta en el correo.
- 6- Se ingresa por primera vez a la aplicación y se completa el formulario con preguntas secretas. Ya la aplicación esta lista para solicitar la llave.
- 7- Para solicitar la llave, se debe ingresar en la página <https://www.costaricabitcoins.com/batm/>
- 8- Y dar clic en el enlace del formulario (Ilustración 88).

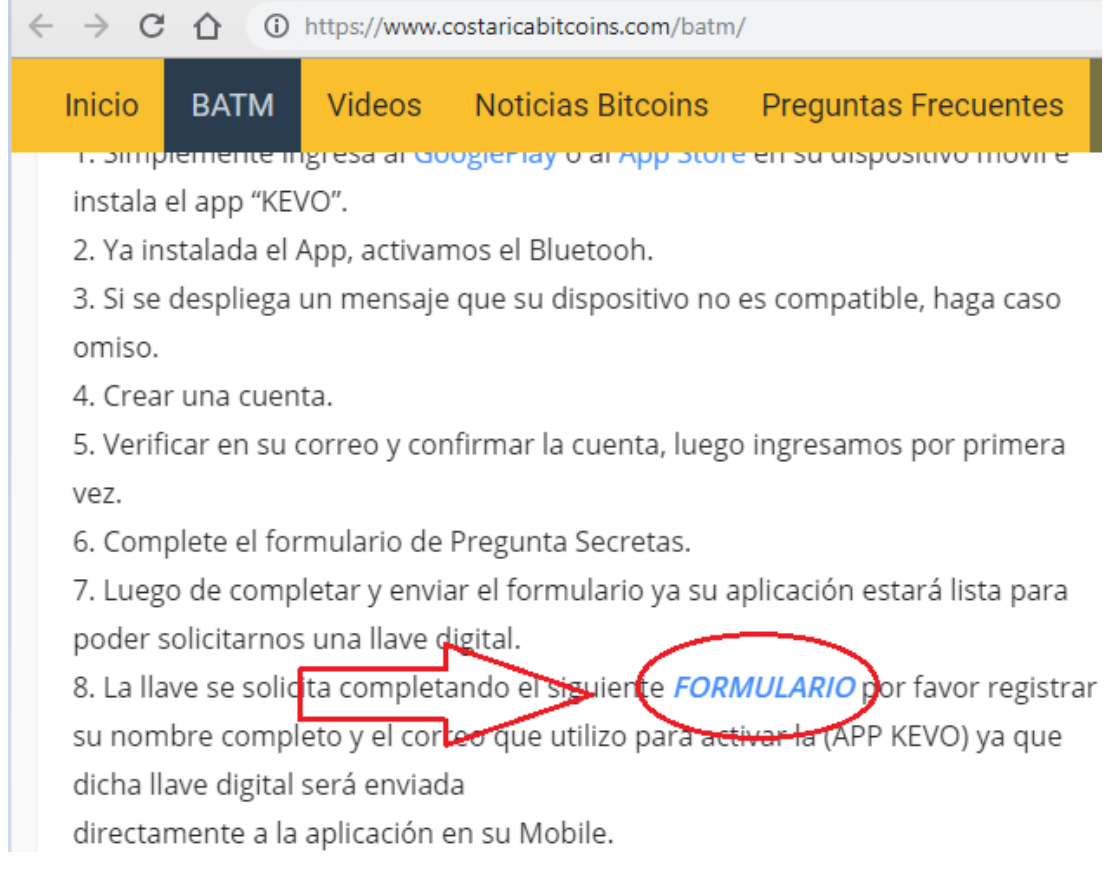

*Ilustración 88-Portal costaricabitcoins. Tomado de: https://www.costaricabitcoins.com/batm/ (2019) (Captura Propia)*

9- Esto mostrara una ventana emergente (Ilustración 89) en la cual se debe colocar el nombre completo y el correo con el que se creó la cuenta en la aplicación de KEVO

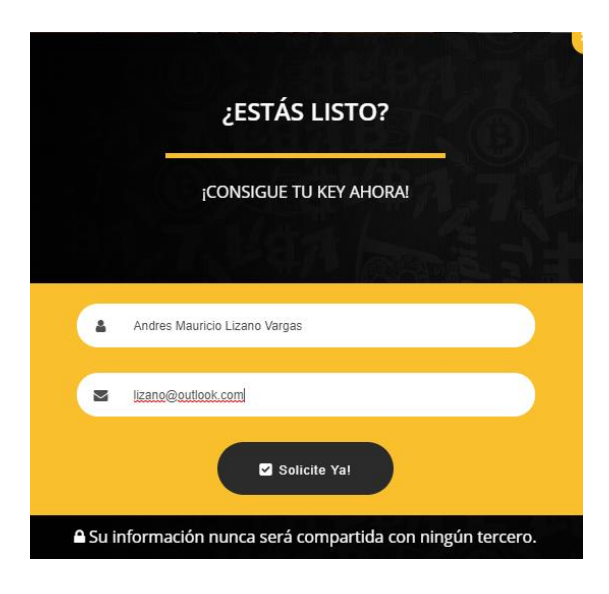

*Ilustración 89-Formulario para obtener key de Kevo. Tomado de: https://www.costaricabitcoins.com/batm/ (2019) (Captura Propia)*

10-Se debe esperar unos 20 minutos para obtener la llave en la aplicación (Ilustración 90).

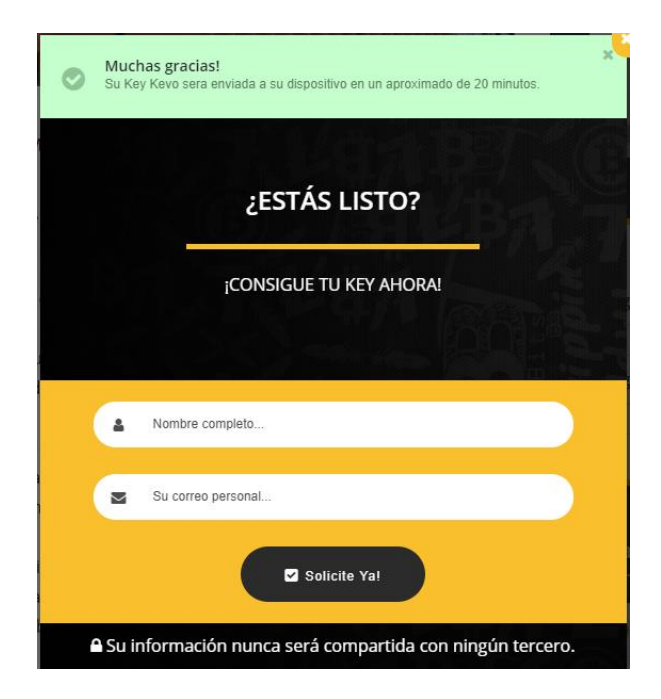

*Ilustración 90-Mensaje de confirmación de key Kevo. Tomado de: https://www.costaricabitcoins.com/batm/ (2019) (Captura Propia)*

- 11-Una vez en el BATM, se debe utilizar la aplicación KEVO con el bluetooth encendido, hacer visible el dispositivo, para que se sincronice con la puerta, una vez sincronizado, se debe tocar el llavín con la mano, este encenderá una luz azul que indica que la puerta puede abrirse.
- 12-Adentro del cajero electrónico (Ilustración 91).

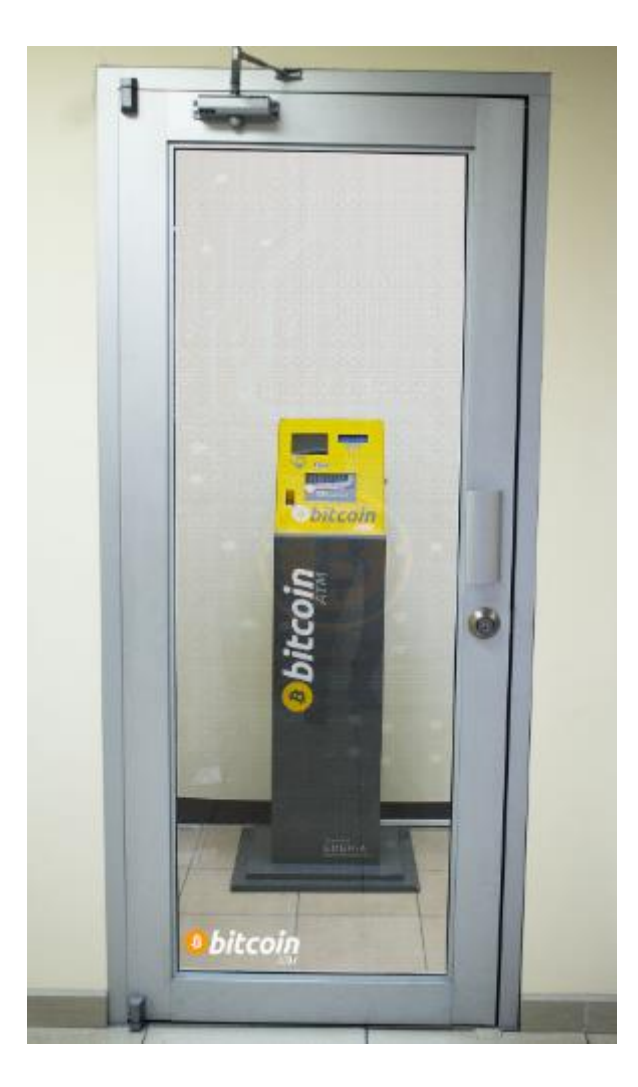

*Ilustración 91-Cajero Automático BTC. Tomado de: https://www.costaricabitcoins.com/batm/ (2019) (Captura Propia)*

- 
- 13- Se debe seleccionar su idioma preferido, y la criptomoneda (ya sea Bitcoin o Dash) (Ilustración 92).

*Ilustración 92-Seleccionado Idioma. (Creación Propia)*

14-Para este ejemplo se selecciona Bitcoin (Ilustración 93).

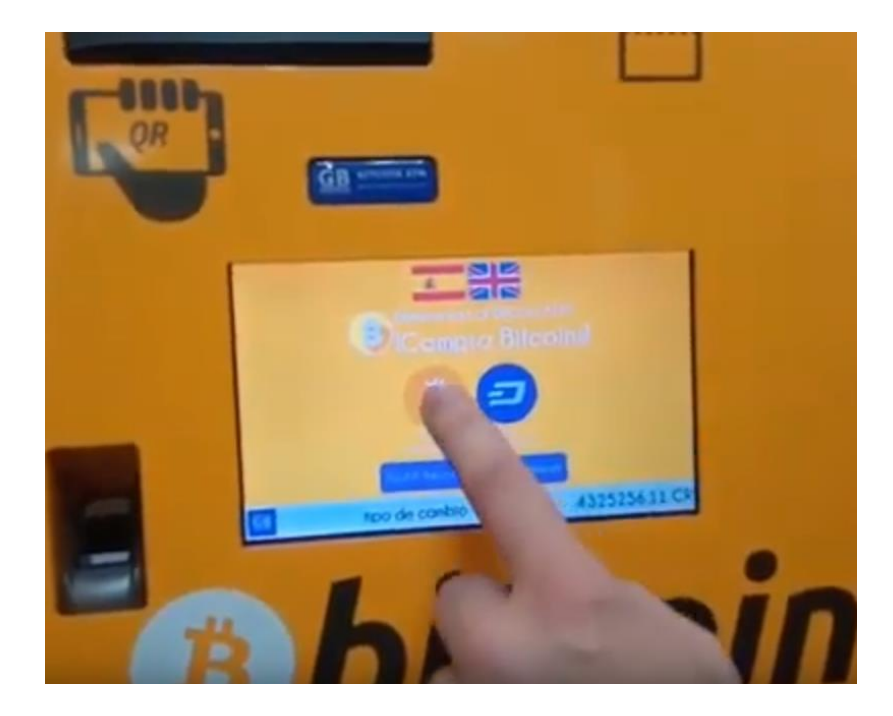

*Ilustración 93-Seleccionado Criptomoneda. (Creación Propia)*

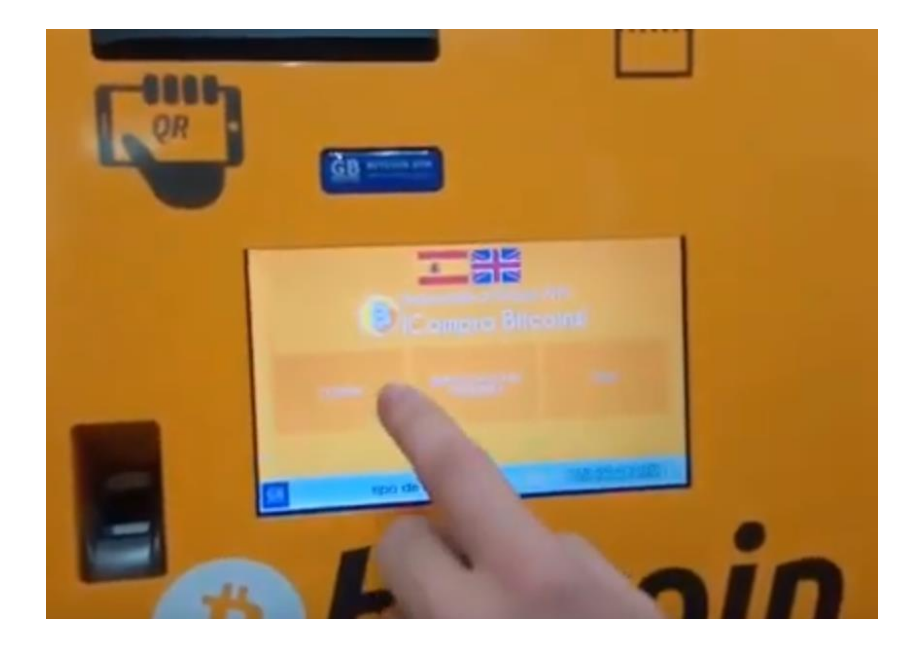

15-Presionamos la opción de comprar (Ilustración 94).

*Ilustración 94-Seleccionado opción de comprar. (Creación Propia)*

16-Dependiendo del nivel de verificación (esto se explicará más adelante) así es el monto que permitirá comprar, por lo tanto, se selecciona la primera opción, de menos de veinticinco mil colones, ya que la cantidad a comprar es la equivalente a diez mil colones (Ilustración 95).

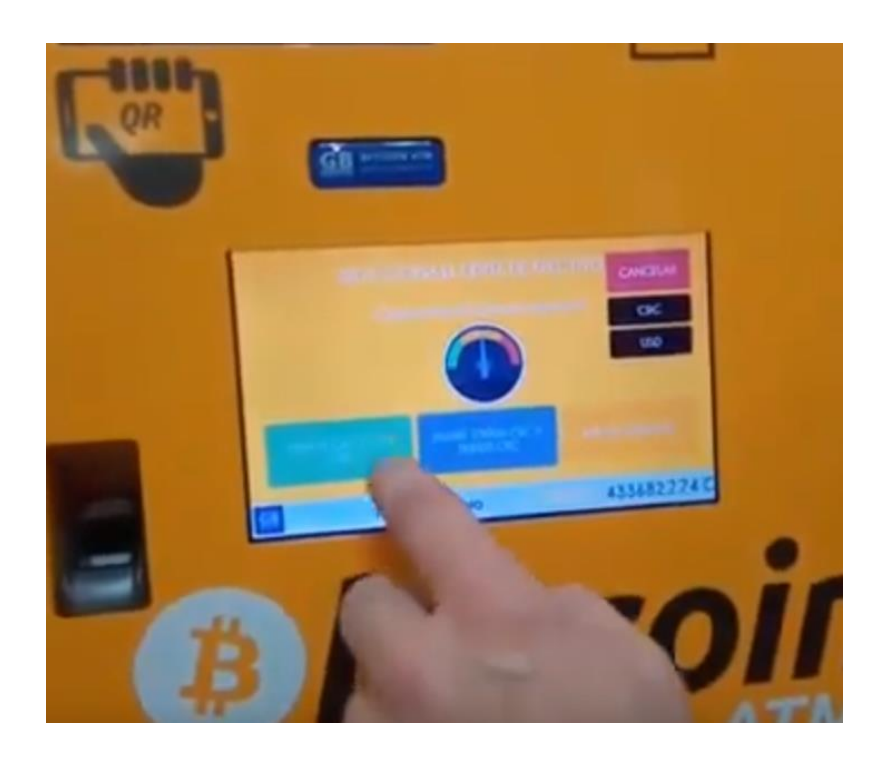

*Ilustración 95-Seleccionado nivel de verificación. (Creación Propia)*

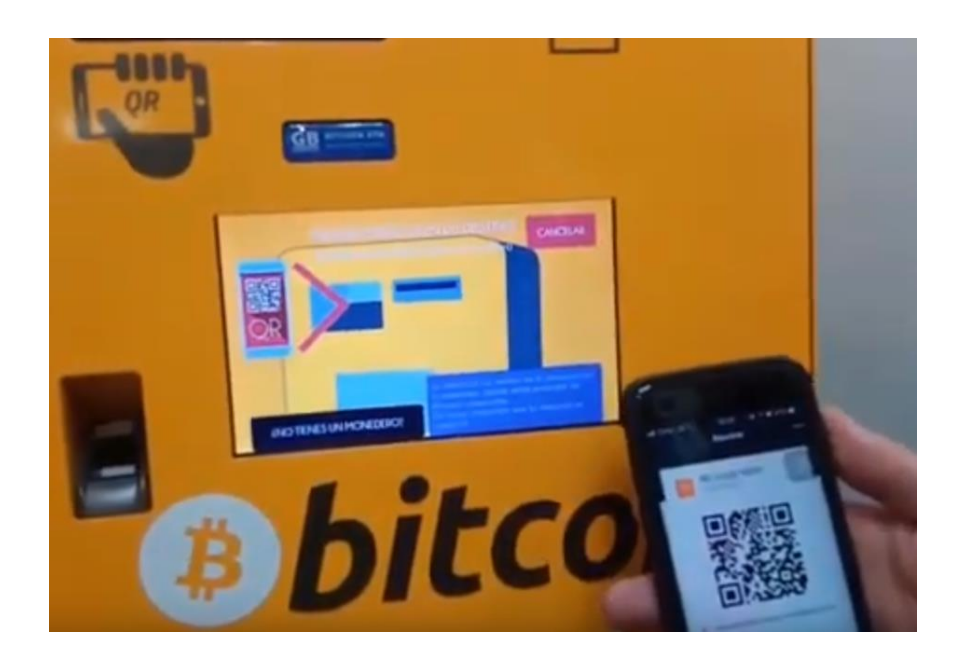

17-Ahora desde nuestro monedero generamos el código QR (Ilustración 96).

*Ilustración 96-Generando código QR en el móvil. (Creación Propia)*

18-Ponemos el móvil con el código QR en el escáner del cajero (Ilustración 97).

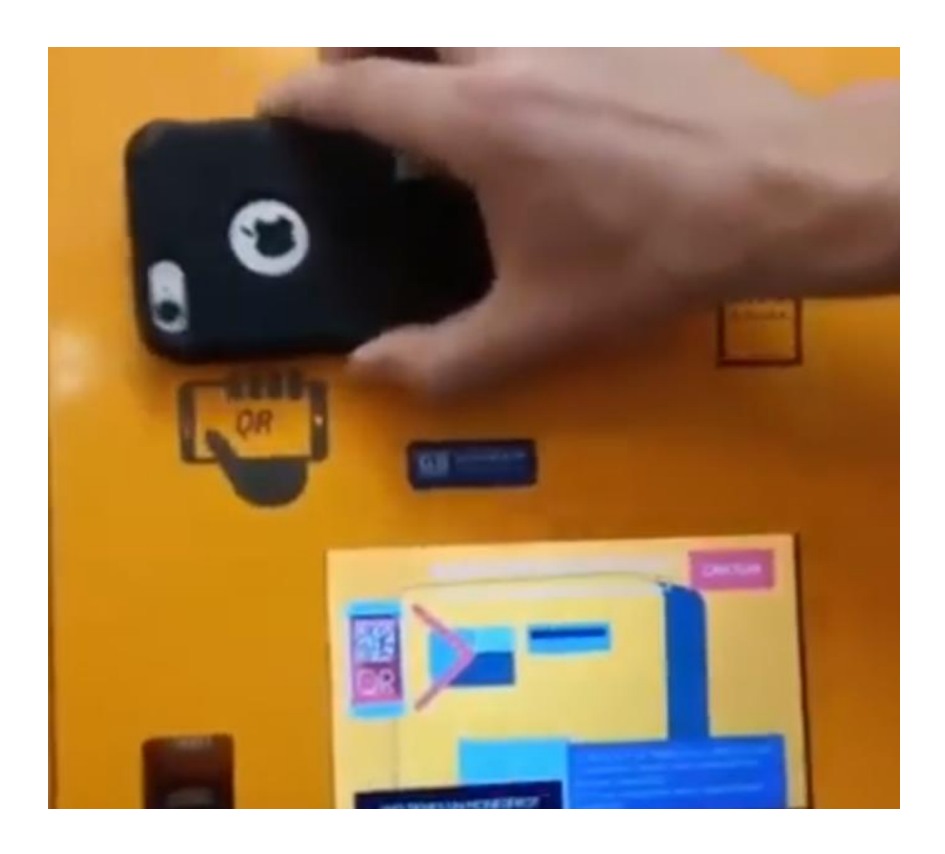

*Ilustración 97-Escaneando código QR en el cajero. (Creación Propia)*

19-El cajero nos indica que se debe colocar el efectivo en la ranura, esta misma se ilumina de color azul (Ilustración 98).

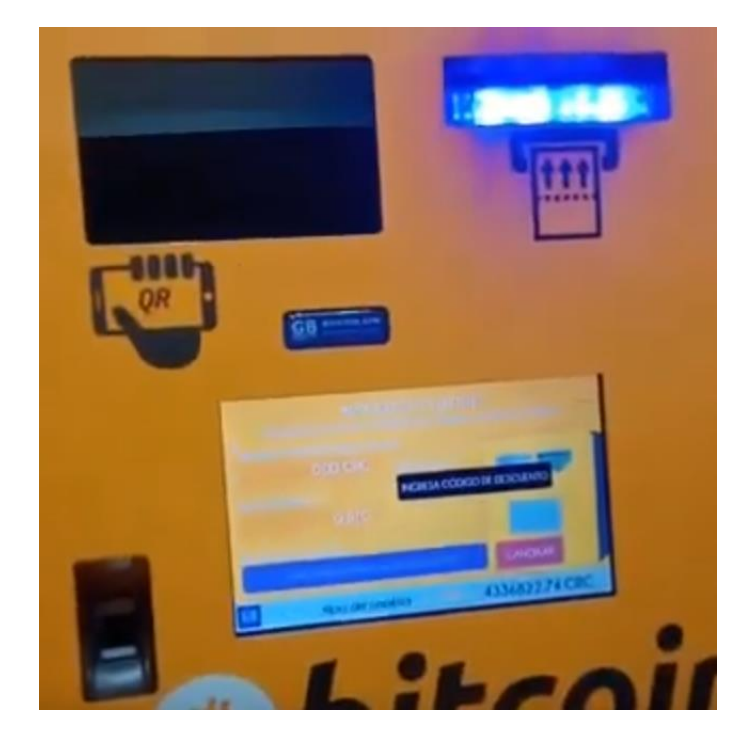

*Ilustración 98-Ranura iluminada. (Creación Propia)*

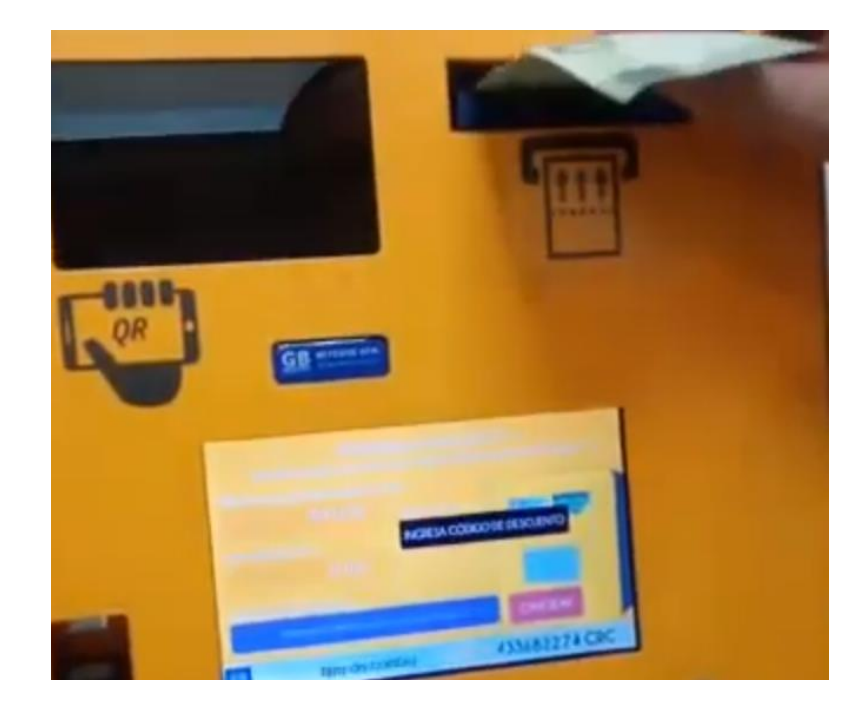

20-Colocamos el dinero en la ranura (Ilustración 99).

*Ilustración 99- Ingresando el dinero en el cajero. (Creación Propia)*

21-El cajero muestra que detecto la cantidad de diez mil colones y la dirección a la que se van a enviar el equivalente en Bitcoin (Ilustración 100).

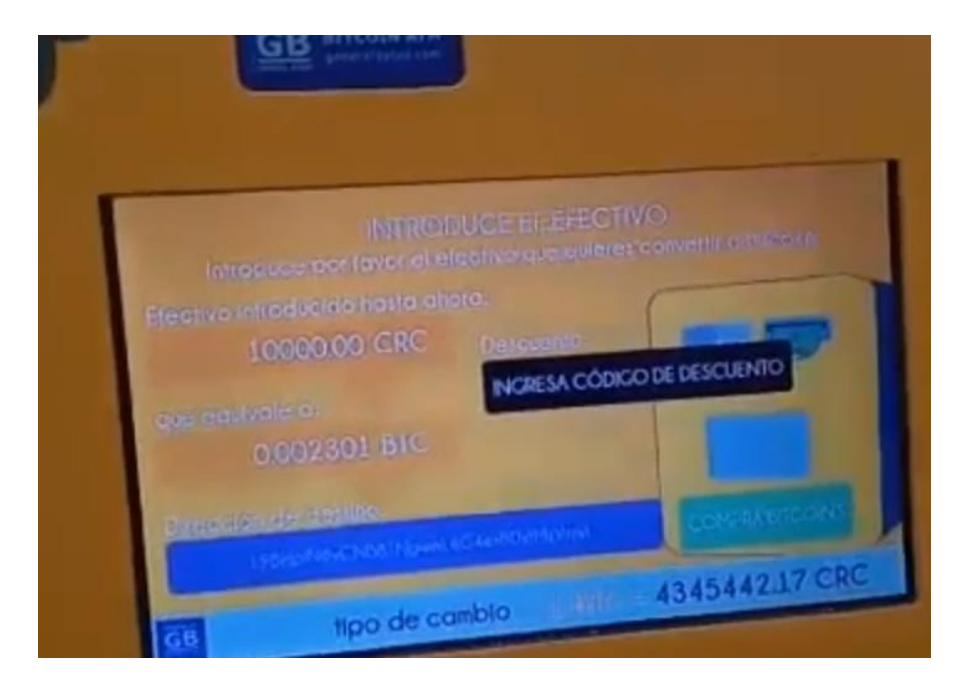

*Ilustración 100-Detectando la cantidad de dinero. (Creación Propia)*

22-Se recomienda validar la dirección que muestra con la que genero nuestra billetera. Una vez confirmado, se presiona "COMPRA BITCOINS" (Ilustración 101).

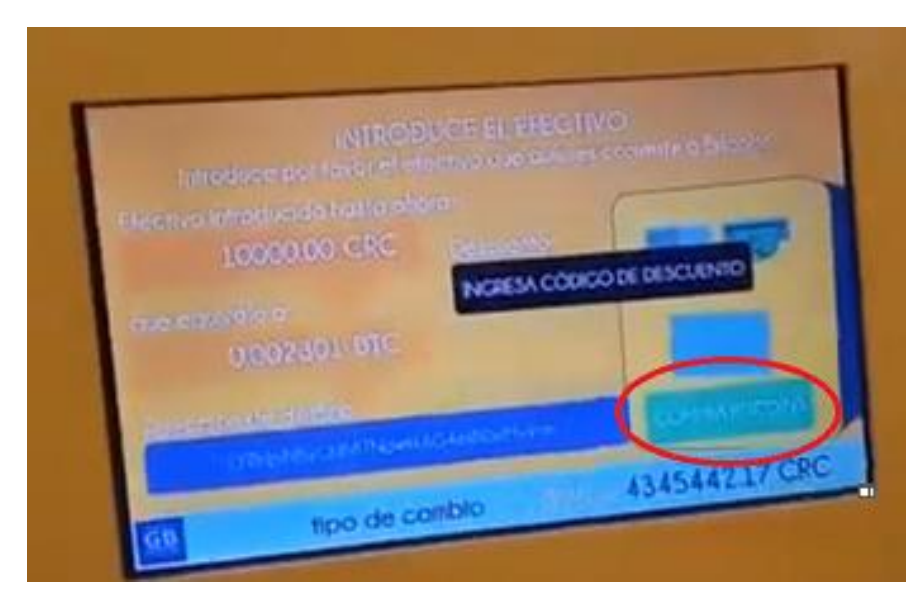

*Ilustración 101-Comprando BTC. (Creación Propia)*

23-Nos muestra la pantalla indicando que el proceso fue realizado con éxito (Ilustración 102).

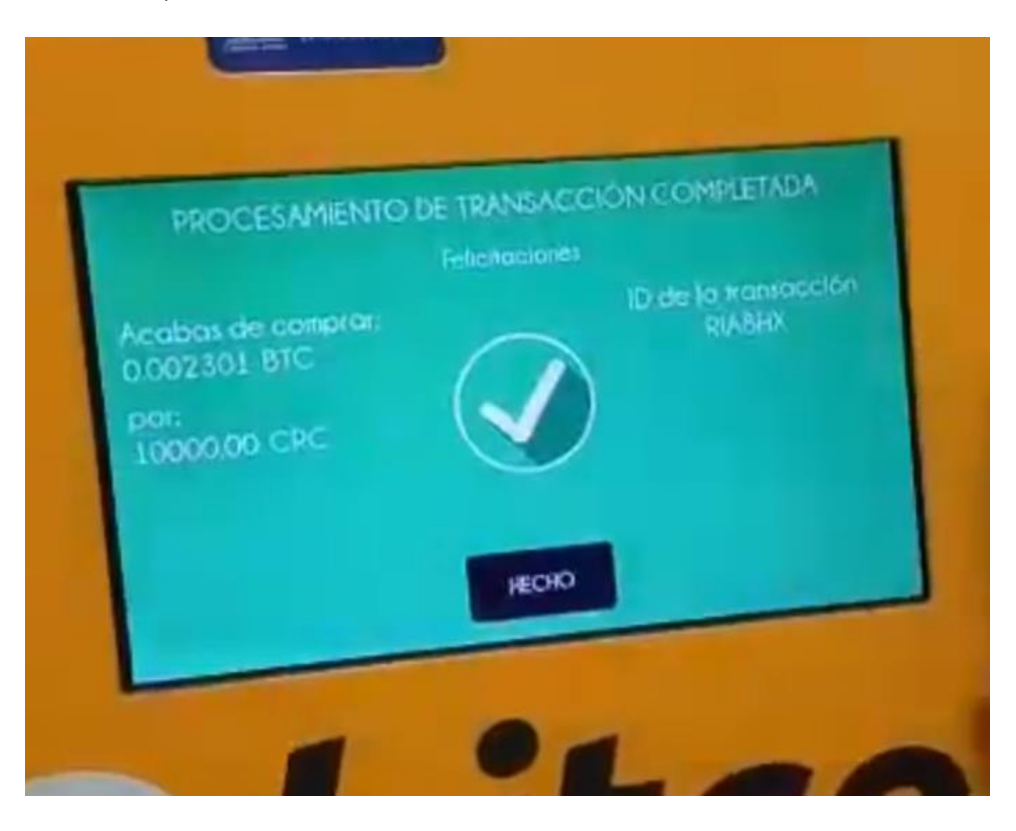

*Ilustración 102-Compra completada. (Creación Propia)*

24-Se confirma en la billetera que se muestre la nueva cantidad. De esta manera se concluye la transacción en el BATM.

En el paso 16 se comenta sobre un límite máximo por día, dependiendo del nivel de verificación, según el sitio web Costa Rica Bitcoins, el monto máximo que se puede comprar de Bitcoin o Dash en el BATM:

**"Anónimo***:* 50.000 colones diario, 200.000 colones mensuales o su equivalente en dólares

**No registrad**o: 150.000 colones diario, 300.000 colones mensual o su equivalente en dólares.

**Registrado:** 300.000 colones diario, 1.500.000 colones mensual o su equivalente en dólares." (Costa Rica Bitcoins, 2018)

### **El límite de monto se define por el tipo de registro.**

## **Clientes Anónimos**

"Clientes anónimos que prefieren no dar más información pueden hacer transacciones hasta 50.000 colones con un máximo de 200.000 colones por mes o su equivalente en dólares". (Costa Rica Bitcoins, 2018)

#### **Clientes No Registrados**

Clientes No Registrados solo dan información preliminar y no deben esperar para ser aprobados. Estos clientes pueden hacer transacciones con un límite de 150.000 colones o su equivalente en dólares. Esta categoría de cliente está limitado a un monto máximo por mes de 300.000 colones o su equivalente en dólares. (Costa Rica Bitcoins, 2018)

#### **Clientes registrados**

Clientes registrados deben realizar todo el proceso en el mismo BATM y proveer identificación personal y un correo electrónico. Estos clientes deben esperar a ser aprobados por nuestro departamento de cumplimiento para poder incrementar sus límites. Clientes registrados tienen un límite diario de 300.000 colones o su equivalente en dólares y un límite mensual de 1.500.000 colones o su equivalente en dólares. (Costa Rica Bitcoins, 2018)

### **6.6. Ejemplo de Exchanges (casas de cambio) de Bitcoin.**

Tal y como con el dinero fiduciario, en el mundo de las criptomonedas existen casas de cambio, las cuales se dedican a cambiar de una criptomoneda a otra, mediante el cobro de una pequeña comisión.

En esta guía detallara los pasos a seguir utilizando un Exchange llamado Changelly, pero al igual que los monederos, existen cientos, algunos solo cambian ciertas monedas en específico y todos varían sus comisiones.

Changelly es una aplicación web (Ilustración 103), la cual se puede acceder en el dominio:<https://changelly.com/>

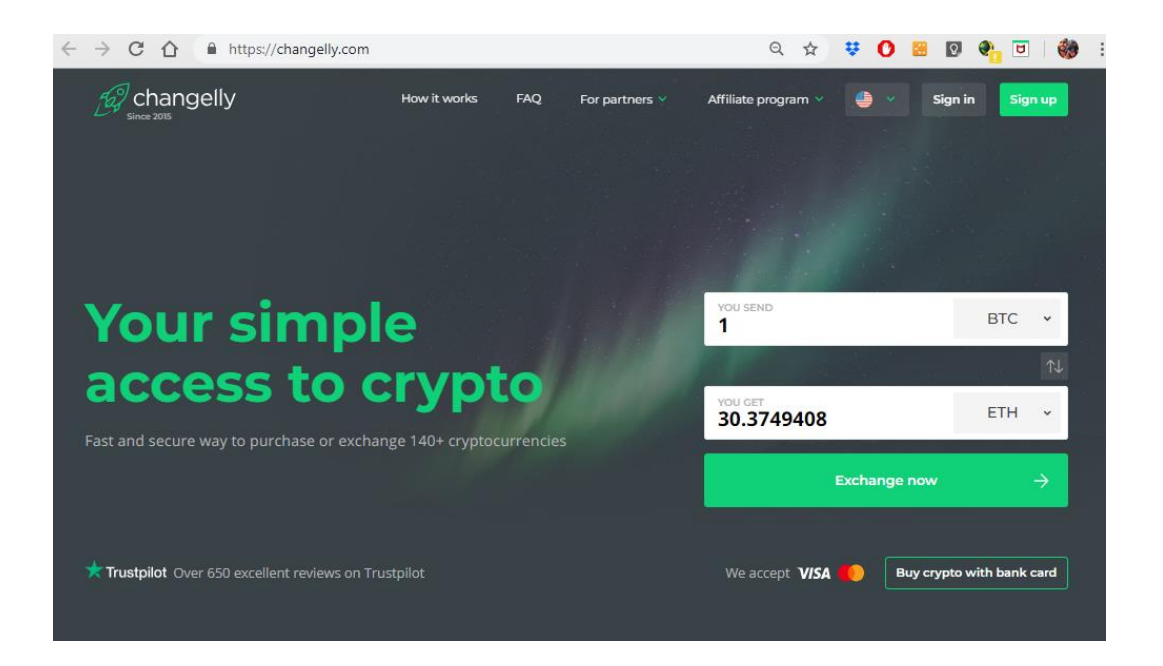

*Ilustración 103-Portal de Changelly. Tomado de: https://changelly.com/ (2019) (Captura Propia)*

El primer paso, es registrarse, mediante la opción de "*Sign up*" (Ilustración 104).

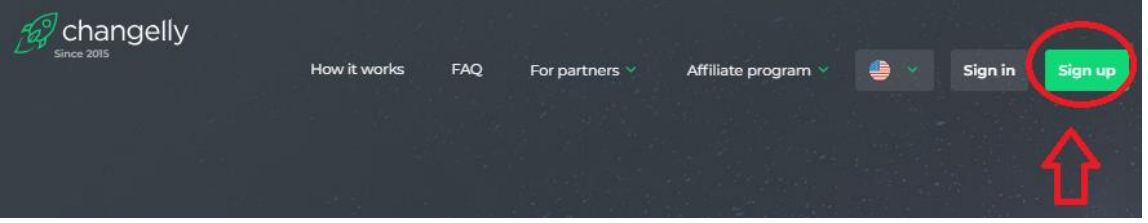

*Ilustración 104-Registro en Changelly. Tomado de: https://changelly.com/ (2019) (Captura Propia)*

× Sign in Sign up Join for free Email address lizano@outlook.com Send me updates on my email **Continue to exchange** n

*Ilustración 105- Formulario de Registro en Changelly. Tomado de: https://changelly.com/ (2019) (Captura Propia)*

Se muestra un mensaje diciendo que se ha enviado un correo de confirmación (Ilustración 106).

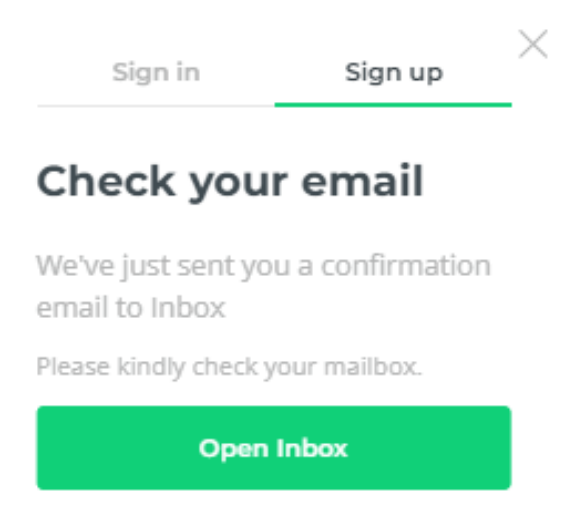

*Ilustración 106-Mensaje de envío de correo. Tomado de: https://changelly.com/ (2019) (Captura Propia)*

Se revisa el correo y se hace clic en el *link* de confirmación en el mismo (Ilustración 107).

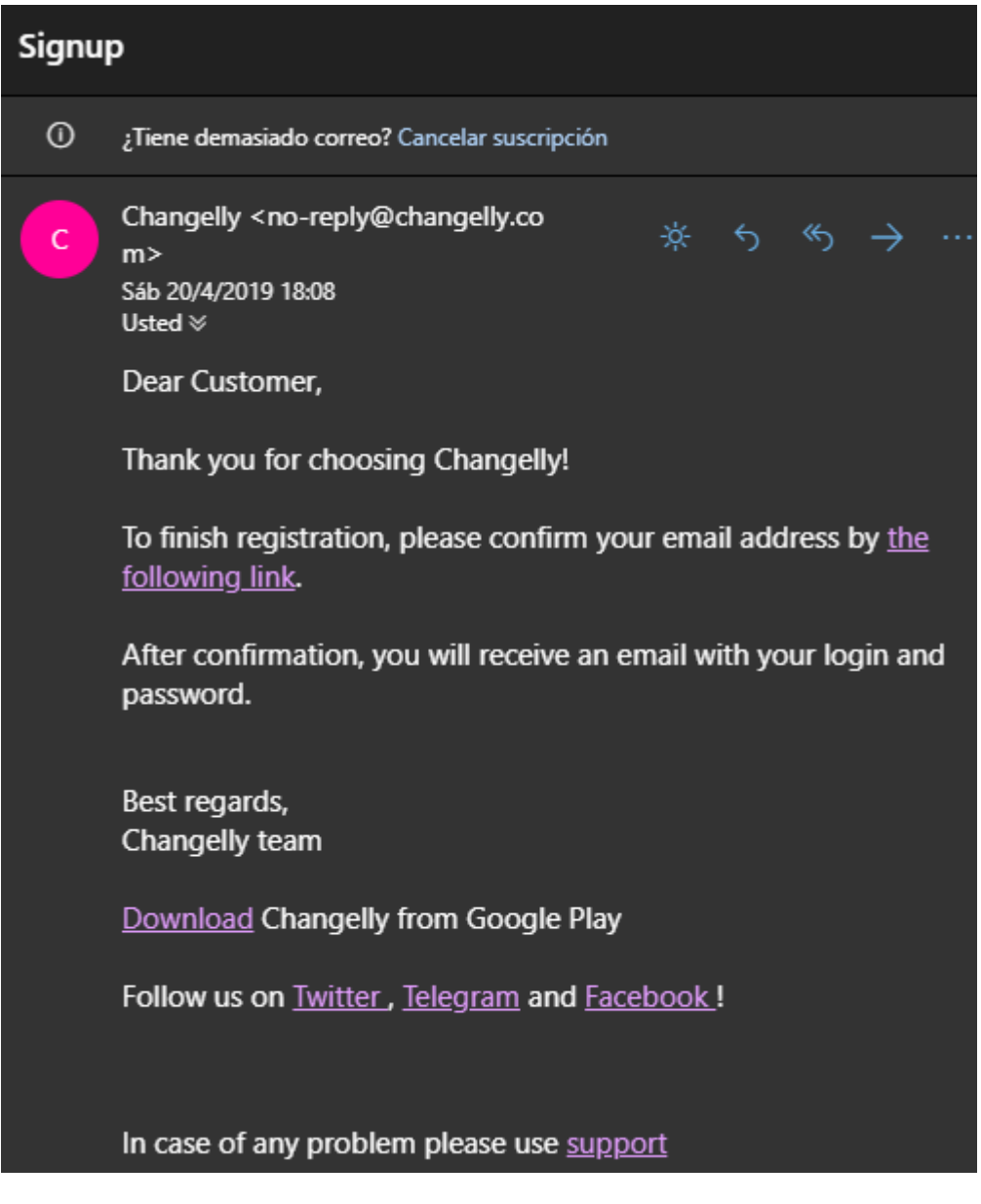

*Ilustración 107-Correo de confirmación de Changelly. Tomado de: correo de Outlook.com (2019) (Captura Propia)*

Después de hacer *click* en el link de confirmación, se recibe un correo de bienvenida, el cual contiene un *password* temporal, como en la Ilustración 108.

Changelly <no-reply@changelly.co  $\mathsf{C}$ 冰.  $m$ Sáb 20/4/2019 18:09 Usted  $\mathbin{\mathbb{V}}$ **Welcome to Changelly!** Changelly is a cryptocurrency exchange with the most favorable rates and the fairest terms. Your exchange has never been so smooth. Please proceed under the following credentials. https://changelly.com Login: lizano@outlook.com Password: \ V Best regards, Changelly team Download Changelly from Google Play Follow us on **Twitter**, Telegram and **Facebook!** 

*Ilustración 108-Correo con credenciales de Changelly. Tomado de: correo de Outlook.com (2019) (Captura Propia)*

A la vez se abrirá la página principal de *Changelly*, en la cual ya el usuario estará autenticado (Ilustración 109).

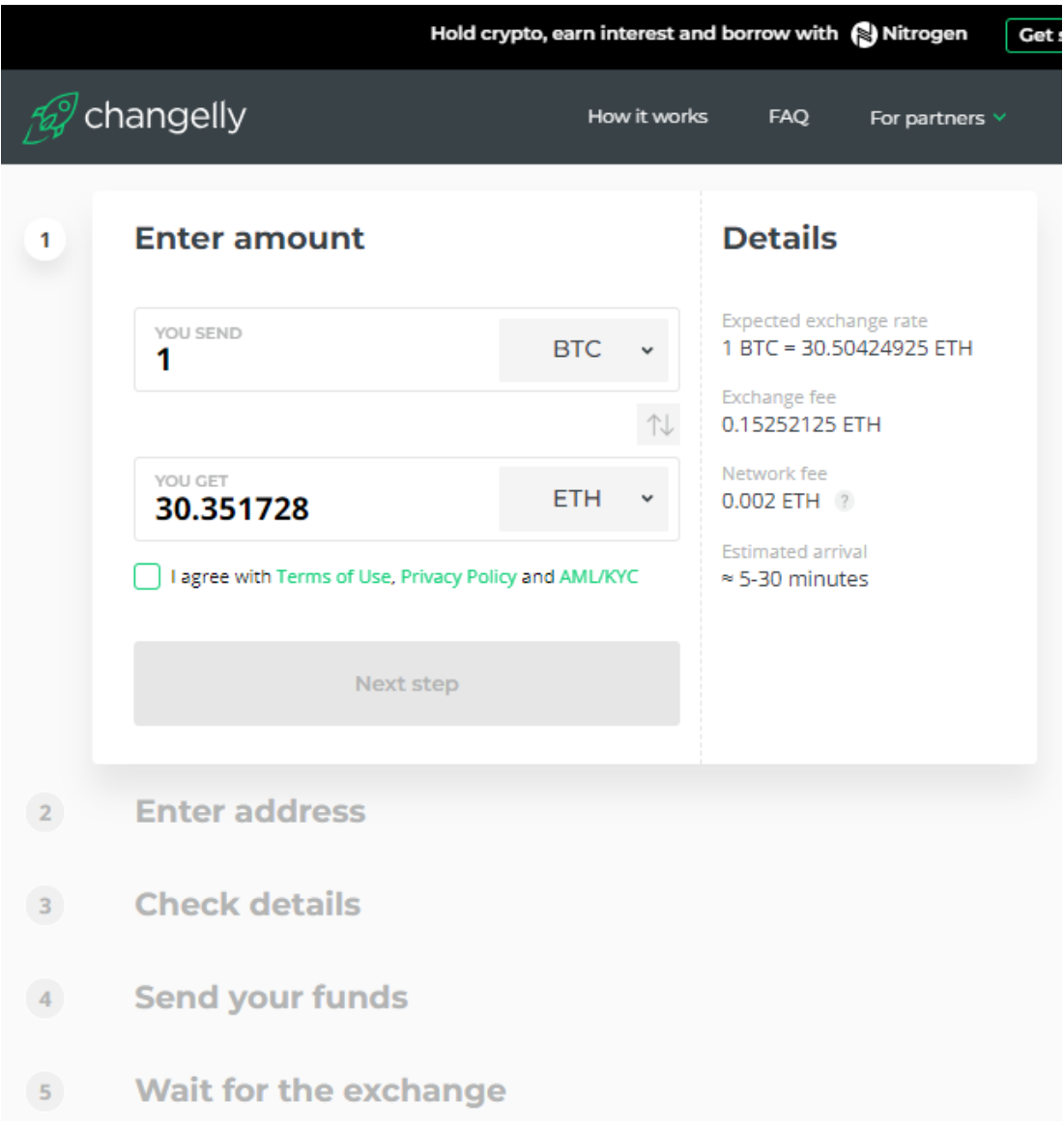

*Ilustración 109-Ingreso a Changelly. Tomado de: https://changelly.com/ (2019) (Captura Propia)*

Se procede a ingresar la criptomoneda que poseemos y la cantidad que queremos cambiar Para este ejemplo, utilizaremos la criptomoneda Decrep, y la cambiaremos por BTC (Ilustración 110).

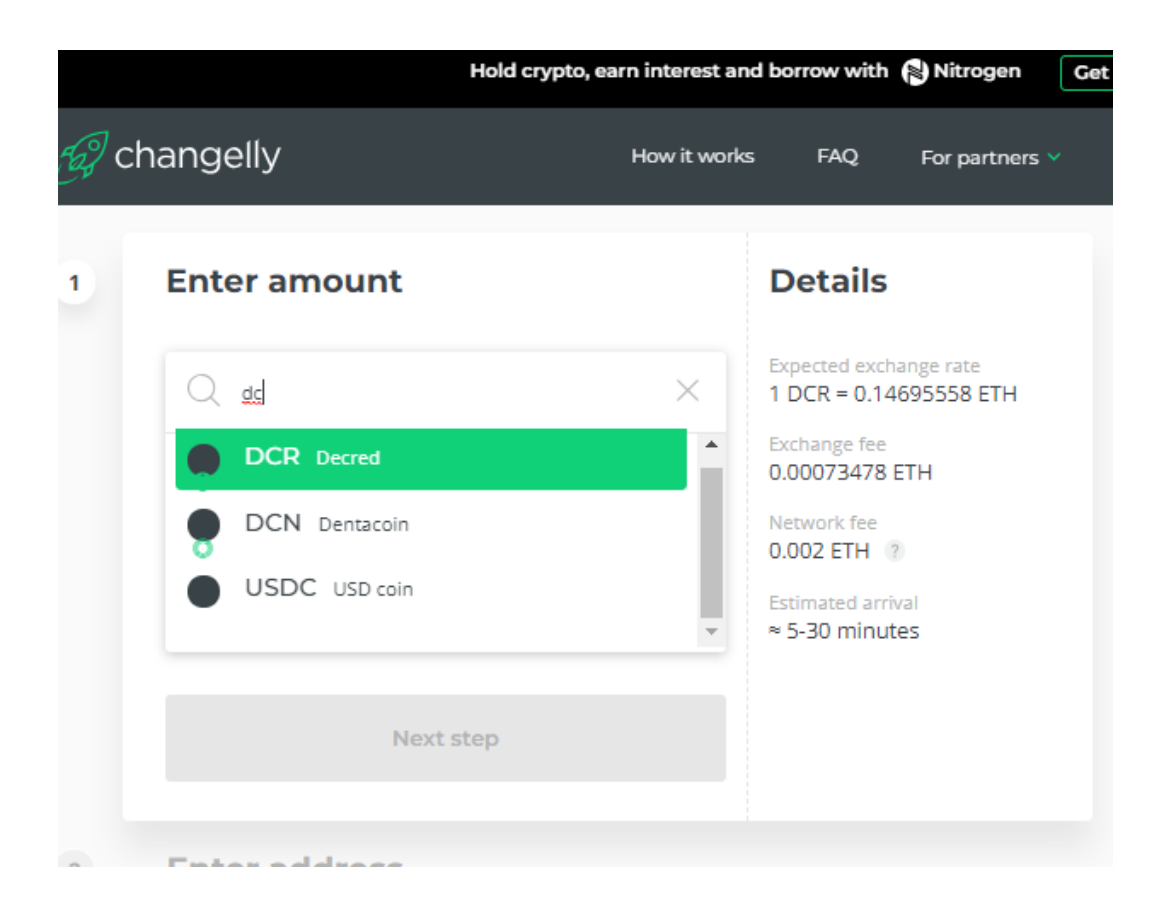

*Ilustración 110-Consultando la criptomoneda Decred. Tomado de: https://changelly.com/ (2019) (Captura Propia)*

Se selecciona que la moneda a recibir sea BTC y colocamos el *check* a la opción que indica que se está de acuerdo con los términos y condiciones. La aplicación web mostrara los detalles de la transacción, como la comisión de la casa de cambio, y la comisión de la red, la cual es para los mineros, al igual de cuanto es la cantidad en BTC que el usuario recibirá (Ilustración 111).

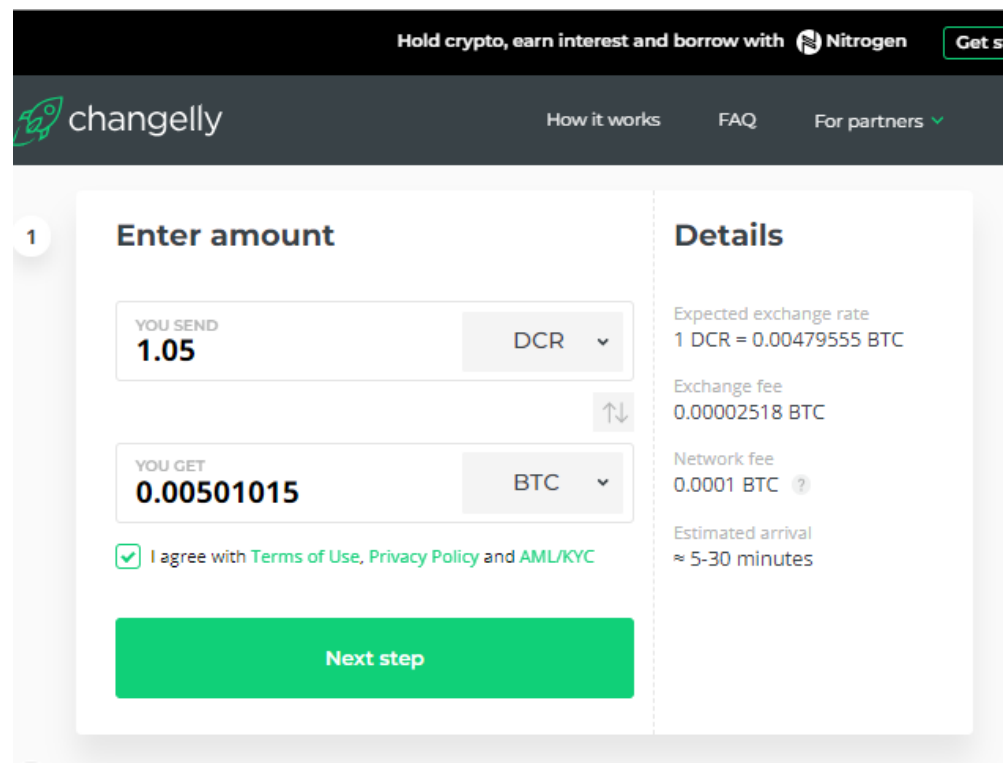

*Ilustración 111-Cambio de Decred a BTC. Tomado de: https://changelly.com/ (2019) (Captura Propia)*

Haciendo un paréntesis, en este paso es bueno verificar a cuanto equivale esas comisiones en dinero fiduciario y también comparar con otros *exchanges*, para ver cuál cobra menor comisión. Para saber cuánto es el equivalente en moneda fiduciaria existen calculadoras de criptomonedas en línea, para este ejemplo (Ilustración 112) se usará:<https://es.cryptonator.com/converter>

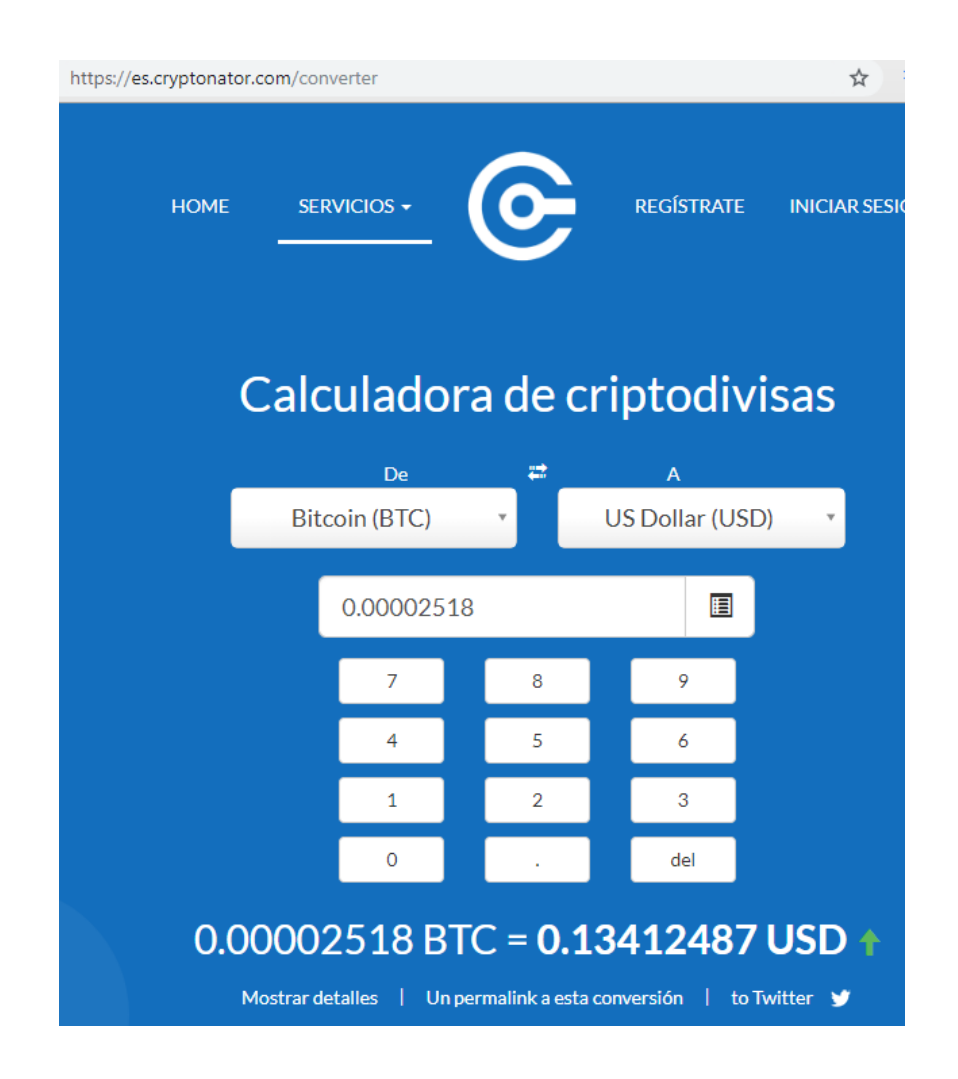

*Ilustración 112-Calculadora de criptodivisa. Tomado de: https://es.cryptonator.com/converter (2019) (Captura Propia)*

Como se observa en la Ilustración 112, la comisión equivale a unos céntimos de dólar.

Siguiendo con la transacción, y una vez que se verifica que es conveniente continuar, seleccionamos la opción de "Next step" (Ilustración 113).

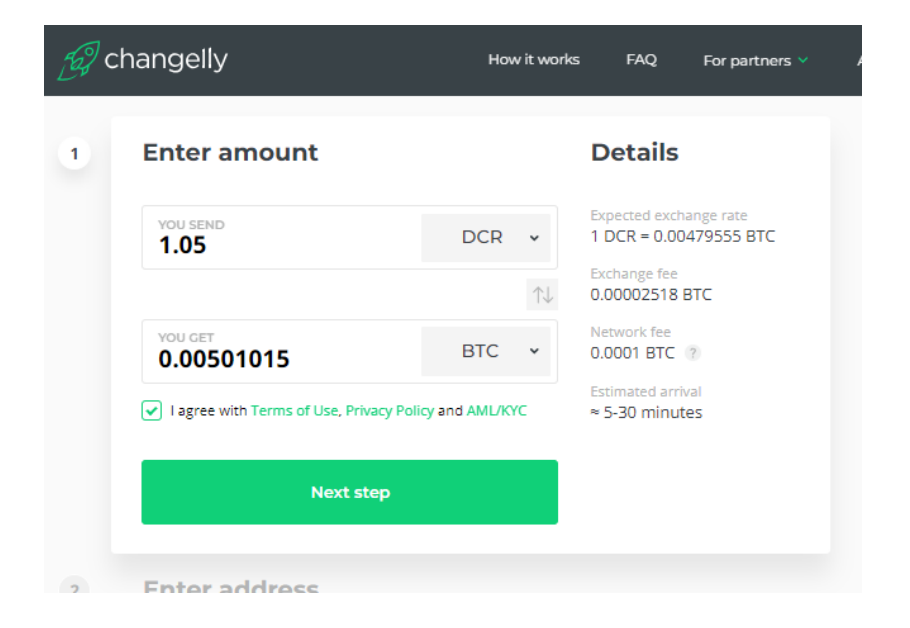

*Ilustración 113-Continuación del Cambio de Decred a BTC. Tomado de: https://changelly.com/ (2019) (Captura Propia)*

En el siguiente paso, se debe colocar la dirección del monedero de BTC donde el usuario recibirá sus Bitcoins, y se presiona el botón de "Next step" (Ilustración 114)

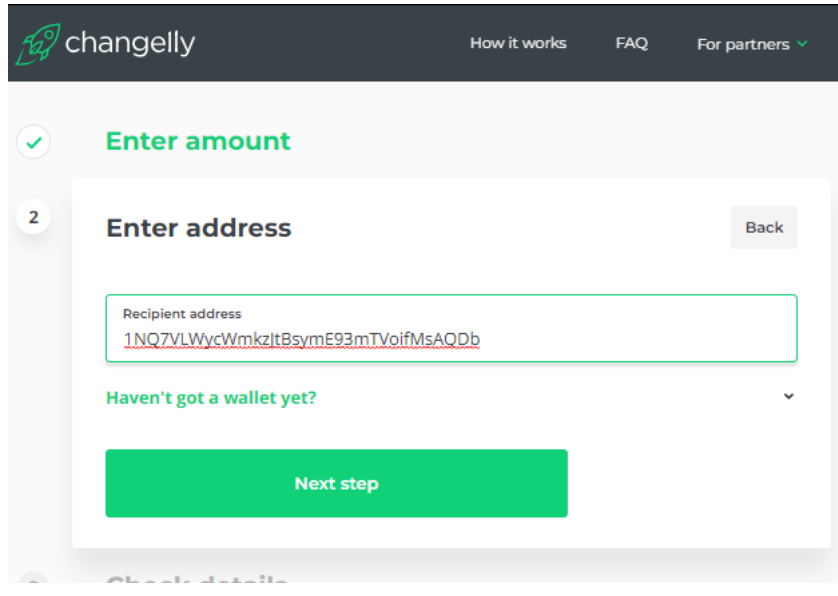

*Ilustración 114-Ingreso de dirección de monedero de BTC. Tomado de: https://changelly.com/ (2019) (Captura Propia)*

En el siguiente paso, se muestran los detalles para verificar, y se selecciona la opción de "*Confirm and make payment*" (Ilustración 115)

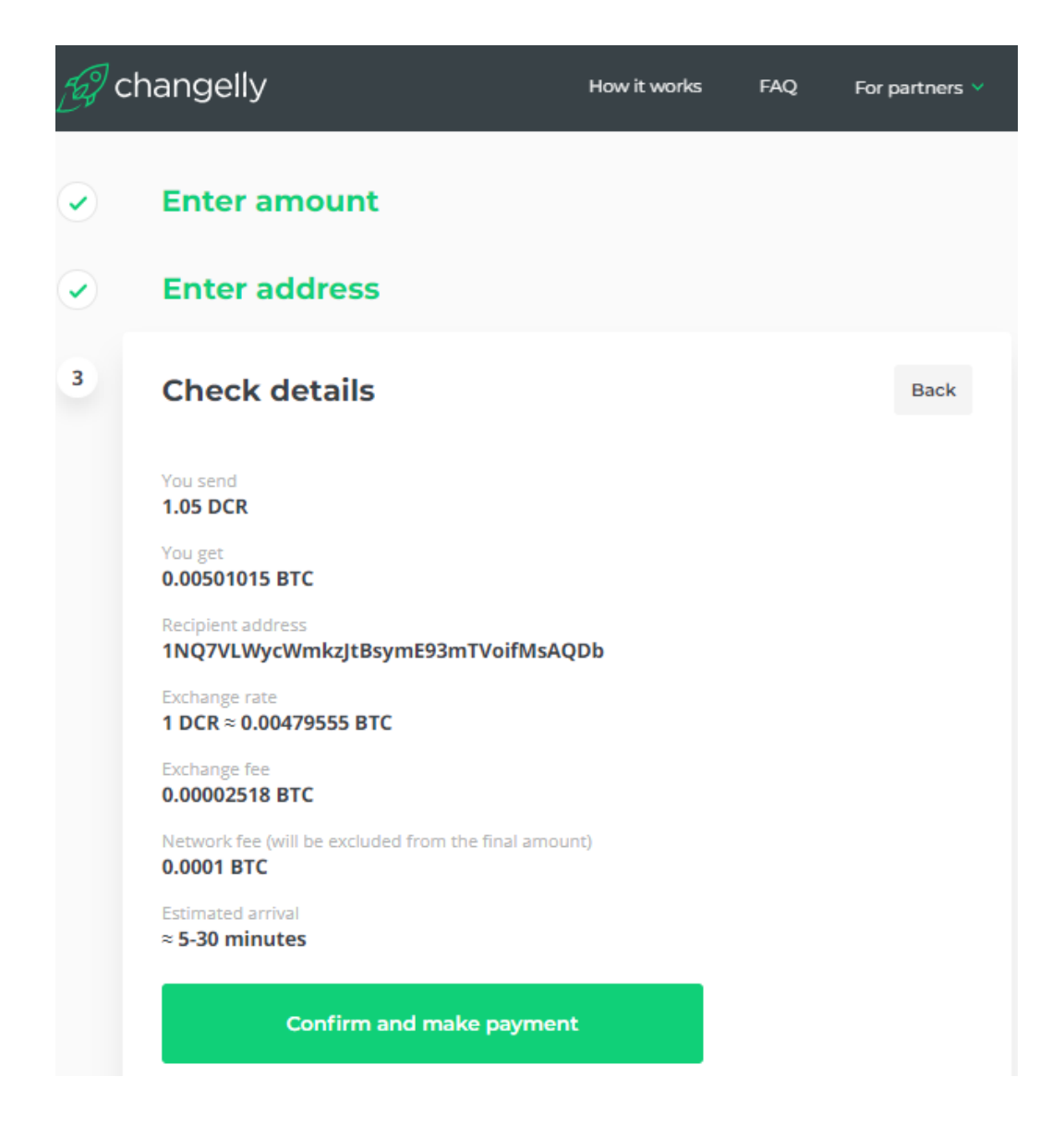

*Ilustración 115-Detalles de Cambio de Decred a BTC. Tomado de: https://changelly.com/ (2019) (Captura Propia)*

El siguiente paso, muestra la dirección del monedero de Decrep al cual el usuario debe enviar la cantidad de 1.05 Decrep utilizando su monedero de Decrep. (Ilustración 116)

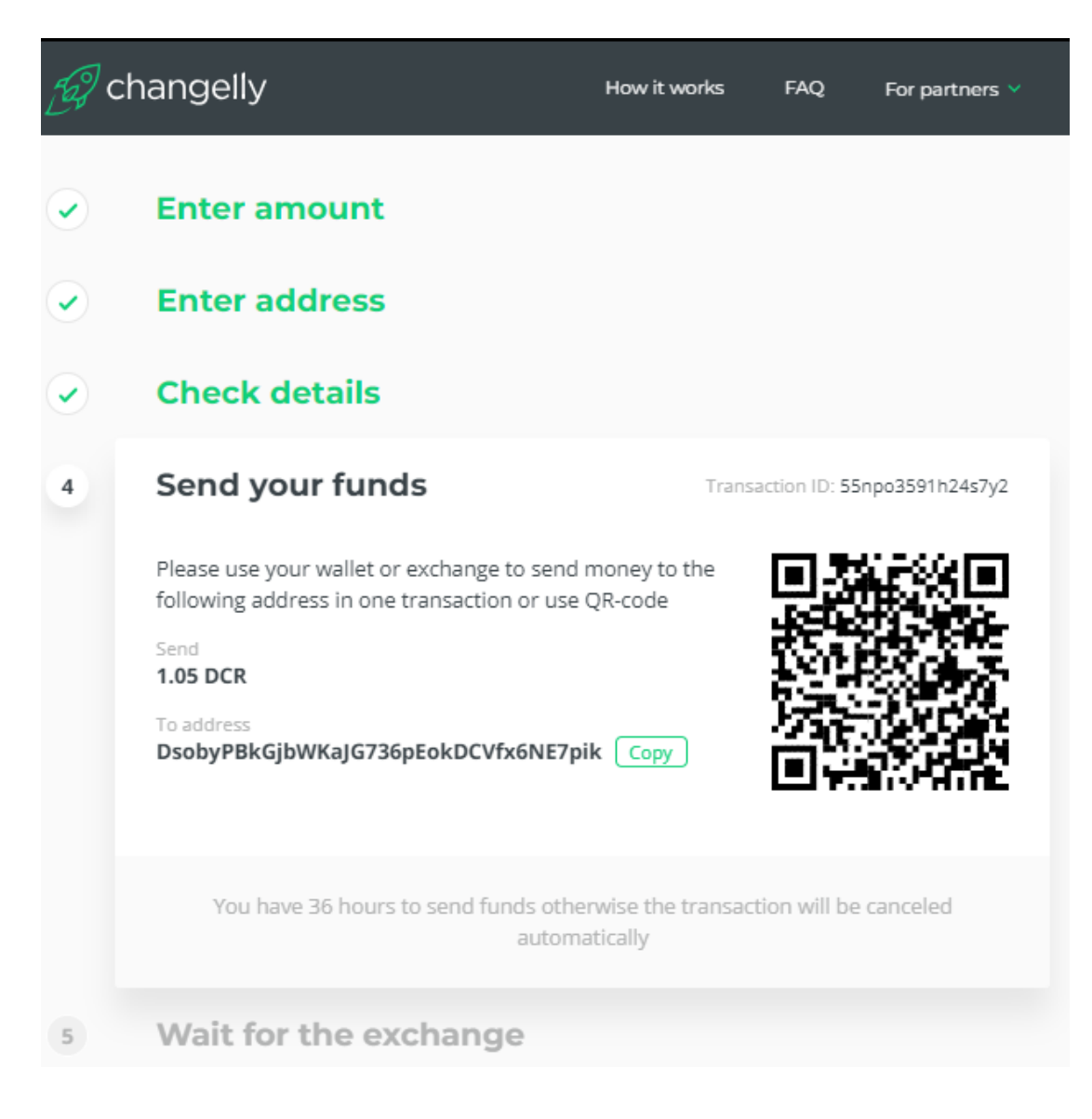

*Ilustración 116-Envío de fondos. Tomado de: https://changelly.com/ (2019) (Captura Propia)*

Una vez que el usuario envía los Decreps solo queda esperar aproximadamente entre 5 a 30 minutos para recibir sus Bitcoins en su monedero de Bitcoins. Durante este tiempo se observará en que paso de la transacción se encuentra (Ilustración 117).

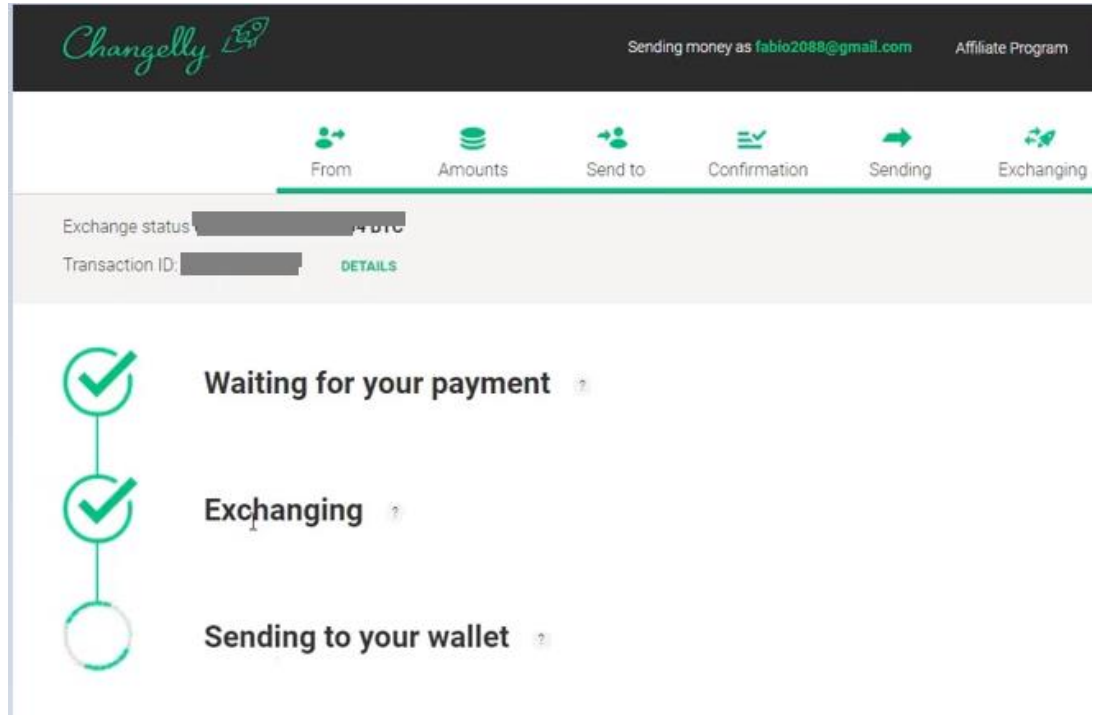

*Ilustración 117-Último paso para concluir el envío. Tomado de: https://changelly.com/ (2019) (Captura Propia)*

Una vez finalizada la transacción, se observa los detalles de esta y donde se indica que la transacción fue completada (Ilustración 118).

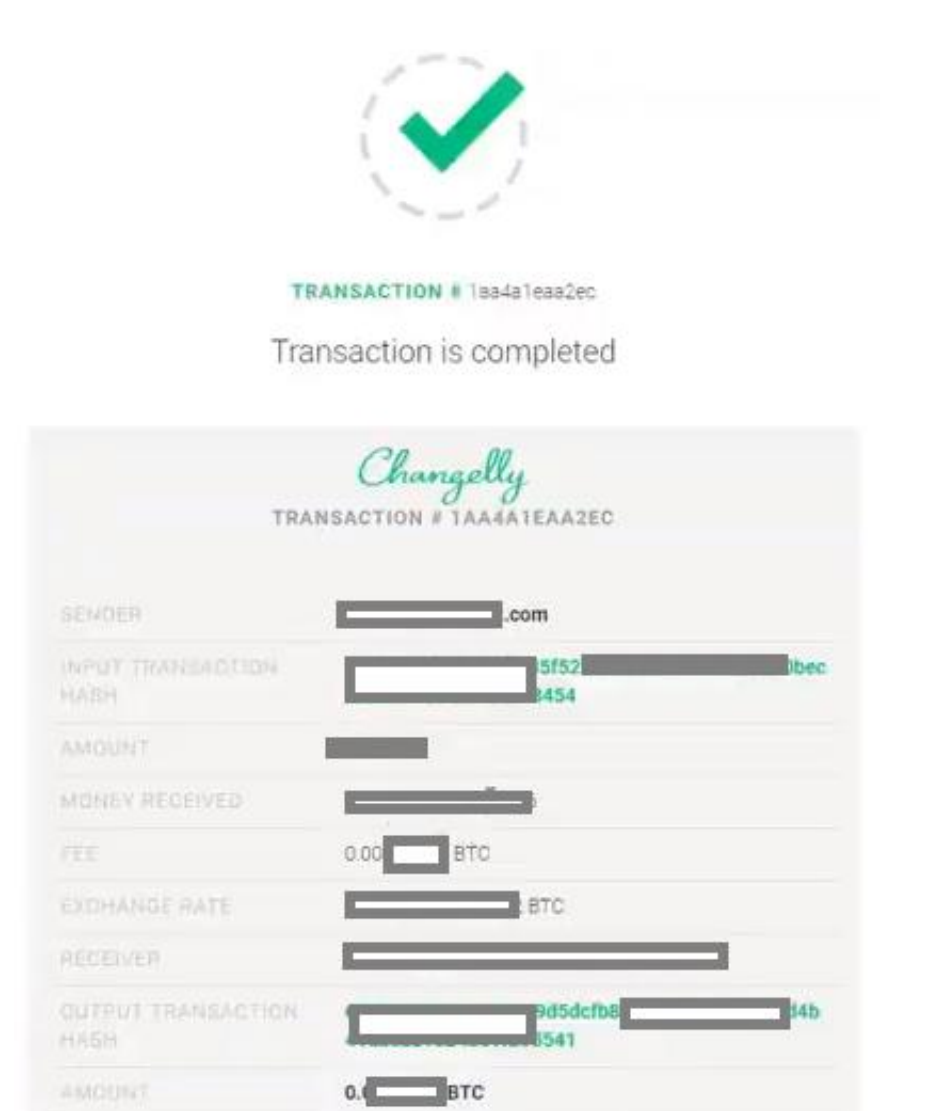

*Ilustración 118-Detalles de transacción terminada. Tomado de: https://changelly.com/ (2019) (Captura Propia)*

MONEY SENT
#### **6.7. Minar criptomonedas.**

En esta guía no se mostrará un ejemplo práctico de como minar, pero se retomará algunos conceptos teóricos y prácticos que se deben de tener claros antes de adentrase en el mundo de la minería de criptomonedas.

Según Rojas, el concepto de minar criptomonedas se puede entender como prestar el poder de procesamiento de nuestro hardware al servicio de la comunidad de la criptomoneda que se está minando y a cambio recibir criptomonedas como pago. En realidad, existen dos maneras de obtener ganancias mediante el minado:

**Intercambio:** Al no existir un ente central que procese las transacciones, los mineros se encargan de este trabajo, por prestar poder computacional para ejecutar un algoritmo de verificación, a cambio los mineros reciben una comisión, la cual es pagada por los usuarios que realizan las transacciones.

**Emitiendo**: En el blockchain se almacena las transacciones en bloques, como un registro público, para completar un bloque, todos los mineros compiten entre sí, para resolver un problema criptográfico utilizando fuerza bruta, el minero que encuentre la solución de primero, recibe criptomonedas como recompensa.

Otro concepto que se debe aclarar es el de los "pools", un pool es un sitio donde muchas personas aportan su poder computacional para minar todos juntos, lo que permite tener más probabilidad de resolver los bloques, la recompensa se dividirá entre todos los participantes del pool dependiendo del poder que aportaron. Los pools evitan que la minería se monopolice, ya que, de no existir este concepto, una sola persona podría tener muchos mineros y ser el que siempre reciba las recompensas. Los pools son gratuitos (el ingreso es gratuito, pero el pool se queda con una comisión mínima) y cualquiera puede ingresar independientemente de que tan grande o pequeño sea su aporte computacional. (Rojas, 2018)

**Halving:** Otro concepto importante que se debe conocer para minar, es el de "halving", para así tomar la decisión si vale la pena o no minar una criptomoneda, para esto tomaremos el ejemplo de cómo funciona en Bitcoin. Según el sitio academy.bit2me.com, la cantidad de bitcoins que pueden llegar a existir es finita (21 millones de bitcoins), los bitcoins se irán emitiendo como recompensa para los mineros a medida que se crea bloques validando transacciones, a un ritmo de cada 10 minutos aproximadamente. La cantidad de bitcoins de recompensa no siempre es el mismo, después de cierta cantidad de bloques, está establecido que esta recompensa se reduzca a la mitad, a esto se le llama halving (Ferreira, 2014)

El halving ocurre aproximadamente cada cuatro años, al inicio se repartía 50 bitcoins por cada bloque minado, después del primer halving paso a 25, actualmente se encuentra en 12,5.

Existe una página web (Ilustración 119) con un contador donde se puede ver cuánto tiempo falta para el próximo halving de bitcoin. <https://www.bitcoinblockhalf.com/>

**Bitcoin Block Reward Halving Countdown** 

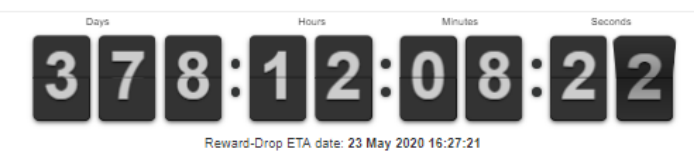

The Bitcoin block mining reward halves every 210,000 blocks, the coin reward will decrease from 12.5 to 6.25 coins

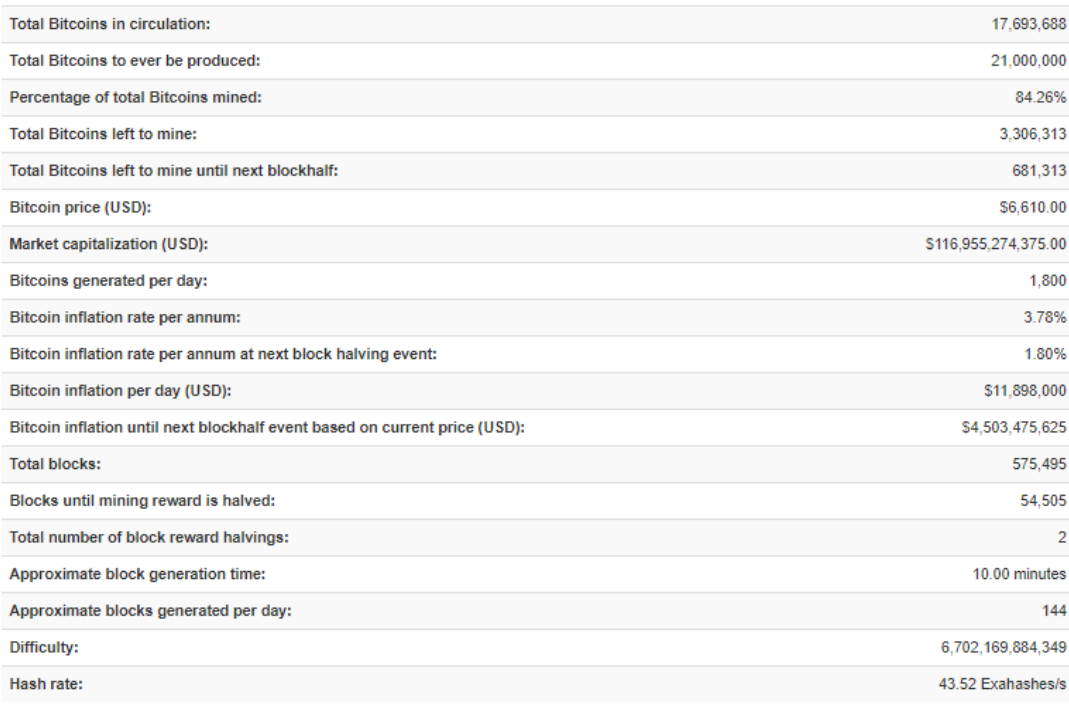

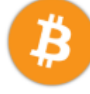

*Ilustración 119-Cuenta regresiva para el próximo halving de BTC. Tomado de: https://www.bitcoinblockhalf.com/ (2019) (Captura Propia)*

## **Dificultad**

Dificultad se refiere a un término usado en la minería de criptomonedas, según Rojas, aparte del halving existe otro mecanismo que utilizan los algoritmos para evitar que las criptomonedas pierdan valor, como lo es la dificultad de minar. La dificultad viene del tiempo aproximado que debe durar un bloque en completarse, por ejemplo, en Bitcoin un bloque debe durar aproximadamente diez minutos. En otras palabras, todos los mineros deben de competir para encontrar una solución a

un problema criptográfico, que al resolverse hace que se complete un bloque en el blockchain. Por lo tanto, si se agregan más mineros a la red, este tiempo bajaría, o si crean mineros con más poder criptográfico (*hashrate/s*) pasaría la misma situación, haciendo que se creen bloques y se emitan criptomonedas más rápidamente y se llegue al límite de 21 millones de criptomonedas (en el caso del BTC) ocasionando que la criptomoneda no gane valor entre la comunidad y a la vez no sea rentable minarla. (Rojas, 2018)

Para evitar la situación expuesta en el párrafo anterior, el propio algoritmo baja o sube la dificultad de minado, para garantizar que cada bloque siempre tarde en completarse diez minutos aproximadamente.

### **Consumo eléctrico**:

Se debe tener en cuenta que el minar criptomonedas es un negocio, por lo tanto, el hardware que se utiliza para minar (ya sea tarjetas gráficas GPU, o ASIC) es una inversión y el consumo eléctrico es un gasto, por lo que es necesario analizarlo.

Para realizar este análisis es necesario saber cuántos KWh consume el equipo que usaremos para minar, en caso de ser un ASIC esto viene en las especificaciones, pero si se trata de un RIG de minería el cual lo puede construir el propio usuario, se debe tomar en cuenta cuanto es el consumo de cada componente. El siguiente es un supuesto de cuanto consume los componentes de un RIG estándar por hora para dar un ejemplo:

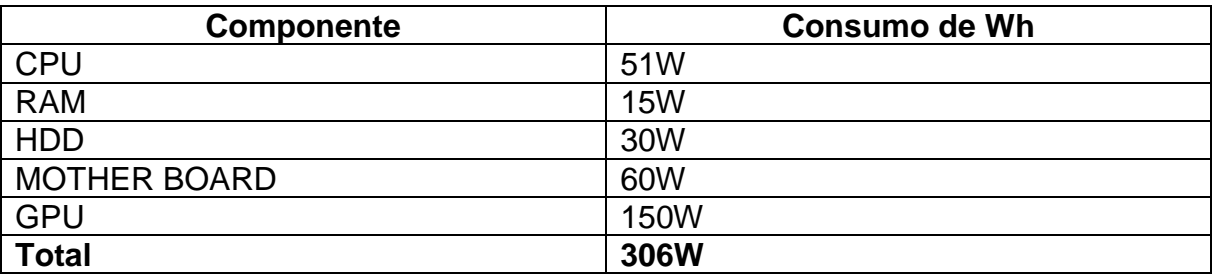

Para obtener el consumo total de una maquina también existen calculadoras gratuitas en línea, las cuales solo se les agrega los componentes, cantidades y marcas y devuelve el consumo total de la máquina. Un ejemplo de estas calculadoras es la de "OuterVision" la cual se encuentra en el sitio:

#### <https://outervision.com/power-supply-calculator>

Los W se consumen por hora, por lo tanto, para saber cuánto se consume en un día, se debe multiplicar por 24:

306W \* 24h = **7344Wh al día**

Para saber cuánto se consume al mes, se debe multiplicar por los 30 días del mes:

#### 7344Wh \* 30 días = **220320Wh al mes**

La electricidad se cobra por consumo de KWh por lo tanto si 1kWh = 1000Wh entonces: **220320Wh = (220,320kWh).** 

Con este dato ya podremos calcular cuánto será el consumo en dinero, pero esto dependerá de la tarifa actual de la compañía eléctrica que provee la electricidad. Para este ejemplo se tomara la tarifa residencial T-RE de la compañía Nacional de Fuerza y Luz, la cual se encuentra en su sitio web: [https://www.cnfl.go.cr/servicios](https://www.cnfl.go.cr/servicios-residenciales-sr/tarifas-vigentes-sr)[residenciales-sr/tarifas-vigentes-sr.](https://www.cnfl.go.cr/servicios-residenciales-sr/tarifas-vigentes-sr)

#### **Tarifa Residencial T-RE** Para consumo residencial en todo el sistema de distribución de la CNFL S. A. Se entiende por residencial, el servicio para casas de habitación o apartamentos que sirven exclusivamente de alojamiento. No incluye cabinas y áreas de recreo, hoteles, hospitales, hospicios, servicios combinados casa pulpería, etc., ni edificios de apartamentos servidos por un solo medidor Viernes 29 de marzo se publicó en el Alcance N°72 de la Gaceta. La Modificación Tarifaria que aplica a partir del día Lunes 01 de abril del 2019 (Tarifa Incluve CVC) **Bloques de consumo**  $C$  2 153.40 Bloque de 0-30 kWh Cargo Fijo c 71.78 Bloque de 31-200 kWh cada kWh Blogue de 201-300 kWh cada kWh  $c$  110.15 Bloque mayor a 300 kWh cada kWh adicional C 113.87 \*Los precios anteriores no incluyen cargos tarifarios por alumbrado público, impuesto de ventas, ni importe de bomberos

Estas tarifas se resumen en la Ilustración 120:

*Ilustración 120-Tarifas eléctricas residenciales. Tomado de: https://www.cnfl.go.cr/ (2019) (Captura Propia)*

Por consiguiente, el consumo del RIG utilizado para el ejemplo de **220,320kWh** se encuentra en el bloque de 201-300 kWh, al sacar cuentas se tiene un total de: 16593 colones. Esto en el caso que en una casa solo se tenga un minero con estas características, pero en la realidad, se tendría que sumar el consumo que ya existe en la residencia.

Para tener un ejemplo más real, supongamos que el consumo de una casa de habitación sea de unos 230KWh mensuales, al sumarle el consumo de un RIG con las características anteriores, se obtiene que el total de consumo en la casa seria de 450.32 KWh por mes, lo que equivale a un total mensual de: 42487 colones. Este mismo ejercicio se tendría que hacer por cada RIG que se vaya agregando. A estos montos también se le debe sumar: alumbrado público y tributo a bomberos.

La Compañía Nacional de Fuerza y Luz cuenta con una calculadora en línea, para sacar este tipo de cálculos, la cual se puede encontrar en el sitio web: <https://www.cnfl.go.cr/calculadora-energetica-cnfl>

Otro punto que tomar en cuenta es la cantidad de mineros que se puede tener por cada cometida eléctrica, cada línea de 120V aguanta un máximo de 100 amperios, estos equipos en su mayoría necesitan de un voltaje de entrada de 240V por lo que en una casa de habitación normal con una cometida de 240V soportaría un máximo de consumo de 200 amperios. Por ejemplo, si se tienen mineros de 1800W y necesitan una entrada de 240V, aplicamos la fórmula para obtener el consumo de corriente del minero en amperios, la cual es  $(I = W / V)$  donde I es el amperaje, W vatios y V voltios.

 $I = 1800W / 240V = 7.5$  amperios.

Al aplicar la formula tenemos que cada minero consume 7.5 amperios. Entonces sí el máximo sería 200 amperios en una casa, al dividirlo entre los 7.5 se obtiene 26 mineros.

 $200/7.5 = 26$  mineros.

Pero habría que descontar el consumo en amperios del total de aparatos eléctricos existentes en la casa, lo que reduce el número de mineros que se podrían tener.

Otra limitante es la instalación eléctrica, por ejemplo los cables de corriente numero 10 (usados para cocinas eléctricas) soportan un máximo de entre 30 a 40 amperios, en el caso de tener estos 26 mineros habría que modificar la instalación eléctrica y por cada línea de entrada de 120 voltios la cual soporta 100 amperios, deberá de dividirse entre tres o cuatro circuitos utilizando cables 10 y para cada circuito un breaker de 30 o 40 amperios para evitar un incendio por sobrecalentamiento de la instalación eléctrica.

**Ganancias:** Esto dependerá de la criptomoneda que se esté minando, y el *hash* rate que posea nuestro equipo. *Hash* rate o velocidad de *hash* es la potencia informática necesaria para minar.

Para realizar estos cálculos se necesita saber el consumo eléctrico del minero en W, el *hash rate*, el costo eléctrico por KWh y el porcentaje que se deja el pool donde se está minando (alrededor de 1%), pero aparte de esto, es necesario saber el valor actual de la criptomoneda a minar (lo cual varia regularmente), el grado de dificultad que tiene la criptomoneda para minar, la ganancia que recibe el minero por cada bloque que se mine (se debe tomar en cuenta la parte del halving que se menciona al principio). Son muchos los factores que se deben de tomar en cuenta, pero para esto existen calculadoras en línea para cada moneda, donde se le ingresan solo algunos datos y nos brinda cuanto es la ganancia diaria y/o mensual.

Un ejemplo de estas calculadoras es la de "criptocompare", la cual soporta las criptomonedas: BTC, ETH, XMR, ZEC, DASH, LTC. Esta se encuentra en el sitio web (Ilustración 121): <https://www.cryptocompare.com/mining/calculator>

| <b>@CryptoCompare</b>                                                                        | <b>Coins</b>                           | Exchanges<br><b>Mining</b>                                        | <b>Wallets</b>                      | <b>News</b>                 | Portfolio<br><b>API</b><br>Q Type                             |  |
|----------------------------------------------------------------------------------------------|----------------------------------------|-------------------------------------------------------------------|-------------------------------------|-----------------------------|---------------------------------------------------------------|--|
| <b>DIGITAL ASSET SUMMIT</b><br>Connecting the cryptoasset and traditional finance industries |                                        |                                                                   |                                     |                             | <b>簂 June 12th, 2019</b><br>Andreas M. Antonopoulos - Peter M |  |
| <b>Currency</b><br><b>BTC</b>                                                                | <b>XMR</b><br><b>ZEC</b><br><b>ETH</b> | <b>DASH</b><br><b>LTC</b>                                         |                                     |                             |                                                               |  |
|                                                                                              |                                        |                                                                   | <b>PROFIT RATIO PER DAY</b><br>250% |                             | <b>PROFIT PER MONTH</b><br>\$30.27                            |  |
| Calculated for<br>1 ETH = $$204.53$                                                          |                                        | Profit per day<br>\$1.01<br><b>Day</b><br>Pool Fee \$ 0.01426     |                                     | Mined/day<br>$E$ 0.006974   | Power cost/Day<br>\$0.4032                                    |  |
| <b>Hashing Power</b><br>MH/s<br>90                                                           |                                        | Profit per week<br>Week<br>Pool Fee \$ 0.09985                    | \$7.06                              | Mined/week<br>$E$ 0.04882   | Power cost/Week<br>\$2.82                                     |  |
| <b>Power consumption (w)</b><br>140                                                          |                                        | Profit per month<br>\$30.27<br><b>Month</b><br>Pool Fee \$ 0.4279 |                                     | Mined/month<br>$E$ 0.2092   | Power cost/Month<br>\$12.10                                   |  |
| Cost per KWh (\$)<br>0.12                                                                    |                                        | Profit per year<br>\$368.25<br>Year<br>Pool Fee \$ 5.21           |                                     | Mined/year<br>$\equiv 2.55$ | Power cost/Year<br>\$147.17                                   |  |
| Pool Fee (%)<br>1                                                                            |                                        |                                                                   |                                     |                             |                                                               |  |

*Ilustración 121-Portal oficial de Criptocompare. Tomado de: https://www.cryptocompare.com/mining/calculator (2019) (Captura Propia)*

Para ejemplificar usaremos un ASIC, el modelo STU-U6 el cual saldrá al mercado en julio del 2019, mina el algoritmo X11, es de la marca StrongU, cuenta con un *hash* rate máximo de 660Gh/s para un consumo de energía de 1300W. Estas especificaciones se pueden ver en la página del fabricante: <https://stronguminers.com/product/strongu-stu-u6/>

El algoritmo X11 lo utilizan las criptomonedas: MonetaryUnit (MUE), CannabisCoin (CANN), Dash (DASH), DigitalpriceClassic (DPC) y Onix (ONX), por lo tanto, es una buena opción de minero ya que no está cerrado a la minería de solo una criptomoneda en específico.

A continuación, se ingresarán los datos en la calculadora de criptocompare para ver los resultados que puede brindar este minero. Los datos serian:

- Criptomoneda por minar: DASH.
- *Hash rate*: 660 Gh/s.
- Consumo de energía (W): 1300W.
- Costo de energía por KWh (\$): \$ 0.19 (Aproximado según costos de CNFL, tarifa eléctrica por KWh son 113 colones, equivalentes \$ 0,19 según el tipo de cambio actual, 11 de mayo 2019).
- Comisión del pool: 1% (1% es la comisión estándar de la mayoría de los pooles).

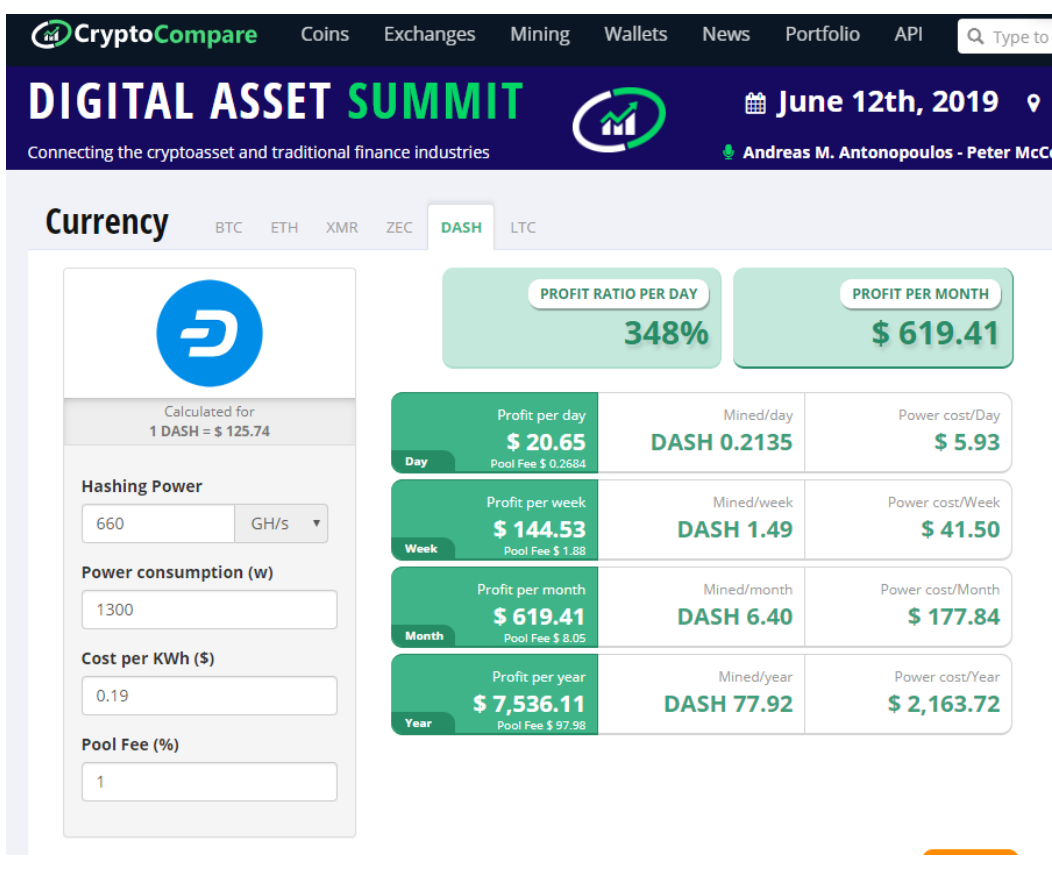

#### En la Ilustración 122 se puede observar los resultados

*Ilustración 122-Resultados para minar DASH. Tomado de: https://www.cryptocompare.com/mining/calculator (2019) (Captura Propia)*

También existen sitios web muy útiles donde se puede comparar este tipo de datos entre los diferentes mineros existentes en el mercado, tal como el sitio [https://www.asicminervalue.com,](https://www.asicminervalue.com/) en el cual solo se debe ingresar el dato del precio de la energía por KWh en dólares y la misma le retorna todo este tipo de información, como se puede ver en la Ilustración 123.

 $\text{BTC} = $7,241.65$ 

Miners profitability

Live income estimation of all known ASIC miners, updated every minute. Profits calculated over 200+ coins and 25+ algorithms

|                                       |               |                                    |                     |                  | Search:                 |                           |                |
|---------------------------------------|---------------|------------------------------------|---------------------|------------------|-------------------------|---------------------------|----------------|
| Model                                 | 11<br>Release | <sup>1</sup> Hashrate <sup>1</sup> | Power <sup>1!</sup> | <b>Noise</b>     | -11<br>11<br>Algo       | <b>Profitability</b>      | 11             |
| <b>Obelisk GRN1 Immersion</b>         | Oct 2019      | 840 GPS                            | 4400 <sub>w</sub>   | 75ab             | Cuckatoo31+ $\triangle$ | \$795.81 /day             | ۰              |
| Obelisk GRN1                          | Oct 2019      | 420 GPS                            | 2200 <sub>w</sub>   | 65d              | Cuckatoo31+ A           | \$397.90 /day             | $\pmb{\Theta}$ |
| Innosilicon G32-1800                  | Aug 2019      | 328 GPS                            | 1800 <sub>w</sub>   | 76d              | $2 \equiv \mathbf{A}$   | \$310.37 /day             | $\bullet$      |
| Innosilicon G32-500                   | Aug 2019      | $100$ GPS                          | 520 <sub>w</sub>    | 75d              | $2 \equiv \mathbf{A}$   | \$94.76 /day              | ۰              |
| Obelisk GRN1 Mini                     | Oct 2019      | 70 GPS                             | 400 <sub>w</sub>    | 65ab             | Cuckatoo31+ A           | \$66.17 /day              | $\bullet$      |
| StrongU STU-U6<br>රදා)                | Jul 2019      | 660 Gh/s                           | 1300 <sub>w</sub>   | 76 db            | X11                     | \$27.88 /day              | $\bullet$      |
| Obelisk SC1 Immersion                 | Mar 2019      | $2.2$ Th/s                         | 1600 <sub>w</sub>   | 30 <sub>db</sub> | 2 謳                     | \$22.81 /day              | $\bullet$      |
| Innosilicon G32-Mini                  | Aug 2019      | $21.5$ GPS                         | 140 <sub>w</sub>    | 65ab             | $2 \equiv \mathbf{A}$   | \$20.24 /day              | ۰              |
| Obelisk SC1 Dual                      | Mar 2019      | $1.1$ Th/s                         | 900 <sub>w</sub>    | 75ab             | 2 謳                     | \$10.95 /day              | $\bullet$      |
| <b>ASICminer Zeon 180K</b>            | Sep 2018      | 180 ksol/s                         | 2200 <sub>w</sub>   | 47d              | Equihash                | \$10.80 /day              | $\bullet$      |
| Œ<br><b>Bitmain Antminer Z11</b>      | Apr 2019      | 135 ksol/s                         | 1418 <sub>w</sub>   | 70d              | Equihash                | \$9.16 /day               | $\bullet$      |
| Innosilicon A9++ ZMaster              | May 2019      | 140 ksol/s                         | 1550 <sub>w</sub>   | 75d              | Equihash                | \$9.14 /day               | $\bullet$      |
| ℒ<br>Bitmain Antminer B7 (96Kh)       | Mar 2019      | 96 kh/s                            | 528 <sub>w</sub>    | 65ab             | Tensority               | \$9.09 /day               | $\bullet$      |
| <b>FS</b> FusionSilicon X1 Miner      | Jan 2019      | 12.96 Gh/s                         | 1110 <sub>w</sub>   | 72 <sub>db</sub> | Lyra2REv2               | \$9.04 /day               | $\bullet$      |
| OO Spondoolies SPx36                  | Sep 2018      | 540 Gh/s                           | 4400 <sub>w</sub>   | 75ab             | X11                     | \$7.59 /day               | $\bullet$      |
| F5 FusionSilicon X7+ Miner            | Mar 2019      | 320 Gh/s                           | 2000 <sub>w</sub>   | 72ab             | X11                     | \$7.27 /day               | $\bullet$      |
| F5 FusionSilicon X7 Miner             | Mar 2019      | 262 Gh/s                           | 1420 <sub>w</sub>   | 72ab             | X11                     | \$6.94 /day               | ۰              |
| Innosilicon A9+ ZMaster               | Jan 2019      | 120 ksol/s                         | 1550 <sub>w</sub>   | 75d              | Equihash                | \$6.82 /day               | $\bullet$      |
| ℒ<br>Bitmain Antminer S17 Pro (53Th)  | Apr 2019      | $53$ Th/s                          | 2094 <sub>w</sub>   | 82d              | SHA-256                 | \$6.19 /day               | $\bullet$      |
| Œ.<br>Bitmain Antminer S17 Pro (50Th) | Apr 2019      | $50$ Th/s                          | 1975 <sub>w</sub>   | 82 <sub>db</sub> | SHA-256                 | \$5.84 /day               | $\bullet$      |
| Innosilicon A10 ETHMaster (485Mh)     | Sep 2018      | 485 Mh/s                           | 850 <sub>w</sub>    | 75ab             | EtHash                  | \$5.58 /day               | $\bullet$      |
| Obelisk SC1 Slim                      | Jan 2019      | 550 Gh/s                           | 450 <sub>w</sub>    | 75d              | 2 謳                     | \$5.48 /day               | $\bullet$      |
| m                                     |               |                                    |                     |                  |                         | $\mathbf{a} = \mathbf{a}$ |                |

*Ilustración 123-Portal oficial de Asicminervalue. Tomado de: https://www.asicminervalue.com (2019) (Captura Propia)*

Si se hace *click* en algún minero en específico, se puede ver sus especificaciones, se observa las criptomonedas que puede minar, los pooles donde se puede usar y los sitios donde se puede comprar. Para ejemplificar, se escogerá el mismo mineroSTU-U6, lo cual abre el en el enlace:

<https://www.asicminervalue.com/miners/strongu/stu-u6>\_donde se puede ver los resultados tal como lo muestra la Ilustración 124 y 125.

| <b>S</b> : ASIC Miner Value | <b>e</b> Profitability<br><b>P.</b> Opportunities<br>E Directories -                                            | $Q$ Help -                                  |                                           |                                                                                                    |                        |                                                     | BTC = \$7,304.80           |
|-----------------------------|----------------------------------------------------------------------------------------------------|---------------------------------------------|-------------------------------------------|----------------------------------------------------------------------------------------------------|------------------------|-----------------------------------------------------|----------------------------|
| <b>StrongU</b><br>STU-U6    |                                                                                                    |                                             |                                           |                                                                                                    |                        |                                                     | StrongU                    |
|                             |                                                                                                    | Profitability<br>50<br>40<br>30<br>20<br>10 | Profitability could change a lot by then. | A Not yet available (First release in July 2019)<br>Estimates are based on today's values to provide an indication only. |                        |                                                     |                            |
|                             |                                                                                                    | Period<br>Income                            | Mar 1                                     | Apr 1<br>/day<br>\$30.37                                                                                                 |                        | May 1<br>/month<br>\$911.20                         | /year<br>\$10,934.41       |
|                             |                                                                                                    |                                             |                                           | (0.0041 BTC)                                                                                                    | $(0.1242 \text{ BTC})$ |                                                     | (1.4968 BTC)               |
| Description                 |                                                                                                    | Electricity <b>@</b><br>Profit              |                                           | $-55.93$<br><b>s24.45</b>                                                                                                | $-$177.84$             | \$733.36                                            | $-52,134.08$<br>\$8,800.33 |
| 1300W.                      | Model STU-U6 from StrongU mining X11 algorithm with a<br>maximum hashrate of 660Gh/s for a power consumption of | Algorithms<br>Algorythm                     | Hashrate                                  | Consumption                                                                                                    | Efficiency             | C Exchange rate 1 BTC - \$7,304.80<br>Profitability |                            |
| Share<br>Tweet              | œ<br><b>Share</b>                                                                                               | X11                                         | 660Gh/s =                                 | 1300W ±10%                                                                                                    | 0.002j/Mh              | \$24.45 /day                                        | $\bullet$                  |
| Specifications              |                                                                                                    |                                             |                                           |                                                                                                    |                        |                                                     |                            |
| Manufacturer                | StrongU                                                                                                    |                                             |                                           |                                                                                                    |                        |                                                     |                            |
| Model                       | STU-U6                                                                                                    |                                             |                                           |                                                                                                    |                        |                                                     |                            |
| Release                     | July 2019                                                                                                    |                                             |                                           |                                                                                                    |                        |                                                     |                            |
| Size                        | 135 x 208 x 370mm                                                                                               |                                             |                                           |                                                                                                    |                        |                                                     |                            |
| Weight                      | 7200g                                                                                                    |                                             |                                           |                                                                                                    |                        |                                                     |                            |
| Noise level<br>Fan(s)       | 76db<br>$\bar{z}$                                                                                               |                                             |                                           |                                                                                                    |                        |                                                     |                            |
| Power                       | 1300W                                                                                                    |                                             |                                           |                                                                                                    |                        |                                                     |                            |
| Voltage                     | 12V                                                                                                    |                                             |                                           |                                                                                                    |                        |                                                     |                            |
| Interface                   | Ethernet                                                                                                    |                                             |                                           |                                                                                                    |                        |                                                     |                            |
| Temperature                 | $5 - 40 °C$                                                                                                    |                                             |                                           |                                                                                                    |                        |                                                     |                            |
| Humidity                    | $5 - 95%$                                                                                                    |                                             |                                           |                                                                                                    |                        |                                                     |                            |

*Ilustración 124- Especificaciones de minero STU-06. Tomado de: https://www.asicminervalue.com (2019) (Captura Propia)*

Minable coins

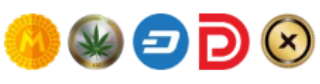

| Mining pools                 |                                                                                                    |                                |                                                                               |                          |                                                       |                     |               |
|------------------------------|----------------------------------------------------------------------------------------------------|--------------------------------|-------------------------------------------------------------------------------|--------------------------|-------------------------------------------------------|---------------------|---------------|
| niceHasH                     | <b>NiceHash</b><br>www.nicehash.com                                                                               |                                |                                                                               |                          |                                                       | <b>RESELL</b>       | ⋗             |
| <b>Poolin</b>                | Poolin<br>www.poolin.com                                                                                          |                                |                                                                               |                          |                                                       | PPS                 | $\rightarrow$ |
| & ANTPOOL                    | <b>AntPool</b><br>www.antpool.com                                                                                 |                                |                                                                               |                          |                                                       | <b>PPLNS</b><br>0%  | >             |
| <b><i><b>@ViaBTC</b></i></b> | <b>ViaBTC</b><br>pool.viabtc.com                                                                                  |                                |                                                                               |                          |                                                       | PPS+<br>0%          | ٠             |
| ) f2pool                     | <b>F2Pool</b><br>www.f2pool.com                                                                                   |                                |                                                                               |                          |                                                       | PPS+<br>3%          |               |
| Where to buy?                |                                                                                                    |                                |                                                                               |                          |                                                       |                     |               |
| <b>Store</b>                 |                                                                                                    | 11                             | Price                                                                         | 11<br><b>Delivery</b>    | <b>Additionnals</b>                                   | ROI                 | 11            |
| <b>MINER BROS</b><br>₩       | <b>Miner Bros</b><br>Official distributor                                                                         | 素                              | \$1,520.00                                                                    | Pre-order<br>(Aug 2019)  | Free shipping<br>PSU included                         | 137 days<br>4.5 mo. | o<br>Shop     |
| Sesterce   Mining            | <b>Sesterce Mining</b><br><b>Trusted vendor</b>                                                                   | ш                              | \$1,520.00                                                                    | Pre-order<br>(Aug 2019)  | Free shipping<br>PSU included<br>VAT invoice <b>®</b> | 137 days<br>4.5 mo. | θ<br>Shop     |
| <b>COINMINING</b><br>CENTRAL | <b>CoinMining Central</b><br><b>Trusted vendor</b>                                                                | 嚻                              | \$1,525.01<br>(E1, 199.00)                                                    | Pre-order<br>(Aug 2019)  | Free shipping<br>PSU included<br>VAT invoice <b>®</b> | 137 days<br>4.5 mo. | O<br>Shop     |
| <b>DPROMINERZ</b>            | <b>ProMinerz</b><br><b>Trusted vendor</b>                                                                         | o                              | \$1,650.00                                                                    | Pre-order<br>(Aug 2019)  | Free shipping<br>PSU included<br>VAT invoice <b>O</b> | 142 days<br>4.7 mo. | ۰<br>Shop     |
| Mining Wholesale             | <b>Mining Wholesale</b><br><b>Trusted vendor</b>                                                                  | =                              | \$1,706.11<br>(E1, 530.00)                                                    | Pre-order<br>(Aug 2019)  | Free shipping<br>VAT invoice <b>®</b>                 | 158 days<br>5.2 mo. | θ<br>Shop     |
|                              | <b>Share</b>                                                                                                    | <b>y</b> Tweet                 | $\triangle$ Report erroneous data / provide additional information ?<br>Share | $\simeq$ Email           | $\leq$ Share                                          |                     |               |
| Local preferences            |                                                                                                    | <b>USD</b><br>Default currency | ٠                                                                             | 0,19<br>Electricity cost | / KWh                                                 | Apply               |               |
|                              | @ 2019 ASIC Miner Value : All about ASIC mining hardware.<br>Terms and conditions  Privacy policy  FAQ  Advertise | Contact us                     | Donate                                                                        |                          |                                                       |                     |               |

*Ilustración 125-Criptomonedas a minar y Pooles para el minero STU-06. Tomado de: https://www.asicminervalue.com (2019) (Captura Propia)*

Si se presta atención a las imágenes, la ganancia varia por aproximadamente cuatro dólares al día, entre la calculadora de criptocompare (\$20.65) (Ilustración 122) y la de asicminervalue (\$24.45) (Ilustración 124)

#### **Plazo de recuperación de la inversión (PRI) o "***Payback***"**

La fórmula para obtener el Plazo de recuperación de la inversión (PRI) es:

PRI = Inversión / (Ganancia - costo)

Se debe recordar que el costo sería la electricidad, pero al utilizar las calculadoras antes mencionadas, estas brindan la ganancia neta, con el costo ya restado, por lo que en este caso en particular la formula sería:

PRI = Inversión / Ganancia

Para ejemplificar, se utilizará los datos obtenidos de criptocompare, con el minero STU-U6 minando DASH. El precio actual de este minero es de £ 1500, lo que equivale a \$1905 esto según la página "*coinmining central*" [\(https://coinminingcentral.com/products/strongu-stu-u6-660-gh-s-1\)](https://coinminingcentral.com/products/strongu-stu-u6-660-gh-s-1), a esto hay que sumarle los impuestos y el envío, lo que sería aproximadamente un total de \$2500 y la ganancia mensual es de \$619

ROI= 2500/619 = 4.038772213247173 (cantidad de meses en que se recuperara la inversión).

4.038772213247173 \* 30 = 121.1631663974152 (cantidad de días en que se recuperara la inversión).

#### **Experiencia real de minado.**

El Ing. Daniel Rojas, quien es experto en criptomonedas y también se dedica a dar conferencias sobre este tema, comparte su experiencia al minar. Cuenta que

se inició en la minería aproximadamente en el 2014, para entonces utilizo un RIG con tres tarjetas gráficas y más adelante también un ASIC que le costó entre \$3000 y \$4000. Indica que al ir subiendo la complejidad de la moneda que estaba minando, al cabo de un año ya no le era rentable usar el RIG ya que los *hashrate* por segundo andaba en el rango de los Kh/s, y a los meses ya existían tarjetas de video más poderosas que entregaban velocidades de Mh/s. De igual manera, comparte que lo mismo ocurrió con el ASIC, el cual era de los mejores en el momento de su compra, y tenía velocidades de Kh/s, pero al poco tiempo salieron al mercado otros más modernos, los cuales entregaban velocidades de Gh/s. Actualmente en el mercado existen mineros que tienen velocidades de hasta 70 Th/s. Según el experto, el paso por una mala experiencia, ya que para el momento que terminó de recuperar la inversión y ya va a comenzar a recibir ganancias, el minero ya está desactualizado y no genera las ganancias esperadas, esto se debió a la poca información e inexperiencia con la que él contaba en ese momento.

Otros factores no tan positivos que también relata son la cantidad de calor que estos equipos emiten, al igual que el ruido que anda entre 70 a 80 db, y al tener estos equipos encendidos 24/7, es imposible mantenerlos en una habitación habitada.

Daniel también opina que en Costa Rica el negocio de la minería no es tan rentable debido al alto costo de la electricidad, por lo que aconseja realizar los cálculos correspondientes antes de adquirir un minero.

A la vez indica que es un trabajo de dedicación, no es solo de poner el minero a trabajar, también demanda tiempo en tareas como: estar investigando y verificando en que pool se obtiene más ganancias, siempre estar cambiando de pool, también estar cambiando las criptomonedas a dinero fiat, ya que como los precios son tan fluctuantes puede ser que bajen de un pronto y la cantidad de criptomonedas que se posee de repente ya no valen tanto.

Al preguntarle a Daniel sobre el minado en la nube o *cloud mining*, expresa que en la mayoría se trata de empresas piramidales que utilizan el esquema tipo Ponzi, y no son más que fraudes. Así mismo comenta que en el tema de criptomonedas existen muchas estafas, no solo en la minería, sino en general, donde los estafadores básicamente se aprovechan de la ignorancia de la gente en este tema, de ahí la importancia de la educación y el dar a conocer el tema en la vida cotidiana, así como desde la parte académica con investigaciones como esta tesis.

## **6.7. Como comprar y utilizar criptomonedas en Costa Rica.**

Aparte del caso específico del cajero de BTC que ya fue explicado, también existe un gran mercado de Criptodivisas nivel nacional.

Una de las maneras más recomendadas seria en el sitio web: <https://localbitcoins.com/> que no es más que un sitio de compra y venta por internet de criptomonedas, donde cualquier usuario puede comprar o vender criptomonedas utilizando moneda nacional, los pagos se realizan a través de los bancos del país (Ilustración 126).

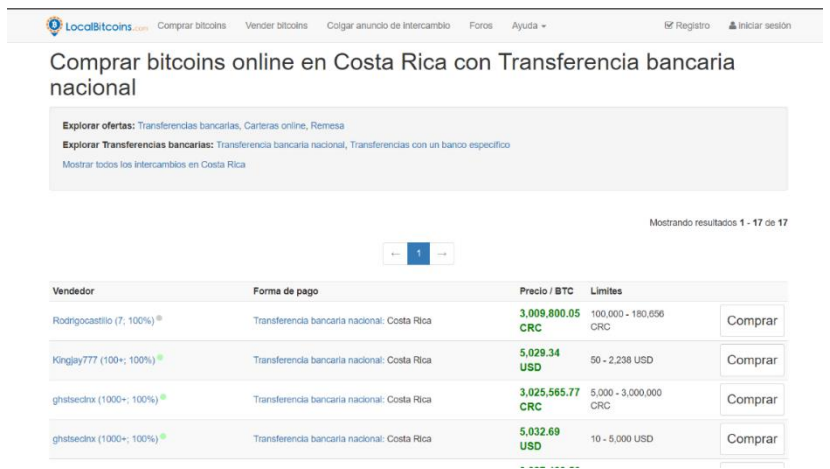

*Ilustración 126-Portal oficial de Local Bitcoins. Tomado de: https://localbitcoins.com (2019) (Captura Propia)*

Otra opción es el grupo de Facebook: Comunidad Bitcoin Costa Rica [\(https://www.facebook.com/bitcoincrc](https://www.facebook.com/bitcoincrc/)/) donde los usuarios ofrecen vender o comprar criptodivisas, a la vez se puede encontrar información o resolver dudas sobre este tema con los mismos miembros de la comunidad (Ilustración 127).

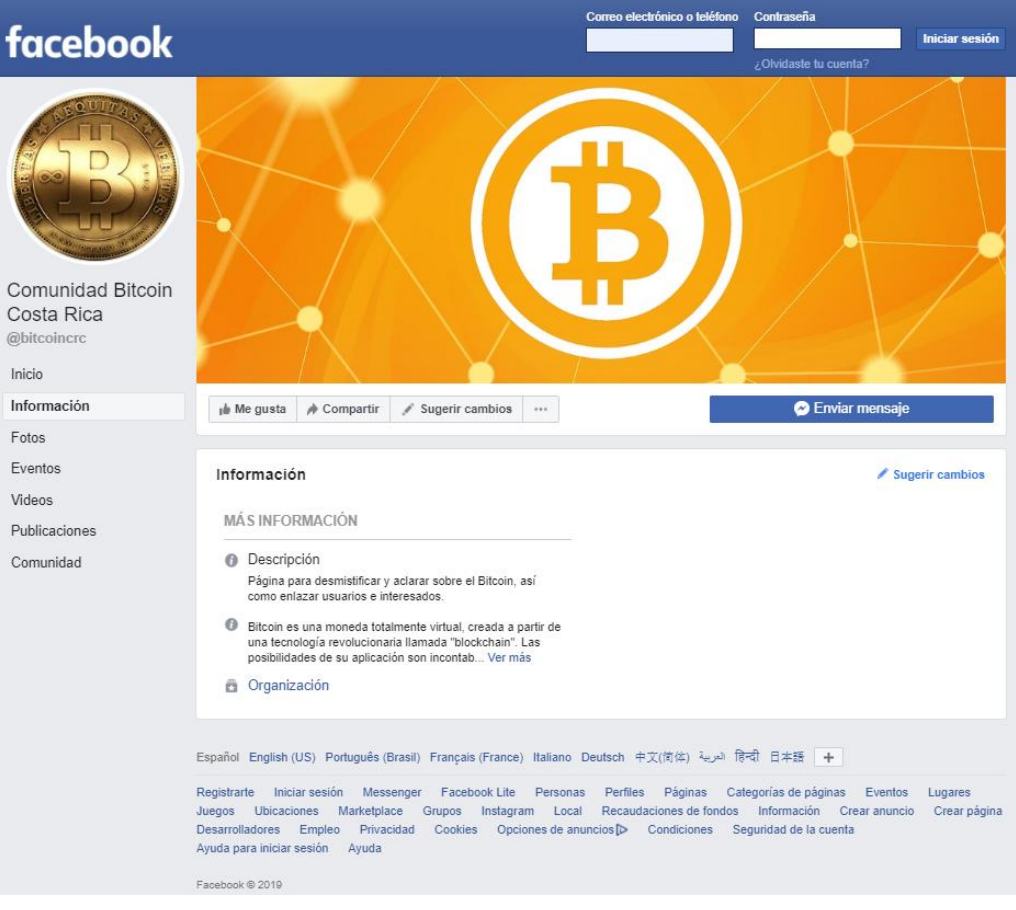

*Ilustración 127-Página de Facebook de la Comunidad Bitcoin Costa Rica. Tomado de: https://localbitcoins.com (2019) (Captura Propia)*

Así mismo, existe una comunidad costarricense la cual es puública, en la aplicación de "*Meetup*" (Ilustración 128) la cual se puede encontrar con el nombre de Comunidad-Bitcoin, esta cuenta con más de 700 miembros. La comunidad es liderada por Daniel Rojas, y se utiliza para organizar reuniones. Actualmente se reúnen físicamente en el Bar Central Pub en el Paseo Colon, todos los jueves a partir de las 6pm, para compartir de manera social y a la vez negociar con criptomonedas y compartir experiencias. El evento en "*Meetup*" se llama "Cripto Cantina Social". La comunidad se puede encontrar en el siguiente enlace: <https://www.meetup.com/es/Comunidad-Bitcoin/>

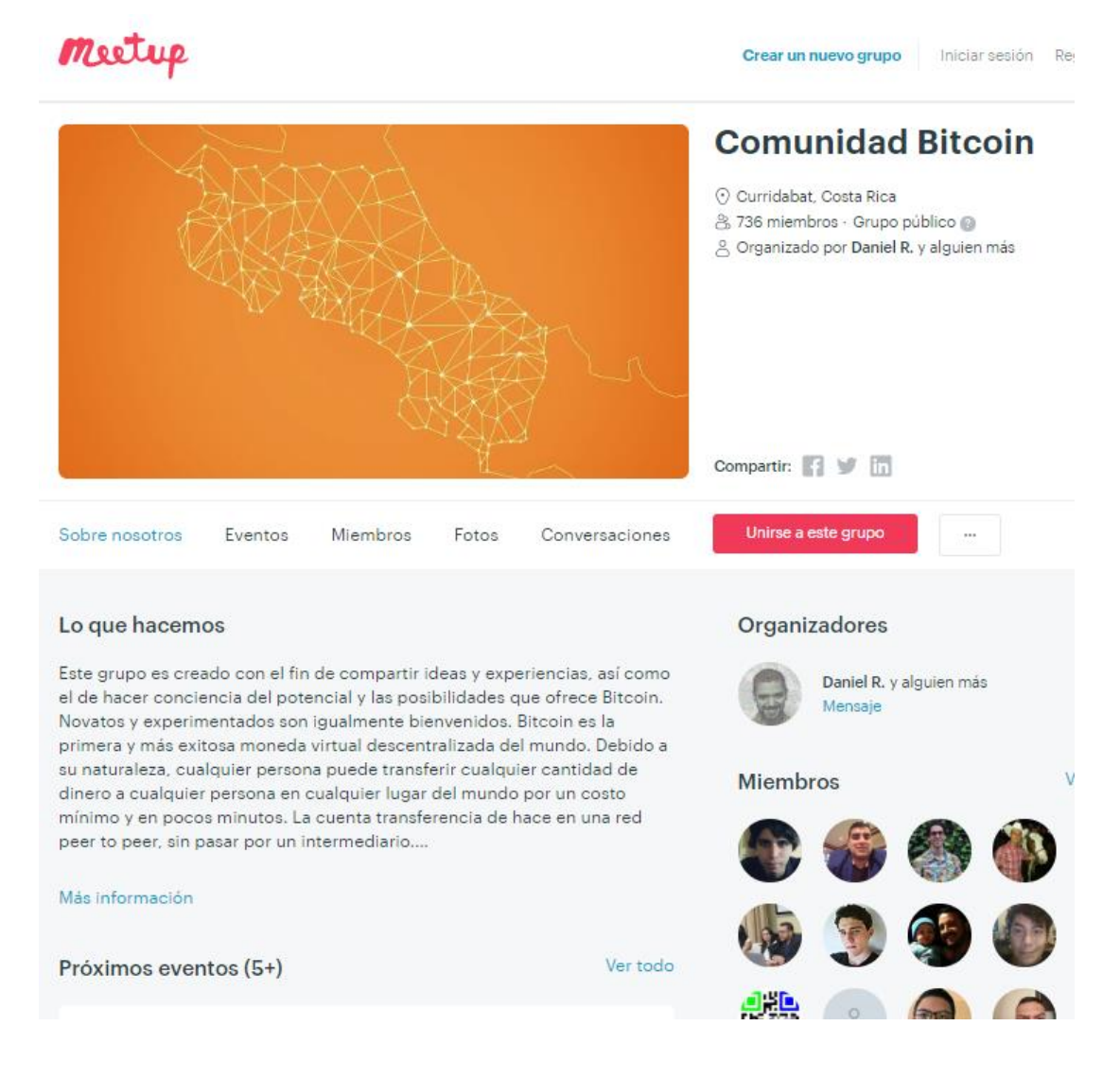

*Ilustración 128-Página de Meetup de la Comunidad Bitcoin. Tomado de: <https://www.meetup.com/es/Comunidad-Bitcoin/> (2019) (Captura Propia)*

Por último, los siguientes son algunos comercios que aceptan pagos con criptodivisas en Costa Rica:

- Cr Servers (San José)
- ProAsesores (San Pedro de Montes de Oca)
- ManeAntu joyería (Montes de Oca)
- Ing. José Fco. (Guadalupe)
- Auto CarCR (San Rafael de Escazú)
- UV LINE Costa Rica (Costa Rica)
- Intertax (Guachipelín)
- Vape House (Alajuela)
- Zol Nicoyano (Nicoya)
- Bambula Inn Vacation Rental (Hojancha)
- Los Sueños Condo (Jacó)
- CoopeProgreso RL (San Isidro del General)
- Hotel la Colina (Quepos)
- Villa Punta Islita
- Bambula Inn

Estos comercios pueden ser consultados en el sitio web CoinMap el cual muestra las ubicaciones de los comercios en el mapa, el sitio es: <https://coinmap.org/#/world/9.87415790/-82.94677734/8>

Este sitio web también permite realizar búsqueda de lugares y filtrar por tipo de comercios como: transporte, deporte, cajeros automáticos, vida nocturna, cafeterías, restaurantes, entre otras.

Otro sitio web con información de calidad el cual es costarricense es el de <https://www.costaricabitcoins.com/> el cual cuenta con guías detalladas de cómo usar criptomonedas en el País (Ilustración 129).

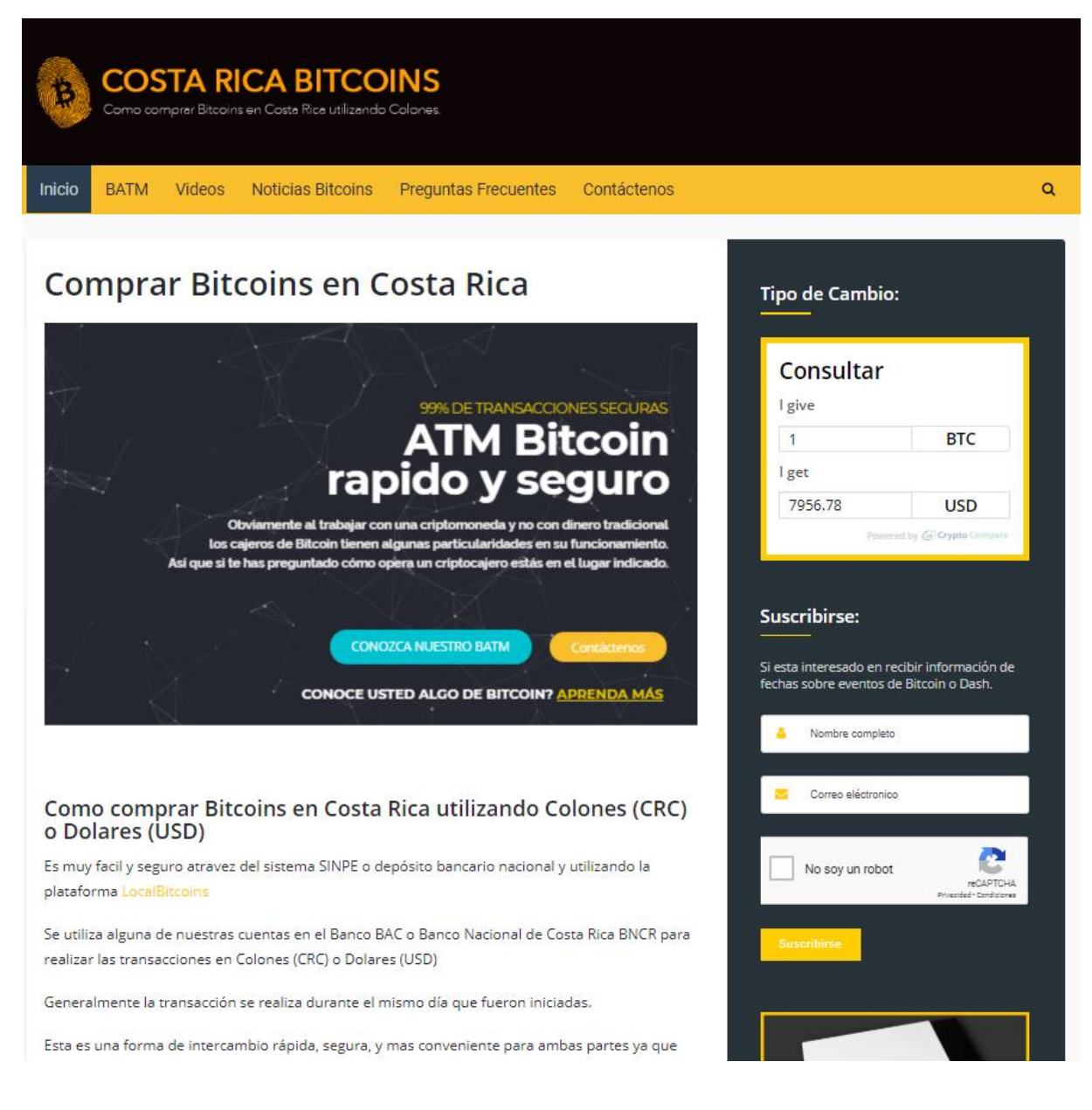

*Ilustración 129- Página de Costa Rica Bitcoins. Tomado de: [https://www.costaricabitcoins.com](https://www.costaricabitcoins.com/)/ 2019) (Captura Propia)*

**REFERENCIAS BIBLIOGRÁFICAS**

## **Bibliografía**

Abissi, M. E. (9 de octubre de 2017). Banco Central: uso de criptomonedas queda a su propio riesgo. *El Financiero*, pág. digital. Obtenido de https://www.elfinancierocr.com/finanzas/banco-central-uso-de-criptomonedasqueda-a-su-propio-riesgo/ALR2THTDXNC6FCQKLP4NHJBQKM/story/

Academy Bit2me. (24 de 05 de 2014). *Bit2me*. Obtenido de Bit2me: https://academy.bit2me.com/tipos-wallets-bitcoin/

*Academy bit2me*. (2018). Obtenido de https://academy.bit2me.com/diccionario-crypto

Andreessen, M. (2014).

- Andreessen, M. (21 de Enero de 2014). *Dealbook New York Times*. Obtenido de https://dealbook.nytimes.com/2014/01/21/why-bitcoin-matters/
- BCCR. (9 de octubre de 2017). *Banco Central de Costa Rica*. Obtenido de http://www.bccr.fi.cr/noticias/historico/2017/Posicion\_bccr\_criptomonedas.html

*CCG*. (s.f.). Obtenido de https://es.ccgmining.com/pricing-hash-rate-btc.php#

*CoinMap.org*. (22 de Marzo de 2019). Obtenido de

https://coinmap.org/#/map/9.93435858/-84.17518616/10

- COINTELEGRAPH. (s.f.). Obtenido de https://es.cointelegraph.com/bitcoin-forbeginners/what-are-cryptocurrencies#minera
- Costa Rica Bitcoins. (10 de 03 de 2018). *Costa Rica Bitcoins*. Obtenido de Costa Rica Bitcoins: https://www.costaricabitcoins.com/

*Costa Rica Bitcoins*. (2019).

EquiSoft. (Marzo de 2017). *miethereum.com.* Obtenido de https://miethereum.com/wp-content/uploads/2017/11/La-cadena-de-Bloques\_Equisoft.pdf

Ferreira, L. (10 de 01 de 2014). *Academy bit2me*. Obtenido de Academy bit2me: https://academy.bit2me.com/diccionario-crypto

Ferreira, Leif ;. (20 de 01 de 2014). *Academy bit2me*. Obtenido de https://academy.bit2me.com/que-es-cadena-de-bloques-blockchain/

- *Finder*. (4 de Febrero de 2019). Obtenido de https://www.finder.com/mx/analisiscartera-keepkey
- García, E. R. (02 de 16 de 2018). *Omicrono* . Obtenido de https://omicrono.elespanol.com/2018/02/cloud-mining-mineria-decriptomonedas-en-la-nube/
- Gonzáles, I. (4 de Julio de 2018). *IdeaRank*. Obtenido de https://idearank.net/3 comercios-que-aceptan-criptomonedas-en-costa-rica/
- Guzmán, J. I. (17 de noviembre de 2017). Blockchain, criptomonedas y el reto de su regulación. *El financiero.* Obtenido de https://www.elfinancierocr.com/opinion/blockchain-criptomonedas-y-el-reto-desu/AHF3ESTOOFEVZIWLRVABJ3YXAU/story/

Hernández Sampieri, R., Fernández Collado, C., & Baptista Lucio, P. (2014). Metodología de la investigación. En C. F. R. Hernández Sampieri, *Metodología de la investigación* (pág. 7). México: McGraw-Hill Interamericana. Obtenido de http://www.ebooks7-24.com/onlinepdfjs/view.aspx

- Kuchkovsky, C., Gómez Lardies, G., & Díez García, D. (2017). *Blockchain la revolución industrial de internet.* España: Gestión 2000.
- Manuel, C. H. (2003). *Museos del banco central de Costa Rica.* Obtenido de https://museosdelbancocentral.org/historia-de-la-moneda-en-costa-rica/

Minero, M. (22 de Marzo de 2018). *COMOMINAR.info*. Obtenido de http://www.comominar.info/asic/

Natour, L. (02 de 06 de 2017). *ABC.* Obtenido de http://www.abc.es/tecnologia/redes/abci-bitcoin-moneda-cibercriminales-201706021218\_noticia.html

- Nicks, D. (9 de abril de 2014). Bitcoin ATM comes to Capitol Hill. *TIME*. Obtenido de http://time.com/56738/bitcoin-atm-comes-to-capitol-hill/
- Nova. (24 de setiembre de 2013). *Criptomonedas.org*. Obtenido de Criptomonedas.org: https://criptomonedas.org/la-ley-del-bitcoin/
- Orrala Cajas, K. D., & Chompol Pincay, L. E. (2017). Análisis de las ventajas del uso del bitcoin en el ecuador como una criptomoneda alternativa a las transacciones comerciales. Guayaquil, Guayaquil, Ecuador. Obtenido de http://repositorio.ug.edu.ec/handle/redug/23667
- Paredes, K. D. (14 de agosto de 2017). Uso de criptomonedas como medio de pago de las PYMES exportadoras. Guayaquil, Guayaquil, Ecuador. Obtenido de http://repositorio.ug.edu.ec/handle/redug/22214
- Ponce, R. (17 de octubre de 2017). Todo lo que debe saber sobre criptomonedas. (M. E. Abissi, Entrevistador) Obtenido de https://www.facebook.com/elfinancierocr/videos/10154952905775334

Preukschat, A. (14 de Febrero de 2017). Obtenido de https://libroblockchain.com/consenso/

- Preukschat, A. (Febrero de 02 de 2017). *libroblockchain.* Obtenido de https://libroblockchain.com/consenso/
- Real Academia Española . (Octubre de 2014). *Diccionario de la lengua española*. Obtenido de https://dle.rae.es/?id=HqAurRQ
- *REAL ACEDEMIA ESPAÑOLA*. (19 de 02 de 2018). Obtenido de http://dle.rae.es/?id=PdNuKTo
- Rojas, D. (14 de Diciembre de 2018). Comunicación personal. (A. V. Lizano, & R. Barrantes, Entrevistadores)
- Rosa, F. L. (7 de marzo de 2018). *Criptonoticias*. Obtenido de https://www.criptonoticias.com/seguridad/directivo-shapeshift-bitcoincriptomonedas-rastreables-planeta/

Team Tokens24. (13 de Abril de 2018). Reseña de Antminers S9.

- Tuwiner, J. (1 de Abril de 2019). *Buy Bitcoin Worldwide*. Obtenido de https://www.buybitcoinworldwide.com/wallets/trezor-t/
- Vanotti, M. (2016). Un avance hacia entornos de gran escala para experimentos con criptomonedas. Buenos Aires, Buenos Aires, Argentina. Obtenido de https://www.dc.uba.ar/academica/tesis-de-licenciatura/2016/vanotti.pdf
- Vásquez, M. M. (2016). Inversión en Bitcoins. Modelo para Costa Rica. San José, San José, Costa Rica. Obtenido de https://repositoriotec.tec.ac.cr/bitstream/handle/2238/6548/Inversion\_bitcoins. pdf?sequence=1&isAllowed=y

Zmudzinski, A. (25 de Mayo de 2017). *Wirex*. Obtenido de https://wirexapp.com/es-

es/bitcoin-dinero-digital-vs-dinero-tradicional-moneda-fiat/

**ANEXOS**

# **Anexo 1: Cronograma de trabajo**

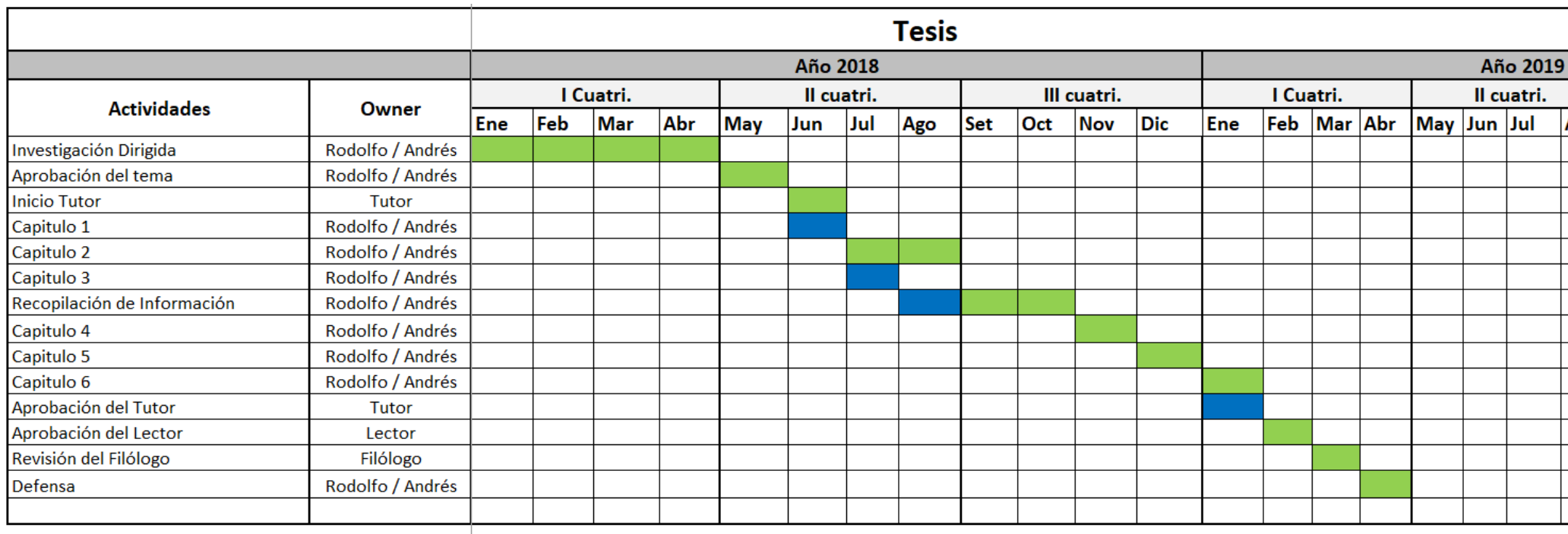

Duración Total - Tesis (Estimado)

16 meses

## **Anexo 2: Cuestionario para experto en criptomonedas**

## **Cuestionario para expertos en criptomonedas**

Nombre del experto: **with a set of the set of the set of the set of the set of the set of the set of the set of the set of the set of the set of the set of the set of the set of the set of the set of the set of the set of** 

\_\_\_\_\_\_\_\_\_\_\_\_\_\_\_\_\_\_\_\_\_\_\_\_\_\_\_\_\_\_\_\_\_\_\_\_\_\_\_\_\_\_\_\_\_\_\_\_\_\_\_\_\_\_\_\_\_\_\_\_

Área en que se desempaña: \_\_\_\_\_\_\_\_\_\_\_\_\_\_\_\_\_\_\_\_\_\_\_\_\_\_\_\_\_\_\_\_\_\_\_\_\_

1- ¿Qué son Criptomonedas según su criterio?

2- ¿Cómo conoció sobre Criptomonedas?

3- ¿Qué le intereso del tema y como se decidió a incursionar en el ámbito?

4- ¿Qué hardware se necesita para minar criptomonedas?

5- ¿Qué software necesito para minar y en qué consiste el minado?

6- ¿A nivel eléctrico y en la parte de enfriamiento se requiere algún cuidado en especial con el hardware para minar y qué medidas de seguridad se deben tomar en cuenta?

7- ¿Necesito algún ancho de banda en especial para minar? ¿existe un mínimo como restricción para su funcionamiento óptimo?

8- ¿Conoce sobre alguna implicación legal por practicar esta actividad en el país?

9- ¿Es rentable económicamente la parte de minado en su experiencia personal?

## **Anexo 3: Cuestionario para una población de tecnólogos**

**Cuestionario general para una población de tecnólogos.**

- 1- ¿Es costarricense?
	- Si ( )
	- No ( )
- 2- ¿Tiene estudios en alguna rama de tecnología?
- $Si()$
- No ( )
- 3- ¿Seleccione el rango de edad en que se encuentra por favor?
- ( )20-30 años
- ( )30-40 años
- ( ) Otro
- 4- ¿Conoce que es una Blockchain?
- $Si()$
- No ( )
- 5- ¿Conoce que son Criptomonedas?
- $Si()$
- No ( )
- 6- ¿Es usuario de alguna Criptomoneda?
	- $Si()$
	- No ( )

7- ¿Ha escuchado sobre el minado de Criptomonedas?

 $Si()$ 

No( )

8- ¿ Ha minado alguna Criptomoneda?

\_\_\_\_\_\_\_\_\_\_\_\_\_\_\_\_\_\_\_\_\_\_\_\_

 $Si()$ 

No ( )

9- ¿Ha utilizado Criptomonedas en el país como forma de pago?

Si ( )

No ( )

10-De ser verdadero la pregunta anterior, responda en que lugares por favor.

11-Según su criterio, escoja la moneda que tiene mayor popularidad.

( ) Monero

() Dash

( ) Litecoin

( ) Stellar Lumens

- ( ) Ethereum
- ( ) Ripple
- ( ) Cardano
- ( ) Bitcoin
- ( ) IOTA
- ( ) EOS
- ( ) Bitcoin Cash
- ( ) Desconoce el Tema